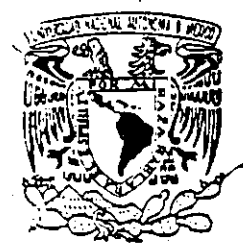

# UNIVERSIDAD NACIONAL AUTONOMA **DE MEXICO**

**ESCUELA NACIONAL DE ESTUDIÓS PROFESIONALES** 

**CAMPUS ARAGON** 

"DESARROLLO DE UN SISTEMA DE INFORMACION PARA CONTROLAR LOS DIFERENTES TIPOS DE INVENTARIOS Y COSTOS ESTANDAR DE UNA COMPAÑÍA DEDICADA A LA MANUFACTURA DE PIEZAS AUTOMOTRICES"

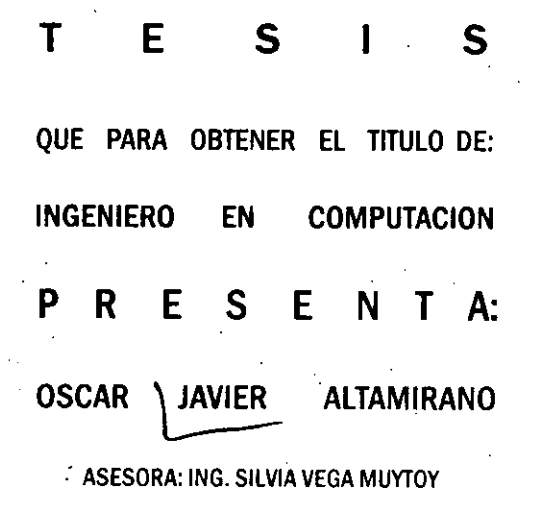

NETZAHUALCOYOTL EDO. DE MEXICO, 2000

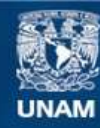

Universidad Nacional Autónoma de México

**UNAM – Dirección General de Bibliotecas Tesis Digitales Restricciones de uso**

# **DERECHOS RESERVADOS © PROHIBIDA SU REPRODUCCIÓN TOTAL O PARCIAL**

Todo el material contenido en esta tesis esta protegido por la Ley Federal del Derecho de Autor (LFDA) de los Estados Unidos Mexicanos (México).

**Biblioteca Central** 

Dirección General de Bibliotecas de la UNAM

El uso de imágenes, fragmentos de videos, y demás material que sea objeto de protección de los derechos de autor, será exclusivamente para fines educativos e informativos y deberá citar la fuente donde la obtuvo mencionando el autor o autores. Cualquier uso distinto como el lucro, reproducción, edición o modificación, será perseguido y sancionado por el respectivo titular de los Derechos de Autor.

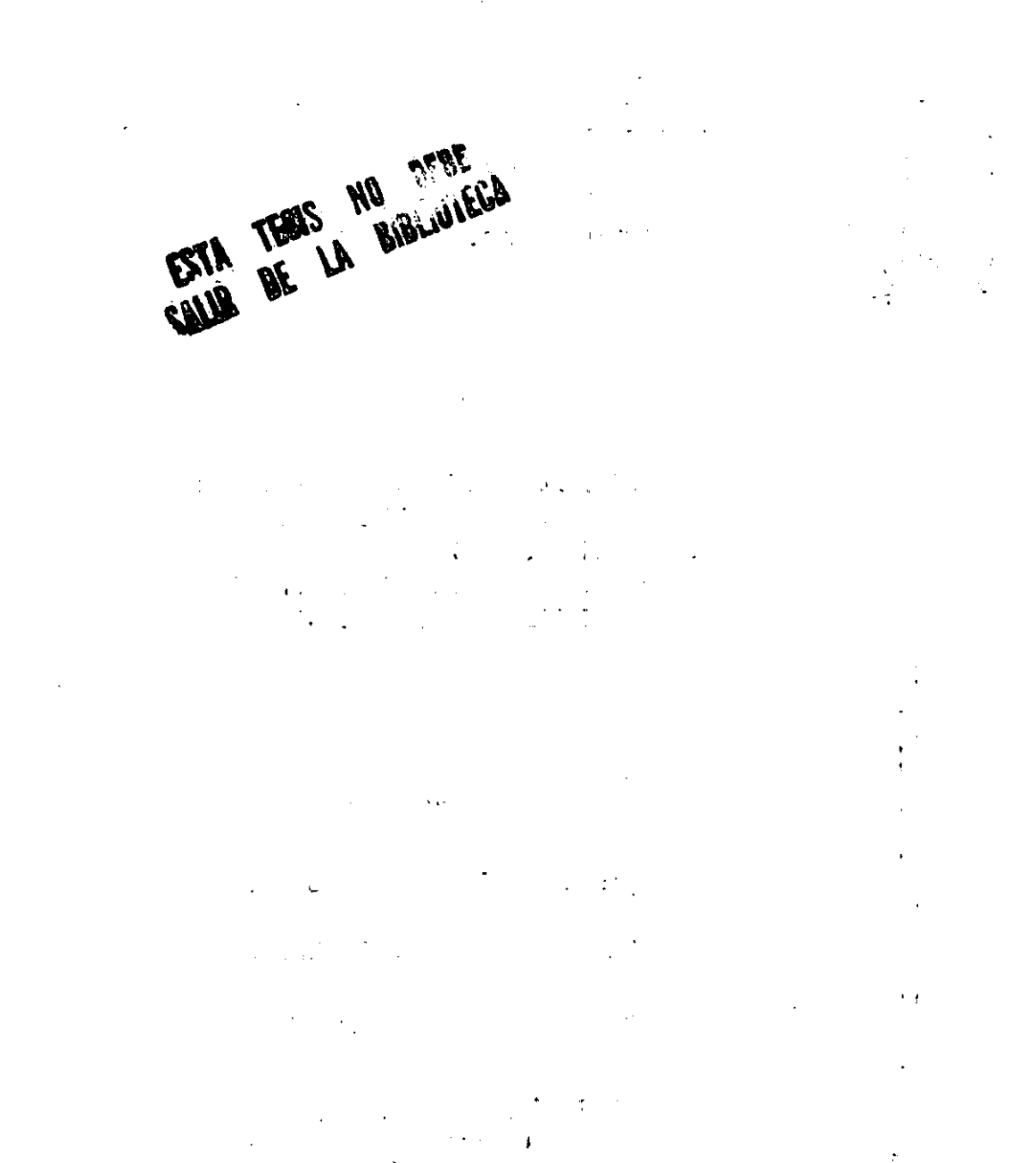

 $\label{eq:2} \mathcal{L}_{\mathcal{A}}(\mathbf{x},\mathbf{y})=\mathcal{L}_{\mathcal{A}}^{\frac{1}{2}}\mathcal{L}_{\mathcal{A}}(\mathbf{x},\mathbf{y})\mathcal{L}_{\mathcal{A}}(\mathbf{x},\mathbf{y}).$ 

PRODUCTS ARE MOTORS

 $\frac{1}{2} \sum_{i=1}^{n} \frac{1}{2} \sum_{j=1}^{n} \frac{1}{2} \sum_{j=1}^{n} \frac{1}{2} \sum_{j=1}^{n} \frac{1}{2} \sum_{j=1}^{n} \frac{1}{2} \sum_{j=1}^{n} \frac{1}{2} \sum_{j=1}^{n} \frac{1}{2} \sum_{j=1}^{n} \frac{1}{2} \sum_{j=1}^{n} \frac{1}{2} \sum_{j=1}^{n} \frac{1}{2} \sum_{j=1}^{n} \frac{1}{2} \sum_{j=1}^{n} \frac{1}{2} \sum_{j=1}^{n$ 

# A MIS PADRES

**Felícito Javier Ortiz** Inocencia Altamirano Maldonado Por el apoyo y cariño que me han brindado durante toda mi vida.

# A MI ESPOSA

Carolina Espinosa Nieves Por su apoyo y comprensión durante toda mi carrera profesional, primero como novia y ahora como esposa. Gracias

### A MIS HERMANOS Edith, Jennifer y Ulises

 $\mathcal{L}^{\mathcal{L}}(\mathcal{L}^{\mathcal{L}})$  and  $\mathcal{L}^{\mathcal{L}}(\mathcal{L}^{\mathcal{L}})$  .

 $\mathcal{L}(\mathcal{L})$  and  $\mathcal{L}(\mathcal{L})$  . The set of  $\mathcal{L}(\mathcal{L})$ 

 $\label{eq:2.1} \frac{1}{\sqrt{2}}\int_{\mathbb{R}^3}\frac{1}{\sqrt{2}}\left(\frac{1}{\sqrt{2}}\right)^2\left(\frac{1}{\sqrt{2}}\right)^2\left(\frac{1}{\sqrt{2}}\right)^2\left(\frac{1}{\sqrt{2}}\right)^2\left(\frac{1}{\sqrt{2}}\right)^2.$ 

# $\label{eq:2.1} \frac{1}{\sqrt{2\pi}}\int_{0}^{\infty}\frac{1}{\sqrt{2\pi}}\left(\frac{1}{\sqrt{2\pi}}\right)^{2\pi} \frac{1}{\sqrt{2\pi}}\int_{0}^{\infty}\frac{1}{\sqrt{2\pi}}\left(\frac{1}{\sqrt{2\pi}}\right)^{2\pi}\frac{1}{\sqrt{2\pi}}\int_{0}^{\infty}\frac{1}{\sqrt{2\pi}}\frac{1}{\sqrt{2\pi}}\frac{1}{\sqrt{2\pi}}\frac{1}{\sqrt{2\pi}}\frac{1}{\sqrt{2\pi}}\frac{1}{\sqrt{2\pi}}\frac{1}{\sqrt{2$

 $\label{eq:2.1} \frac{1}{\sqrt{2\pi}}\int_{\mathbb{R}^3}\frac{d\mu}{\sqrt{2\pi}}\left(\frac{d\mu}{\mu}\right)^2\frac{d\mu}{\sqrt{2\pi}}\int_{\mathbb{R}^3}\frac{d\mu}{\sqrt{2\pi}}\frac{d\mu}{\sqrt{2\pi}}\int_{\mathbb{R}^3}\frac{d\mu}{\sqrt{2\pi}}\frac{d\mu}{\sqrt{2\pi}}\frac{d\mu}{\sqrt{2\pi}}\frac{d\mu}{\sqrt{2\pi}}\frac{d\mu}{\sqrt{2\pi}}\frac{d\mu}{\sqrt{2\pi}}\frac{d\mu}{\sqrt{2$ 

 $\mathcal{L}(\mathcal{L}^{\mathcal{L}})$  and  $\mathcal{L}^{\mathcal{L}}$  and  $\mathcal{L}^{\mathcal{L}}$ 

 $\mathcal{L}(\mathcal{L}^{\mathcal{L}})$  and  $\mathcal{L}(\mathcal{L}^{\mathcal{L}})$  and  $\mathcal{L}(\mathcal{L}^{\mathcal{L}})$  $\label{eq:2.1} \frac{1}{\sqrt{2}}\left(\frac{1}{\sqrt{2}}\right)^{2} \left(\frac{1}{\sqrt{2}}\right)^{2} \left(\frac{1}{\sqrt{2}}\right)^{2} \left(\frac{1}{\sqrt{2}}\right)^{2} \left(\frac{1}{\sqrt{2}}\right)^{2} \left(\frac{1}{\sqrt{2}}\right)^{2} \left(\frac{1}{\sqrt{2}}\right)^{2} \left(\frac{1}{\sqrt{2}}\right)^{2} \left(\frac{1}{\sqrt{2}}\right)^{2} \left(\frac{1}{\sqrt{2}}\right)^{2} \left(\frac{1}{\sqrt{2}}\right)^{2} \left(\$ 

### A MI ASESORA

**Ing. Silvia Vega Muytoy** Por su paciencia y sabiduría. además de su orientación para la elaboración de esta tesis.

# A LA UNIVERSIDAD NACIONAL AUTONOMA DE MEXICO

Incluyo en este apartado a.105 profesores miembros de la institución, así como á todas aquellas personas que hacen posible la existencia de la máxima casa de estudios del país, nuestra Universidad

# A LOS HONORABLES MIEMBROS DEL JURADO

the common **Contract Contract**  $-$ 

 $\sim 10$ 

 $\mathcal{L}(\mathcal{L})$  and  $\mathcal{L}(\mathcal{L})$  and  $\mathcal{L}(\mathcal{L})$ 

 $\mathcal{L}^{\mathcal{L}}(\mathcal{L}^{\mathcal{L}})$  and  $\mathcal{L}^{\mathcal{L}}(\mathcal{L}^{\mathcal{L}})$  and  $\mathcal{L}^{\mathcal{L}}(\mathcal{L}^{\mathcal{L}})$  . Then  $\mathcal{L}^{\text{max}}_{\text{max}}$  $\sqrt{2}$  $\frac{1}{2}$  ,  $\frac{1}{2}$  $\label{eq:2.1} \begin{split} \mathcal{L}_{\text{max}}(\mathbf{r},\mathbf{r}) = \mathcal{L}_{\text{max}}(\mathbf{r},\mathbf{r}) \\ \mathcal{L}_{\text{max}}(\mathbf{r},\mathbf{r}) = \mathcal{L}_{\text{max}}(\mathbf{r},\mathbf{r}) = \mathcal{L}_{\text{max}}(\mathbf{r},\mathbf{r}) = \mathcal{L}_{\text{max}}(\mathbf{r},\mathbf{r}) \end{split}$  $\omega$  in the contract  $\omega$  $\sim 10^{11}$  $\sim 1000$ 

 $\label{eq:2.1} \frac{1}{\sqrt{2}}\int_{0}^{\infty}\frac{1}{\sqrt{2\pi}}\left(\frac{1}{\sqrt{2}}\right)^{2}d\mu_{\rm{eff}}\,.$ 

 $\Delta \sim 1$ 

 $\mathcal{L}^{\text{max}}_{\text{max}}$  .

 $\mathcal{L}(\mathcal{L}(\mathcal{L}))$  . The set of  $\mathcal{L}(\mathcal{L})$ 

 $\mathcal{L}^{\text{max}}_{\text{max}}$  and  $\mathcal{L}^{\text{max}}_{\text{max}}$ 

#### DESARROLLO DE UN SISTEMA DE INFORMACION PARA CONTROLAR LOS DIFERENTES TIPOS DE INVENTARIOS Y COSTOS ESTANDAR DE UNA COMPAÑÍA DEDICADA A LA MANUFACTURA DE PIEZAS ,\UTOMOTRICES . l,

. JUSTIFICACION.

PROLOGO.

INTRODUCCION.

CAPITULO 1. CAPITULO 2. CAPITULO 3. CAPITULO 4. CAPITULO 5. INVENTARIOS Y COSTOS. ANALlSIS DEL SISTEMA. DISEÑO DEL SISTEMA. DESARROLLO DEL SISTEMA. IMPLANTACION y PRUEBAS DEL SISTEMA.

CONCLUSIONES.

BIBLIOGRAFIA.

 $\label{eq:2.1} \frac{1}{\sqrt{2}}\int_{\mathbb{R}^3}\frac{1}{\sqrt{2}}\left(\frac{1}{\sqrt{2}}\right)^2\frac{1}{\sqrt{2}}\left(\frac{1}{\sqrt{2}}\right)^2\frac{1}{\sqrt{2}}\left(\frac{1}{\sqrt{2}}\right)^2\frac{1}{\sqrt{2}}\left(\frac{1}{\sqrt{2}}\right)^2\frac{1}{\sqrt{2}}\left(\frac{1}{\sqrt{2}}\right)^2.$ 

 $\label{eq:2.1} \frac{1}{\sqrt{2}}\int_{\mathbb{R}^3}\frac{1}{\sqrt{2}}\left(\frac{1}{\sqrt{2}}\right)^2\frac{1}{\sqrt{2}}\left(\frac{1}{\sqrt{2}}\right)^2\frac{1}{\sqrt{2}}\left(\frac{1}{\sqrt{2}}\right)^2\frac{1}{\sqrt{2}}\left(\frac{1}{\sqrt{2}}\right)^2\frac{1}{\sqrt{2}}\left(\frac{1}{\sqrt{2}}\right)^2\frac{1}{\sqrt{2}}\frac{1}{\sqrt{2}}\frac{1}{\sqrt{2}}\frac{1}{\sqrt{2}}\frac{1}{\sqrt{2}}\frac{1}{\sqrt{2}}$  $\mathcal{L}_{\mathcal{A}}$  and  $\mathcal{L}_{\mathcal{A}}$  are the space of the space of  $\mathcal{A}$  $\label{eq:2.1} \mathcal{L}(\mathcal{L}^{\text{c}}_{\text{c}}(\mathcal{L}^{\text{c}}_{\text{c}})) = \mathcal{L}(\mathcal{L}^{\text{c}}_{\text{c}}(\mathcal{L}^{\text{c}}_{\text{c}})) = \mathcal{L}(\mathcal{L}^{\text{c}}_{\text{c}}(\mathcal{L}^{\text{c}}_{\text{c}}))$  $\label{eq:2.1} \frac{1}{\sqrt{2}}\left(\frac{1}{\sqrt{2}}\right)^{2} \left(\frac{1}{\sqrt{2}}\right)^{2} \left(\frac{1}{\sqrt{2}}\right)^{2} \left(\frac{1}{\sqrt{2}}\right)^{2} \left(\frac{1}{\sqrt{2}}\right)^{2} \left(\frac{1}{\sqrt{2}}\right)^{2} \left(\frac{1}{\sqrt{2}}\right)^{2} \left(\frac{1}{\sqrt{2}}\right)^{2} \left(\frac{1}{\sqrt{2}}\right)^{2} \left(\frac{1}{\sqrt{2}}\right)^{2} \left(\frac{1}{\sqrt{2}}\right)^{2} \left(\$ 

 $\label{eq:2.1} \mathcal{L}(\mathcal{L}^{\text{c}}) = \mathcal{L}(\mathcal{L}^{\text{c}}) = \mathcal{L}(\mathcal{L}^{\text{c}}) \mathcal{L}(\mathcal{L}^{\text{c}})$  $\label{eq:2.1} \frac{1}{\left(1-\frac{1}{2}\right)}\left(\frac{1}{\left(1-\frac{1}{2}\right)}\right)^{\frac{1}{2}}\left(\frac{1}{\left(1-\frac{1}{2}\right)}\right)^{\frac{1}{2}}\left(\frac{1}{\left(1-\frac{1}{2}\right)}\right)^{\frac{1}{2}}\left(\frac{1}{\left(1-\frac{1}{2}\right)}\right)^{\frac{1}{2}}\left(\frac{1}{\left(1-\frac{1}{2}\right)}\right)^{\frac{1}{2}}\left(\frac{1}{\left(1-\frac{1}{2}\right)}\right)^{\frac{1}{2}}\left(\frac{1}{\left(1-\frac$  $\label{eq:2.1} \mathcal{L}(\mathcal{L}^{\mathcal{L}}_{\mathcal{L}}(\mathcal{L}^{\mathcal{L}}_{\mathcal{L}}(\mathcal{L}^{\mathcal{L}}_{\mathcal{L}}(\mathcal{L}^{\mathcal{L}}_{\mathcal{L}}(\mathcal{L}^{\mathcal{L}}_{\mathcal{L}}(\mathcal{L}^{\mathcal{L}}_{\mathcal{L}})))\otimes \mathcal{L}^{\mathcal{L}}_{\mathcal{L}}(\mathcal{L}^{\mathcal{L}}_{\mathcal{L}}(\mathcal{L}^{\mathcal{L}}_{\mathcal{L}}(\mathcal{L}^{\mathcal{L}}_{\mathcal{L}}(\$  $\label{eq:2} \mathcal{L}^{\text{max}}_{\text{max}}(x) = \mathcal{L}^{\text{max}}_{\text{max}}(x) + \mathcal{L}^{\text{max}}_{\text{max}}(x)$ 

 $\mathcal{O}(10^6\,{\rm M_\odot})$  , the first constraints of the  $\mathcal{O}(10^6\,{\rm M_\odot})$  $\mathcal{L}^{\text{max}}_{\text{max}}$  , where  $\mathcal{L}^{\text{max}}_{\text{max}}$ 

 $\label{eq:2.1} \frac{1}{\sqrt{2}}\left(\frac{1}{\sqrt{2}}\right)^{2} \left(\frac{1}{\sqrt{2}}\right)^{2} \left(\frac{1}{\sqrt{2}}\right)^{2} \left(\frac{1}{\sqrt{2}}\right)^{2} \left(\frac{1}{\sqrt{2}}\right)^{2} \left(\frac{1}{\sqrt{2}}\right)^{2} \left(\frac{1}{\sqrt{2}}\right)^{2} \left(\frac{1}{\sqrt{2}}\right)^{2} \left(\frac{1}{\sqrt{2}}\right)^{2} \left(\frac{1}{\sqrt{2}}\right)^{2} \left(\frac{1}{\sqrt{2}}\right)^{2} \left(\$ 

the contract of the contract of the

# Justificación. Introducción. Prólogo.

# Capítulo); Inventarios y Costos.

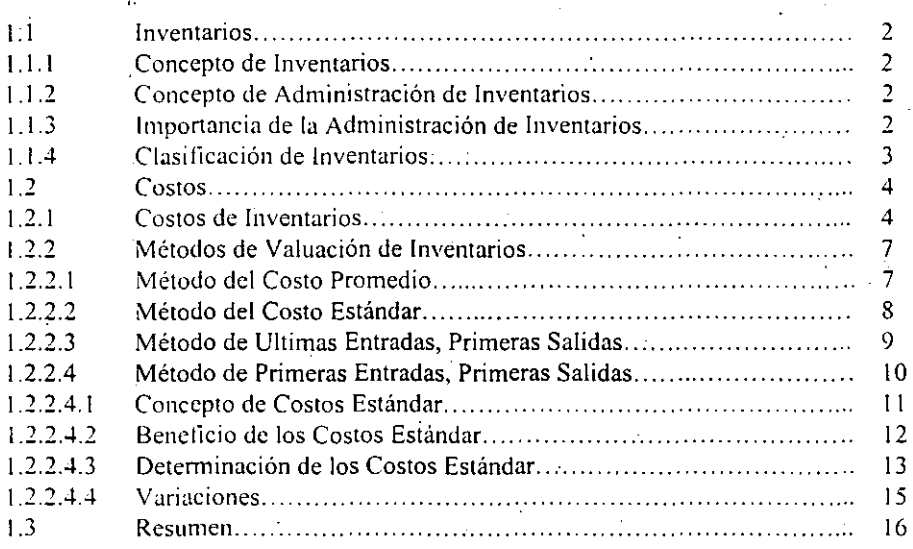

# Capítulo 2. Análisis del Sistema.

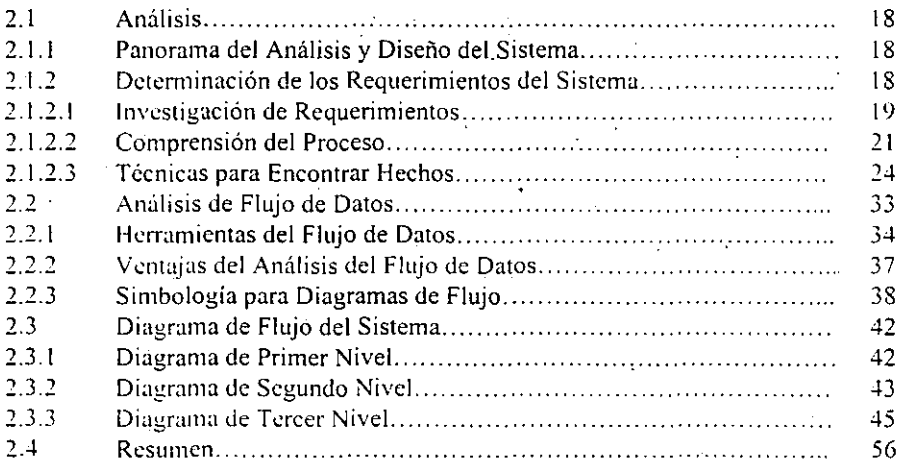

# Capítulo 3. Diseño del Sistema. <sup>+</sup>

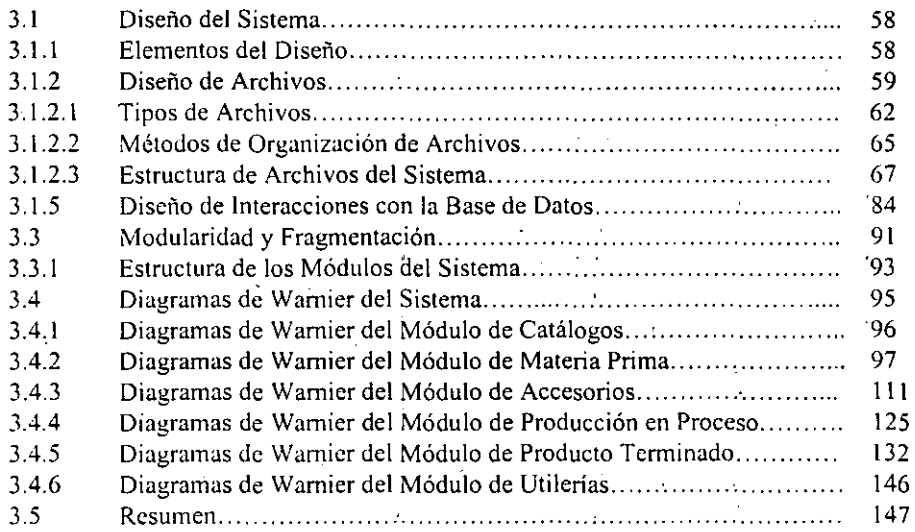

# Capitulo 4. Desarrollo del Sistema.

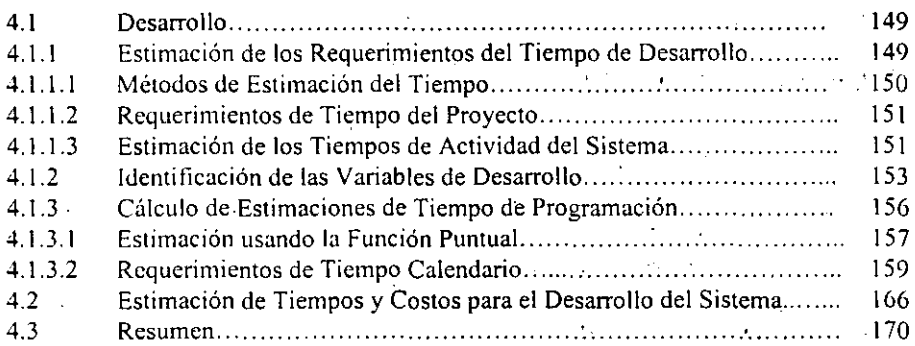

÷

 $\mathcal{L}$ 

**Capítulo 5.** Implantación y Pruebas del Sistema.

 $^{\circ}$  .  $^{\circ}$  ,  $^{\circ}$ 

 $\frac{1}{\alpha}$ 

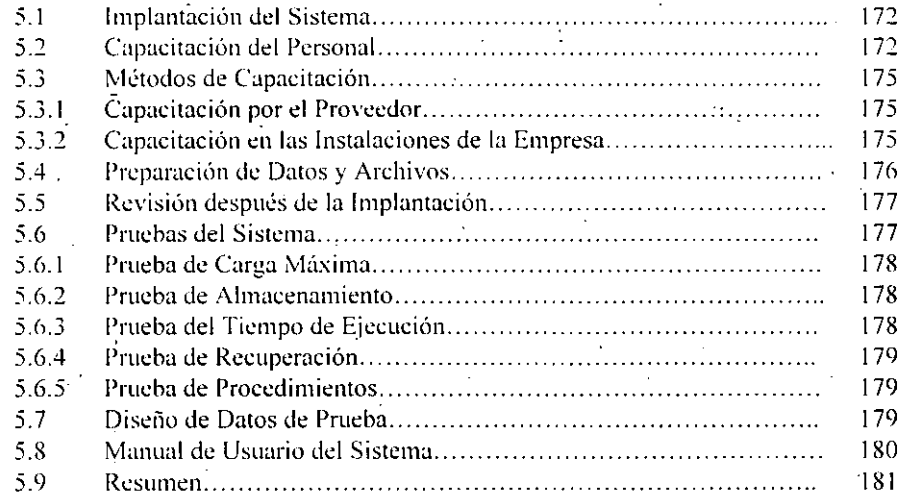

~~. ..

 $\ddot{\phantom{a}}$ 

 $\overline{\mathcal{C}}$ 

 $\vec{g}$  .

 $\mathcal{M} \subset \mathcal{M}$  .

**Conclusiones.**  Bibliografía.

 $\mathcal{L}^{\mathcal{L}}(\mathcal{L}^{\mathcal{L}}(\mathcal{L}^{\mathcal{L$ 

 $\label{eq:2.1} \frac{1}{\sqrt{2\pi}}\int_{\mathbb{R}^3}\frac{1}{\sqrt{2\pi}}\left(\frac{1}{\sqrt{2\pi}}\right)^2\frac{1}{\sqrt{2\pi}}\int_{\mathbb{R}^3}\frac{1}{\sqrt{2\pi}}\left(\frac{1}{\sqrt{2\pi}}\right)^2\frac{1}{\sqrt{2\pi}}\frac{1}{\sqrt{2\pi}}\int_{\mathbb{R}^3}\frac{1}{\sqrt{2\pi}}\frac{1}{\sqrt{2\pi}}\frac{1}{\sqrt{2\pi}}\frac{1}{\sqrt{2\pi}}\frac{1}{\sqrt{2\pi}}\frac{1}{\sqrt{2\$ 

 $\Delta \sim 10^{11}$  m  $^{-1}$ 

and the company

# JUSTIFICACIÓN

Uno de los más grandes problemas que enfrentan las compañías dedicadas a la manufactura. es el control de sus inventarios y los costos de los mismos, en este caso concreto analizaremos una empresa dedicada a la fabricación de piezas automotrices. en la cual no existe dicho control, situación que ha generado diferencias de sus inventarios "contables" en comparación con sus inventarios fisicos por más de un millón de pesos al año. lo más relevante no es ésto, sino que, al realizarse la investigación correspondiente para determinar .cuales fueron las causas de esta enonne diferencia. ningún departamento supo informar lo que estaba sucediendo, ya que con los clásicos pretextos de "no se por qué", "no me acuerdo", "tal vez", "no es mi chamba", etc., ninguna persona en la planta se responsabilizó de esta situación, hecho que ha traído como consecuencia la molestia de los socios.

Después de llevar a cabo un minucioso análisis de las operaciones diarias que se realizan en la· planta, se llegó a la conclusión que la única forma de monitorear las variaciones o desviaciones tanto en los inventarios como en los costos, era el desarrollo de un sistema de información para controlar los inventarios de materia prima, producción en proceso y producto terminado. así como los costos de cada uno de estos inveritarios: en el caso del inventario en proceso sugiero se controlen los costos proceso por proceso y también se reporte el "scrap" (desperdicio) que se genera como producto de la mala calidad del material utilizado o de errores humanos en la producción.

El propósito que tiene este tema de Tesis es terminar con los problemas de inventarios 'y costos que enfrenta esta compañía, y que a pesar de que existan diferencias en los inventarios tener la posibilidad de localizar la falla a tiempo para que en ese momento se tome la decisión correspondiente, de ésta manera se tendrá el control de cada una de las áreas involucradas en la producción. además de la supervisión por parte del área de Finanzas así como del Gerente General.

# INTRODUCCiÓN

A través de los años. la necesidad del hombre por controlar la información de una manera . rápida y precisa. ha originado la creación de diversos sistemas de información, mismos que facilitan este control. Hoy en día los sistemas de información basados en computadoras permiten a las empresas conocer su capacidad financiera para la correcta toma de decisiones. .

Para una empresa dedicada a la manufactura de piezas automotrices es imprescindible el control de sus inventarios y el costo de los mismos, para llevar a cabo la correcta planeación de la producción y de esta manera reducir al máximo las.posibles pérdidas.

Por otra parte. al tener un buen control de cada uno de los productos. el personal encargado puede obtener datos históricos de los. inventarios para realizar estudios y determinar si los costos de los artículos son correctos o no, también se pueden realizar proyecciones de existencias y costos a fin de determinar la producción futura de la planta.

Por lo anterior. esta obra pretende enfatizar la necesidad del desarrollo de un sistema que permita a una empresa dedicada a la manufactura de piezas automotrices controlar los diferentes tipos de inventarios y el costo estandar de los mismos.

En el primer capítulo se analizarán los principales conceptos de inventarios así como los diferentes métodos de valuación, a fin de establecer la diferencia que existen entre unos y otros.

En los capítulos posteriores se identificarán los requerimientos de información para llevar a cabo el análisis. desarrollo e implantación del sistema que permita el adecuado control de cada una de las tareas involucradas en la producción de piezas automotrices.

# PRÓLOGO

Fueron varios los motivos que me impulsaron a redactar la presente obra. A parte de los que pudieran considerarse de caracter personal. surgidos por el propio deseo de superación académica. se encuentran ante todo los que obedecieron a desarrollar un sistema de información capaz de resolver la problemática existente en la mayoría de empresas dedicadas a la producción de piezas automotrices.

Los temas desarrollados en cada uno de los cinco capitulas de este trabajo. tienen por objeto que el lector comprenda de manera clara y precisa los elementos necesarios para llevar a cabo con éxito el desarrollo e implantación de un sistema de información. que ayude a mejorar las condiciones administrativas de una organización.

He procurado así mismo plasmar en ésta obra. mis propias experiencias relacionadas con los problemas que enfrentan las empresas dedicadas a la producción, tales como el desperdicio excesivo de material, el poco o a veces nulo control de los costos estandar, la pérdida de piezas o material de primera calidad. el registro equivocado de' movimientos de inventario, entre otros.

Guiado por sinceros propósitos de claridad, sencilles y rigor objetivo, he elaborado este trabajo, el' cual pretende proporcionar al lector algunas técnicas de análisis y solución de - problemas', asi como el desarrollo de programas que pennitan el registro' de cada uno de los movimientos de inventarios, a fin de proporcionar los resultados esperados por una organización.

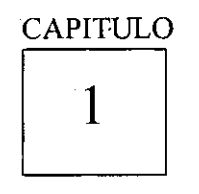

~ **Inventarios** <sup>y</sup> **Costos** 

Objetivos específicos:

• Mencionar y explicar el concepto de inventarios y la importancia de la administración de los mismos en las empresas.

• Explicar la clasificación de inventarios y costos.

• Mencionar y explicar los diferentes métodos de valuación de inventarios.

# 1.1 INVENTARIOS

Dentro de las empresas industriales existen pocos elementos que juegan un papel tan importante como los inventarios.

Los inventarios además de ser esenciales para todo proceso productivo. representan un gran porcentaje de la inversión en dichas empresas, porque la eficiencia con que sean manejadas es un factor determinante en el éxito o fracaso de la misma.

#### 1.1.1 CONCEPTO DE INVENTARIOS

"La palabra inventario en términos generales se usa para designar la relación o lista de los bienes materiales y derechos pertenecientes a una persona o comunidad hecha con orden <sup>y</sup>claridad". .' ,.

Desde el punto de vista de la empresa industrial, inventarios son los bienes de una empresa destinados a la producción de artículos para su posterior venta, tales como materias primas, producción en proceso, artículos terminados y otros materiales que se utilicen en el empaque o las refacciones.

### 1.1.2 CONCEPTO DE ADMINISTRACION DE INVENTARIOS

La administración de inventarios es la aplicación de procedimientos y técnicas que tienen por objeto establecer, poner en efecto y mantener las cantidades más ventajosas de materias primas, producción en proceso. artículos tenninados y otros inventarios. minimizando los costos a que den lugar. para contribuir a lograr los fines de la empresa ..

#### 1.1.3 LA IMPORTANCIA DE LA ADMINISTRACION DE INVENTARIOS

La importancia de tener un control efectivo sobre los inventarios se basa en las siguientes premisas:

ENEP ARAGON 2

1.- El manejo efectivo de los inventarios es esencial a fin de proporcionar el mejor servicio a los clientes. Si la situación de pedidos atrasados o falta de artículos en bodega se convierte en una situación constante, se invita a la competencia a llevarse el negocio sobre la base de un servicio más completo.

 $1, 1, 2, 3, 1, 1$ 

2.- Sin un manejo y control de existencias operantes. una compañía no puede producir con el máximo de eficiencia. Si las materias primas, las piezas o subensambles no se tienen al momento en que deben emplearse. el objetivo de la producción. que es fabricar oportunamente el producto deseado. de una calidad especílica. en cantidades apropiadas y 'al menor costo posible, no se logra.

La fabricación es en el fondo. un proceso de convertir dinero en dinero. y si tiene éxito signitica el incremento de éste para quienes arriesguen los recursos iniciales.

3.- El costo de mantener los inventarios está afectado directamente por la pericia con que se controlen los diversos niveles establecidos para los mismos.

Se ha estimado que el costo de mantenimiento fluctúa entre un 10 y un 25% del valor de los propios inventarios, dependiendo de la rama industrial de que se trate y de las condiciones peculiares de la empresa. Este costo incluye renglones tales como: intereses sobre capital invertido. equipo de almacenaje. espacios sobre bodegas. seguros. etcétera. Si la empresa es una indüstria cuya evolución técnica está avanzando rápidamente, el factor obsolescencia se vuelve sumamente.importante.

#### 1.1.4 CLASIFICACION DE INVENTARIOS

La clasificación de inventarios en las industrias de transfonnación se hace generalmente de la siguiente forma:

#### *ft--Iateria.'i Primas.*

El término materias primas comprende toda clase de materiales comprados por el fabricante y que serán sometidos a operaciones de transformación o manufactura para su cambio físico y/o químico antes de que puedan venderse como productos terminados.

#### UMIVERSIDAD MACIONAL AUTONOMA DE MEXICO

#### *Producción en Proceso.*

Son todos los materiales en los-cuales se· han ejecutado operaciones de transfonnación en un periodo de costos. pero que todavía requieren de otras' operaciones para quedar terminados\_

#### **Productos Terminados.**

Son todos aquellos artículos que fueron sometidos a las operaciones de transfonnación necesarias para poderlos destinar preferentemente a las ventas.

 $\mathbf{u}$ 

#### *Otros Inventarios .*

Son todos los artículos necesarios para el funcionamiento y conservación tanto de la fábrica como de las oficinas. En general son los artículos que no entran en el producto transformado en forma directa, pero que son necesarios para la empresa.

# 1.2 COSTOS '.

Los costos son definidos como la cantidad de dinero empleada para producir o adquirir un producto determinado.

#### 1.2.1 COSTOS DE INVENTARIOS'

Decisión es la acción que implica la selección de una alternativa entre varias. Las decisiones que se tomen en relación con la afectación de los inventarios de la empresa. tienen consecuencia sobre el desarrollo de la misma ya que una de ellas puede conducir a la empresa a problemas financieros por sobre inversión de inventarios o bien, lo contrario, a pérdidas de mercado por carecer de los mismos.

Los costos en que puede incurrir una empresa a consecuencia de las decisiones para establecer los niveles de inventarios se pueden agrupar en:

a)Costos de mantener. b )Costos de ordenar. e )Costos de carecer.

ENEP ARAGON

#### Costos de mantener.

Estos incluyen todos los gastos en que una empresa incurre y que corresponden a la inversión, guarda y manejo que se tiene de los inventarios. Es un costo variable que se expresa en porcentajes y comprende principalmente los siguientes elementos:

可教 ( ) ( )

#### *El Costo Del Capital Invertido.*

Los problemas de planteamiento de inventarios requieren considerar el uso del capital. El costo del capital no es la pérdida de éste, sino el costo necesario para obtenerlo. con el tin de utilizarlo para soportar o financiar operaciones. Dicho costo puede basarse en alguno de los factores siguientes o en ambos: el costo de desviar capital de otros usos posibles, es úecir, el de las oportunidades perdidas para usos redituables, o el de conseguir fondos bancarios. Estos son los principales factores que intervienen en el costo del capital. el cuál será l!valuado de acuerdo con el rendimiento esperado y con la tasa de préstamos bancarios.

#### *Cmito De Obsolescencia.*

Este costo se determinará con base en los datos históricos de la empresa e incluye la parte de la inversión en inventarios que no se utiliza. ya sea porque no satisface los requerimientos actuales úe los artículos producidos porque hayan sufrido cambios o. en el caso de los productos terminados, artículos que va han pasado de moda. Esta situación se presenta a menudo con los productos altamente estacionales.

#### *Costos de ordenar.*

Este costo comprende todos aquellos gastos necesarios para expedir una orden de compra ti orden de producción y se expresa en importes.

En d caso de las órdenes de compra. el costo de ordenar incluye en forma general los siguientes conceptos:

- Trámites con proveedores.
- Preparación de las requisiciones de compra.
- Recepción de los materiales.
- Análisis e inspección de los materiales recibidos.
- Muestras para control de calidad.
- Costeo de la orden de compra.
- Pago de las facturas correspondientes.
- Registros de control de inventarios. compras. almacén. control de calidad. costos. contabilidad. etc.

#### UMINERSIDAD MACIONAL AUTONOMA DE MEXICO

En el caso de las órdenes de producción. el costo de ordenar incluye:

- Programación y control ge la producción.
- Preparación de la orden de producción.
- Recibo y devolución de los materias del y al almacén.
- Preparación y/o limpieza de la maquinaria. .
- Envío de los productos al almacén.
- . Costeo de la orden de producción.
- Registro de control de inventarios. almacén. costos. ctc.

#### Costos de carecer.

Este costo es sumamente difícil de medir, ya que intervienen muchos factores en su determinación. En sí. consiste en medir el riesgo de quedarse sin existencias en un momento determinado y tratar de cuantificar el efecto de dicho riesgo en la empresa.

En el caso de las materias primas. la taita de existencias en un momento determinado podría provocar. cntre otras cosas esfuerzos administrativos especiales. tiempo ocioso de personal. tiempo ocioso de equipo y maquinaria. tiempo extra. etc ..

En d caso de los productos terminqdos. d careccr de existencias puede signiticar pérdidas de ventas para la empresa y por lo tanto. la utilidad adicional. que se habría realizado si se hubiese vendido en el momento de la demanda. En consecuencia, un cliente cuvo pedido no se satistace. puede en el futuro reducir su demanda y llegar ,hasta el cobro de las consecuencias producidas por este retraso o falta de dicho producto, con la consiguiente mala reputación de la empresa.

Como puede apreciarse los tres tipos de costos tienen un carácter eminentemente subjetivo por lo que podrán variar de una empresa a otra.

De lo expuesto anteriormente se puede concluir que los costos de inventarios dependen directamente de la inversión que la empresa tenga en dichos inventarios.

Si la inversión en inventarios aumenta:

- Los costos totales de mantener aumenta, ya que son un porcentaje de la inversión en dichos inventarios.
- Los costos totales de ordenar disminuyen ya que la decisión de aumentar el nivel de inventarios para un consumo determinado de artículos, se pedirán cantidades mayores en cada orden de compra o de producción.

Lister

· Los costos totales de carecer disminuirán puesto que el riesgo de quedarse sin existencias es menor.

Si la inversión disminuye, el comportamiento de los tres costos mencionados será el contrario al explicado.

#### **1.2.2 METODOS DE VALUACION DE INVENTARIOS**

Debido a la inflación y a otros factores, el costo de bienes adquiridos para fines de reventa o manufactura varía durante el año. Cuando se compran y venden artículos idénticos, es difícil saber cuáles son los artículos que se vendieron y cuáles los que permanecen en el inventario. Por tanto, para valuar un inventario, es preciso saber el orden en que se han vendido tales artículos.

En la práctica resultan aceptables varios tipos de flujos de costos, cada uno de los cuáles goza de aceptación general y está basado en una suposición diferente. Estos métodos son: 1) método de costo promedio; 2) método de costo estándar; 3) método de primeras entradas, primeras salidas (PEPS): 4) método de últimas entradas, primeras salidas  $(UEPS).$ 

#### 1.2.2.1 METODO DEL COSTO PROMEDIO

En el método de costo promedio se supone que el costo del inventario está dado por las existencias al principio del período, más todas las mercancías adquiridas durante el período, valuadas conforme al costo promedio de dichas mercancias.

Costo promedio: Costo total de las mercancias en existencia dividido entre la cantidad total.

El costo promedio se pone al día cada vez que entran artículos al inventario. El costo promedio también se actualiza al hacer un ajuste al inventario. Ejemplo:

Inventario, 31 de Julio - Método del costo promedio

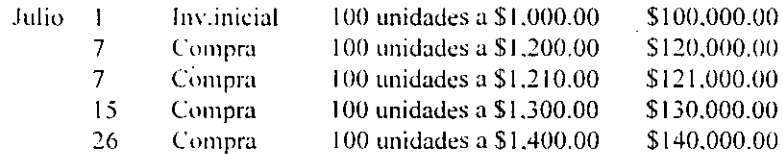

 $\overline{1}$ 

#### UNIVERSIDAD NACIONAL AUTONOMA DE MEXICO

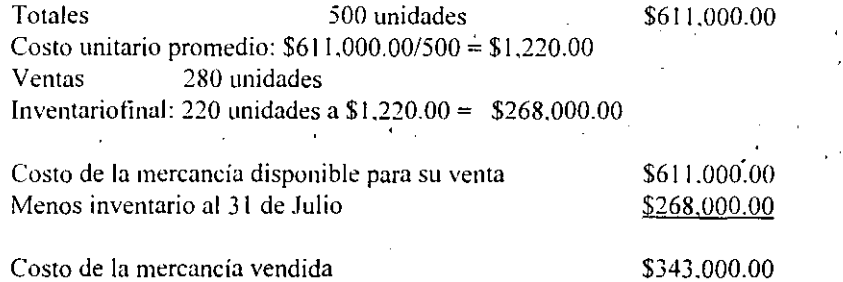

# 1.2.2.2 METODO DEL COSTO ESTANDAR

En el metodo de valuación por costo estándar, el costo de cada artículo es fijo y no cambia por la venta o recepción de artículos.

Sólo puede ser modificado si usted decide específicamente hacerlo.

*Costo estándar: La compañía determina el costo, y sólo podrá cambiarse al realizar un es/wlio de costos.* 

La forma más conveniente de concebir el costo estándar es que el administrador. establezca lo que en su opinión debe ser el costo de un artículo. Esto se convierte en la meta para el departamento de compras y, sumado al, margen de utilidad y costos de venta., es la meta que se fija para el departamento de ventas. A partir de ese momento, se hace un seguimiento de las variaciones positivas o negativas 'con respecto a ese costo. las cuales deben ser reportadas al departamento de finanzas y gerencia general para que se tomen las decisiones pertinentes.

Así. el costo estándar es un método de valuación de inventarios que destaca la variación' de los precios en el momento de la compra. Ejemplo: :

> Inventario. 31 de Julio - Método del costo estándar La gerencia establece un costo estándar de \$1,218.00

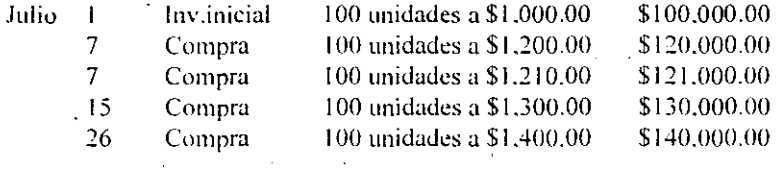

#### UMINERSIDAD MACIOMAL AUTOMOMA DE MEXICO

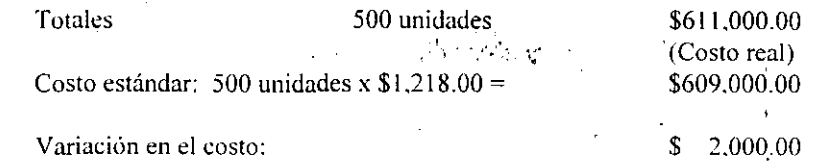

 $\cdot$ . Esto indicaría que el departamento de compras adquirió la mercancía \$2.000.00 por arriba del costo estándar fijado.

#### 1.2.2.3 METODO DE ULTIMAS ENTRADAS, PRIMERAS SALIDAS (UEPS)

UEPS: Método de valuar inventarios de últimas entradas. primeras salidas. basado en que las unidades adquiridas recientemente son las que se venden primero.

Con el método UEPS, se supone que el costo de los <u>últimos</u> artículos adquiridos debe asignarse a los primeros artículos vendidos. y que el costo del inventario firial está dado por el costo de la mercancía adquirida con anterioridad.

Ejemplo:

Inventario. 31 de Julio - Método UEPS

Julio

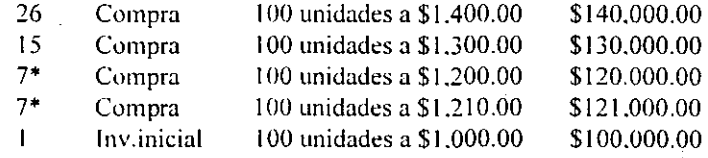

Totales 500 unidades \$611,000.00

• Observe que si se reciben dos embarques del mismo artículo en una fecha dada. y si los dos costos varían. entonces el menor de los dos costos se toma como la "capa" más reciente de las dos. '

En el caso de UEPS. la última capa recibida (26 de Julio) se denomina la "capa superior", y el historial total de costos consta de cinco capas. En el momento en que hay ventas, las capas se descargan de arriba hacia abajo (últimas entradas, primeras salidas), y el costo de la venta se determina a partir de las capas descargadas, como se explica enseguida. Por ejemplo, si se venden 280 unidades:

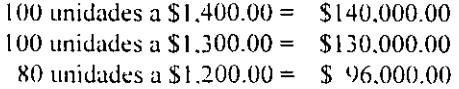

#### UNIVERSIDAD NACIONAL AUTOMORA DE MEXICO

\$366.000.00

Costo de la mercancía vendida \$245,000.00 Las capas UEPS resultantes tendrían este aspecto:

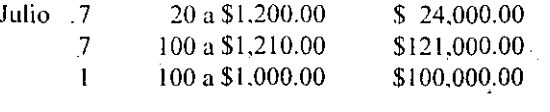

Inventario final al 31 de Julio \$245,000.00

Lo anterior representa también el inventario final de Julio. Por tanto, otro método de cálculo es:

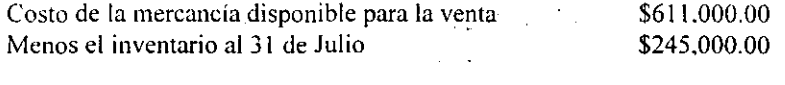

Costo de la mercancía vendida

# 1.2.2.4 METODO DE PRIMERAS ENTRADAS, PRIMERAS SALIDAS (PEPS)

PEPS: Método de valuar inventarios de primeras entradas, primeras salidas, basado en que los artículos de mayor antigüedad (primeros en entrar al inventario) son los que se venden primero.

Con el método PEPS se supone que el costo de los primeros artículos adquiridos debe asignarse a los primeros artículos vendidos. El costo de la mercancía en existencia al final de un período está dado por el costo de las adquisiciones más recientes.

Ejemplo:

Inventario, 31 de Julio - Método PEPS.

Julio

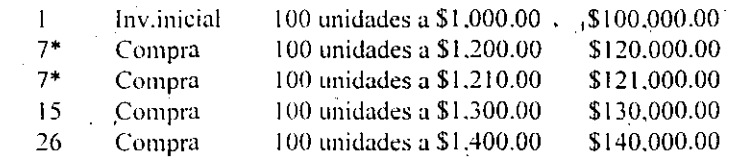

**Totales** 

500 unidades

\$611,000.00

 $\epsilon \ll 1$ 

**ENEP ARAGON** 

 $10<sup>°</sup>$ 

\* Observe que si se reciben dos embarques del mismo artículo en una fecha dada, v si los dos costos varían, entonces el menor de los dos costos se toma como la "capa" más reciente de las dos.

, ii  $\mathbb{P}^2$ 

Las compras más antiguas constituyen las capas superiores. En el momento en que hay ventas. las capas se descargan de arriba hacia abajo (primeras entradas, primeras salidas). El costo de la' venta se determina a partir de las capas descargadas. corno se explica enseguida:

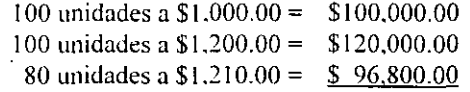

Costo de la mercancía vendida  $$316,000.00$ Las capas PEPS resultantes tendrían este aspecto:

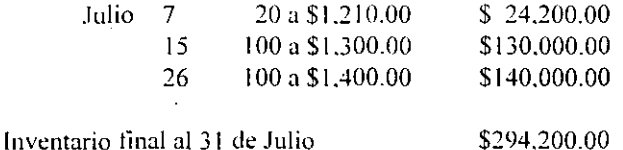

Lo anterior representa el inventario final de Julio. Por tanto, otro método de cálculo es:

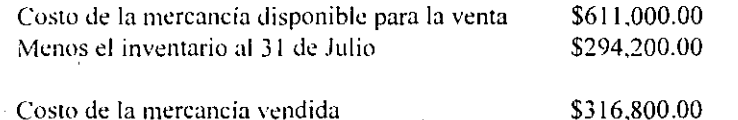

#### 1.2.2.4.1 CONCEPTO DE COSTOS ESTANDAR

Los costos estándar son costos predeterminados que indican lo que, según la empresa. debe costar un producto o la operación de un proceso durante un período de costos, sobre la base de ciertas condiciones de eficiencia, condiciones económícas y otros factores propios de la empresa.

#### 1.2.2.4.2 BENEFICIO DE LOS COSTOS ESTANDAR

Los beneficios que se obtienen en la implantación y utilización adecuada de un sistema de costos estándar son entre otros:

1. Contar con una información más oportuna e incluso anticipada de los costos de producción.

2.- Los costos estándar implican una planeación científica en la empresa, va que para implantarlos se necesita previamente una planeación de la producción, la cual considera qué producto se hará, cómo, dónde, cuándo y cuánto, sin más variaciones que aquellas que resulten plenamente justificadas.

3.- El simple hecho de iniciar la implantación de este sistema lleva consigo la necesidad de practicar un estudio previo de la secuencia de las operaciones, la cronología, el balance y la tasa de producción, en el cual, con mucha frecuencia, se descubren ineficiencias que se corrigen de inmediato.

4.- Facilitan la formulación de los presupuestos de la empresa y la vigilancia posterior de los mismos, en forma sistemática

5.- Eacilitan la planeación inteligente de las operaciones futuras, tales como la producción de nuevos artículos, la supresión de otros, la mecanización de ciertos procesos, etc.

6.- Son un auxilio enorme en el control interno de la empresa.

7.- Son un patrón de medida ante lo realizado, por lo que las desviaciones o variaciones son llamadas de atención que señalan a los responsables y permiten conocer cuánto y por qué se dieron estas diferencias y así corregir oportunamente las fallas o defectos observados.

8.- Este sistema repercute en una reducción en los costos de producción, en la correspondiente disminución de los precios de venta, en el aumento del poder adquisitivo de los consumidores, en el crecimiento de la empresa y, en general, en el progreso de la economía del país

9.- Es muy útil para la dirección de la empresa respecto a la información que proporciona  $\pm$ ý para una mejor toma de decisiones.

# 1.2.2.4.3 DETERMINACION DE LOS COSTOS ESTANDAR

En la elaboración de los costos estándar se requiere la participación de varias áreas de la empresa, como son: Diseño, Ingeniería de Producto, Ventas, Producción, Compras, Costos. etc. El área de costos coordina la información proveniente de todas las áreas involucradas y se responsabiliza de calcular los costos estándar por unidad de producto terminado. elaborando una hoja de costos estándar para cada producto y considerando el estudio de cada uno de los elementos del co'sto de producción. .

#### Materia Prima Directa.

Para determinar el costo estándar de materia prima se debe considerar el estándar de cantidad y el estándar de precio.

#### *Estándar de cantidad*

Las diferentes materias primas y las cantidades requeridas para producir una unidad se determinan a través de estudios de ingeniería. tomando en cuenta el lipo de material. la calidad y el rendimiento, así como las mermas y desperdicios normales, aprovechando las experiencias anteriores y los datos estadísticos propios de la planta fabril. o bien. haciendo las suficientes pruebas bajo condiciones controladas para lograr la fijación del consumo estándar unitario de materia prima para cada unidad terminada.

En algunas industrias el área de Diseño. en coordinación con el área de Ingeniería de Producto, elabora un esquema del artículo que se va a producir, se estudia dicho esquema en forma analítica para cerciorarse de que todas las partes que contiene el producto terminado están debidamente agrupadas e ilustradas y vigilando que la calidad requerida esté de acuerdo con las especificaciones técnicas del producto. De esta forma se obtiene el detalle de las diferentes materias primas y las cantidades requeridas para producir una unidad.

#### Estándar de precio

Los estándares de precio son los precios unitarios a los cuales cada una de las materias primas se debe comprar en períodos futuros. Estos estándares son determinados por el área de Compras considerando la cantidad y calidad deseada y la calendarización de entrega de los materiales requeridos. En el caso de los materiales importados se deberá considerar. además. los gastos necesarios para colocar los materiales en la planta fabril y el efecto de los cambios en la paridad. Para evitar cambios repentinos en los precios es recomendable efectuar contratos de abastecimiento con los proveedores.

#### Mano de obra directa

Para determinar el costo estándar de la mano de obra directa, también consideramos el estándar de cantidad y el estándar de precio.

#### *ESllÍmlar 'de cantidad (eficiencia)*

El estándar de la mano de obra se determina por la cantidad de horas-hombre de mano de obra directa que se utilizarán en cada una de las fases de producción de una unidad terminada. La habilidad y la eficiencia del personal de producción pueden ser medidos mediante estudios de tiempos y movimientos, en los cuales se analizan las operaciones de fabricación tomando muestras de esfuerzo de trabajo de diversos empleados, en distintos momentos y bajo ciertas condiciones de trabajo como espaéio. temperatura. equipo. ~tc. Posteriormente, se establecen los estándares de tiempo, bajo los cuales los trabajadores deben ejecutar las tareas asignadas para producir una unidad.

El área de Ingeniería Industrial es la encargada de estudiar los tiempos y movimientos, y es responsable de establecer los estándares de cantidad (eficiencia) de la mano de obra directa.

Además del estudio de tiempos y movimientos se debe considerar, entre otros aspectos. los artículos y volúmenes que se van a producir, el estudio analítico de los sistemas y procesos de producción.

#### *E.\·uílllltlr de precio*

Los estándares de precio son los costos hora-hombre de mano de obra directa que se espera que prevalezcan durante un período. El área de Costos es la que determina los · costos hom-hombre para cada una de las categorías existentes de la planta fabril. considerando el tabulador de salarios; el contrato colectivo de trabajo que la empresa tenga con el sindicato y en consecuencia todas las prestaciones, las cuales incluven a su vez las prestaciones que marca la Ley Federal del Trabajo: la antigüedad del personal; los días laborables para el período de costos; las horas efectivas de trabajo para una jornada diaria de labores y las disposiciones legales que den lugar.

#### Gastos indirectos.

Los gastos indirectos son el tercer elemento del costo de producción que prácticamente no pueden ser aplicados en forma precisa en una unidad transformada, haciéndose su

#### UNIVERSIDAD NACIONAL AUTOMOMA DE MEXICO

absorción en los productos elaborados por mêdio de prorrateos. Los gastos indirectos incluyen el costo de la materia indirecta. la mano de obra indirecta, erogaciones fabriles. depreciaciones de equipo tabril. etc .. los cuales. de acuerdo a su comportamiento. pueden ser tijos y variables. Los costos tijos son aquellos que permanecen constantes en su magnitud. independientemente de los cambios registrados en el volúmen de producción. Por lo tanto. a mayor producción el costo unitario fijo será menor y. a la inversa. a menor producción el costo unitario tijo será mayor.

Los costos variables son aquéllos cuya magnitud cambia en razón directa del volúmen de producción. Por lò tanto, su efecto sobre el costo de la unidad producida es constante.

Para determinar el costo estándar de gastos indirectos por unidad, se debe considerar:

l.- La capacidad de' producción de la planta en condiciones normales de trabajo. La capacidad productiva de una empresa puede expresarse en términos de "'lo que puede producir" o "lo que habrá de producir".

No es aconsejable producir a plena capacidad si la demanda de productos no corresponde a la producción, debido a que el riesgo de obsolescencia y los costos de almacenamiento de las unidades no vendidas podrían ser de consideración. Por estas razones. se utiliza lo que se conoce como "capacidad normal". siendo ésta el nivel de producción que habrá de satisfacer el volúmen de ventas previsto en un período y tomando en cuenta los bienes de ~apital y la fuerza de trabajo con que cuenta la empresa. .

1.- El presupuesto tlexibh: de gastos indirectos tijas y variables. realizando para tal efecto un análisis cuidadoso de las experiencias anteriores, los datos estadísticos de la propia empresa relacionados con los volúmenes de producción reales, las condiciones económicas esperadas y demás información pertinente, a fin de obtener la mejor prcdicción posible de los gastos indirectos que correspondan a la capacidad productiva presupuestada.

3.- Por último, la cuota estúndar de gastos indirectos puede ser expresada en horashombre de mano de obra directa, horas-maquina o unidades producidas y se determina dividiendo el presupuesto flexible de gastos indirectos entre el nivel de producción seleccionado para el período de costos.

#### 1.2.2.4.4 VARIACIONES

Las diferencias que resultan entre la comparación de los costos estándar y los costos  $reales, se denominan *varianceiones, o desviaciones.*$ 

Un sistema de costos estándar ayuda a la dirección de la empresa a realizar comparaciones periódicas a fin de que pueda conocer cuánto se desviaron los costos reales de los estándares y dónde se produjeron las variaciones.

Lo importante no es nada más determinar las variaciones, ·sino conocer el **por qué** se dieron estas diferencias y corregir oportunamente fallas o defectos observados. Para eso. recurrimos al análisis de variaciones como medio de control y evaluación.

Por lo tanto, el análisis de variaciones es una técnica utilizada para detectar áreas de eficiencia e ineficiencia operativa. identificar a personas responsables' de tales discrepancias y conocer las causas que dieron origen a tales variaciones.

Una vez llevado a cabo el análisis de variaciones se procederá a cancelar las cuentas de variaciones efectuando los asientos 'contables correspondientes. según sea la explicación de dichas variaciones.

### 1.3 **RESUMEN**

Los inventarios son importantes dentro de las empresas. tanto por las necesidades que satisfacen como por la inversión que requiere su adquisición y manejo.

La decisión acerca de que método de valuación elegir, es una decisión conjunta de todos los departamentos involucrados. ya que será de gran importancia determinar las variaciones para tomar una decisión a tiempo.

La administración de los inventarios puede llegar a ser muy compleja si no se toman las medidas necesarias para su control. en el siguiente capítulo analizaremos los requerimientos y necesidades de la compañía, así como el flujo de información para determinar la mejor forma de diseñar un sistema de información que les ayude a controlar sus inventarios y sus costos de manera diciente.

CAPITULO

# 2 | Análisis del **Sistema**

Objetivos específicos:

- Mencionar y explicar algunas técnicas para la identificación de necesidades.
- Determinar los requerimientos para el análisis del sistema.
- Explicar la simbología utilizada en los diagramas de flujo de datos.
- Mostrar y explicar los diagramas de flujo del sistema.
- Determinar el diccionario de datos del sistema.

### 2.1 ANALlSIS

Dentro de las organizaciones, el análisis de sistemas se refiere al proceso de examinar la situación de una empresa con el propósito de mejorarla con métodos y procedimientos más adecuados y eficientes.

# 2.1.1 PANORAMA DEL ANALISIS y DISEÑO DEL SISTEMA

El desarrollo de sistemas puede considerarse, en general, formado por dos grandes componentes: el análisis de sistemas y el diseño de sistemas. El diseño de sistemas es el proceso de planificar, reemplazar o complementar un sistema organizacional existente. Pero antes de llevar a cabo esta planeación es necesario comprender en su totalidad el sistema que se tiene actualmente y determinar la mejor forma en que se pueden utilizar los recursos disponibles para hacer la operación más eliciente. El análisis de sistemas. por consiguiente. es el proceso de clasificación e interpretación de hechos, diagnóstico de problemas y empleo de la información para recomendar mejoras al sistema actual o en su caso la creación de un nuevo sistema,

# 2.1.2 DETERMINACION DE LOS REQUERIMIENTOS DEL SISTEMA

El aspecto fundamental del análisis de' sistemas es comprender todas las facetas importantes de la parte de la empresa que se encuentra bajo estudio, Al trabajar con los  $empleados, administradores  $y$  generates, se deben estudiar los process para dar una$ respuesta a las siguientes preguntas:

1.- ¿Qué es lo que se hace?

- 2.- ¿Cómo se hace?
- $3 i$  Con qué frecuencia se presenta?
- 4.- ¿Qué tan grande es el volumen de transacciones o de decisiones?
- $5 i$ Cuál es el grado de eficiencia con el que se efectúan las tareas?
- 6.- ¿Existe algún problema'!
- 7.- Si existe un problema. ¿qué tan serio es'!
- 8.- Si existe un problema, ¿cuál es la causa que lo origina'!

Para contestar estas preguntas, se debe conversar con varias persorias para reunir detalles relacionados con los procesos de la empresa, sus opiniones sobre por qué ocurren las cosas, las soluciones que proponen y sus ideas para cambiar o mejorar la manera actual de trabajar.

¡ .

Para ello se emplean cuestionarios en los que se obtiene esta información, juntas de trabajo entre las personas encargadas de cada área involucrada y las personas encargadas de analizar el problema en cuestión, esto es muy benéfico ya que la retroalimentación de información es básica, y es aquí donde podemos percibir el sentir de la gente en cuanto a si se tiene disposición de mejorar o no la fonna de controlar la infonnación. Asimismo. las investigaciones detalladas requieren el estudio de manuales y reportes, la observación en condiciones reales de las actividades del trabajo y, en algunas ocasiones, muestras de fonnas y documentos con el fin de comprender el proceso en su totalidad.

Confonne se reúnen los detalles, se estudian los datos sobre requerimientos con la finalidad de identificar las características que debe tener el nuevo sistema, incluyendo la información que éste debe generar junto con características operacionales y de presentación.

### 2.1.2.1 INVESTICACION DE REQUERIMIENTOS

Es útil ver la investigaciqn de requerimientos a través de *tres* grandes actividades: anticipación. investigación y especificación de requerimientos.

#### Anticipación de requerimientos.

La experiencia de las personas encargadas del análisis, en un área en particular y el contacto con sistemas en un ambiente similar al que se encuentra bajo investigación. tiene influencia sobre el estudio que estos realizan. Su experiencia les pennite anticipar ciertos problemas o características y requerimientos para un nuevo sistema. Por tanto, es . probable que las características que investigan del sistema actual, las preguntas que formulan o los métodos que utilizan estén basados sobre familiaridad.

La anticipación de requerimientos. puede ser un aspecto importantísimo en el análisis de un problema. Por un lado, la experiencia de estudios previos puede conducir a la investigación de áreas que no consideraría una persona novata en el tema. Tener las bases necesarias para saber qué preguntar o qué aspectos investigar puede ser de beneficio sustancial para la solución del problema.

Por otra parte. si se introducen atajos o bloqueos al conducir la investigación. entonces es muy probable que la anticipación de requerimientos se convierta en un problema.

#### UNIMERSIDAD NACIONAL AUTOMORA DE LIEVICO.

Por tanto, siempre deben darse lineamientos para estructurar una investigación alrededor de cuestiones básicas con la finalidad de evitar consecuencias indeseables de la anticipación de requerimientos.

#### -Investigación de requerimientos.

Esta actividad es la más importante del análisis del sistema. Aquí se estudia el sistema. -actual con la ayuda de varias herrarilientas y habilidades, y se documentan sus características para, más adelante, emprender el análisis.

La investigación de requerimientos depende de las técnicas para encontrar datos, incluye . ! métodos para documentar y describir las características del nuevo sistema, se 'necesita aplicar la estrategia del análisis estructurado, se deben explorar las herramientas asistidas por computadora para documentar y especificar requerimientos.

#### Especificaciones de requerimientos.

Los datos obtenidos durante la recopilación de hechos se analizan para detenninar las especificaciones de los requerimientos, es decir la descripción de las características del nuevo sistema. Esta actividad tiene tres partes relacionadas entre sí:

*• Análisis de datos basados en hechos reales.* 

Se examinan los datos recopilados durante el estudio. incluidos en la documentación de flujo de datos y análisis de decisiones para examinar el grado de desempeño del sistema y si cumple con las demandas de la empresa.

*• Identificación de requerimientos esenciales* 

Características que deben incluirse en el nuevo sistema y que van desde detalles de operación hasta criterios de desempeño.

*• Selección de estrategias para satisfacer los requerimientos.* 

Métodos que serán utilizados para alcanzar los requerimientos establecidos y seleccionados. Estos forman la base para el diseño del sistema, los cuales 'deben cumplir con la especificación de requerimientos.

Las Ires actividades son importantes y dcbeñ realizarse en fonna correcta. La especificación de requerimientos implica una'·gran responsabilidad para la persona que
analiza el sistema, ya que la calidad del trabajo realizado en esta etapa se verá reflejada más adelante en las características del nuevo sistema.

## 2.1.2.2 COMPRENSiÓN DEL PROCESO

Siempre se debe comenzar con lo básico. Se hacen preguntas que, cuando reciben. respuesta, proporcionan antecedentes sobre detalles fundamentales relacionados con el sistema y que sirven para describirlo. Las siguientes preguntas son de utilidad para adquirir la comprensión necesaria: '

 $\lambda$  Cuál es la finalidad de esta actividad dentro de la empresa?

- ¿ Qué pasos se siguen para llevarla a cabo?
- . ¿ Dónde se realizan estos pasos?
- ¿ Quiénes los realizan?
- ¿ Con cuánta frecuencia lo hacen?
- ¿ Quiénes emplean la información resultante?

#### Ejemplo:

En el caso de la compañía en estudio se fonnularon las siguientes preguntas relacionadas con el sistema de Inventarios y Costos.

#### ¿ *Cuál es la finalidad de controlar los Inventarios* y *los Costos?*

En el caso del Control de Inventarios es asegurar la existencia de cantidades adecuadas de Materia Prima para que no se detenga la producción de piezas, ya que se tiene un programa establecido al cuál tenemos que apegamos lo más posible, en relación al Inventario en proceso la finalidad es saber cuánto inventario tenemos en la línea de producción, y en el caso del Inventario de Producto Terminado el objetivo es controlar la cantidad de artículos para qué no se tenga un almacén excesivo y, por tanto costoso . . Además es necesario tener conocimiento de la cantidad de desperdicio de material que se originó en el proceso de producción.

En cuanto a los costos. debemos conocer cuántos pesos tenemos en cada uno de los Inventarios, ya que esta cifra nos indica el valor de nuestro inventario.

¿ Que *pasos se siguen para COnlrolar los diferenles tipos de Inventarios!* 

Se solicita el. material al proveedor mediante un pedido, cuando éste llega se realiza una entrada de dicho material y pasa al almacén de materia prima, posterionnente se hace

una salida de almacén para producción junto con una orden de ensamble lo que nos dirá que cantidad de producto terminado deberá ser entregado al procesar toda la materia prima. cuando ésta llega al último proceso se elabora una entrada para el almacén de producto terminado, finalmente se realiza una salida de almacén para el cliente correspondiente.

#### ¿ *Dónde se realiza esta actividad?*

El departamento de finanzas utiliza la información proporcionada por el personal de Materiales en cuanto a las entradas y salidas de los diferentes tipos de inventarios, en lo que se refiere a los costos de cada producto, se utilizan las hojas de Ingeniería que proporciona este departamento para asignarles un costo estándar a cada artículo.

#### ¡; *Quiénes realizan esta actividad?*

La persona encargada de controlar los inventarios, aprueba las entradas y salidas de los inventarios. así como las ordenes de ensamble, el gerente de Ingeniería junto con Ventas se encargan de revisar y aprobar los costos estándar de cada uno de los productos.

## ¿ COII *cuánta frecuencia se realiza esta actividad?*

Prácticamente todos los días del mes ya que. se realizan entradas y salidas de los diferentes tipos de inventarios diariamente. y también debemos conocer el costo tanto de los productos que entran como de los que salen a diario.

#### ¿ *Quiénes utilizan la información resultante?*

La información generada por este proceso, es empleada por el departamento de finanzas para realizar los asientos contables correspondientes del· valor de los diferentes inventarios y las variaciones que existieron en el mes, posteriormente se presentan los Estados Financieros a los socios en Canada. También es utilizada por la Dirección General para la toma de decisiones en cuanto al costo de algún producto. la existencia del inventario o el "scrap" (desperdicio) generado en la planta.

Nótese cómo las respuestas rápidas a estas . preguntas proporcionan un conocimiento amplio con lo relacionado al control de Inventarios y Costos, pero el análisis no se detiene aquí. todavía no existe suficiente información para comprender en su totalidad el proceso.

Más bien lo que se tiene son los antecedentes que permiten formular preguntas más detalladas.

A **continuación se presenta un diagrama de flujo para ilustrar y comprender mejor lo antenonnente expuesto por la compañía.** 

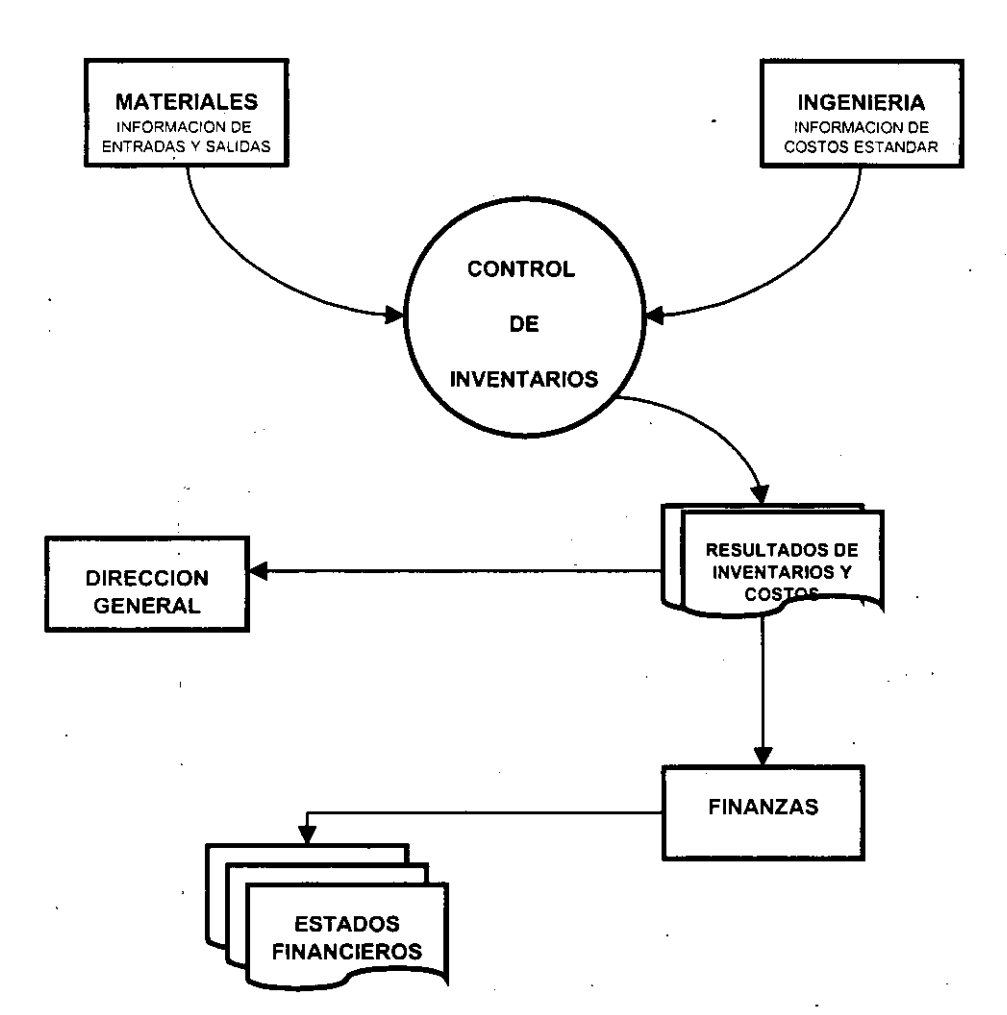

 $\mathbf{y} \in \mathbb{R}^d$ 

## 2.1.2.3 TECNICAS PARA ENCONTRAR HECHOS

Las técnicas que a continuación se describen son utilizadas frecuentemente con el objeto de reunir datos relacionados con los requerimientos. Entre estos se incluyen la entrevista, el cuestionario, la revisión de los registros (en el sitio donde se encuentran estos) y la obserVación. En general. se emplean más de una de estas técnicas' para estar seguros de llevar a cabo' una investigación amplia y exacta. A continuación se explicará con brevedad cada una de estas técnicas.

### Entrevistas

Esta técnica se emplea para reunir infonnación proveniente de personas o de grupos. Por lo común, los entrevistados son usuarios de los sistemas existentes o usuarios en potencia del sistema propuesto. En algunos casos; los' entrevistados son gerentes o empleados que proporcionan datos para el sistema propuesto o que serán afectados por él. Aunque la entrevista es una técnica aceptable, no siempre es la mejor fuente de datos sobre la aplicación. Dado que requiere de tiempo, es necesario utilizar otros métodos para obtener la información necesaria para conducir una investigación.

Es importante recordar que los entrevistados y los analistas conversan durante una· entrevista, es decir no se *interroga* a los primeros. Las entrevistas dan la oportunidad de reunir información de las personas que se han seleccionado debido a sus conocimientos del sistema que está bajo estudio. A menudo este método es la mejor fuente de infonnación cualitativa (opiniones, políticas. descripciones subjetivas de actividades y problemas). Otros métodos para recolectar hechos son más útiles para recoger datos cuantitativos (números. frecuencias y cantidades). información cualitativa (opiniones, políticas, descripciones subjetivas de actividades y<br>problemas). Otros métodos para recolectar hechos son más útiles para recoger datos<br>cuantitativos (números, frecuencias y cantidades).

comunican por escrito en forma adecuada o que no disponen de tiempo para llenar los cuestionarios. Las entrevistas permiten descubrir áreas mal comprendidas, expectativas poco realistas e incluso indicadores de resistencia hacia el sistema propuesto.

Las entrevistas pudren clasificarse como estructuradas o no estructuradas. Las entrevistas no estructuradas utilizan un formato pregunta-respuesta y son apropiadas cuando se desea adquirir información general acerca de un sistema. Este formato anima a los entrevistados a compartir sus sentimientos, ideas y creencias. Por otro lado, las entrevistas estructuradas utilizan preguntas estándar en un formato de respuesta abierta o cerrada. El primero permite que el entrevistado dé respuesta a las preguntas con sus propias palabras; el segundo utiliza un conjunto anticipado de respuestas. Cada enfoque tiene sus ventajas y desventajas.

**A continuación se muestra un cuadro** compárativo~,de **,las ventajaS y desventajas de la**  entrevista estructurada y no estructurada, así como de la forma de pregunta abierta o **cerrada.** 

## Comparación de los métodos de entrevista estructurada y no estructurada'

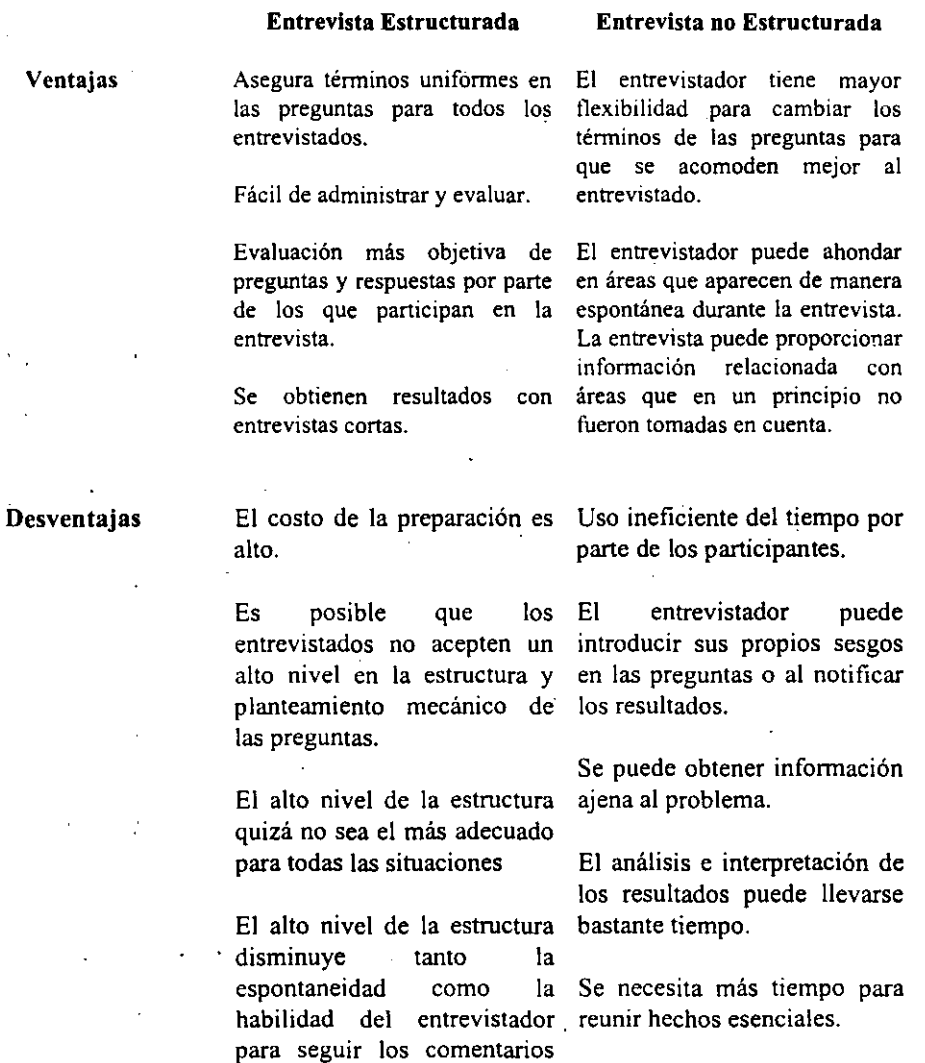

**durante la entrevista.** 

25

#### Forma de pregunta con respuesta abierta

Ejemplo: Obtener información relacionada con factores críticos del diseño para los empleados.

"Algunos empleados y gerentes sugieren que la manera más adecuada para mejorar el Control de los Inventarios y sus Costos, es creando un sistema computacional que maneje la valuación de los Inventarios y determine las variaciones resultantes; ésto les permitirá informar rápida y verazmente a Canadá las cifras correspondientes.

¿Bajo qué circunstancias recomendaría el desarrollo de este sistema ?"

#### Forma de pregunta con respuesta cerrada

"Su experiencia le ha permitido obtener una buena idea de la forma en que la compañia maneja el Control de los Inventanos. En relación con ello me gustaría que diera respuesta a las siguientes preguntas específicas.

; Qué pasos funcionan bien ?, Cuáles no ?  $\cdot$ 

¿ Qué partes del Control de Inventarios disgustan más a los empleados?

¿ Dónde se presentan la mayor parte de los problemas?

¿ Dónde se presentan la menor parte de los problemas?

¿ Qué se puede hacer para aumentar la velocidad?

¿ Qué permitirá reducir los errores aún más? .

¿ Cómo se originan las diferencias en los Inventarios?

¿ Cómo manejan esta situación?

-

, ,

En el caso de la compañía en estudio, la entrevista estructurada fué la técnica más utilizada por nosotros para obtener infonnación del sistema actual y de las expectativas por·- parte de los miembros de la compañía sobre el nuevo sistema, se realizaron entrevistas tanto a empleados como a gerentes' de los diferentes departamentos involucrados, así, como al Gerente General. El éxito de la entrevista depende de la habiiidad del entrevistador y de su preparación para la misma. Se necesita ser sensible a las dificultades que algunos entrevistados crean durante la entrevista y saber cómo tratar con problemas potenciales. En este sentido se encontraron con varios problemas en las entrevistas ya que algunos de los empleados se resistían al cambio, es decir, su comportamiento y respuestas eran negativos hacia el planteamiento de desarrollar un nuevo sistema, por lo que. en ocasiones tuvo que intervenir el Gerente General ya que la actitud de la gente no ayudaba en nada al análisis que trataba de llevarse a cabo. Esta parte fué un tanto dificil, sin embargo, se pudo realizar con muy buenos resultados.

#### Cuestionarios

El uso *de* cuestionarios pennite reunir infonnación proveniente de un grupo grande de personas, relacionada con varios aspectos de un sistema. El empleo de fonnatos estandarizados para las preguntas puede proporcionar datos más confiables que otras técnicas; por otra parte, su amplia distribución asegura el anonimato *de* los encuestados. situación *que* puede conducir a respuestas más honestas. Sin embargo, este método no permite observar las expresiones o reacciones de los encuestados. Asimismo, la respuesta puede ser limitada ya que es posible que no tenga mucha importancia para los encuestados llenar el cuestionario.

Con frecuencia se utilizan cuestionarios abiertos para descubrir sentimientos, opiniones y experiencias generales o para explorar un proceso o problema. Los cuestionarios cerrados controlan el marco de referencia al presentar a los encuestados respuestas específicas para escoger. Este formato es apropiado para obtener infonnación basada en hechos reales.

El alto costo asociado con el desarrollo y distribución de cuestionarios demanda la consideración cuidadosa del objetivo de estos así como de la estructura que será más útil para el' estudio y más fácil de entender para los encuestados. Asimismo, es necesario realizar pruebas con los cuestionarios y, si *es* necesario, modificarlos antes de su impresión y distribución.

Al igual *que* con las entrevistas, *se* debe seleccionar a los encuestados. La persona encargada de hacer el análisis debe asegurar que el conocimiento y experiencia de *estos*  los cali fiquen para dar respuesta a las preguntas.

#### Revisión de los registros

Varios tipos de registros y reportes pueden proporcionar información valiosa con respecto a la compañía y a sus operaciones. Al revisar los registros se examina la información ·asentada en ellos relacionada con el sistema y los usuarios. La revisión *de* los registros puede efectuarse al comienzo del estudio, como introducción, o también después, y sirve de base para comparar las operaciones actuales, por lo tanto los registros pueden indicar qué está sucediendo.

Los registros incluyen manuales de políticas o de procesos. reglamentos y procedimientos estándares de operación utilizados por la compañía como guías para los gerentes y empleados.

Estos registros no indican la forma en la que se desarrollan las actividades en realidad, **donde se encuentra todo el poder de la toma de decisiones. o cómo se realizan todas las tareas.** 

~.--------------------------------------------------------------------------

Sin embargo pueden ser de gran ayuda para comprender el sistema, para familiarizarse **con aquellas operaciones que necesitan apoyo y con las relaciones fannales dentro de la**  empresa.

En el caso de la compañía en estudio se revisaron Catálogos de Productos y Procesos, Hojas de Ingeniería, Formatos de Entrada y Salida de Inventarios. Toda esta información .fue de valiosa ayuda para,comprender el funcionamiento de la planta, también para **damos cuenta de los documentos internos que se utilizan para controlar los inventarios,**  todo ello contribuyó al análisis que se estaba realizando. <sup>*.*</sup>

**A continuación** *se* **muestran algunos de los documentos utilizados en el análisis:** 

,.

- --

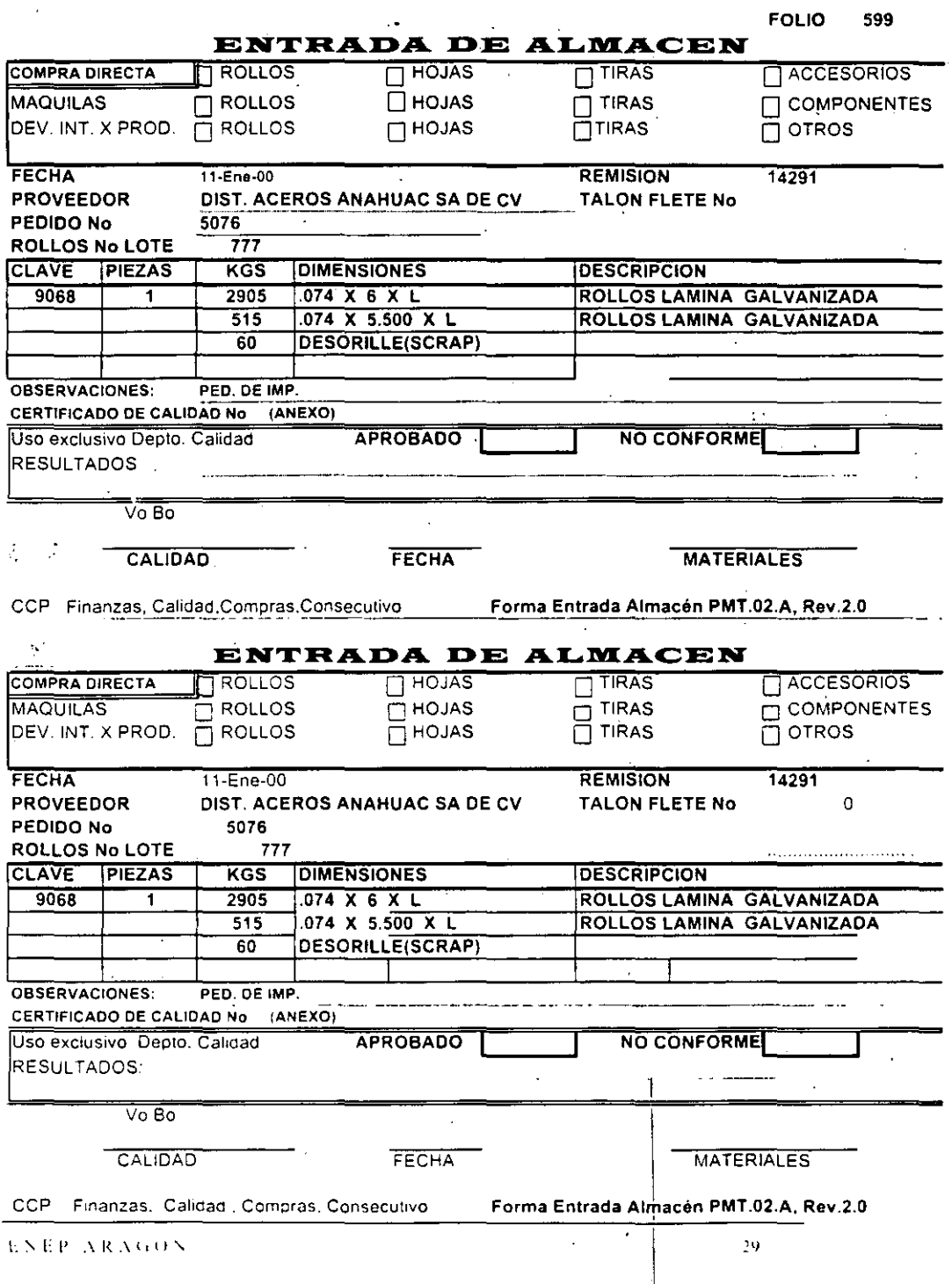

 $\mathcal{L}^{\mathcal{L}}$ 

÷,

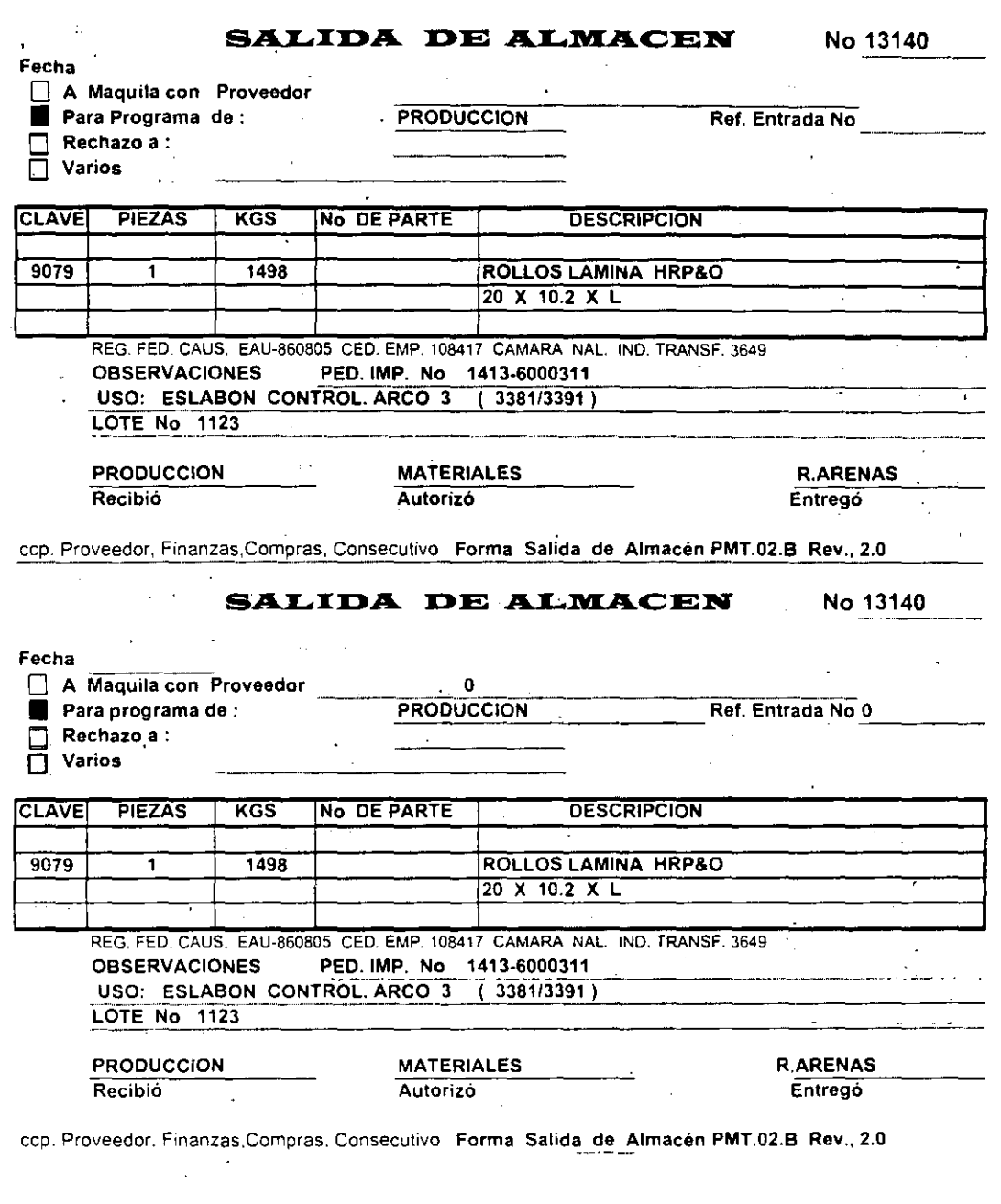

ENEP ARAGON 30

'.

,

-

5

\_\_\_

्राष्ट्री केन्द्रित ।<br>जन्म केन्द्रित संस्कृत ।

# REPORTE DIARIO DE ENTRADA DE PRODUCTO TERMINADO ---- PRODuce/ON *RETRABAJoD*

k

FECHA: No. 263

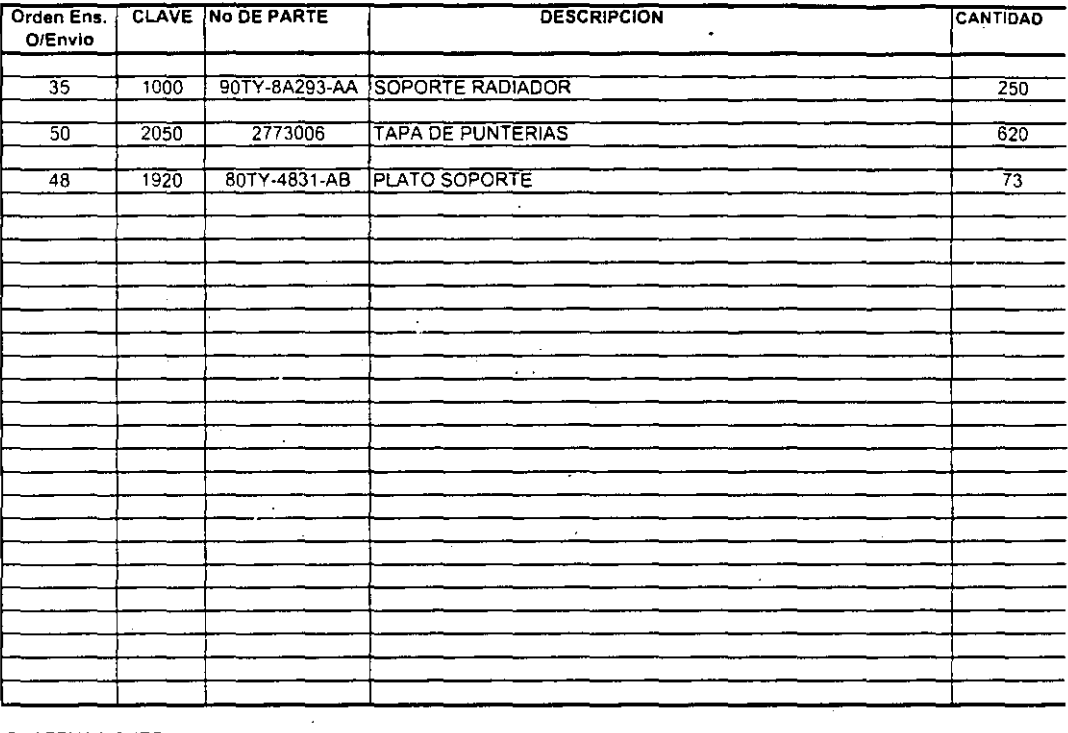

OBSERVACIONES

τ

Vo Bo C. de Calidad Finanzas **Almacenista prod. term.** 

Forma ReQQrte DiariO de Entrada de Producto Terminado PMT,Q2.C. REV.02.0 *24/01/97* 

**Country of Lines** 

 $\sim$  $\sim$   $\sim$ 

#### **Observación**

La observación pennite ganar infonnación que no se puede obtener por otras técnicas. Por medio de la observación se obtiene información de primera mano s'obre la forma en que se efectúan las actividades. Este método es más útil cuando es necesario observar, por un lado, la fonna en que se manejan los documentos y se llevan a cabo los procesos y, por otro, si se siguen todos los pasos especificados.

#### La- **observación muestra al Analista**

#### Lo que debería suceder ...

## Lo que en realidad ocurre ...

El área de lngenieria junto con el área de Ventas y Materiales, deben determinar un único costo estándar para cada producto.

Se deben. capturar todos los movimientos de inventarios en un sistema. el cuál nos proporcionará informes veraces de la existencia de materiales, de las variaciones en los costos, del valor del inventario, etc.

Se debe realizar una junta con los diferentes' 'departamentos involucrados, para diseñar un formato más completo y claro para registrar los movimientos 'de Inventarios.

Debemos registrar el "serap" (desperdicio) que se genera en la planta, ya que es de gran importancia conocer el desperdicio que se origina y las razones de que esto suceda.

El inventario en procesos debe ser controlado por proceso, es decir. se tiene que saber cuantas piezas y en que proceso se encuentran, para conocer el costo de dicho inventario.

El área de Materiales, Ingeniería, Ventas y Finanzas tienen en su poder costos diferentes del mismo producto.

El departamento de Materiales controla los Inventarios por medio de tarjetas manuales (Kardex), lo - cuál genera retrasos en la información, así como errores al registrar los movimientos de inventario.

Los formatos que se utilizan para registrar los movimientos de Inventarios, son confusos y les falta información.

El "serap" (desperdicio) que se' genera en la planta se registra por diferencia.

El inventario en proceso se obtiene por diferencia entre el Producto Terminado y la Materia Prima. .

 $32 -$ 

#### 2.2 ANALlSIS DE FLUJO DE DATOS

Los analistas desean conocer las respuestas a cuatro preguntas específicas: ¿Qué procesos integran el sistema?, ¿Qué datos emplea cada proceso?, ¿Qué datos son almacenados? y ¿Qué datos ingresan y abandonan el sistema? De lo anterior es claro que se da gran importancia al análisis de los datos.

Los datos son la guía de las actividades de la empresa. Ellos pueden iniciar eventos (por ejemplo, los datos sobre las entradas de almacén) y ser procesados para dar información útil al personal que desea saber qué tan bien se han manejado los eventos (al medir la calidad y tasa del trabajo, rentabilidad, etc.). El análisis de sistemas conoce el papel central que tienen los datos de la empresa en las organizaciones. Seguir el flujo de datos por todos los procesos de la empresa, que es la finalidad del análisis de flujo de dalos, dice mucho sobre cómo se alcanzan los objetivos de la organización. En el transcurso del manejo de transacciones y terminación de tareas los datos entran, son procesados, almacenados, recuperados, analizados, utilizados, cambiados y presentados como salidas. El *análisis dé flujo de datos* estudia el empleo de los datos en cada actividad. Documenta los hallazgos con diagramas de flujo de datos que muestran en forma gráfica la relación entre procesos y datos, y en los diccionarios de datos que describen de manera formal los datos del sistema y los sitios donde son utilizados.

## Características de la estrategia de flujo de datos

للداريات

El análisis de flujo de datos examina el empleo de los datos para llevar a cabo procesos específicos de la empresa dentro del ámbito de una investigación de sistemas. El análisis puede pensarse de tal manera que se estudien actividades del sistema desde el punto de vista de los datos: dónde se originan. cómo se utilizan o cambian, hacia dónde van, incluyendo las paradas a lo largo del camino que siguen desde su origen hasta su destino.

Los componentes de la estrategia de flujo de datos abarcan tanto la determinación de los requerimientos como al diseño de sistemas. Una notación bien establecida facilita la documentación del sistema actual y su análisis por todos los participantes en el proceso de determinación de requerimientos.

## 2.2.1 HERRAMIENTAS DEL FLUJO DE DATOS

La estrategia de flujo de datos muestra el empleo de estos en forma gráfica. Las herramientas utilizadas al seguir esta estrategia muestran todas las características esenciales del sistema y la forma en que se ajustan entre sí. Puede ser dificil comprender en su totalidad un proceso de la empresa si se emplea para ello sólo una descripción verbal; las herramientas para el flujo de datos ayudan a ilustrar los componentes esenciales de un sistema junto con sus interacciones.

El análisis de flujo de datos utiliza las siguientes herramientas:

#### *l.' Diagrama de flujo de datos.*

 $\mathbf{R}$ 

 $\lfloor \top$ 

Una herramienta gráfica se emplea para describir y analizar el movimiento de datos a través de un sistema, ya sea que este fuera manual o automatizado, incluyendo procesos, lugares para almacenar datos y retrasos en el sistema. Los diagramas de flujo de datos son la herramienta más importante y la base sobre la cuál se desarrollan otros componentes. La transformación de datos de entrada en salida por medio de procesos puede describirse en forma lógica e independiente de los componentes fisicos (por ejemplo, computadoras, gabinetes de archivos, unidades de disco y procesadores de texto) asociados en el sistema. Estos diagramas reciben el nombre de diagramas lógicos de flujo de datos. En contraste, los diagramas fisicos de flujo de datos muestran la implantación y movimiento real de datos entre las personas, departamentos y estaciones de trabajo.

## *2.- Diccionario* de *da'tos .*

El diccionario contiene las características lógicas de los sitios donde se almacenan los datos del sistema, incluyendo nombre, descripción, alias, contenidos y organización. También identifica los procesos donde se emplean los datos y los " sitios donde se necesita el acceso inmediato a la información. Sirve como punto de partida para identificar los requerimientos de las bases de datos durante el diseño del sistema. .

## *3,- Diagrama de estructura de datos.*

Este diagrama es una descripción de la relación entre unidades (personas, lugares, eventos y objetos) de un sistema y el conjunto de información relacionado con la entidad, No considera el almacenamiento fisico de los datos,

#### *4,- Gráfica de estructura,*

Herramienta de diseño que muestra con símbolos la relación entre los módulos de procesamiento y el software de la computadora. Describen la jerarquía de los módulos componentes y los datos que serán transmitidos entre ellos. Incluye el análisis de transacciones.

El método de desarrollo por análisis estructurado a menudo se interpreta como útil sólo para la parte de análisis de sistemas de la actividad de desarrollo. Algunos analistas lo emplean sólo de esta manera pero su uso no se limita necesariamente a esta fase.

El nombre es tal vez poco afortunado ya que sugiere sólo el análisis de sistemas. Sin embargo, las herramientas que forman parte del método proporcionan la base para soportar todo el proceso de desarrollo. Dado que una gran parte del trabajo de desarrollo se centra sobre el manejo adecuado de los datos, el diccionario de datos y las gráficas estructuradas de datos se convierten en herramientas muy importantes.

El análisis estructurado aparece en muchas y diferentes aplicaciones de desarrollo. Algunas personas lo utilizan como herramienta de documentación; otras para el diseño. Además el análisis estructurado es un elemento central en muchas herramientas de desarrollo automatizadas.

La siguiente figura muestra la relación entre cada uno de los elementos del análisis.

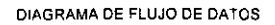

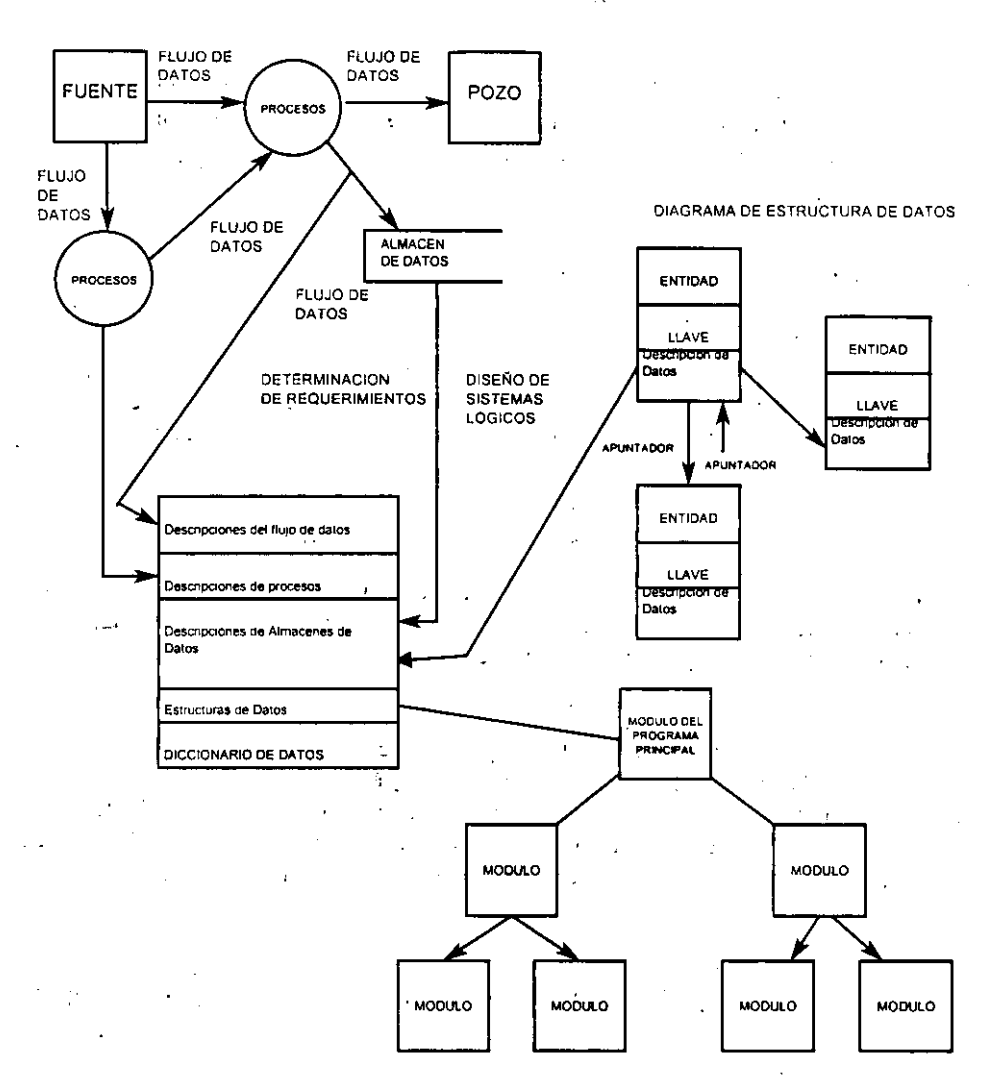

ENEP ARAGON

 $\sim$ 

## 2.2.2 VENTAJAS DEL ANALlSIS DE FLUJO DE DATOS

Los usuarios y' otras personas de la empresa que forman parte del proceso bajo estudio comprenden con facilidad anotaciones sencillas. Por consiguiente, los analistas pueden trabajar con los usuarios y lograr que participen en el estudio de los diagramas de flujo de datos. Los usuarios pueden hacer sugerencias para modificar los diagramas con la finalidad de describir la actividad con mayor exactitud. Asimismo pueden examinar las gráficas y reconocer con rapidez problemas; esto pennite efectuar las correcciones necesarias antes de que comiencen otras tareas relacionadas con el diseño. Si los problemas no son detectados en las primeras fases del proceso de desarrollo, entonces será dificil corregirlos cuando aparezcan más adelante.

Evitar los errores desde el inicio puede prevenir una posible falla del sistema.

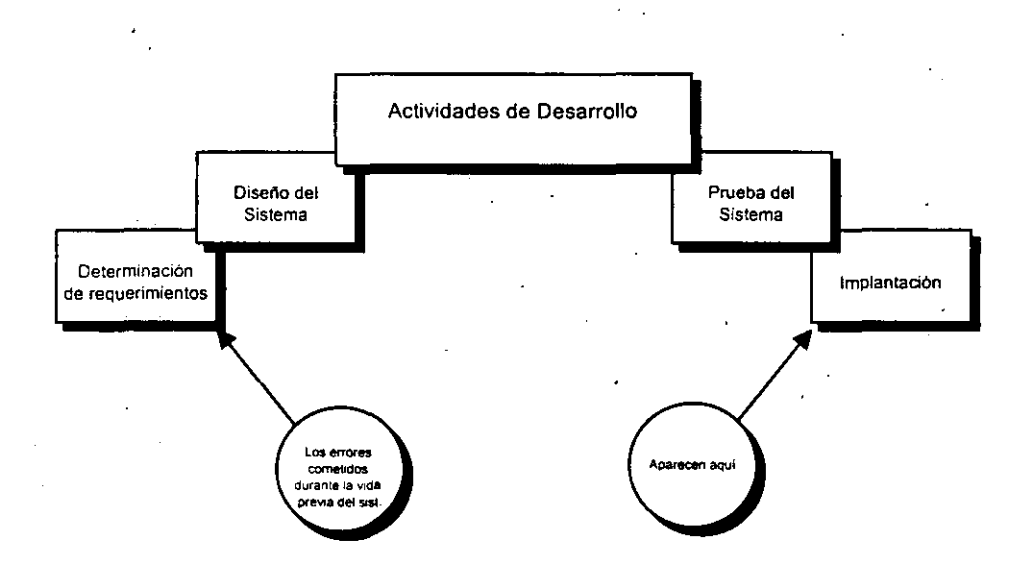

El análisis de flujo de datos permite aislar áreas de interés en la organización y estudiarlas al examinar los datos que entran en el proceso, de tal manera que puedan observar la manera en que cambian cuando lo abandonan. A medida que se reúnen hechos y detalles, se comprenden mejor los procesos; esto conduce a formular preguntas relacionadas con aspectos específicos de los mismos y nos lleva a una investigación adicional.

Una extensa investigación de sistemas produce muchos conjuntos de diagramas de flujos de datos, algunos brindan panoramas de procesos importantes mientras otros nos muestran con bastante detalle elementos dato, almacenes de datos y pasos de procesamiento para componentes específicos de un sistema grande.

Si se desea revisar posteriormente todo el sistema, primero .se utilizan los diagramas de alto nivel, aquellos que contienen la visión panorámica de todo el sistema. Sin embargo. si se necesita estudiar un proceso en particular entonces se emplea el diagrama de flujo de datos de bajo nivel correspondiente a ese proceso.

Los niveles de diagramas de flujo de datos pueden compararse'con los mapas de calles y carreteras' que emplea una persona cuando viaja por un sitio desconocido. En primera instancia utiliza el mapa de todo el país que muestra las carreteras y ciudades. A medida que se acerca la ciudad que va a visitar, necesita un mapa más detallado que señale los diferentes sitios de la ciudad y las calles de acceso. Después cuando ha llegado al sitio deseado, será de gran utilidad otro mapa que muestre las calles y sitios de interés, como puentes y edificios. Tanto detalle es esencial cuando se busca una dirección detenninada, pero no tiene utilidad cuando se inicia el viaje y se presentan problemas de orientación.

Los diagramas de flujo de datos se utilizan de la misma forma. Se desarrollan y emplean de manera progresiva, desde lo general hacia lo específico para el sistema de interés.

## 2.2.3 SIMBOLOcíA PARA DIACRAMAS DE FLUJO

Los métodos para el análisis de flujo de datos fueron desarrollados y promovidos al mismo tiempo por dos organizaciones. Yourdon lnc., una compañía de consultoría y desarrollo profesional, promovió con bastante vigor el método. McDonnell-Douglas, con el trabajo y escritos de Gane y Sarson, también influyeron en la popularidad del análisis de flujo de datos.

Los diagramas lógicos de flujo de datos se pueden dibujar cón sólo cuatro notaciones sencillas. es decir. con símbolos especiales o iconos y anotaciones que los asocian con un sistema específico. El uso de iconos especiales para cada elemento depende de qué enfoque se utilice, el de Yourdon o el de Gane y Sarson:

1.- *Flujo de datos.* Movimiento *de* datos en detenninada dirección desde un origen hacia un destino en foona de documentos, cartas, llamadas telefónicas 'o virtualmente por cualquier otro medio. El flujo de datos es un "paquete" de datos.

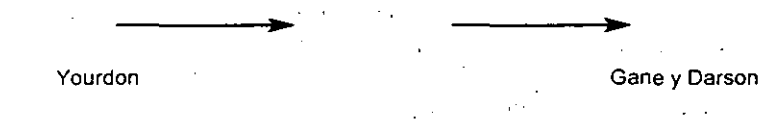

------

*2.- Procesos.* Personas, procedimientos o dispositivos que u~ilizan o producen (transforman) datos. No se identifica el componente fisico.

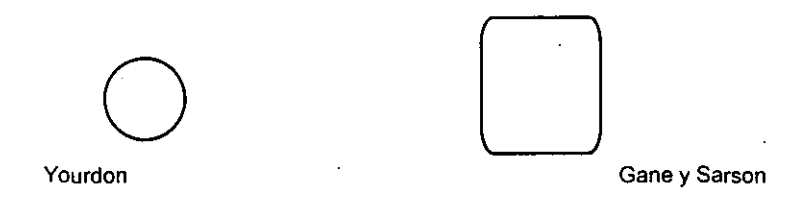

*3.- Fuente o destino de los datos.* Fuentes o destinos externos de datos que pueden ser personas, programas. organizaciones u otras entidades que interactúan con el sistema pero se encuentran fuera de su frontera. Los términos fuente y pozo son intercambiables con origen y destino.

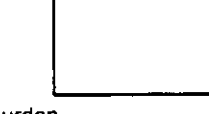

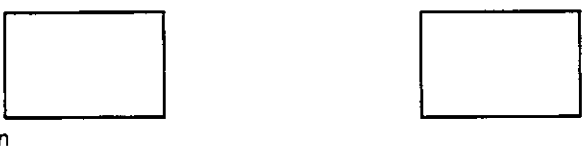

Yourdon Gane y Sarson

*4.- Almacenamielllo ele datos.* Es el lugar donde se guardan los datos o al que se hacen referencia los procesos en el sistema. El almacenamiento de datos puede representar dispositivos tanto computarizados como no computarizados.

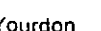

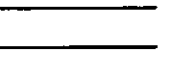

Yourdon Gane y Sarson

Otros métodos gráficos. como la gráfica de flujos, muestran actividades y procesos en fonna secuencial. es decir, que ocurren en un orden especifico. Todas la organizaciones tienen muchas actividades que ocurren al mismo tiempo con flujos de datos concurrentes. Los diagramas de flujo de datos perrniten a los analistas representar las actividades con mayor exactitud al mostrarlas cuando ocurren al mismo tiempo.

#### SIMBOLOS PARA MEDIOS DE ENTRADA Y SALIDA.

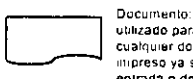

utilizado para señalar cualquier documento ,",preso ya sea Ca enirada o de salida

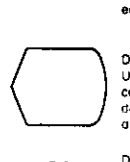

desplegada por el sistema Oa computo Disco magnético: Utilizado para representar

Oesplegaoo visual en linea: Utilizado para representar cualquier dato o información

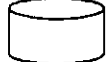

cualquer dato almacenado en disco magnético

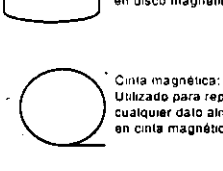

Utilizado para representar cualquier oalO almacanaoo en cinta magnética

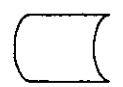

Almacenamiento en línea<br>
Utilizado para representa<br>
cualquier ospositivo de<br>
almacenamiento conectad<br>
en línea<br>
en línea Utilizado para representar cualquier dispositivo de almacenamiento conectado ~n I1nea

 $\cdot$ 

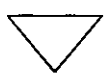

Almacenamiento luera de<br>linea Uhlizado para representar cualquier oato alnacebnado fuera de linea

SIMBOLOS PARA PROCESAMIENTO

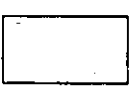

Procesamiento por compuladora. Utilizado para indicar cualquier clase of procesamiento realizado por el sistema de computo.

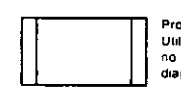

Procesamiento predefinido: Ullilizado para indicar cualquier proceso no definido en forma específica en el diagrama de flujo  $\sim$  1

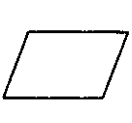

EnlradalSaloda Ulilizado para mostrar cualquier operación de entrana o salida.

#### DeCISión.

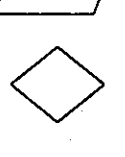

Ulilizado para mostrar cuualquier punto en el proceso donde sa debe lomar una decisión con el objeto da determinar la acción subsecuente

 $\lambda$ 

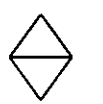

Ordenamiento/Sort: Ulilizado para señalar cualquier operación de ordenamiento de <Jalos

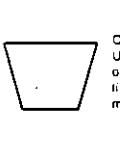

Dperac,on mnual Ulilizado para indicar cualquier operación realizada fuera de linea y que no requiere de dispositivos mecánicvos

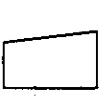

Entrada manual Ulilizado para indicar cualquier operación de entrada que no sea mecanica.

Operación auxiliar:<br>Utilizado para señalar cualquier Operación auxiliar:<br>
Operación auxiliar:<br>
Utilizado para señalar cualquier<br>
procesamiento hecho por la<br>
compuladora proceso mecanico que complemente el procesamienio hecho por la compuladora

ENEP ARAGON

#### **SIMBOLOS DESCRIPTIVOS**

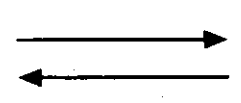

Flujo Direccional: Utilizado para señalar la dirección del flujo o la secuencia de procesamiento y otros eventos

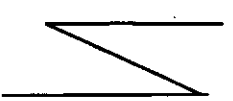

Enlace de comunicación: Utitizado para indicar cualquier transmisión de datos por métodos de comunicación.

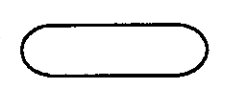

Simbolo terminal: Utilizado para Indicar el principio y el fin de un conjunto relacionado de procesos de cómputo.

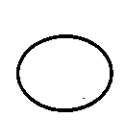

Conector: Utilizado para conectar" puntos diferentes de entrada o salida en el diagrama de flujo

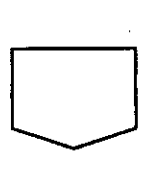

Conec lor de fuera de pagina: Utilizado para conectar partes de los diagramas de flujo que continúan en otra pagina.

Como su nombre lo sugiere, los diagramas de flujo de datos se concentran en el movimiento de los datos a través del sistema. no en los dispositivos o el equipo. Se puede indcntificar y describir. desde el inicio hasta el final del proceso, para comprender una úrea de aplicación o los datos que fluyen por todo el sistema y entonces explicar. por qué los datos entran o salen y cuál es el procesamiento que se realiza con ellos.

Es muy importante determinar cuando entran los datos al área de aplicación y cuándo salen de ésta. En ocasiones los datos se guardan para su uso posterior o se recuperan de . un almacen de datos.

## 2.3 DIAGRAMA DE FLUJO DEL SISTEMA

El análisis de flujo de datos pennite a. los analistas aislar áreas de interés en la organización y estudiarlas al examinar los datos que entran al proceso, de tal manera que puedan observar la fanna en que cambian cuando lo abandonan. A medida que se reúnen hechos y detalles, se comprende mejor el proceso; esto los conduce a fonnular preguntas reiacionadas con aspectos específicos del mismo.

## 2.3.1 DIAGRAMA DE PRIMER NIVEL

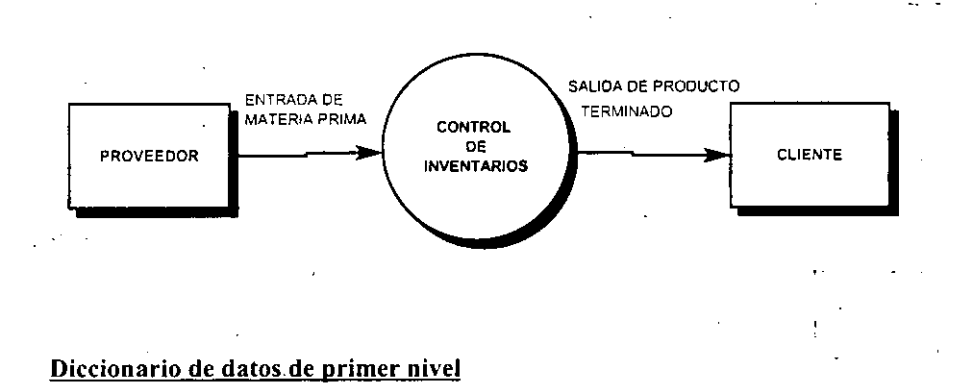

Nombre del proceso: Descripción:

Flujo de datos interno:

Flujo de Jatos externo:

CONTROL DE INVENTARIOS Recibir la materia prima del proveedor para su posterior proceso hasta llegar a producto terminado.

Entrada de materia prima.

Salida de producto tcmúnado.

ENEP. ARAGON

 $\sim$ 

## 2.3.2 DIACRAMA DE SECUNDO NIVEL

 $\cdot$ 

#### DIAGRAMA DE SEGUNDO NIVEL DEL CONTROL DE INVENTARIOS Y COSTOS

 $\mu \rightarrow \infty$ 

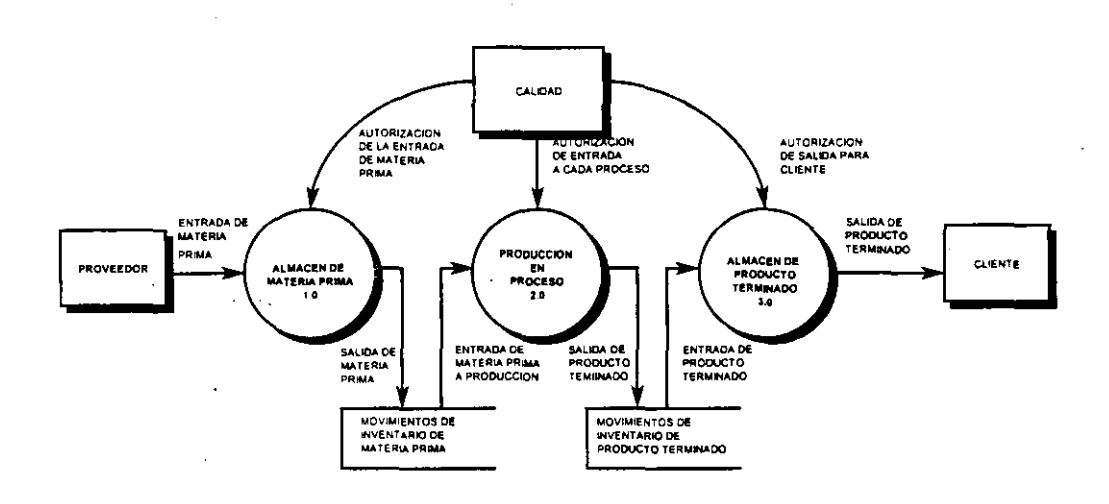

## Diccionario de datos de segundo nivel.

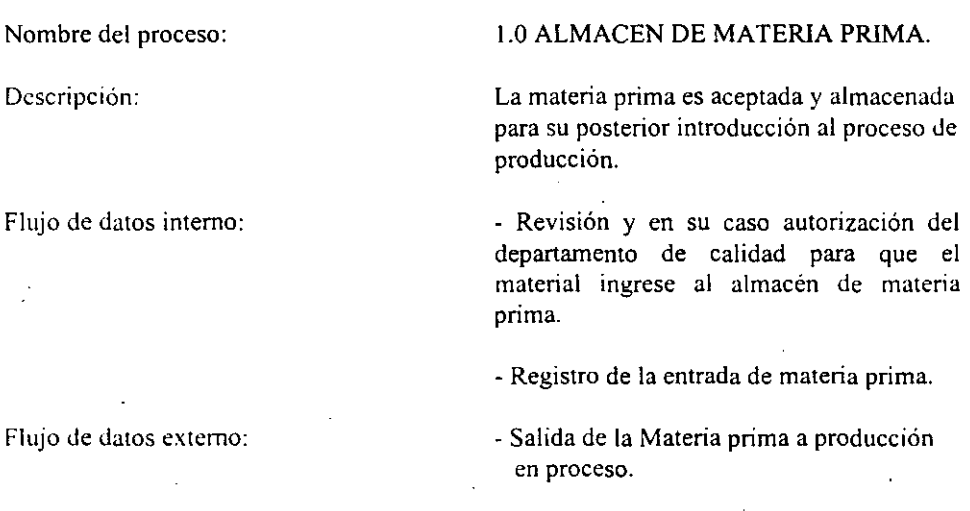

ENEP ARAGON

**Nombre del proceso:** 

**Descripción:** 

Flujo de datos interno:

**Flujo de datos externo:** 

Nombre del proceso:

**Descripción:** 

**Flujo de datos interno:** 

Flujo de datos externo:

2.0 PRODUCCION EN PROCESO.

**La materia prima es procesada y alrncenada hasta que se convierta en producto terminado.** 

- Entrada de materia prima a producción en **poceso.** 

**- Revisión y en su caso autorización del**  departamento de calidad para que el **material ingrese al siguiente proceso correspondiente."** 

**Salida de producto terminado al almacén.**   $\langle \omega \rangle = -3$ 

## 3.0 ALMACEN DE PRODUCTO TERMINADO.

**El producto terminado es aceptado para su distribución a los clientes.** 

**- Registro de la entrada de producto terminado.** 

**-Revisión y en su caso autorización del**  departamento de calidad para que el producto **terminado sea entregado a los clientes.** 

Salida de producto terminado al cliente.

**ESEP ARAGON** 

## 2.3.3 **DIACRAMA DE TERCER NIVEL**

#### DIAGRAMA DE TERCER NIVEL 1.0

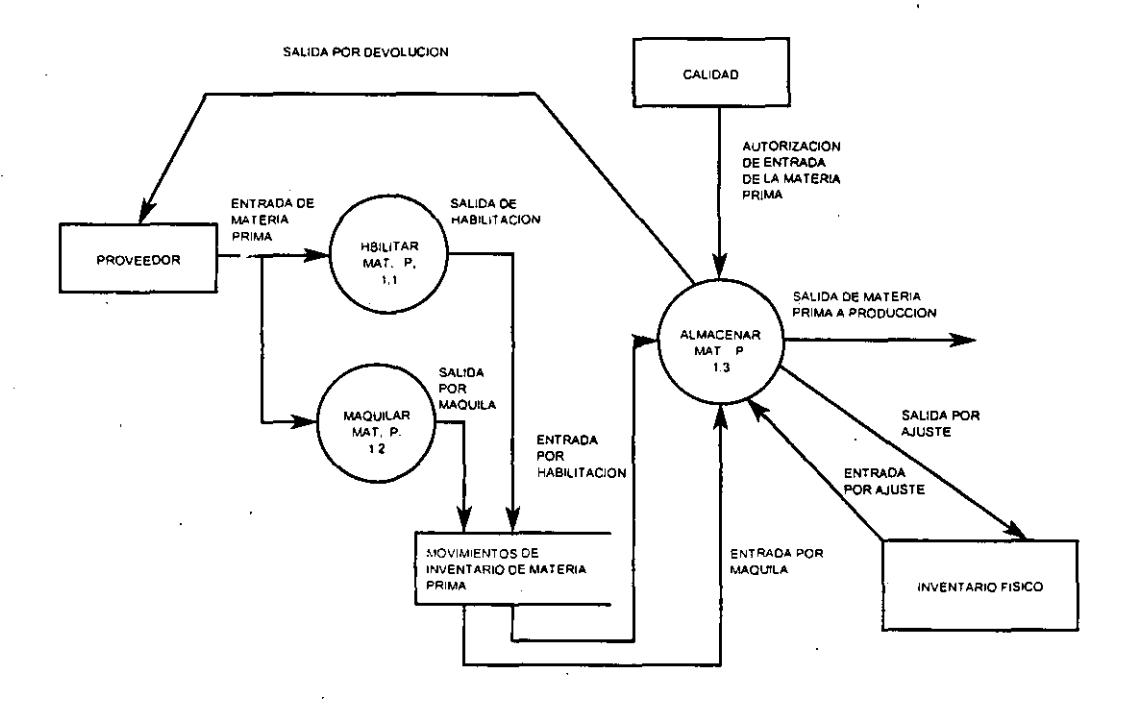

### **Diccionario de datos de tercer nivel.**

Desde los procesos:

Hacia los procesos:

Nombre del tlujo de datos: Entrada de Materia Prima. Descripción: Información relacionada con la Materia Prima que ingresa al almacén:

> 1.1 Habilitar Materia Prima. 1.2 Maquilar Materia Prima

Nombre del flujo de datos:

**Déscripción:** 

**Desde los procesos:** 

**Hacia los procesos:** 

Nombre del flujo de datos:

**.Descripción:** 

**Desde los procesos:** 

**Hacia** los procesos:

Nombre del flujo de datos:

**Descripción:** 

Desde los procesos:

**Hacia los procesos:** 

Salida de Habilitación.

**Información relacionada COn la Materia**  Prima que fué habilitada (cortada) dentro **de la planta para su posterior proceso.** 

l.l Habilitar Materia Prima.

Salida por Maquila.

**'Infonnación relacionada con la Materia**  . Prima que fué maquilada (cortada) fuera **de la planta para su posterior proceso.** 

**1:2 Maquilar Materia Prima.** 

**Entrada por Habilitación.** 

**Información relacionada con el Ingreso de**  la Matera Prima que fué habilitada **(cortada) dentro de.la planta para su almacenamiento,** 

**1.3 Almacenar Materia Prima.** 

**ENEP ARAGON** 

Nombre del flujo de datos:

Descripción:

Desde los procesos:

Hacia los procesos:

Entrada por Maquila.

Infonnación relacionada con la Materia Prima que fué maquilada (cortada) fuera de la planta para su almacenamiento.

Autorización de Entrada de Materia Prima.

Autorización/Rechazo por el departamento de calidad para que la Materia Prima

1.3 Almacenar Materia Prima.

Nombre del flujo de datos:

Descripción:

Desde los procesos:

Hacia los procesos:

1.3 Almacenar Materia Prima.

ingrese o no al almacén.

Nombre del flujo de Jatos:

Descripción:

Desde los procesos:

Hacia los procesos:

Salida de Materia Prima a Producción en Proceso.

Información relacionada con la Materia Prima que es enviada al proceso de producción.

1.3 Almacenar Materia Prima.

ENEP ARAGON

 $\mathbf{1}$ 

Nombre del flujo de datos:

**Descripción:** 

**Desde los procesos:** 

**Hacia los procesos:** 

Nombre del flujo de datos:

**Descripción: Desde los procesos:** 

**Hacia los procesos:** 

Nombre del flujo de datos:

**Descripción:** 

Desde los procesos:

**Hacia los procesos:** 

Salida por Devolución

**Información relacionada con )a Materia**  Prima que fué rechazada.

**1.3 Almacenar Materia Prima.** 

Entrada por Ajuste.

..

**Información relacionada con el ajuste de**  Entradas de Materia Prima. producto del **Inventario Físico.** 

**1.3 Almacenar Materia Prima.** 

Salida por Ajuste.

**Información relacionada con el ajuste de**  Salidas de Materia Prima. producto del **Inventario Físico.** 

**1.3 Almacenar Materia Prima.** 

#### DIAGRAMA DE TERCER NIVEL 2.0

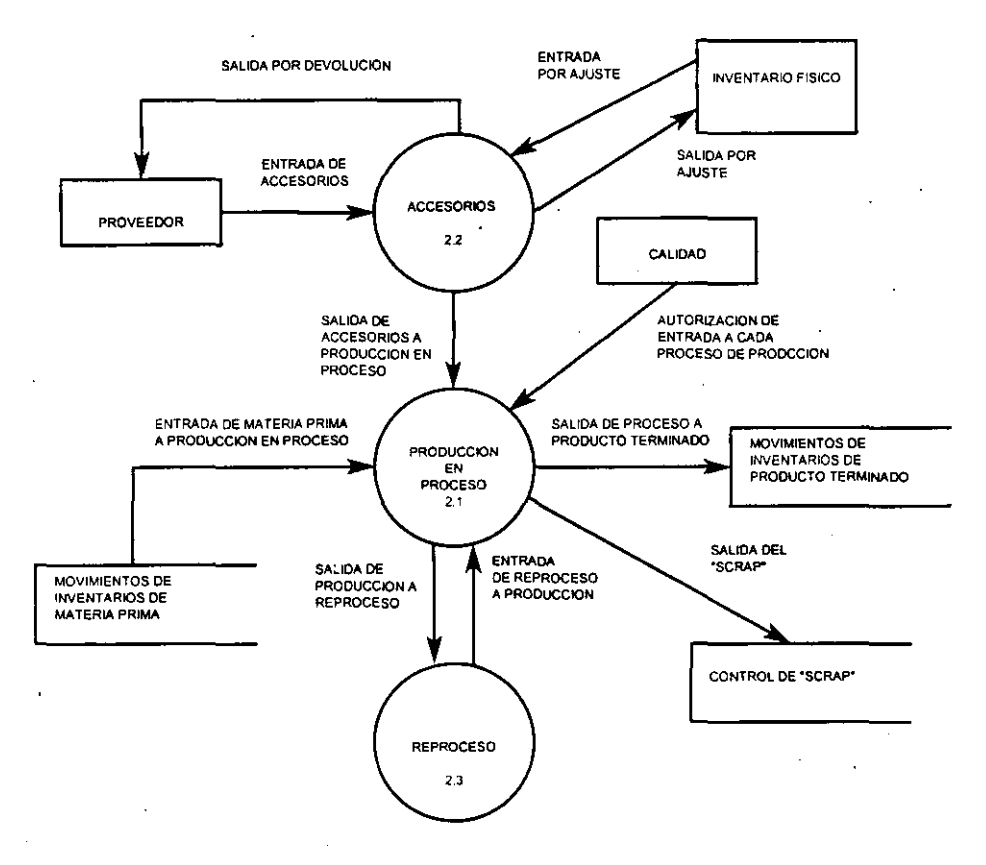

#### Diccionario de datos tercer nivel.

Nombre del flujo de datos:

Descripción:

Desde los procesos:

Hacia los procesos:

Entrada de Materia Prima a Producción en Proceso.

Infonnación relacionada con la Materia Prima que ingresa a la producción para su proceso.

2.1 Producción en Proceso.

Nombre del flujo de datos:

Descripción:

Desde los procesos:

Hacia los procesos:

Entrada de Accesorios a Producción en Proceso.

Detalle de los accesorios que ingresan al almacén.

2.2 Accesorios.

Nombre del flujo de datos:

Descripción:

Desde los procesos:

Hacia los procesos:

Nombre del flujo de datos:

Descripción:

Salida de Accesorios a Producción en Proceso.

Detalle de los accesonos que son incorporados a la producción: para los componentes en proceso.

2.2 Accesorios.

-2.1 Producción en Proceso.

<sup>~</sup>Autorización *de* Entrada a cada proceso de producción.

Autorización/Rechazo por el departamento de calidad para que los componentes ingresen o no al siguiente proceso de producción.

Desde los procesós:

Hacia los procesos:

 $\sim 1$ 

2.1 producción en Proceso

ENEP ARAGON

Nombre del flujo de datos: Descripción: Desde los procesos: Hacia los procesos: Nombre del flujo de datos: Descripción: Desde los procesos: Hacia los procesos: Salida de Producción a Reproceso. La Materia Prima que no reúne los requisitos de calidad sale de producción y es enviada para su reproceso. 2.1 Producción en Proceso. 2.3 Reproceso. Entrada de Reproceso a Producción. La Materia Prima que fué reprocesada para corregir crrores ingresa nuevamente a producción en proceso. 2.3 Reproceso. 2.1 Producción en Proceso.

Nombre del flujo de datos:

Descripción:

Desde los procesos:

Hacia los procesos:

Salida del "Scrap".

La Materia Prima que se desperdició por errores humanos o mala calidad es enviada al depósito de "serap" o desperdicio.

2.1 Producción en Proceso.

Nombre del flujo de datos:

**Descripción:** 

Desde los procesos:

**Hacia los procesos:** 

Nombre del flujo de datos:

 $\ddot{\mathbf{r}}$ 

**Descripción:** 

**Desde los procesos:** 

**Hacia los procesos:** 

Nombre del flujo de datos:

**Descripción:** 

**Desde los procesos:·** 

**Hacia los procesos:** 

Salida de Producción en <sub><sup>Proceso</sup> a</sub> **Producto Terminado.** 

Detalles del Producto Terminado que reúne los requisitos de Calidad y que ingresa al **almacén de Producto Tenninado.** 

**2.1 Producción en Proceso.** 

Salida por Devolución.

**Información detallada con respecto al rechazo de los accesorios que se habían recibido.** 

**2.2 Accesorios.** 

Entrada por Ajuste.

**Infonnación relacionada con el ajuste que se realiza. debido al Inventario Fisica.** 

**2.2 Accesorios.** 

Nombre del flujo de datos:

Descripción:

Desde los procesos:

Hacia los procesos:

Salida por Ajuste.

Información relacionada con el ajuste que se realiza, debido al Inventario Físico.

2.2 Accesorios.

#### DIAGRAMA DE TERCER NIVEL 3.0

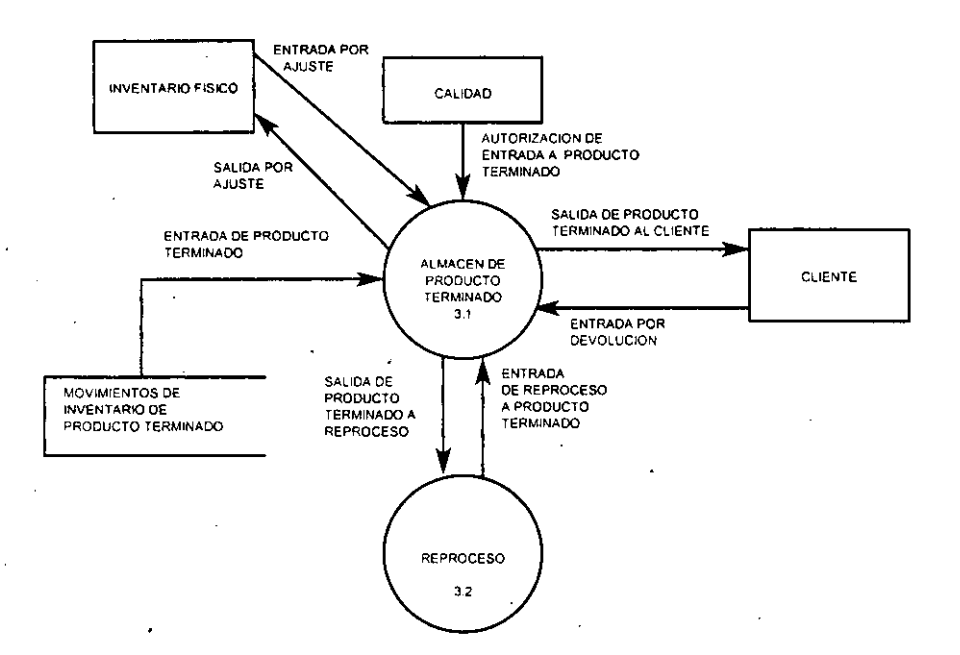

E~EP ARAGON

Nombre del flujo de datos:

Descripción:

Desde los procesos:

Hacia los procesos:

Entrada de Producto Terminado.

El Producto Tenninado es ingresado al almacén.

3.1 Almacén de Producto Terminado.

Nombre del flujo de datos;

Descripción:

Desde los procesos:

Hacia los procesos:

Autorización de Entrada de Producto Terminado.  $\mathbf{r}$  $\mathcal{L}$ 

Autorización/Rechazo por el departamento de calidad para que el Producto Terminado sea ingresado o no al almacén.

1:3 Almacén de Producto Terminado.

Nombre del flujo de datos:

Descripción:

Desde los procesos:

Hacia los procesos:

Salida de Reproceso. Producto Terminado a

El Producto Terminado que no reúne Jos requisitos de calidad es enviado al reproceso para.su corrección.

3.1 Almacén de Producto Terminado.

3.2 Rcproceso.

ENEP ARAGON

Nombre del flujo de datos:

**Descripción:** 

**Desde los procesos:** 

**Hacia los procesos:** 

Nombre del flujo de datos:

**Descripción:** 

**Desde los procesos:** 

**Hacia los procesos:** 

**Nombre del flujo** *de* **datos: Descripción:** 

**Desde los procesos:** 

**Hacia los procesos:** 

Nombre del flujo de datos: **Descripción:** 

Desde los procesos:

Hacia los procesos:

Entrada de Producto Terminado por **Reproceso.** 

**El producto Terminado que fué enviado a Reproceso es ingresado al almacén.** 

3.2 Reproceso.

3.1 Almacén de Producto Terminado.

Salida de Producto Terminado al Cliente.

Detalles del Producto Terminado que es **distribuido a los clientes.** 

3.1 Almacén de Producto Terminado.

**Entrada por Devolución.** 

Detalles del Producto Terminado que es **rechazado por el cliente.** 

3.1 Almacén de Producto Terminado.

Entrada por Ajuste.

**Información relacionada con el ajuste. producto** del Inventario **Físico.** 

**3.1 Almacén de Producto Terminado.** 

**ENEP ARAGON** 

Nombre del fiujo de datos:

Salida por Ajuste.

Descripción:

Infonnación relacionada con el ajuste. producto del inventario Físico.

Desde los procesos:

3.1 Almacén de Producto Tenninado.

Hacia los procesos:  $\mathbf{1}$ 

## 2.4 RESUMEN

Las actividades de recopilación de hechos producen detalles que describen las operaciones y señalan áreas donde las mejoras son posibles o necesarias. Las personas que llevamos a cabo el análisis tenemos la responsabilidad de examinar. los hechos. evaluar los procedimientos y sistemas existentes, y formular las recomendaciones de diseño. Cada recomendación de diseño bosqueja requerimientos de operación, procedimientos y componentes de procesamientos incluídos en el sistema propuesto.

El siguiente capítulo describe detalladamente las especificaciones de diseño delineadas en este capítulo.

-,.
CAPITULO

# [~J **Diseño del Sistema**

Objetivos especiticos:

- Describir la forma en que se transforman los requerimientos en el diseño del sistema.
- Preparar lineamientos para el desarrollo del sistema de información.
- Preparar las entradas de acuerdo a las formas de documentos fuente utilizando los detalles en el diccionario de datos.
- Diseñar la estructura de los archivos del sistema.
- Mostrar y explicar los diagramas de Warnier de los diferentes módulos del sistema.

## 3.1 DISEÑO DEL SISTEMA

Las especificaciones de diseño describen las características del sistema, los componentes o elementos del sistema y las forma en que estos aparecerán ante los usuarios, el éxito de un sistema está relacionado con la creencia que tengan los usuarios sobre que las características sean las adecuadas.

## 3.1.1 ELEMENTOS DEL DISEÑO

· Los componentes de un sistema de información descritos durante el análisis de requerimientos, son el punto focal del diseño de sistemas.

Los elementos que se deben diseñar son los siguientes:

 $\bullet$  Flujo de datos

Movimientos de datos hacia, alrededor y desde el sistema.

 $\bullet$  Almacenes de datos

Conjuntos temporales y permanentes de datos.

 $\bullet$  Procesos

Actividades para aceptar, manejar y suministrar datos e información. Pueden ser manuales o basadas en computadora.

#### • Procedimientos

Métodos y rutinas para utilizar el sistema de información y lograr con ello los resultados esperados.

• Controles

Estándares y lineamientos para determinar si las actividades están ocurriendo en la forma anticipada o aceptada, es decir, si se encuentran "bajo control". Asimismo, debe especificar las acciones que tienen que emprenderse cuando ocurren problemas o se presentan circunstancias inesperadas. Puede incluirse un reporte sobre las excepciones y procedimientos para la corrección de los problemas.

• Funciones del personal

Las responsabilidades de todas las personas que tienen que ver con el nuevo sistema. incluyendo los usuarios, operadores de computadora y personal de apovo. Abarca todo el espectro de componentes del sistema, incluso desde la entrada de datos hasta la distribución de salidas o resultados. A menudo las funciones del personal se establecen en forma de procedimientos.

## 3.1.2 DISEÑO DE ARCHIVOS

El diseño de archivos incluye decisiones con respecto a la naturaleza y contenido del propio archivo, como si se fuera a emplear para guardar detalles de las transacciones, datos de tipo histórico o información de referencia. Entre las decisiones que se toman durante el diseño de archivos se encuentran las siguientes:

- Los datos que deben incluirse en el formato de los registros contenidos en el archivo.
- La longitud de cada registro, con base en las características de los datos que contiene.
- La secuencia a disposición de los registros dentro del archivo (la estructura de almacenamiento que puede ser secuencial, indexada o relativa).

No todos los nuevos sistemas de información requieren del diseño de todos los archivos utilizados por la aplicación. Por ejemplo, es probable que ya existan los archivos maestros porque estos son utilizados por otras aplicaciones existentes. Tal vez la nueva aplicación necesite hacer referencia solo al archivo maestro. En este caso, los detalles del archivo se incluven en las especificaciones de diseño de la aplicación, pero el archivo no vuelve a diseñarse.

#### Terminología básica de archivos

#### $\bullet$ **Campos**

Los elementos individuales de los archivos se llaman campos, cada campo se identifica por su nombre y tiene un valor específico asociado a él. Por ejemplo, el número 125 es un valor de un dato asignado a un campo llamado Número de entrada. He aquí un conjunto de datos para la entrada 125:

## Nombre del Campo

Valor:

Fecha Número de Entrada Tipo de Entrada

01/10/97  $125$ Entrada por Compra

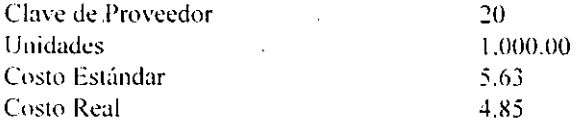

La asociación de un valor con un campo crea la ocurrencia del dato.

• Registro

Un registro es el conjunto completo de datos relacionados pertenecientes a una entrada, al ser considerado como una unidad única la entrada, es por lo tanto, un registro que consta de siete campos separados, todos ellos relacionados con la entrada de almacén.

Cada campo tiene fijos su longitud y tipo (alfabético, alfanumérico o numérico), una descripción de registro para la entrada contendría los siguientes datos:

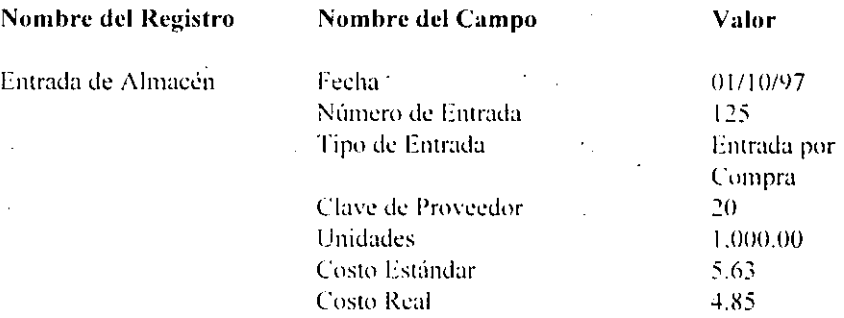

Cuando el número y tamaño de los datos en un registro son constantes para cada registro, éste se denomina de longitud fija. La ventaja de los registros de longitud fija es que siempre tienen el mismo tamaño. Así, el sistema no debe determinar lo extenso que es el registro o cuándo termina éste y comienza el siguiente, ahorrando así tiempo deprocesamiento. Sin embargo, los registros de longitud fija no siempre hacen un uso eficiente del espacio asignado.

#### • Llave del registro

Para distinguir un registro de otro, se puede elegir uno o varios de los datos del registro cuvo valor sea único en todos los registros del archivo y se utiliza con fines de identificación. Este campo llamado llave del registro, va forma parte del registro y no es un dato adicional que existe sólo para los propositos de identificación.

**ENEP ARAGON** 

#### UNIVERSIDAD NACIONAL AUTONOMA DE MEXICO

Los ejemplos comunes de llaves de registro son el número del artículo en un registro de inventario. d número de la entrada de almacén. cada una de estas llaves de registro tiene usos diferentes en el marco de la organización de la empresa. aunque su función como medio de distinción de un registro es esencial para el procesamiento de los archivos en los sistemas de información.

#### *• Entidad*

Una entidad es cualquier persona, lugar. cosa o evento de interés para la organización y acerca del cual se capturan, almacenan o procesan datos. Las entradas y salidas de almacén son entidades de interés en las compañías que controlan inventarios. mientras que las entidades en un banco incluyen los clientes y los cheques.

#### • *Archivo·*  I

Un archivo es una colección de registros relacionados. Se incluye cada registro en un archivo ya que pertenece a la misma entidad. Por ejemplo. un archivo de entradas está formado snlamcnte por entradas. Los registros de salidas no pertenecen a un archivo de entradas va que forman parte de entidades distintas.

El tamaño del archivo se determina por el número de registros que hay en él. Si un archivo tiene 6 registros y cada registro es de longitud tija y utiliza 200 caracteres de almacenamiento, entonces el archivo utilizará 6 por 200 caracteres de almacenamiento.

## Bases de datos

Una base de datos es una colección integrada de datos almacenados en distintos tipos de registros, de forma que sean accesibles para múltiples aplicaciones. La interrelación de los registros se obtiene de las relaciones entre los datos. no de su lugar de almacenamiento físico.

Los registros para distintas entidades se almacenan comúnmente en una base de datos. mientras que los archivos almacenan registros para una única entidad. Por ejemplo, en una base de datos de inventarios, se interrelacionan los registro de entradas y salidas de almacén en la misma base de datos.

Las bases de datos no eliminan la necesidad de archivos en un sistema de información. Los distintos tipos de archivos siguen siendo necesarios para capturar los detalles de los eventos y actividades de la empresa, para preparar reportes o almacenar datos que no estún en la base de datos.

## 3.1.2.1 TIPOS DE ARCHIVOS

Las empresas y organizaciones, va sean computarizadas o no, utilizan ampliamente los archivos maestros. de transacción. tablas y reportes para reunir y mantener muchos tipos de registros.

#### Archivo Maestro.

Los sistemas de información son un avance y se utilizan mientras sean significativos para la organización. Lo mismo se piensa de los archivos utilizados para almacenar información de las actividades de la empresa. Un archivo maestro es un conjunto de registros acerca de un aspecto importante de las actividades de una organización. Puede contener datos que describan el estado actual de eventos específicos o indicadores de la empresa. Por ejemplo. un archivo muestro en d sistema dc inventarios es d de Materia Prima en el cuál se muestra además del número y nombre de cada artículo, el costo estándar de cada uno de ellos.

Un segundo tipo de archivo maestro refleja la historia de los eventos que afectan a una entidad particular. Por ejemplo, la historia de ventas de Producto Terminado se refleja en un archivo maestro que contiene un registro de cada Salida a Clientes en un período específico. Cada registro en el archivo muestra la fecha y el número de piezas de la venta.

Los archivos maestros son útiles sólo mientras se mantengan exactos y actualizados, en otras palabras, antes de que los archivos puedan utilizarse, deben ser mantenidos para reflejar incluso los eventos más recientes que afecten los datos en ellos. Los archivos maestros se mantienen actualizados mediante el uso de archivos de transacciones.

## Archivos de Transacciones

Un archivo de transacciones es un archivo temporal con dos propósitos:

1.- Acumular datos acerca de los eventos al momento que ocurran.

2.- Actualizar los archivos maestros para reflejar los resultados de las transacciones actuales.

"

El término transacción se refiere a cualquier evento que afecte la organización y sobre el cual se calculan datos.

ENEP ARAGON

**Cada archivo de transacciones contiene únicamente los registros que pertenecen a las**  entidades particulares que son el tema del archivo y posteriormente mediante un proceso **de actualización, los datos almacenados son procesados para actualizar los archivos maestros correspondientes.** 

La figura siguiente muestra la serie de eventos que ocurren al llevarse a cabo las **transacciones y capturar y procesar los datos.** 

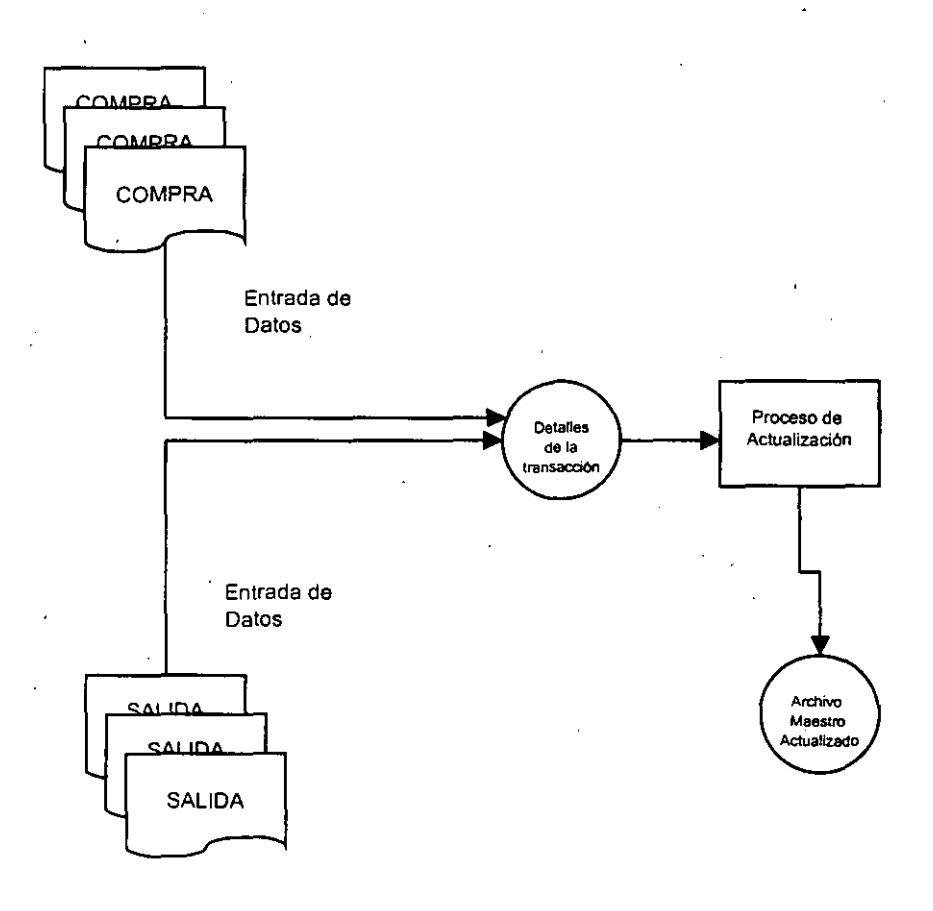

#### Archivos de tablas

En muchos sistemas se incluye un cierto tipo de archivo maestro para cubrir requerimientos especiales de procesamiento con respecto a datos que deben referenciarse renetidamente.

Los archivos de tablas contienen datos de referencia utilizados en el procesamiento de transacciones, actualización de los archivos maestros o producción de salida.

A menudo se específica el uso de archivos de tablas para almacenar los datos que de otra forma se incluirían en los archivos maestros o programas. Los archivos de tablas conservan el espacio de almacenamiento y facilitan el mantenimiento del programa guardado en un archivo datos que, de otro modo, se incluirían en los programas o registros del archivo maestro.

## Archivo de reportes

La unidad central de proceso de una computadora frecuentemente produce datos para salida a una velocidad más rápida de lo que la impresora puede retener. Si se sigue la secuencia normal de los eventos, habría que retrasar el procesamiento mientras que se imprimen los resultados.

Para prevenir tal uso ineficiente del CPU, el componente más poderoso de la mavoría de los sistemas de cómputo, muchos sistemas están diseñados para utilizar el procesamiento sobrepuesto y los archivos de reportes. El procesamiento sobrepuesto, que es la capacidad de una computadora para llevar a cabo en forma simultánea la entrada, procesamiento y salida incrementa el tiempo de desarrollo en forma considerable. Los archivos de reportes son archivos temporales que se utilizan cuando el tiempo de impresión no está disponible para todos los reportes producidos, situación que surge con frecuencia en el procesamiento sobrepuesto. La computadora escribe el reporte o documento a un archivo en disco o cinta magnética, donde permanece hasta que pueda imprimirse. Este proceso se conoce como impresión por cola; es decir, la salida que no se puede imprimir cuando se produce forma una cola en un archivo de reportes. Después en pocos minutos u horas, dependiendo del volúmen de trabajo y velocidad de las impresoras, se dará la instrucción al sistema para que lea el archivo de reportes e imprima la salida.

Los archivos de reportes se pueden utilizar con muchos otros dispositivos de salida, tales como los graficadores, unidades de micròfilm y microficha o sistemas tipográficos comerciales. Su uso es parte de los procedimientos operativos estándar de muchos sistemas de información.

## Otros archivos

. Al igual que los usos especiales de los tipos de archivos analizados anteriormente. otros archivos también juegan un papel en los sistemas de información.

Por ejemplo, un archivo de respaldo es una copia de un archivo maestro, de transacciones o de tablas hecho para garantizar que se dispone de un duplicado si algo le ocurre al original.

También se hacen copias de los archivos para el almacenamiento de datos a largo plazo: estas copias usualmente se almaccnan lejos del centro de trabajo para prevenirse de que en forma inadvertida se accesen o recuperen para su uso, garantizando así su preservación.

## 3.1.2.2 METODOS DE ORCANIZACION DE ARCHIVOS

Los registros se almacenan en archivos, utilizando una organización de archivo que determina como se almacenan, localizan y recuperan los registros. Esta sección analiza tres formas comunes de almacenamiento y recuperación de registros en un archivo.

### Organización secuencial

La organización secuencial es la forma más simple de almacenar y recuperar registros en un archivo. En un archivo secuencial, se almacenan los registros uno tras otro sin importar el valor real de los datos en los registros. El primer registro almacenado se coloca al principio del archivo. El segundo se almacena inmediatamente después dd . primcro. d tercero despw:s dd scgundo. elc. Este orden nunca cambia en la organización secuencial del archivo.

Una característica de los archivos secuenciales es que todos los registros se almacenan por posición: primer registro. segundo registro, etc. No existen direcciones ni asignaciones de lugar en los archivos secuenciales. Para leer un archivo secuencial, el sistema siempre comienza al principio del archivo y lee un registro a la vez hasta llegar al registro deseado.

ENEP ARAGON 65

## Organización de Acceso Directo

Cuando las características de los archivos secuenciales forman una desventaja para un sistema propuesto. una alternativa es la organización de acceso directo. Este método le pide al programa que diga al sistema dónde se almacena un registro anles de poderlo aCcesar. En contraste con la organización secuencial. el procesamiento de un archivo de acceso directo no requiere que el sistema comience en el primer registro.

Los archivos de acceso directo son archivos con llave. Asocian un registro con un valor llave especítico y un lugar particular de almacenamiento. Todos los registros' se . almacenan mediante las llaves en las direcciones en vez de por posición: si el sistéma  $\epsilon$  conoce la llave del registro, puede determinar la dirección de localización de un registro y . recuperarlo en' forma independiente de los demás registros del archivo. En general. si se necesitan menos del 10% de los registros en un archivo durante una ejecución común de procesamiento, el archivo no debe establecerse como un archivo secuencial. Por otro lado, si se desea accesar más del 40% de los registros, se debe elegir la organización secuencial. Entre el 10% y el 40%, la decisión depende del tamaño del archivo, la frecuencia de uso o si será actualizado con frecuencia o utilizado sólo para recuperación.

Cuando este método se puede utilizar, es simple y rápido. Sin embargo, es frecuente que los requerimientos de este método presenten desventajas para su uso. El direccionamiento directo debe tener un conjunto de datos con las siguientes características:

1.- El conjunto de llaves tiene un orden denso y ascendente con pocos valores no utilizados. Por lo tanto, se desean pocos espacios abiertos entre los valores de las llaves.

2.- Las llavés de los registros corresponden con los números de las direcciones de almacenamiento: existe una dirección de almacenamiento en el archivo para cada valor real o posible de la llave y no hay valores duplicados de la llave.

#### Organización indexada

Una tercera forma de accesar los registros es por medio de un índice, la forma básica del índice incluye una llave de registro y la dirección de almacenamiento de un registro. Para hallar, un registro cuando se desconoce la dirección de almacenamiento, es necesario examinar los registros. Sin embargo, la búsqueda será más fácil si se usa un índice, va que toma menos tiempo buscar en un índice que en un archivo completo de datos.

#### ENEP ARAGON

## Características de un índice.

Un índice es un archivo aparte del archivo maestro, cada registro en el índice contiene únicamente dos datos: una llave de registro y una dirección de almacenamiento. Para encontrar un registro específico cuando el archivo es almacenado bajo una organización indexada, se busca primero el índice para hallar la llave del registro deseado. Cuando se le encuentra, se observa la dirección de almacenamiento correspondiente y a continuación el programa accesa el registro directamente. Este método usa un examen secuencial del índice, seguido del acceso directo al registro apropiado. El índice ayuda a hacer más rápida la búsqueda en comparación con un archivo secuencial, pero es más lento que el direccionamiento directo.

## 3.1.2.3 ESTRUCTURA DE ARCHIVOS DEL SISTEMA

La elección de archivos y métodos de acceso para el sistema de Inventarios y Costos tiene el propósito de proporcionar un medio eficiente de procesamiento, que al mismo tiempo minimizará la redundancia entre archivos. Puesto que existe una constante relación entre la captura de movimientos de los diferentes inventarios, los archivos se diseñaron de forma que también reflejaran las interrelaciones.

A continuación se analizan los archivos maestros, de movimientos e históricos para este sistema. Se identifican sus estructuras de almacenamiento para cada uno y se indican las llaves de cada registro.

Archivos maestros

#### Catálogo de Materia Prima

El archivo maestro del Catálogo de Materia Prima guarda todos los datos relacionados con los insumos que se necesitan en la planta. Por medio de este archivo se puede recuperar la información acerca de cada insumo, como su nombre, costo estándar, origen, costo estándar de maquila y unidad de medida.

El archivo maestro es un archivo indexado. Este archivo será utilizado en las actividades de entradas, salidas y valuación de inventario. La llave de registro es el Número de Materia Prima.

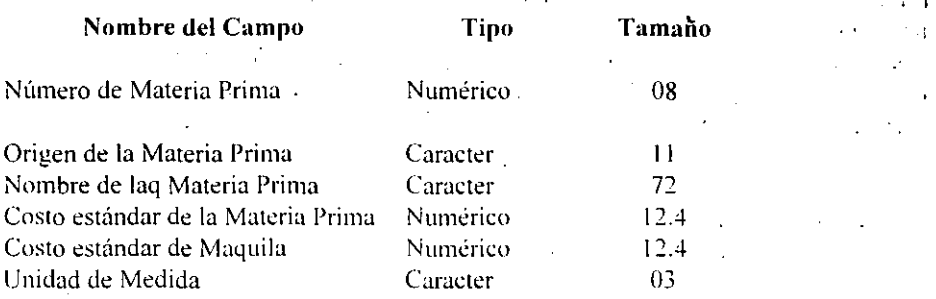

#### Catálogo de Accesorios

El archivo maestro del Catálogo de Accesorios contiene todos los datos relacionados con los insumos de accesorios que se ingresan a la planta. Por medio de este archivo se puede recuperar la información acerca de cada accesorio, como su nombre, costo estándar, y unidad de medida.

El archivo maestro es un archivo indexado, este archivo será utilizado en las actividades de entradas, salidas y valuación de inventario. La llave de registro es el Número de Accesorio.

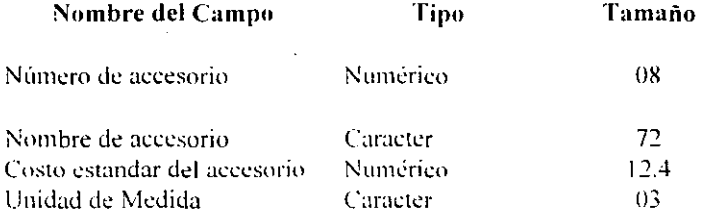

## Catálogo de Producto Terminado

El archivo maestro del Catálogo de Producto Terminado contiene todos los datos relacionados con los productos terminados que manufactura la planta.

## UNIVERSIDAD NACIONAL AUTONOMA DE MEXICO

Por medio de este archivo se puede recuperar la información acerca de cada producto terminado. como su número de parte. nombre. costo estándar de pintura. costo estándar materia prima. costo estándar de mano de obra. costo estándar de gastos indirectos. costo total del producto y unidad de medida.

El archivo maestro es un archivo indexado. este archivo será utilizado en las actividades dc elltrádas. salidas y valuación de inventario. La llave de registro es el Número de Producto Terminado.

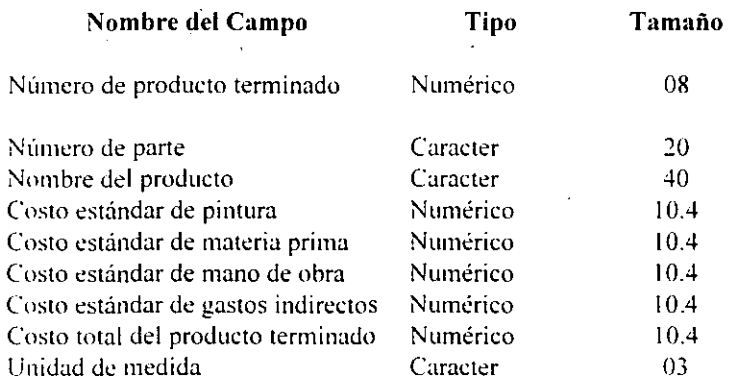

*Catálogo de Códigos de Importación* 

El archi\'o maestro del Catálogo de Códigos de Importación contiene todos los datos relacionados con los porcentajes estándar del costo de las importaciones de los insumos de Materia Prima que se ingresan a la planta, así como el porcentaje de impuesto que les corresponden. Por medio de cste archivo se puede recuperar la información acerca de cada código, como su nombre y porcentaje estándar del costo de las importaciones,

1:1 archivo maestró es un archivo indexado, este archivo será utilizado en las actividades de entradas de materia prima importada. La llave de registro es el Número de Código.

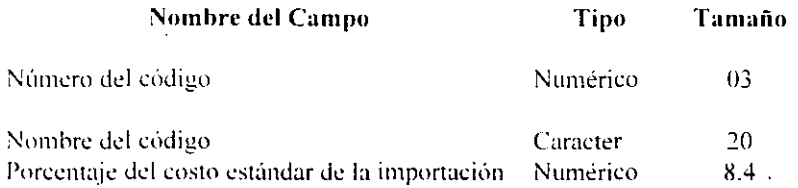

 $\mathbf{r} = \mathbf{r}$ 

## *Catálogo {le Proveedores*

El archivo maestro del Catálogo de Proveedores contiene todos ,los datos relacionados con los proveedores que proporcionan insumos a la planta. Por medio de este archivo se puede recuperar la información acerca de cada proveedor. como su nombre y cuenta contable que tiene asignada cada uno de ellos.

El archivo maestro es un archivo indexado. La llave de registró es el Número de Proveedor. este archivo será utilizado en las actividades de entradas de materia prima.

 $\sim 7^\circ$ 

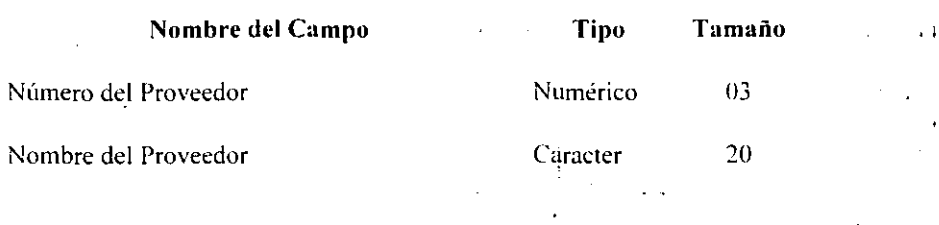

## *Catálogo de Agentes Aduanales*

El archivo maestro del Catálogo de Agentes aduanales contiene los datos suficientes que servirán para identificar el agente aduanal correspondiente de cada proveedor esto es con el tin de relacionar cada proveedor con su agente aduanal y así determinar los diterentes porcentajes estándar del costo de las importaciones dependiendo de que agente se trate.

El archivo maestro es un archivo indexado, este archivo será utilizado en las actividades de entradas de materia prima importada. La llave de registro es el Número de Proveedor.

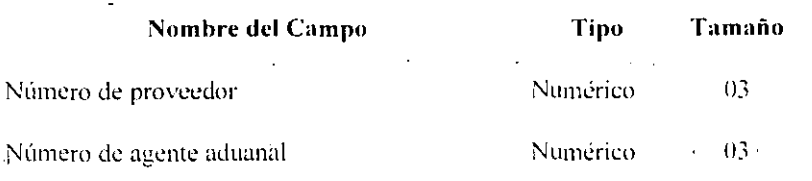

ENEP ARAGON 70

## Múdulo de Materia Prima

A continuación se describen las estructuras y las llaves de los archivos que intervienen en el módulo de materia prima.

## Entradas de Almacén

Cuando se reciben los insumos en la planta, el personal que controla el almacén genera una cntrada. correspondiente al insumo que está ingresando. El an:hivo de Entradas de Almacén contiene los detalles de los diferentes tipos de entradas de almacén de materia prima dependiendo de donde procedan los productos será el tipo de Entrada que corn::sponda.

El archivo de Entradas de Almacén -es un archivo indexado. La llave de registro es el .Número de Entrada + Tipo de Ehtrada.

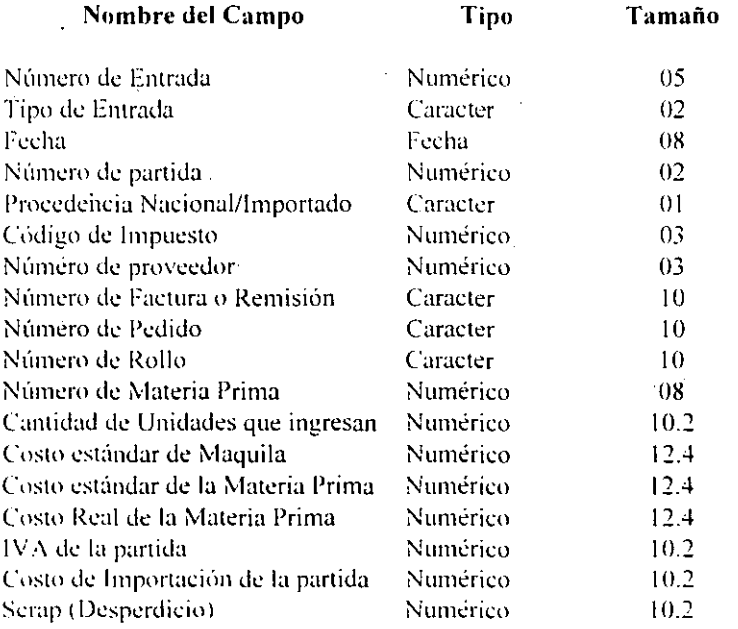

## Salidas de Almacén

Cuando egresan los insumos al maquilador, para el proceso de corte correspondiente (Maquila) o cuando salen hacia la línea de producción de la planta para su proceso de manufactura, lo cual finalmente será un producto terminado. el personal que administra el almacén genera una salida correspondiente al insumo que está saliendo. El archivo de Salidas de Almacén contiene los detalles de los diferentes tipos de salidas de almacén de materia prima dependiendo el destino del mismo será el tipo de Salida que corresponda.

El archivo de Salidas de Almacén es un archivo indexado. La llave de registro es el Número de Salida + Tipo de Salida

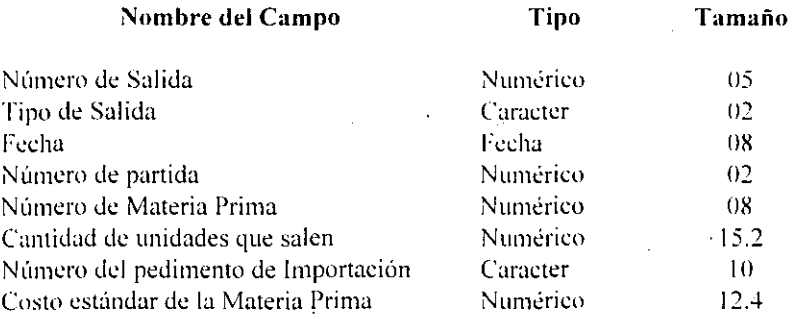

## Juventario de Materia Prima

Una vez que los movimientos de inventario (Entradas y Salidas) son validados por el usuario, se procede a registrarlos en el inventario, el cuál contiene los detalles de como se comportó cada una de las Materias Primas existentes. con lo que nos podemos dar cuenta que insumos tenemos y cuales nos faltan en ese momento.

El archivo del Inventario de Materia Prima es un archivo indexado. La llave de registro es \,:1 Número de Materia Prima.

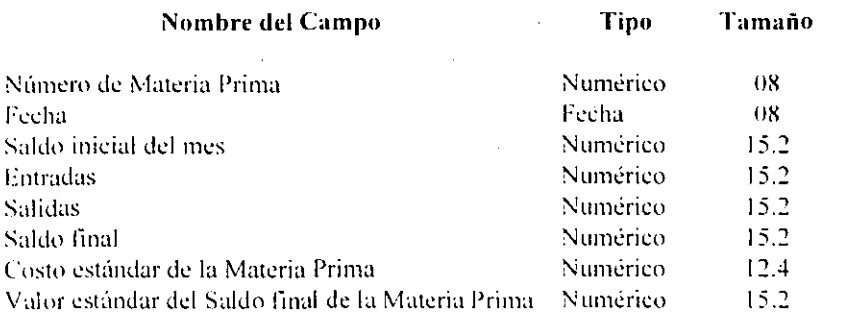

## Histórico de Entradas de Almacén

Una vez que se registran los movimientos en el inventario, también se actualiza el archivo Histórico de Entradas de Almacén, el cuál contiene los detalles históricos de los diferentes tipos de Entradas de Materia Prima.

El archivo Histórico de Entradas de Almacén es un archivo indexado. La llave de registro es la Fecha Histórica + Tipo Histórico de Entrada + Número Histórico de Entrada

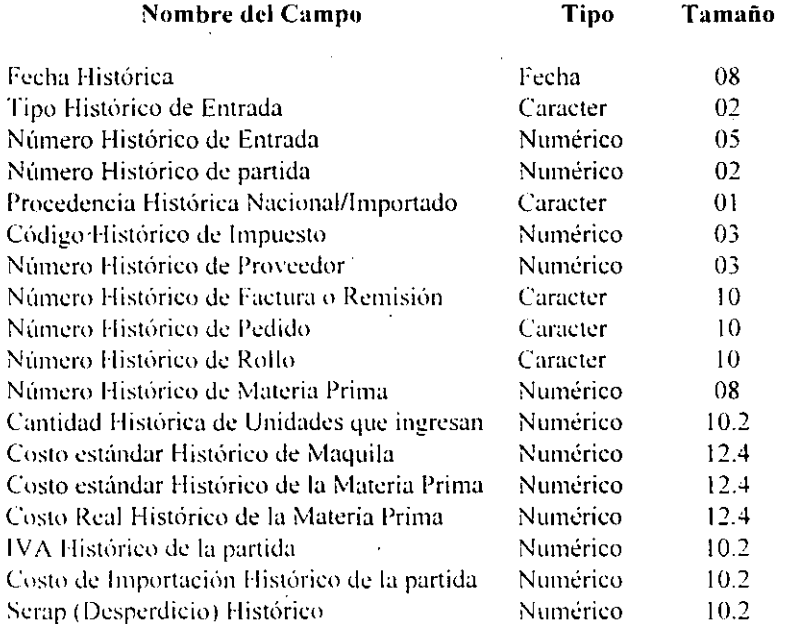

## Histórico de Salidas de Almacén

Una vez que se registran los movimientos en el inventario, también se actualiza el archivo Histórico de Salidas de Almacén, el cuál contiene los detalles históricos de los diferentes tipos de Salidas de Materia Prima.

El archivo Histórico de Salidas de Almacén es un archivo indexado. La llave de registro es la Fecha Histórica de la Salida + Tipo Histórico de Salida + Número Histórico de Salida.

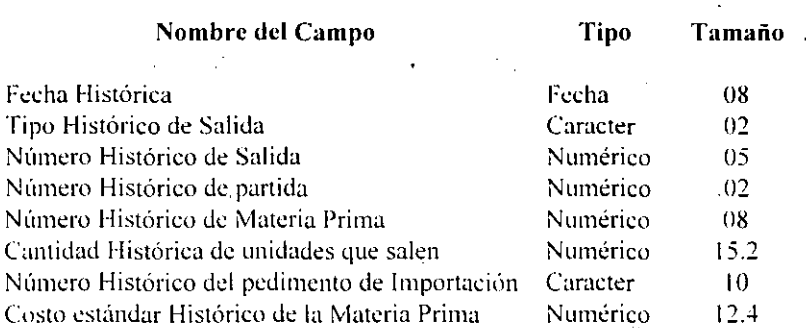

## Histórico de Inventario de Materia Prima

Una vez que se hicieron los ajustes correspondientes al inventario y este es validado por el usuario, se procede a cerrarlo, con lo que se actualiza el archivo histórico del inventario, de esta manera el sistema guarda los detalles de los inventarios pasados para su consulta posterior.

El archivo Histórico de Inventario de Materia Prima es un archivo indexado. La llave de registro es el Número Histórico de Materia Prima + Fecha Histórica.

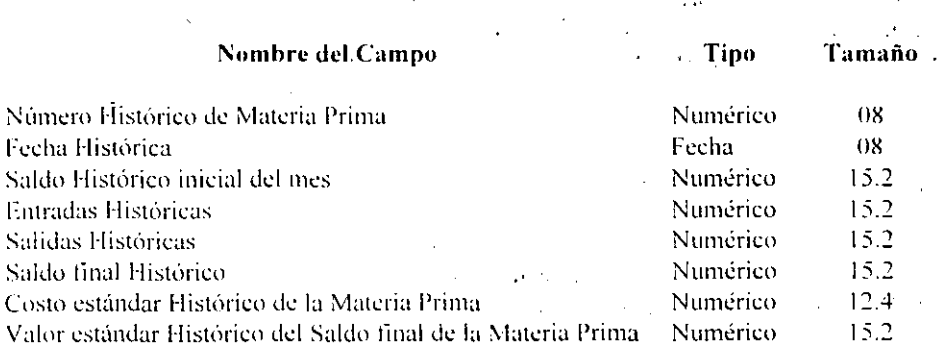

#### Módulo de Accesorios

A continuación se describen las estructuras y las llaves de los archivos que intervienen en el módulo de accesorios.

## Entradas de Almacén

Cuando se reciben los accesorios en la planta, el personal que controla el almacén genera una entrada, correspondiente al accesorio que está ingresando. El archivo de Entradas de Almacén contiene los detalles de las entradas de almacén de accesorios.

El archivo de Entradas de Almacén de Accesorios es un archivo indexado. La llave de registro es el Número de Entrada + Tipo de Entrada.

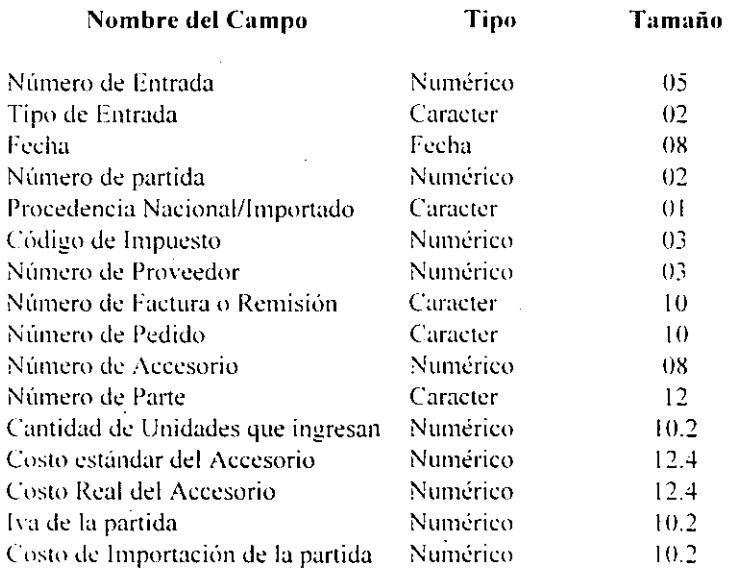

## Salidas de Almacén

Cuando egresan los accesorios hacia la línea de producción de la planta para su uso en los diferentes procesos de producción, el personal que administra el almacén genera una salida correspondiente al accesorio que está saliendo.

El archivo de Salidas de Almacén de Accesorios contiene los detalles de las salidas de almacén de accesorios

El archivo de Salidas de Almacén de Accesorios es un árchivo indexado. La llave de registro es el Número de Salida + Tipo de Salida

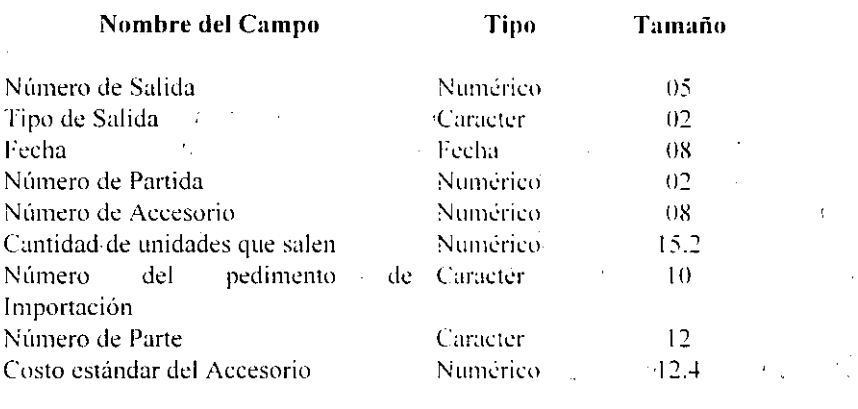

## Inventario de Accesorios

Una vez que los movimientos de inventario (Entradas y Salidas) son validados por el usuario, se procede a registrarlos en el inventario, el cual contiene los detalles de como se comportó cada uno de los Accesorios Primas existentes, con lo que nos podemos dar cuenta que Accesorios tenemos y cuales nos faltan en ese momento.

El archivo del Inventario de Accesorios es un archivo indexado. La llave de registro es el Número de Accesorio.

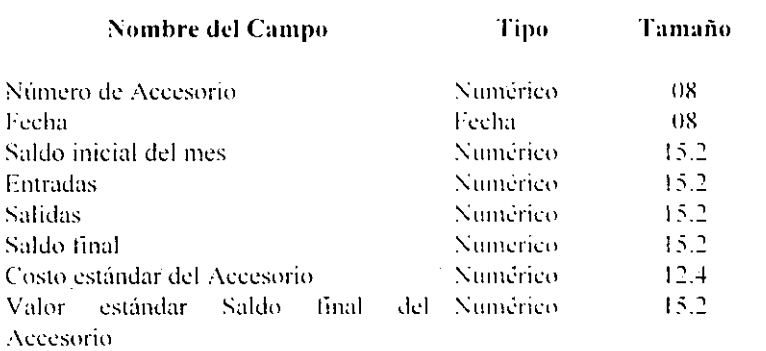

 $\mathbf{1}$ 

## *Histórico de Entradas de,Almacén*

Una vez que se registran los movimientos en el inventario. también se actualiza 'el archivo Histórico de Entradas de Almacén de Accesorios. el cuál contiene los detalles históricos de los diferentes tipos de Entradas de Accesorios.

El archivo Histórico de Entradas de Almacén es un archivo indexado. La llave de registro es la **Fecha Histórica + Número Histórico de Entrada** 

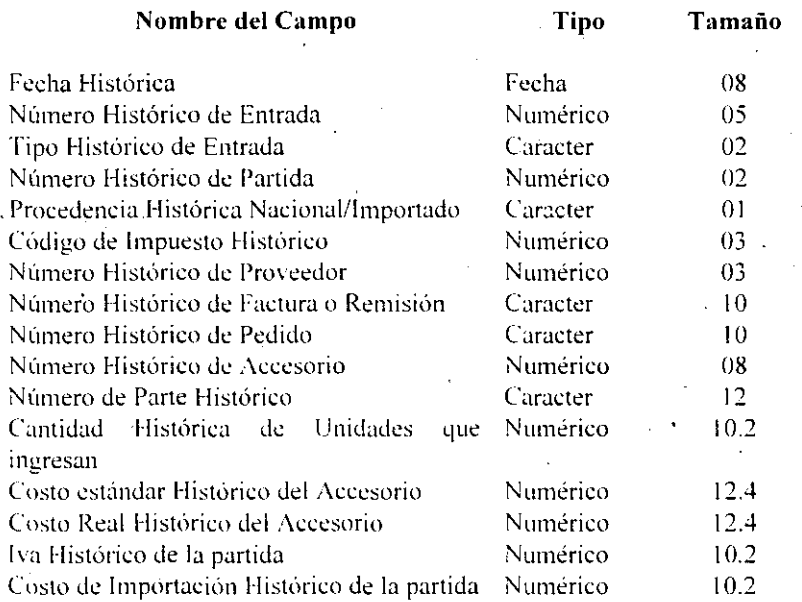

## *Histórico de Sa!illas de Almacén*

Una yez que se registran los movimientos en el inventario, también se actualiza el archivo Histórico de Salidas de Almacén de Accesorios, el cuál contiene los detalles históricos de los diferentes tipos de Salidas de Accesorios.

El archivo Histórico de Salidas de Almacén de Accesorios es un archivo indexado. La lIa\'e de registro es la **Fecha Histúrica de la Salida + Número Histúrico de Salida.** 

#### UNIVERSIDAD NACIONAL AUTONOMA DE MEXICO

#### Nombre del Campo

## Tipo **TlImaño**

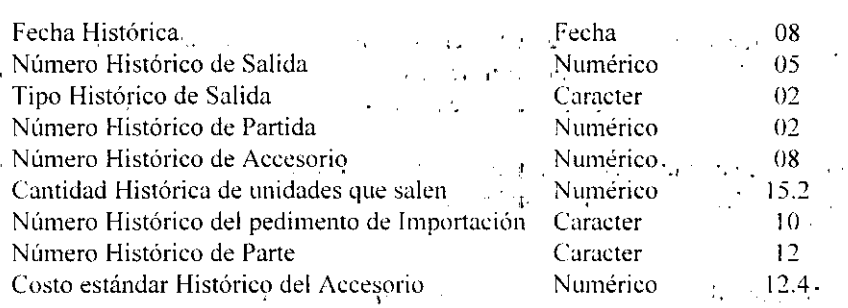

## *Histórico (le/Inventario de Accesorios*

Una vez que se hicieron los ajustes correspondientes al inventario y este es validado por el usuario, se procede a cerrarlo, con lo que se actualiza el archivo histórico del inventario, de esta,manera el sistema guarda los detalles de los inventarios pasados para su consulta posterior.

El archivo Histórico de Inventario de Accesorios es un archivo indexado. La llave de registro es el Número Histórico de Accesorio + Fecha Histórica.

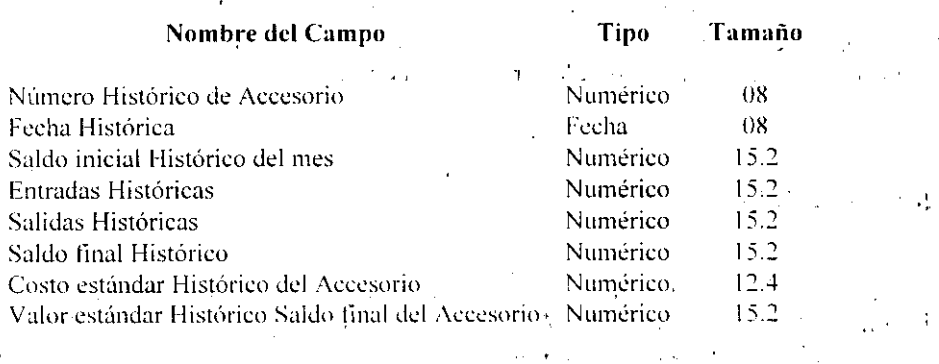

#### **Módulo de Producciún en Proceso**

A continuación se describen las estructuras y las llaves de los archivos que intervienen en el módulo de producción en proceso.

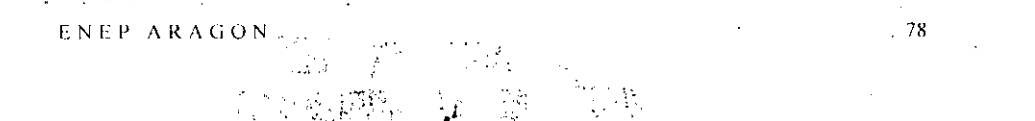

## *Catálogo de Procesos*

El archivo del Catálogo de Procesos contiene los detalles de los procesos que interviene n en toda la línea de producción de cada artículo, los cuáles servirán para valuar el inventario de producción en proceso dependiendo en que proceso se encuentre el producto.

<sup>~</sup>. - " ,

El archivo del Catálogo de Procesos es un archivo indexado .. La llave·de registro es el Número de Producto + Número de Proceso.

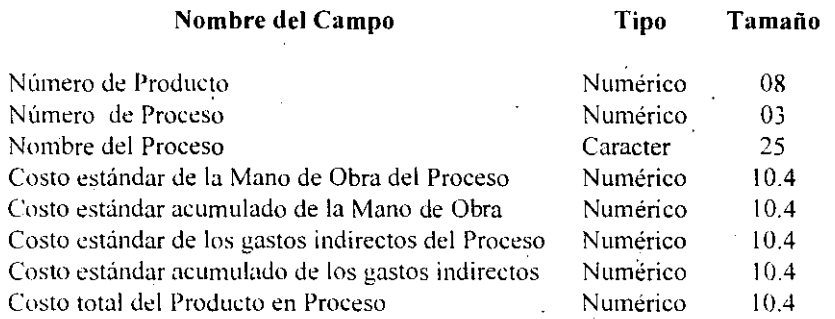

#### *Illventario en Proceso*

El archivo del Inventario en Proceso contiene los detalles de los productos que al tinal del mes se encuentran todavía en proceso. es decir. que no son materia prima y que todavía no llegan a ser producto terminado. Esto es con el tin de saber cuanto inventario tenemos en la línea de producción y cuanto vale.

El archivo del Inventario en Proceso es un archivo indexado. La llave de registro es el Número de Producto + Número de Proceso.

> ~TA TESIS NO DrBt DE LA BIBLIUTECA

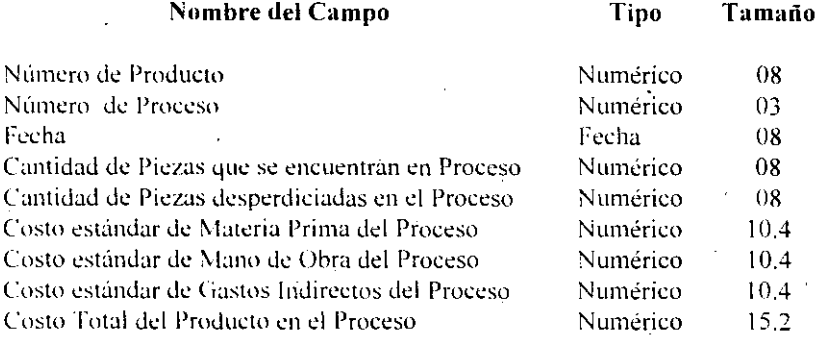

ENEP ARAGON

" .

## *Histórico de Inventario en Proceso*

Una vez que se hicieron los ajustes correspondientes al inventario y este es validado por el usuario, se procede a cerrarlo, con lo que se actualiza el archivo histórico del inventario en proceso, de esta manera el sistema guarda fos detalles de los inventarios en proceso pasados para su consulta posterior.

El archivo Histórico de Inventario en Proceso es un archivo indexado. La llave de registro es la Fecha Histórica + Número Histórico de Producto: + Número Histórico de Proceso,

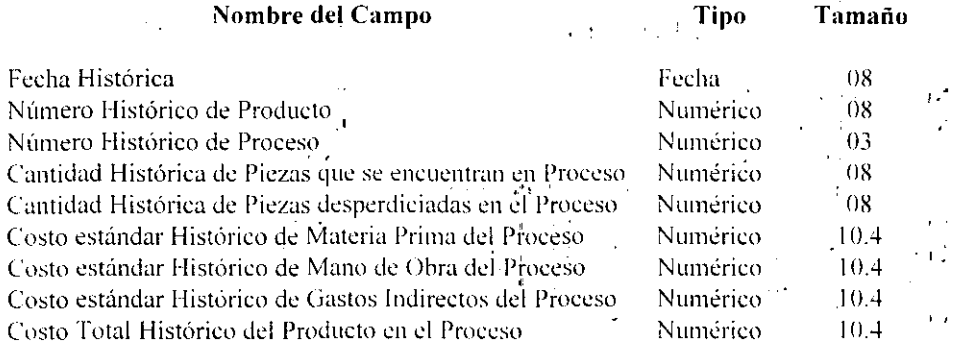

#### Múdulo de Producto Terminado

A continuación se describen las estructuras y las llaves de los archivos que intervienen en  $\,$ el mó $\,$ ulo de producto terminado.

## *ElltnuJa,'l de Almacén*

Cuando se reciben los productos terminados de la línea de producción, el personal que controla el almacén genera una entrada correspondiente al producto terminado que está ingresando. El archivo de Entradas de Almacén de Producto Terminado contiene los detalles de los diferentes tipos de entradas de almacen de producto terminado dependiendo de donde procedan será el tipo de Entrada que corresponda,

张。

Λŀ

ย้างและเล่น ที่เรี

, i  $\mathbf{h}^{(1)}$  $\overline{C}$  ,  $\overline{C}$  ,  $\overline{C}$ ¡'I,U'\.~

ENEP ARAGON,

El archivo de Entradas de Almacén de Producto Terminado es un archivo indexado. La llave de registro es el **Número de Entrada + Tipo de Entrada.** 

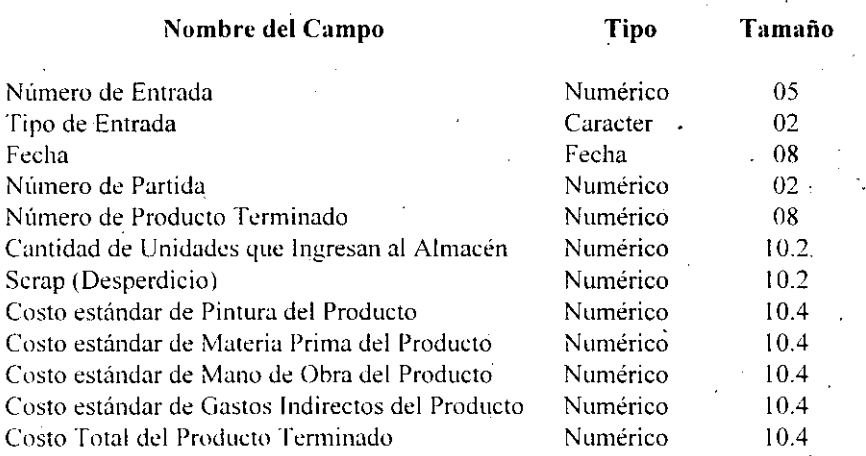

## *Salidas de Almacén*

Cuando egresan los productos terminados para su reproceso o para el cliente, el personal que administra el almacén genera una salida correspondiente al producto terminado que está saliendo. El archivo de Salidas de Almacén de Producto Terminado contiene los detalles de los diferentes tipos de salidas de almacén de producto terminado, dependiendo el destino del mismo será el tipo de Salida que corresponda.

El archivo de Salidas de Almacén es un archivo indexado. La llave de .registro es el **Número de Salida + Tipo ue Salida** 

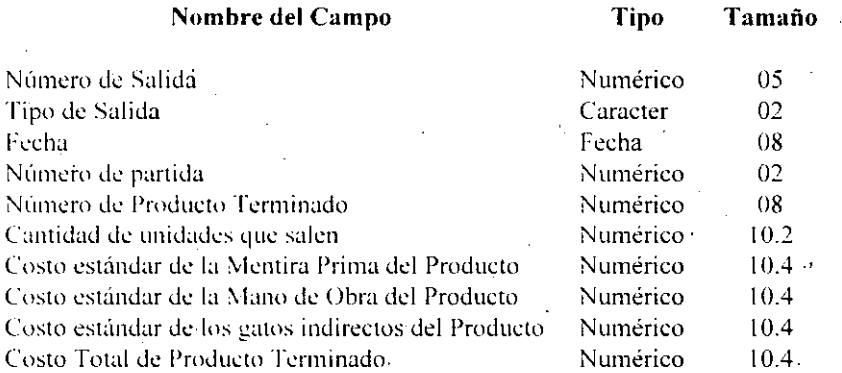

 $\mathcal{F}_\text{c}$  and  $\mathcal{F}_\text{c}$ 

 $\mathbf{r}$ 

## *<i>Inventario de Producto Terminado*

Una vez que los movimientos de inventario (Entradas y Salidas) son \'alidados por el usuario, se procede a registrarlos en el inventario, el cuál contiene los detalles de como se comportó cada uno de los Productos Terminados existentes, con lo que nos podemos dar cuenta que productos tenemos y cuales nos faltan en ese momento.

El archivo del Inventario de Producto Terminado es un archivo indexa'do. La llave de registro es el Número de Producto Terminado

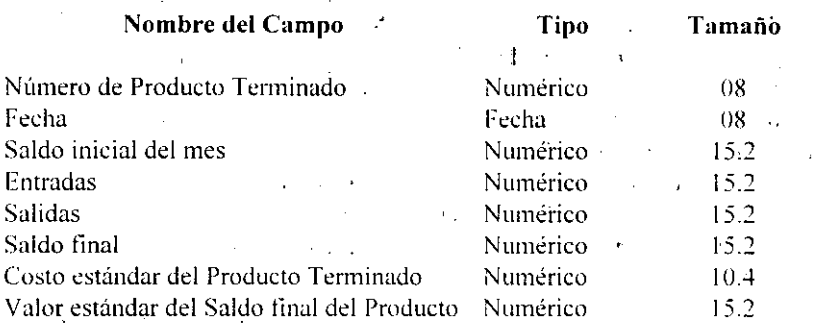

## *Histórico de Entradas de Almacén*

Una vez que se registran los movimientos en el inventario, también se actualiza el archivo Histórico de Entradas de Almacén de Producto.Terminado. el cúál contiene los detalles históricos de los diferentes tipos de Entradas de Producto Terminado. :  $\mathcal{A}^{\mathcal{A}}_{\mathcal{A}}$  and  $\mathcal{A}^{\mathcal{A}}_{\mathcal{A}}$ 

I

El archivo Histórico de Entradas de Almacén de Producto Terminado es un archivo indexado. La llave de registro es la Fecha Histórica + Tipo Histórico de Entrada + Número Histórico de Entrada

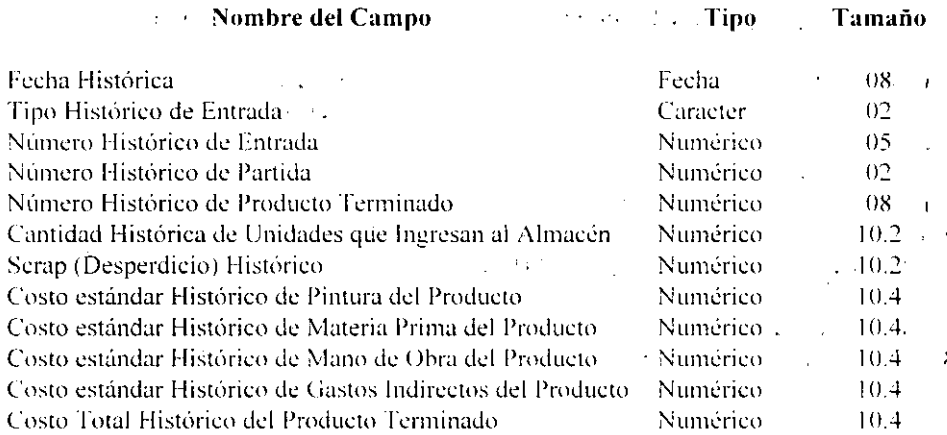

## *Histórico de Salidas de Almacén*

Una vez que se registran los movimientos en el inventario. también se actualiza el archivo de Histórico de Salidas de Almacén de Producto Terminado. el cual contiene los detalles históricos de los diferentes tipos de Salidas de Producto Terminado.

El archivo Histórico de Salidas de Almacén de Producto Terminado es un archivo indexado. La llave de registro es la Fecha Histórica + Tipo Histórico de Salida + Número Histórico de Salida.

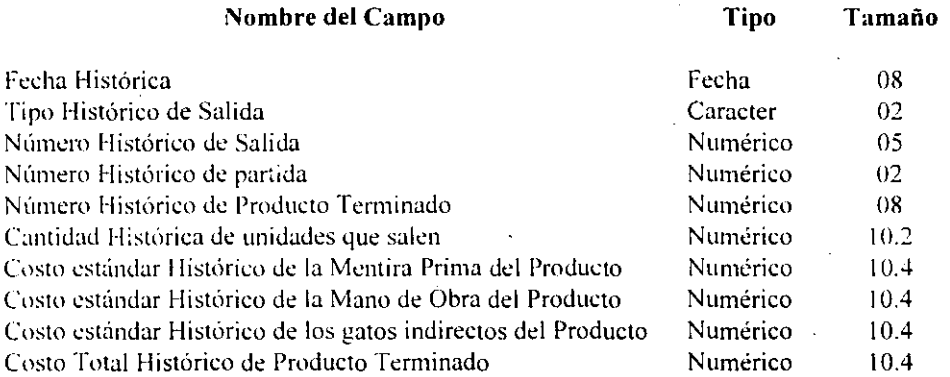

## *Histórico del Inventario de Producto Terminado*

Una vez que se hicieron los ajustes correspondientes al inventario y este es validado por  $e<sub>1</sub>$  usuario. se procede a cerrarlo. con lo que se actualiza el archivo histórico del inventario de producto terminado, de esta manera el sistema guarda los detalles de los inventarios de producto terminado históricos. para su consulta posterior.

El archivo Histórico de Inventario ue- Producto Terminado es un archivo indexado, La llave de registro es el Número Histórico de Producto Terminado + Fecha Histórica.

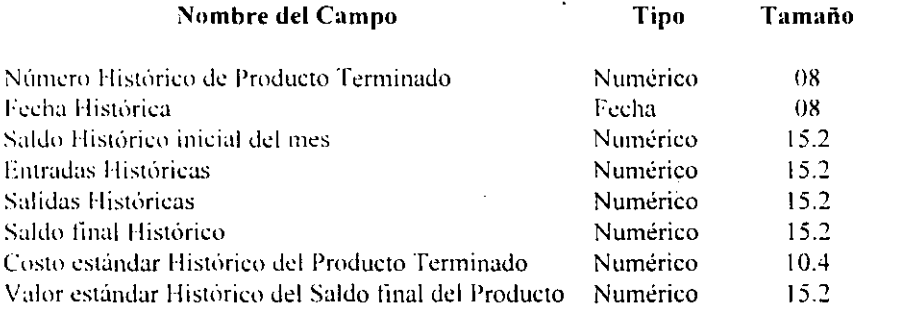

Los módulos de Pólizas Contables y Utilerías utilizan los archivos de todos los módulos anteriormente descritos.

## 3.1.5 DISEÑO DE INTERACCIONES CON LA BASE DE DATOS

Las bases de datos permiten compartir los datos entre distintas aplicaciones. Además de la responsabilidad de diseñar archivos, determinar sus contenidos y elegir los métodos apropiados para organizar los datos, se deben diseñar los medios de interacción con las bases de datos de la organización.

## Relaciones entre los datos

Cuando se diseña un sistema de información para el procesamiento de transacciones, a menudo el centro de atención es una entidad. Cuando se va adquiriendo experiencia con el sistema y surgen nuevos requerimientos de la aplicación, la atención cambia: de ser capaz de recuperar un registro específico a desarrollar la capacidad de relacionar los registros sobre distintas entidades.

Las relaciones entre entidades se describen mediante su dependencia una de la otra, al igual que por el alcance de la relación. Existen dos tipos de dependencia entre entidades, en la primera, la dependencia existencial, una entidad no puede existir a menos que la otra esté presente; el que exista la segunda depende de la existencia de la primera.

Por ejemplo: Una entrada de material no puede existir a menos de que primero exista un producto.

Al eliminar los registros de una entidad en una base de datos puede ocurrir que se eliminen los registros de otra si existe una dependencia existencial. Si un producto es eliminado ¿se eliminarán también los registros históricos del producto? Esta decisión de diseño se puede hacer en forma adecuada si se reconoce que existe una dependencia existencial entre las entidades.

En el otro tipo de dependencia, la dependencia de identificación, una entidad no puede identificarse de manera única con sus propios atributos. La identificación es posible sólo mediante las relaciones de una entidad con otras. Para identificar una entidad, se deben conocer las otras, es útil mostrar las entidades y relaciones en forma gráfica por medio de los diagramas de entidad-relación.

ENEP ARAGON

Usualmente se representa una entidad por medio de un rectángulo con el nombre de la entidad dentro del rectángulo. La siguiente figura ilustra las relaciones entre entidades.

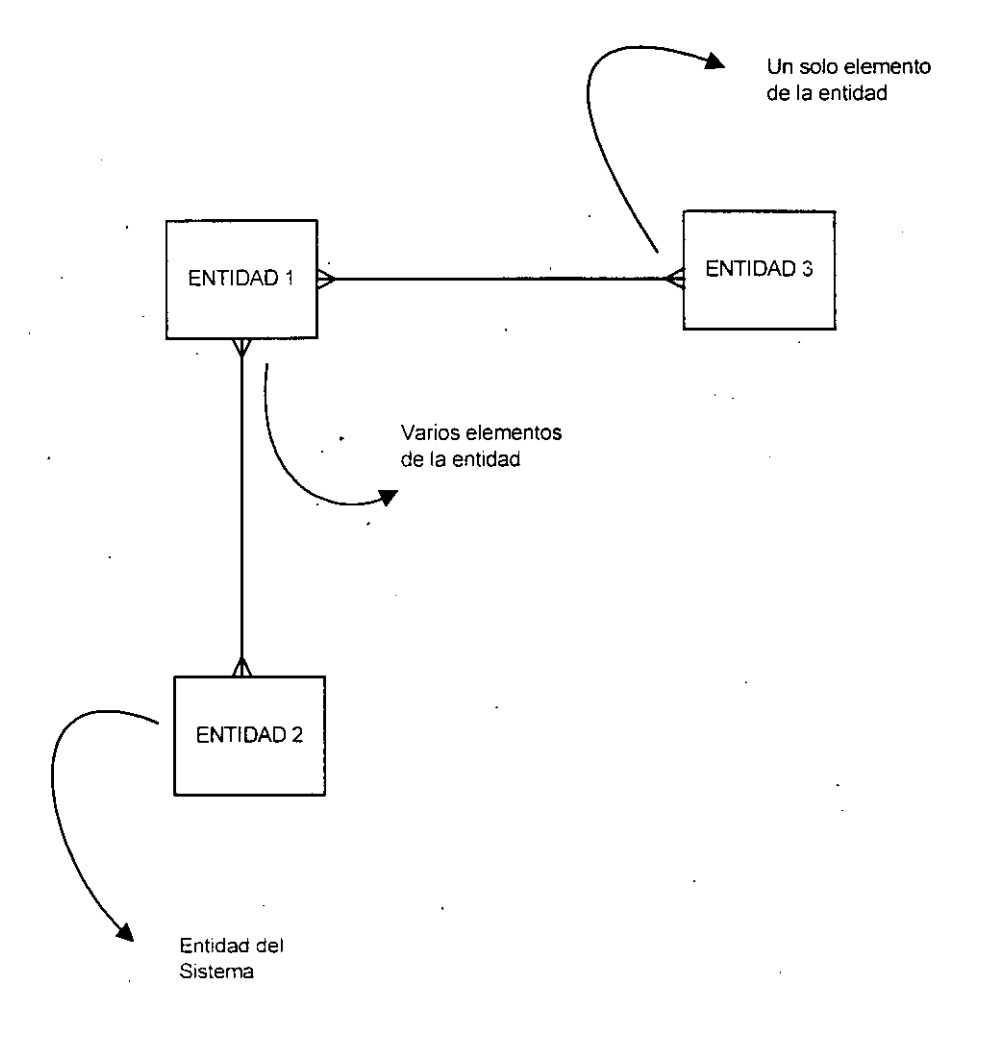

 $\overline{a}$ 

A continuación se muestran las relaciones que existen entre las bases de datos de cada uno de los módulos.

#### MODULO DE MATERIA PRIMA

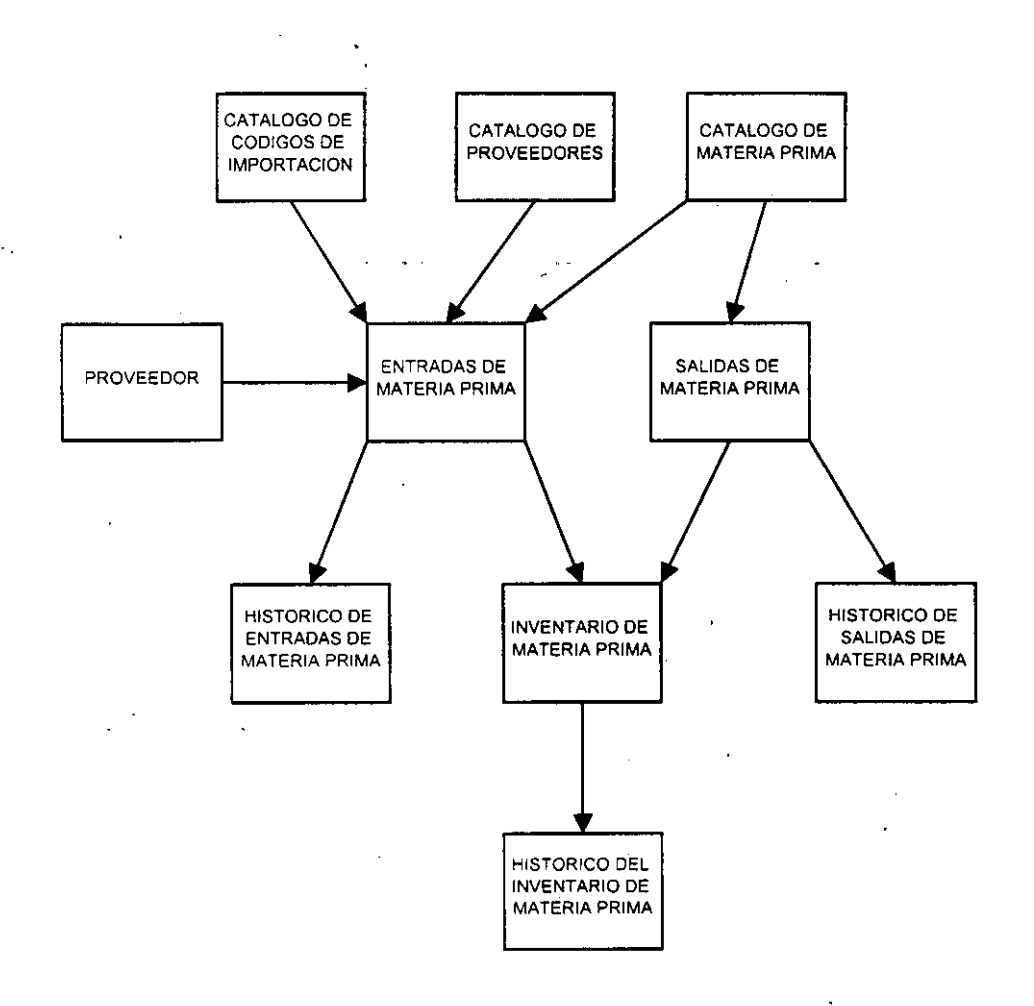

## MODULO DE ACCESORIOS

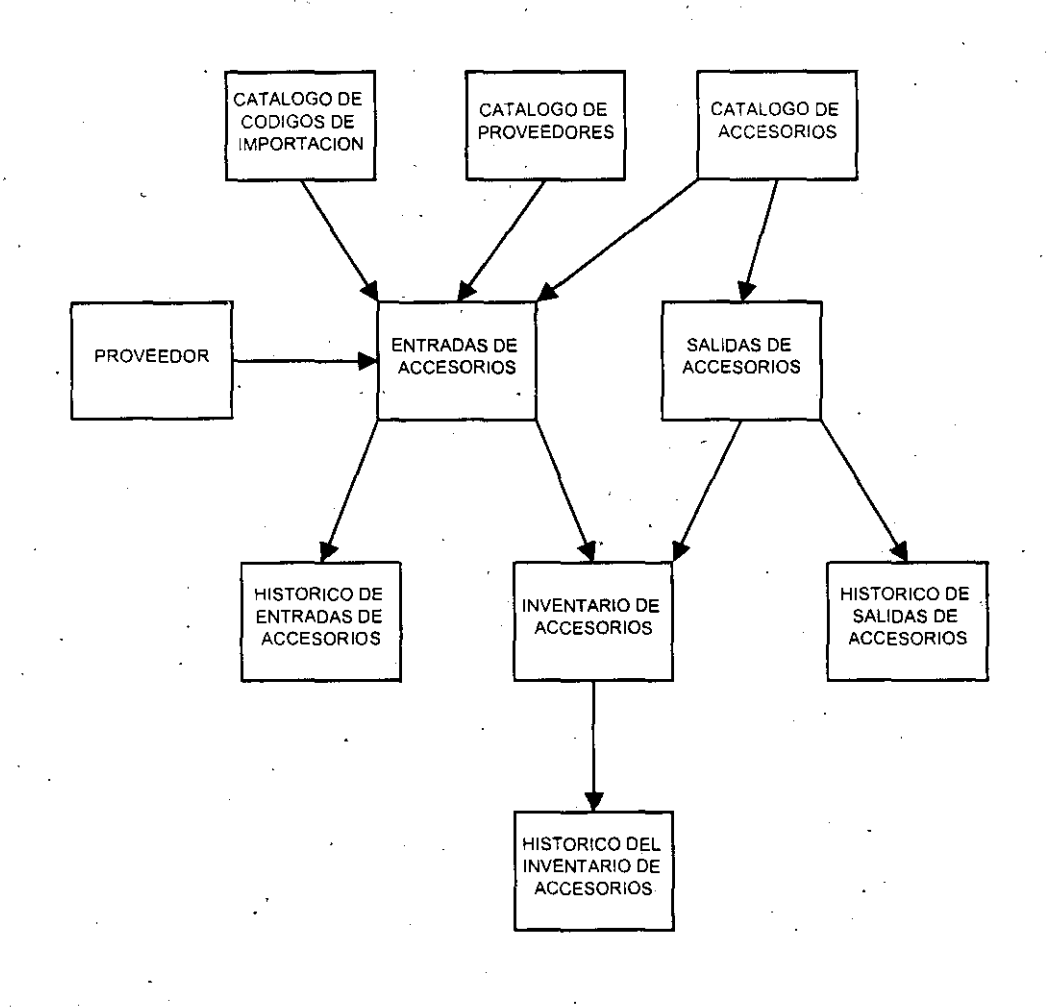

**MUNICESIDAD NACIONAL AUTONOMA DE MEXICO** 

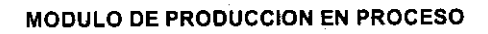

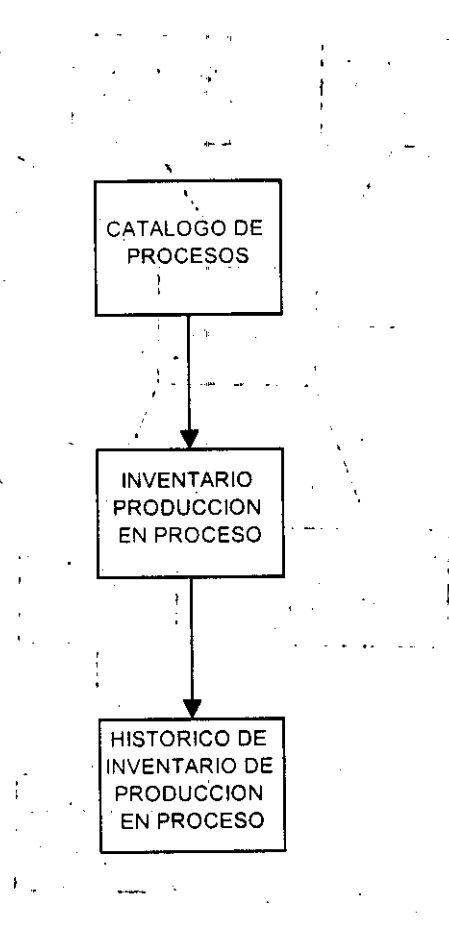

## MODULO DE PRODUCTO TERMINADO

 $\overline{\mathbf{r}}$ 

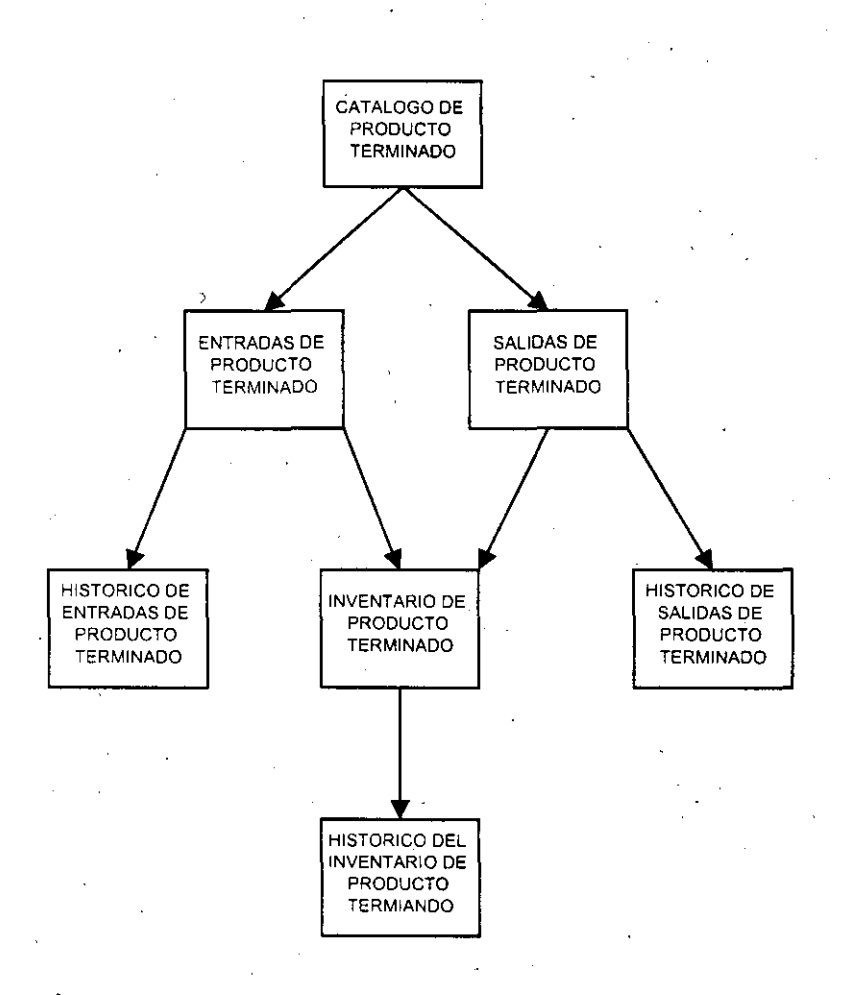

#### ESEP ARAGON

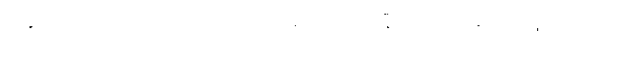

 $\mathcal{L}(\mathcal{L}(\mathcal{L}))$  and the contribution of the contribution of  $\mathcal{L}(\mathcal{L}(\mathcal{L}))$ 

## $\mathcal{L}_{\mathcal{A}}$  and  $\mathcal{A}$  is the following the contribution of  $\mathcal{A}$

 $\label{eq:2.1} \mathcal{L}_{\mathcal{A}}(x) = \frac{1}{2} \sum_{i=1}^n \frac{1}{2} \sum_{i=1}^n \frac{1}{2} \sum_{i=1}^n \frac{1}{2} \sum_{i=1}^n \frac{1}{2} \sum_{i=1}^n \frac{1}{2} \sum_{i=1}^n \frac{1}{2} \sum_{i=1}^n \frac{1}{2} \sum_{i=1}^n \frac{1}{2} \sum_{i=1}^n \frac{1}{2} \sum_{i=1}^n \frac{1}{2} \sum_{i=1}^n \frac{1}{2} \sum_{i=1}^n \frac{$  $\label{eq:2} \int_{\mathbb{R}^d} \left| \frac{d\mu}{\mu} \, d\mu \right| \, d\mu = \int_{\mathbb{R}^d} \left| \frac{d\mu}{\mu} \, d\mu \right| \, d\mu = \int_{\mathbb{R}^d} \left| \frac{d\mu}{\mu} \, d\mu \right| \, d\mu = \int_{\mathbb{R}^d} \left| \frac{d\mu}{\mu} \, d\mu \right| \, d\mu = \int_{\mathbb{R}^d} \left| \frac{d\mu}{\mu} \, d\mu \right| \, d\mu = \int_{\mathbb{R}^d} \left| \frac{$ 

## 3.3 MODULARIDAD Y FRAGMENTACIÓN

Cada sistema debe estar formado por una jerarquía de módulo. Generalmente, los módulos de niveles inferiores son menores en alcance y tamaño comparados con los módulos de nivel superior y sirven para fragmentar procesos en funciones separadas.

#### Acoplamiento

Los módulos de un sistema deben tener poca dependencia entre sí. Se refiere a la fuerza de la relación entre módulos de un sistema. En general, se debe de buscar desarrollar la estructura de un sistema de tal forma que un módulo tenga poca dependencia de cualquier otro módulo.

Un acoplamiento holgado minimiza la interdependencia entre los módulos. Se puede aleanzar esto mediante las siguientes formas:

- Controlar el número de parámetros que se transfieren entre los módulos.
- · Evitar la transferencia innecesaria de datos a los módulos que se llamen.
- · Transferir datos (ya sea hacia arriba o hacia abajo) solo cuando sea necesario.
- Mantener las relaciones superior/inferior entre los módulos que llaman y los que son Hamados.
- Transferir datos, no información de control.

Se deben evitar varias características de un diseño pobre, por ejemplo: Transferir pocos datos de un módulo a otro puede hacer imposible el realizar la tarea.

También se debe evitar los diseños que crean datos flotantes. Esto ocurre cuando un módulo produce datos que no son necesarios para el módulo que hace la llamada sino para otro módulo del sistema.

#### **Cohesión**

Los módulos deben llevar a cabo sólo una función de procesamiento. El uso del enfogue descendente para planear el software de un sistema no garantiza que se evitarán los errores o que el sistema será fácil de mantener. En los sistemas modularizados adecuadamente y cohesivos, el contenido del módulo está diseñado para que lleve a cabo una función específica y para que sea más fácilmente entendible que los sistemas diseñados por otros métodos.

El agrupamiento o cohesión funcional permite una prueba más global del módulo. Si se necesitan cambios posteriores, los analistas y programadores pueden determinar

#### **ENEP ARAGON**

rápidamente cómo se estructura el módulo y como procesa los datos e interactúa con los demás módulos en el sistema

### **Extensión de Control**

Los módulos deben interactuar con otros y coordinar las funciones de un número limitado de submódulos o módulos de nivel inferior. Se refiere al número de módulos subordinados controlados por el módulo que hace la llamada. En general, hay que tratar de no tener más de cinco a siete módulos subordinados.

Por otro lado, la excesiva extensión de control, lo que significa un alto número de módulos subordinados, crea un peso considerable cuando se desea determinar cuál módulo llamar bajo ciertas condiciones y al establecer secuencias de llamadas para transferir datos y recibir resultados. Por otra parte, esto resulta común al no sujetarse a los objetivos de acoplamiento y cohesión presentados anteriormente.

## Tamaño del módulo

El número de instrucciones contenidas en un módulo debe ser limitado; el tamaño del módulo es generalmente pequeño.

En general, se deben procurar diseños en donde los módulos tengan una función específica, sean altamente cohesívos y estén acoplados holgadamente. ·

#### **Módulos compartidos**

El uso compartido surge del deseo de tener una cierta función, cálculo o tipo de proceso llevado a cabo en un lugar del sistema. Ya que de esta manera un cálculo o proceso puede compartirse con otro módulo. Existen varias razones por las que se deben compartir los módulos. Primera, el compartir módulos minimiza la cantidad de software que debe diseñarse y escribirse. Segunda, minimiza el número de cambios que hay que hacer durante el mantenimiento del sistema. Y tercera, al tener un único módulo compartido se reduce la probabilidad de error.

#### **ENEP ARAGON**

 $\overline{92}$
# 3.3.1 ESTRUCTURA DE LOS MÓDULOS DEL SISTEMA

A continuación se presenta el diagrama que describe gráficamente cada uno de los módulos del sistema de Inventarios y Costos.

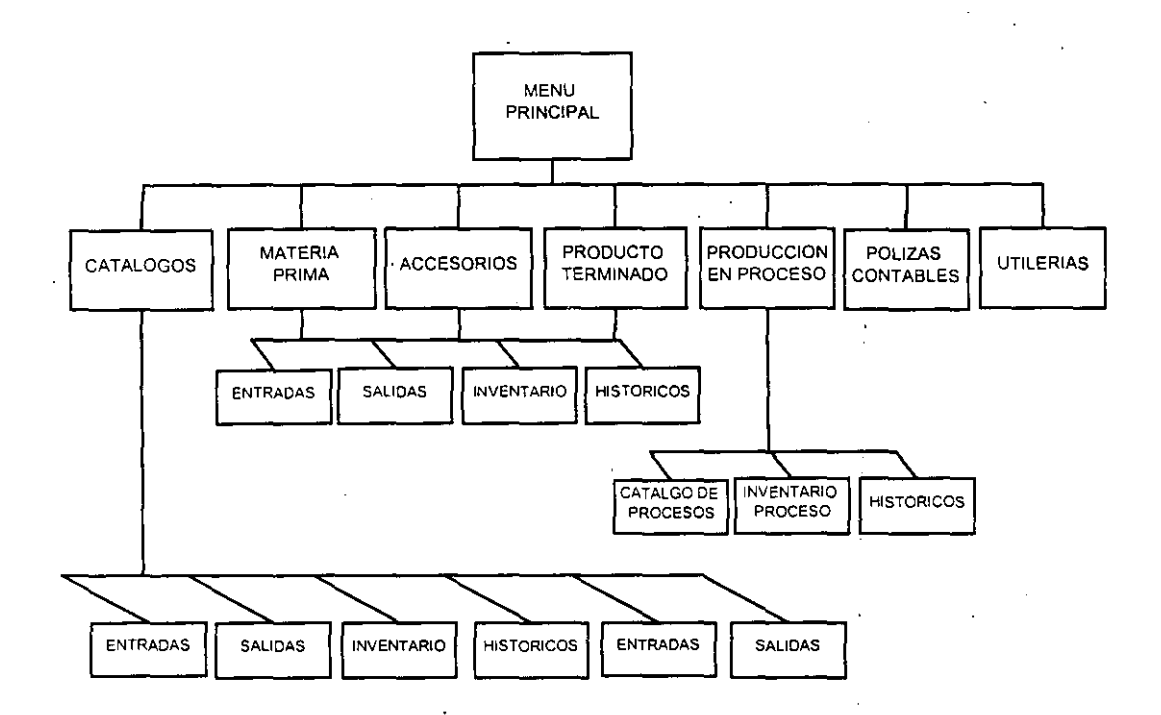

#### Contenido

- MENU PRINCIPAL: Sistema de Inventarios y Costos (Programa principal) Controla el acceso al sistema. Llama a los programas para manejar la entrada de datos. el procesamiento de los registros y la impresión de los reportes.
- CATÁLOGOS: Controla la entrada de todos los datos correspondientes a los diferentes catalogos que maneja el sistema.
- MATERIA PRIMA: Lleva a cabo el procesamiento de los datos correspondientes a los movimientos del inventario de Materia Prima.

ENEP ARAGON 53

#### UMWERSIDAD MACIOMAL AUTOMOMA DE MEXICO

- ACCESORIOS: Lleva a cabo el procesamiento de los datos correspondientes a los movimientos del inventario de Accesorios.
- PRODUCTO TERMINADO: Lleva a cabo el procesamiento de los datos correspondientes a los movimientos de Producto Terminado.
- PRODUCCiÓN EN PROCESO: Controla la información referente al catálogo de procesos de la compañía, así como del inventario que se encuentra en proceso al final de cada mes,
- PÓLIZAS CONTABLES: Proporciona las pólizas contables como resultado de los movimientos en los diferentes tipos de inventarios,
- UTiLERÍAS: depuración. Proporciona al usuario ciertas utilerías de seguridad y
- · Entradas: Controla los diferentes tipos de entradas a los distintos tipos de inventarios, '
- Salidas: Controla los diferentes tipos de salidas a los distintos tipos de inventarios.
- $\bullet$  Inventario: Lleva a cabo el-procesamiento y valuación de los inventarios.
- Históricos: Administra los datos históricos de los distintos inventarios.
- Catálogo de Materia Prima: Controla el ingreso de los datos correspondientes de cada artículo de materia prima.  $\sim 10^{11}$  km  $^{-1}$  $\sim 10^6$
- . Catálogo de Accesorios: cada artículo de accesorios. Controla el ingreso de los datos correspondientes de
- Catálogo de Producto Terminado: Controla el ingreso de los datos correspondientes de cada artículo de producto tcrminado.
- Catálogo de Códigos: gastos de importación. Controla el ingreso de los diferentes códigos de
- Catálogo de Proveedores: los distintos proveedores. Controla el ingreso de los datos correspondientes a
- Catúlogo de Agentes: los diferentes agentes aduanales. Controla el ingreso de los datos correspondientes a
- Catálogo de Procesos: Lleva a cabo la entrada y control de todos lo procesos por producto de la línea de producción.
- Inventario en Proceso: Controla el ingreso y la valuación .del inventario que se encuentra en proceso al final de cada mes.
- Históricos: Administra el histórico de los inventarios en proceso al tinal de cada mes a la fecha.

## 3.4 DIACRAMAS DE WARNIER DEL SISTEMA

Los diagramas de Warnier también conocidos como construcción lógica de 'sistemas fueron desarrollados inicialmente en Francia por Jean-Dominique Warnier y en los Estados Unidos por Kenneth Orr. Este método avuda al diseño de estructuras de programas identificando la salida y resultado del procedimiento, y entonces trabaja hacia atrás para determinar los pasos y combinaciones de entrada necesarios para producirlos. Los sencillos métodos gráficos usados en los diagramas de Warnier hacen evidentes los niveles en un sistema y más claros los movimientos de los datos en dichos niveles.

Los diagramas de \Varnier muestran los procesos y la secuencia en que se realizan. Cada proceso se define de una manera jerárquica: es decir, consta de conjuntos de subprocesos que lo definen. En cada nivel, el proceso se muestra en una llave que agrupa a sus componentes. Puesto que un proceso puede tener muchos subprocesos distintos, un diagrama de Warnier usa un conjunto de llaves para mostrar cada nivel dd sistema.

Simbología de conjuntos usada en los diagramas de Warnier:

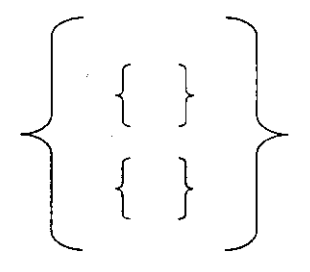

A continuación se muestran los diagramas de Warnier del sistema de Inventarios y Costos.

 $1: N \to N$   $1: N \to N$   $1: N \to N$  1.  $1: N \to N$  1.  $1: N \to N$ 

 $\hat{\mathcal{S}}$ 

## 3.4.1 DIAGRAMAS DE WARNIER DEL MODULO DE CATALOGOS

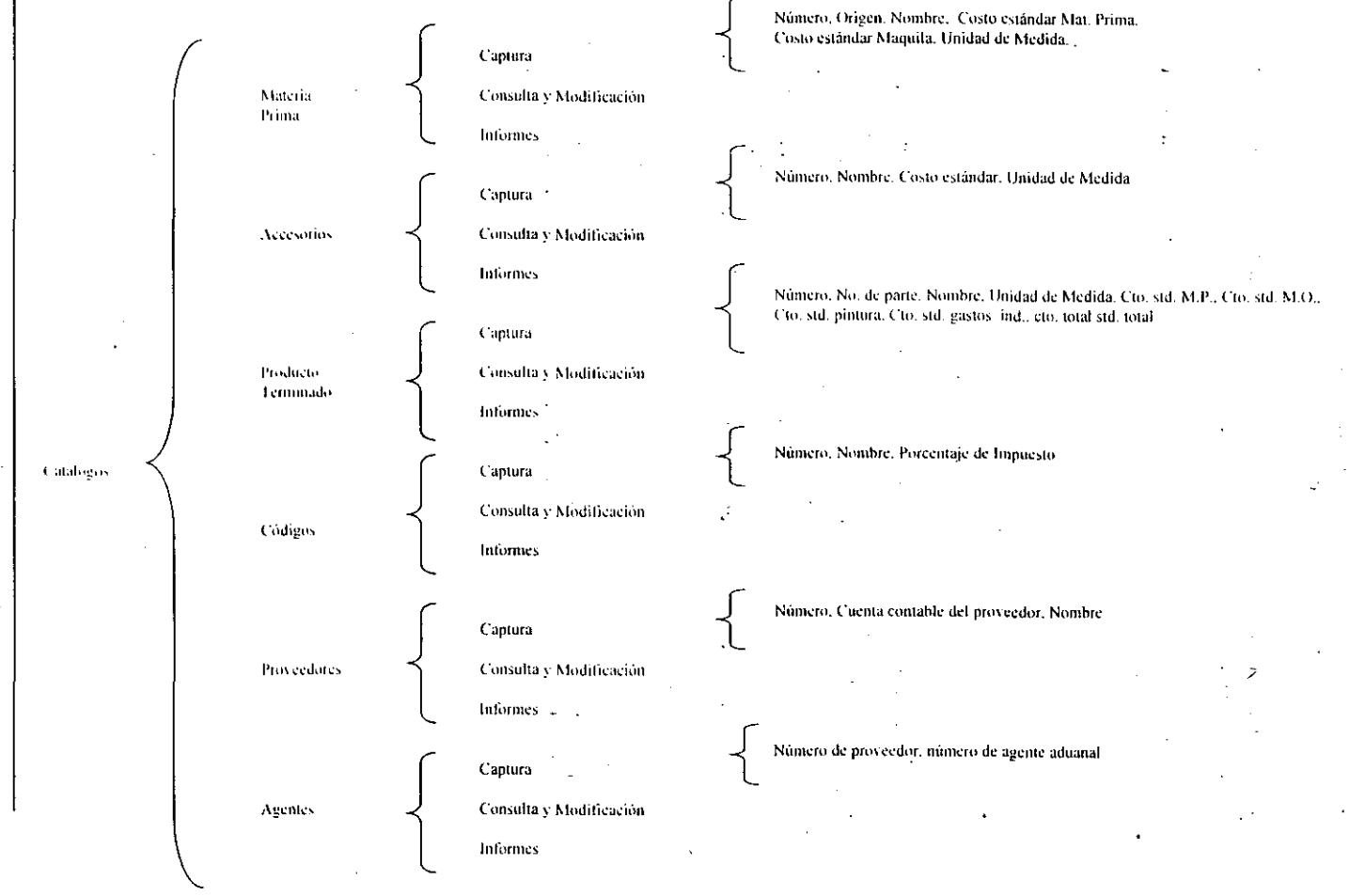

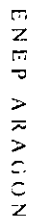

 $\mathcal{L}_{\mathbf{0}}$ 

## 3.4.2 DIACRAMAS DE WARNIER DEL MODULO DE MATERIA PRIMA

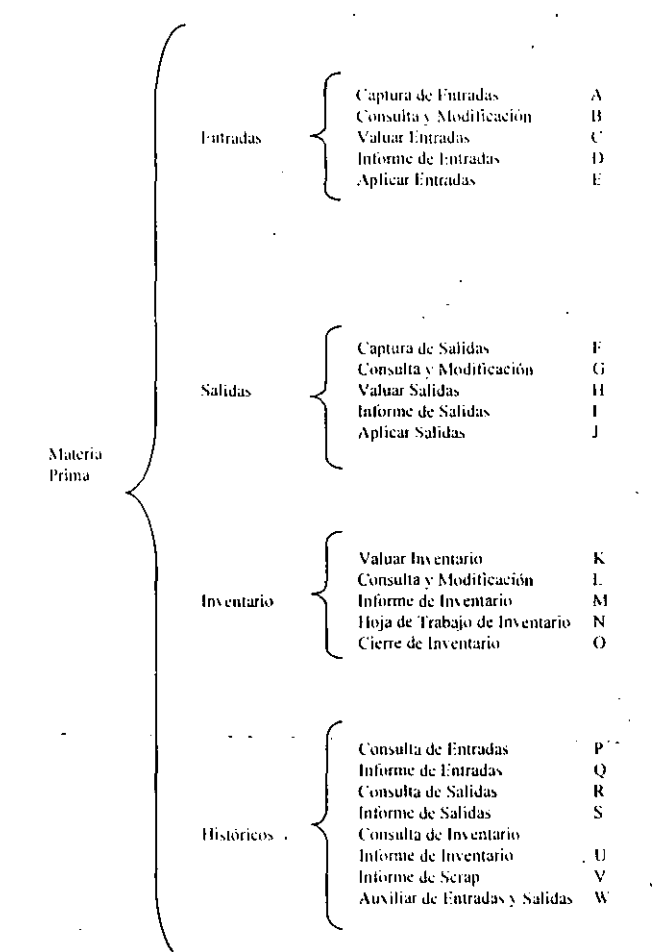

T

UNIVERSIDAD IMCDIMILAUTOKOMA DE MEXICO<br>UNIVERSIDAD IMCIONAL AUTOKOMA DE MEXICO

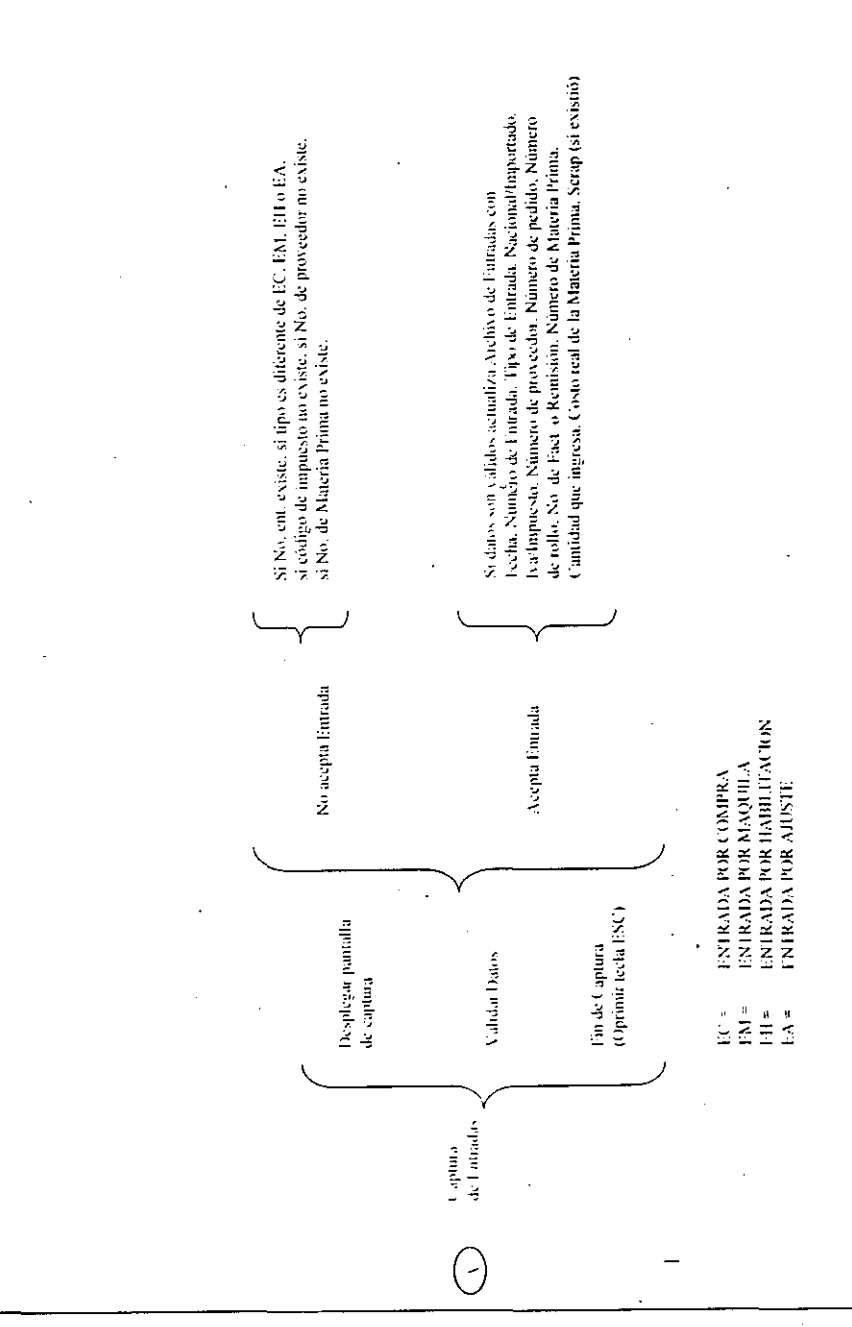

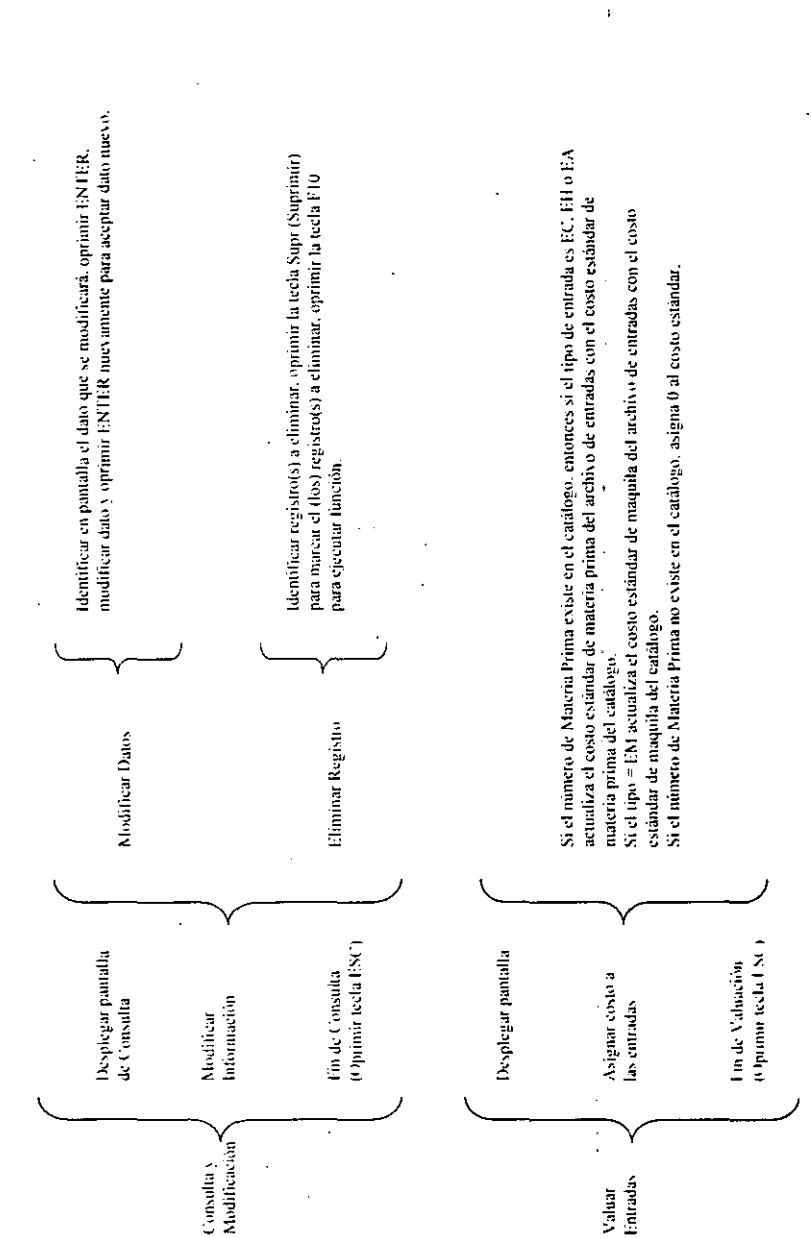

 $(\varepsilon)$ 

ENEP ARAGON

UNIVERSIDAD MACIONAL AUTOMOMA DE MEXICO

1

¢

ķ

99

ن<br>ت

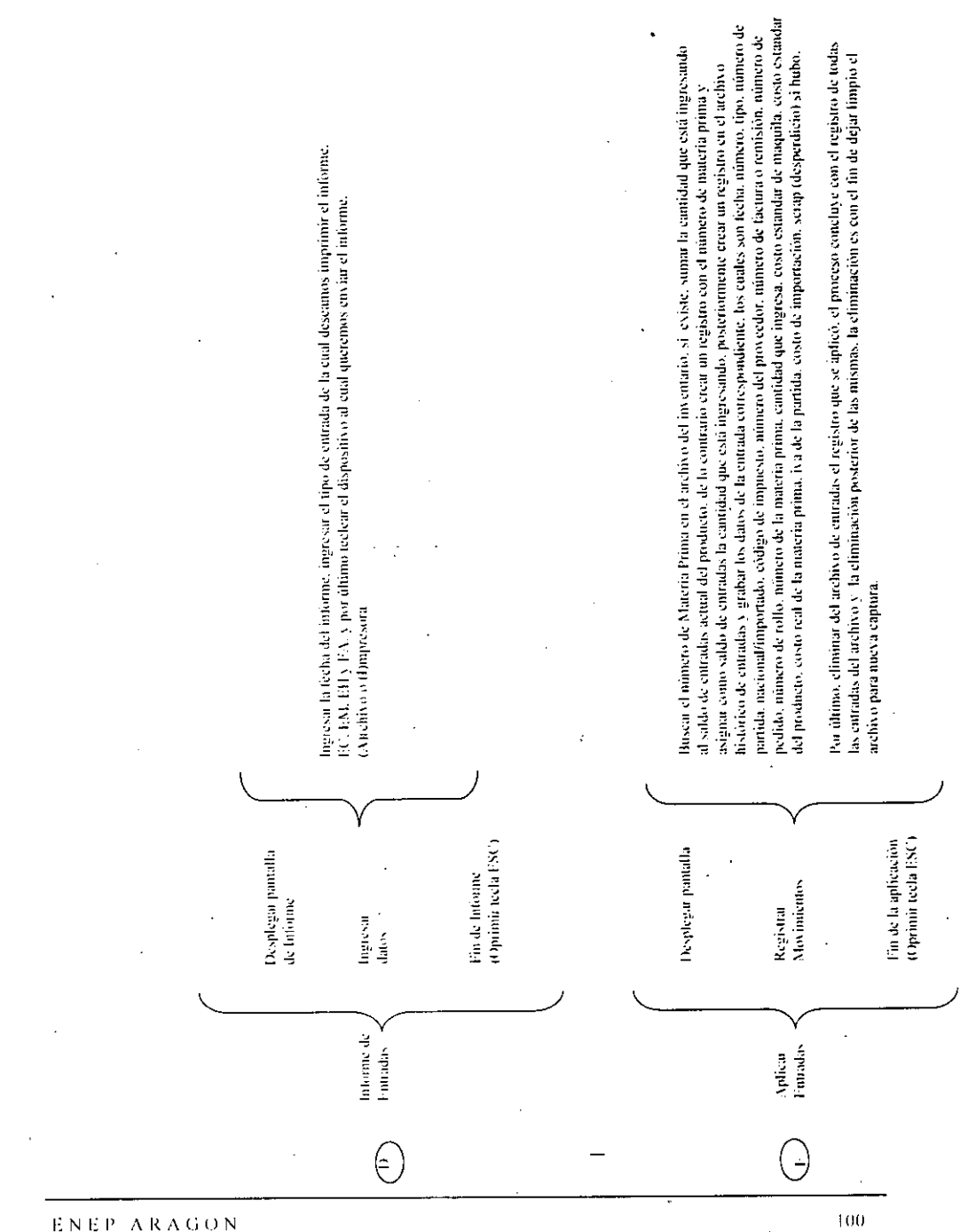

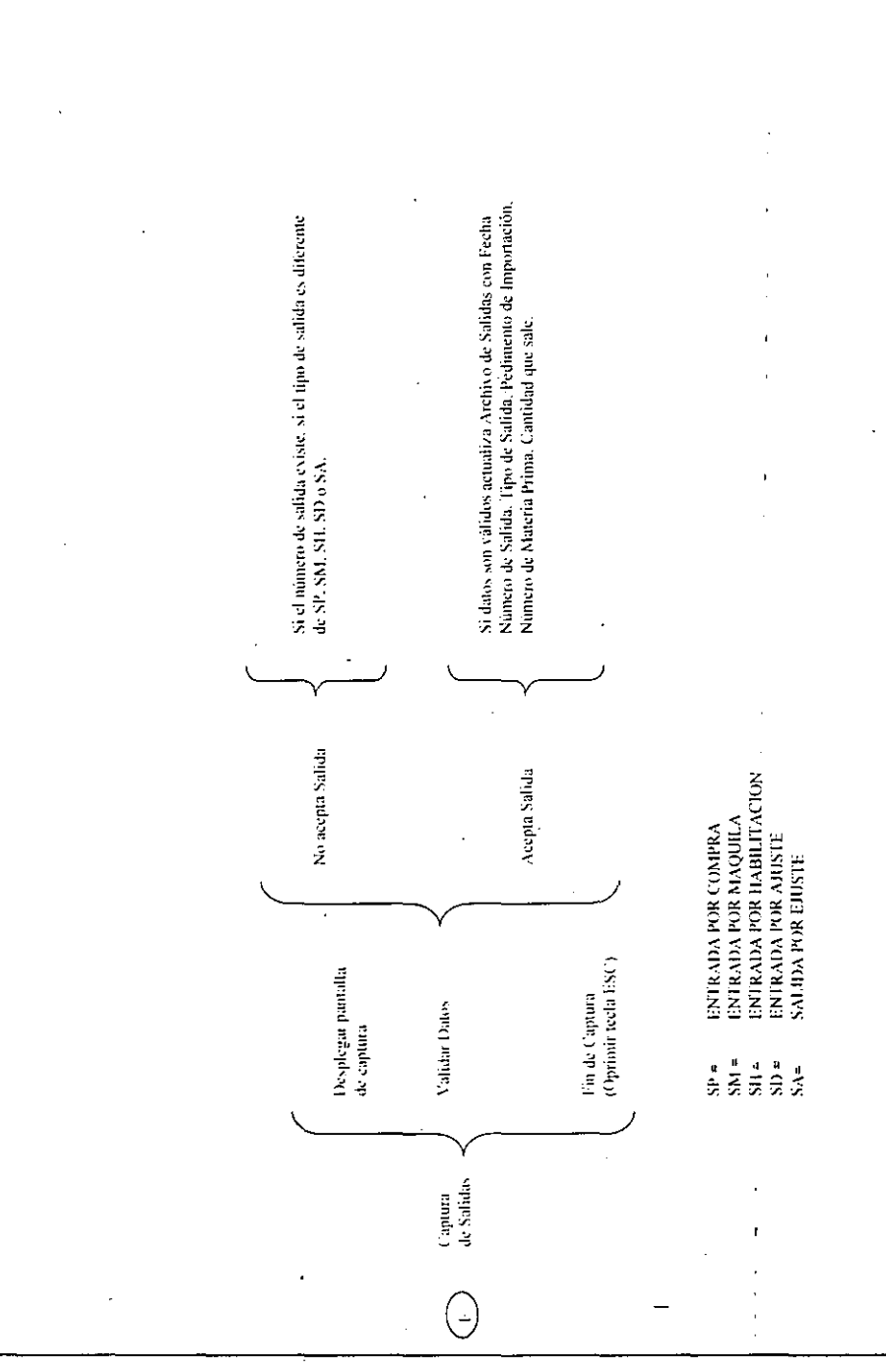

UNIVERSIDAD NACIONAL AUTONOMA DE MEXICO

ŀ,

í

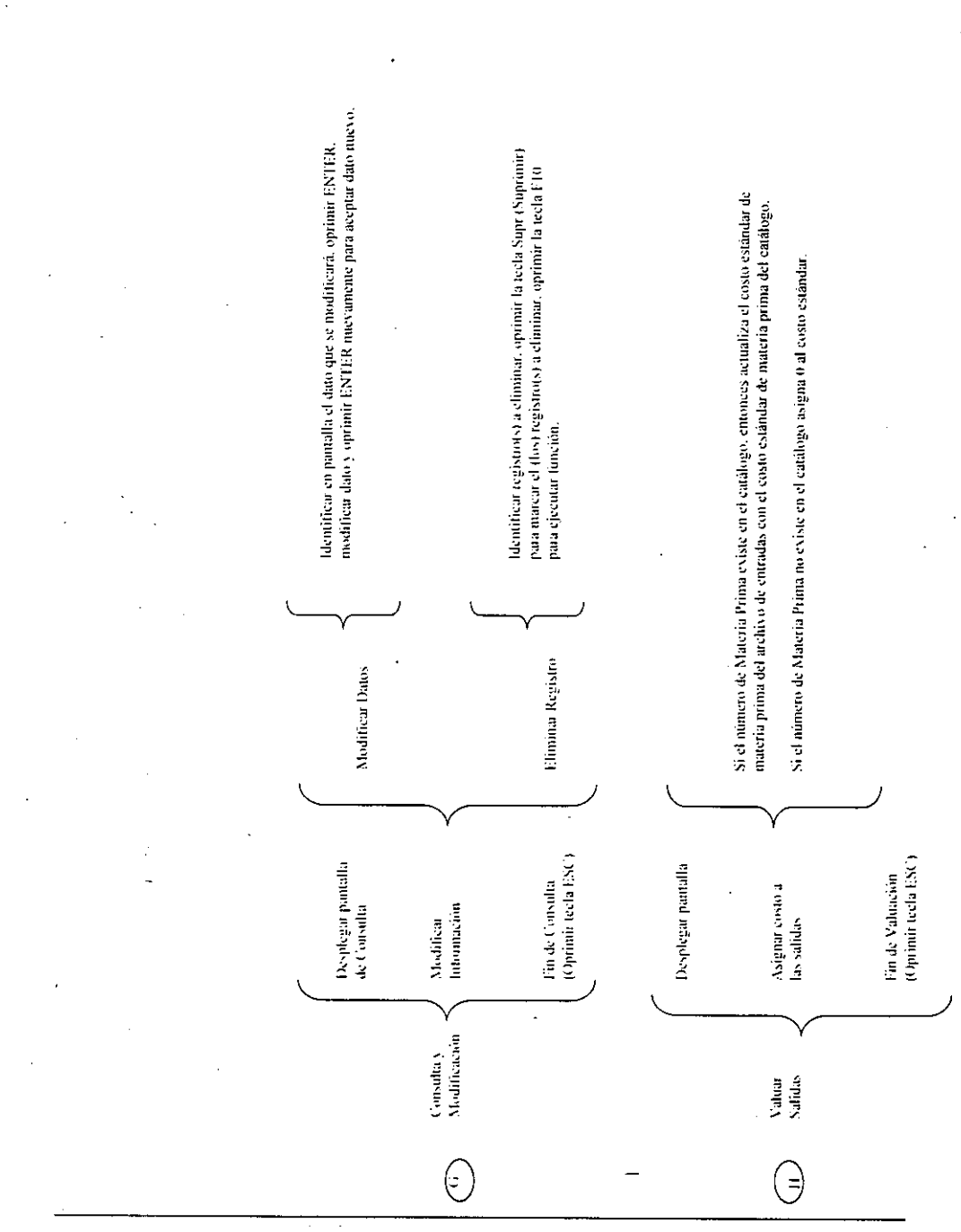

 $102$ 

 $\ddot{\phantom{0}}$ 

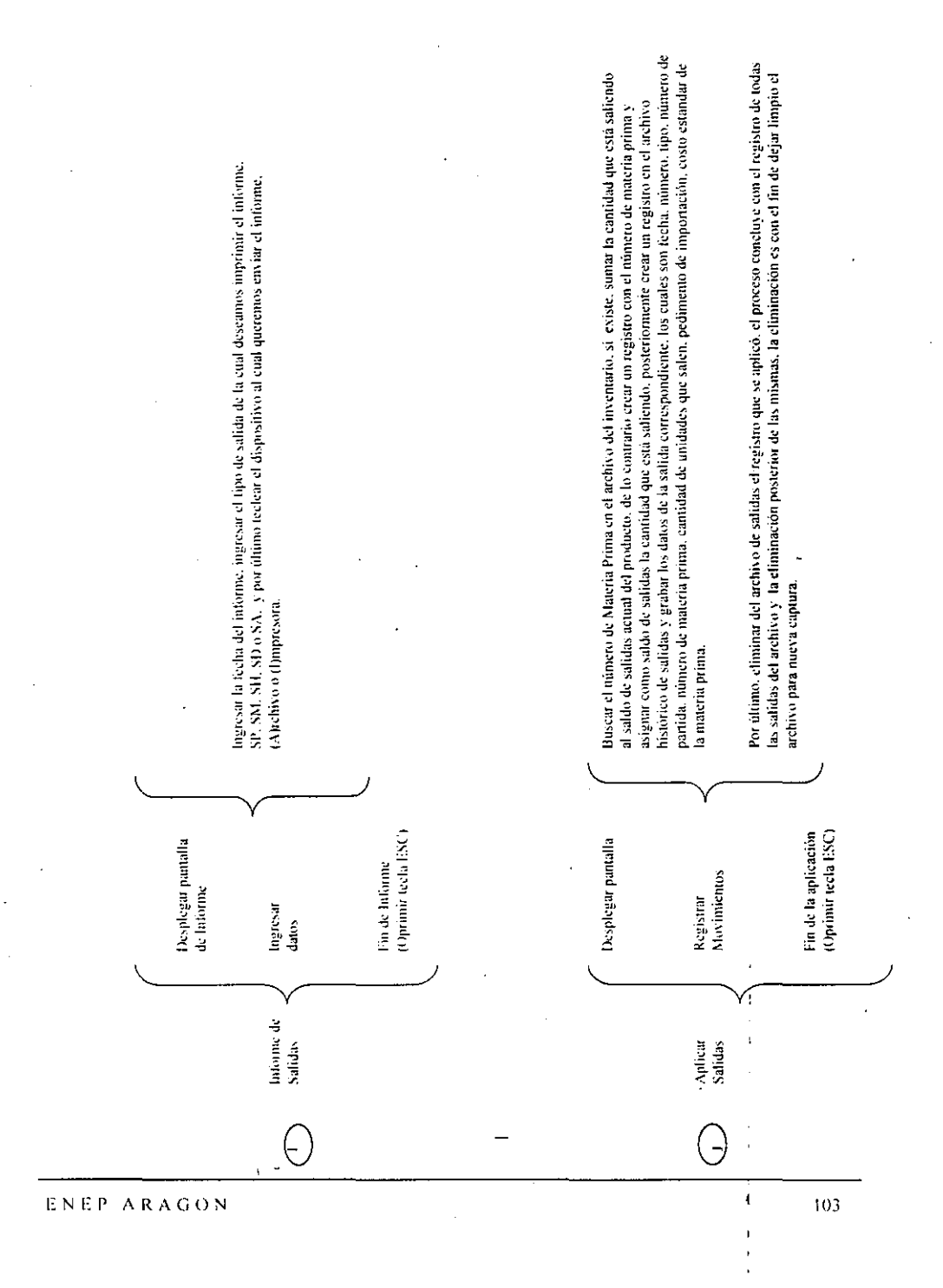

#### UMIVERSIDAD MACIOMAL AUTOMOMA DE MEXICO

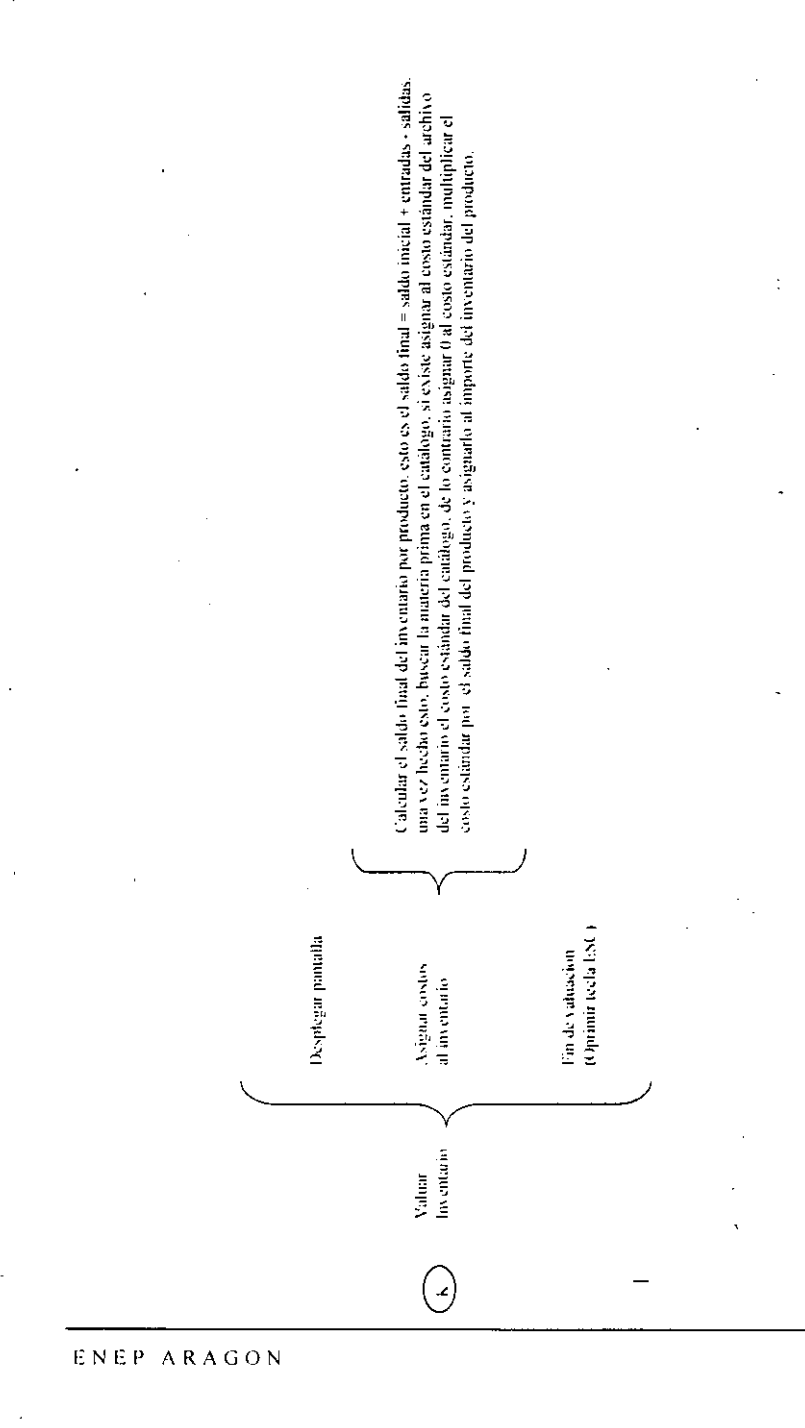

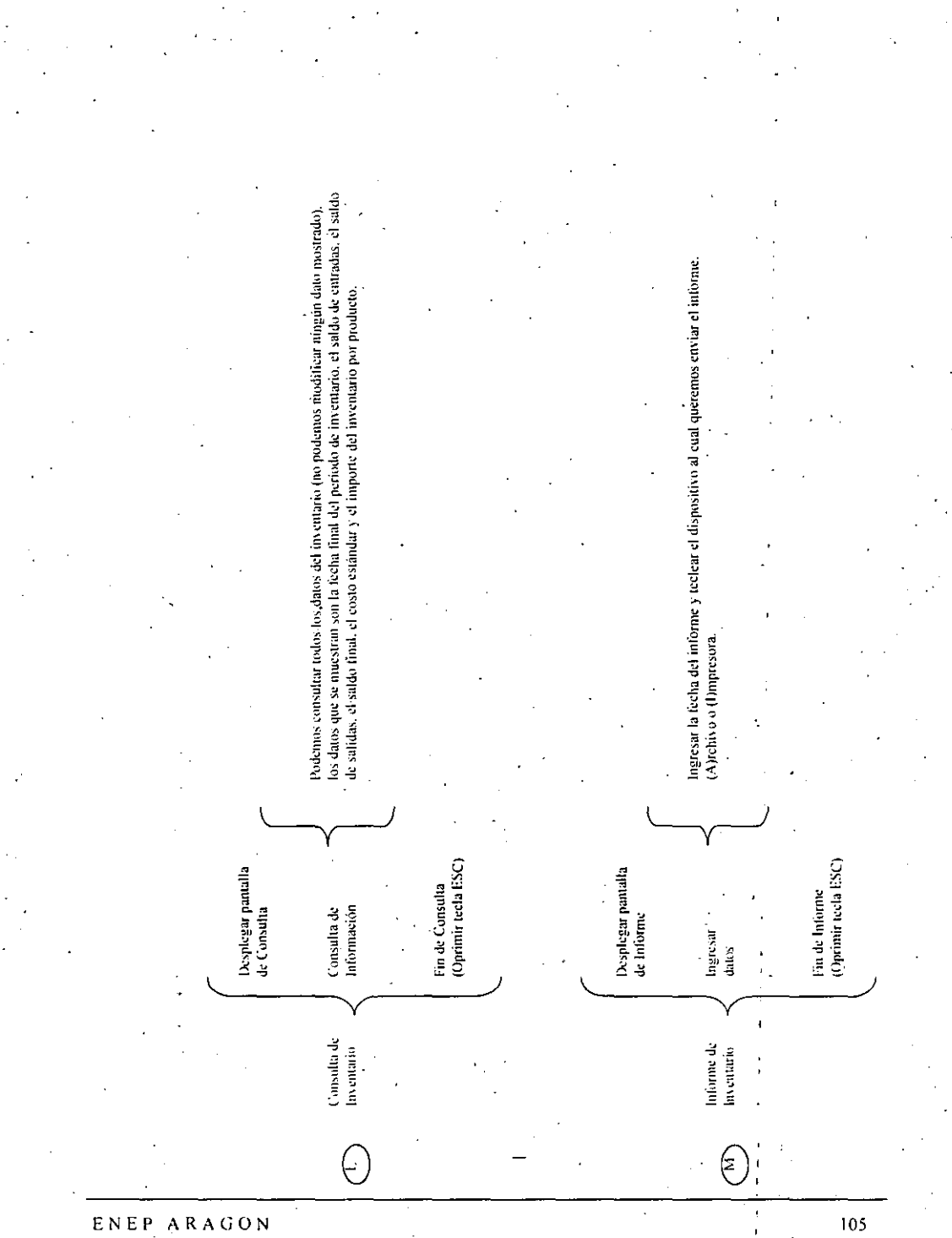

### UMIVERSIDAD MACIONAL AUTOMOMA DE MEXICO

医翼型片

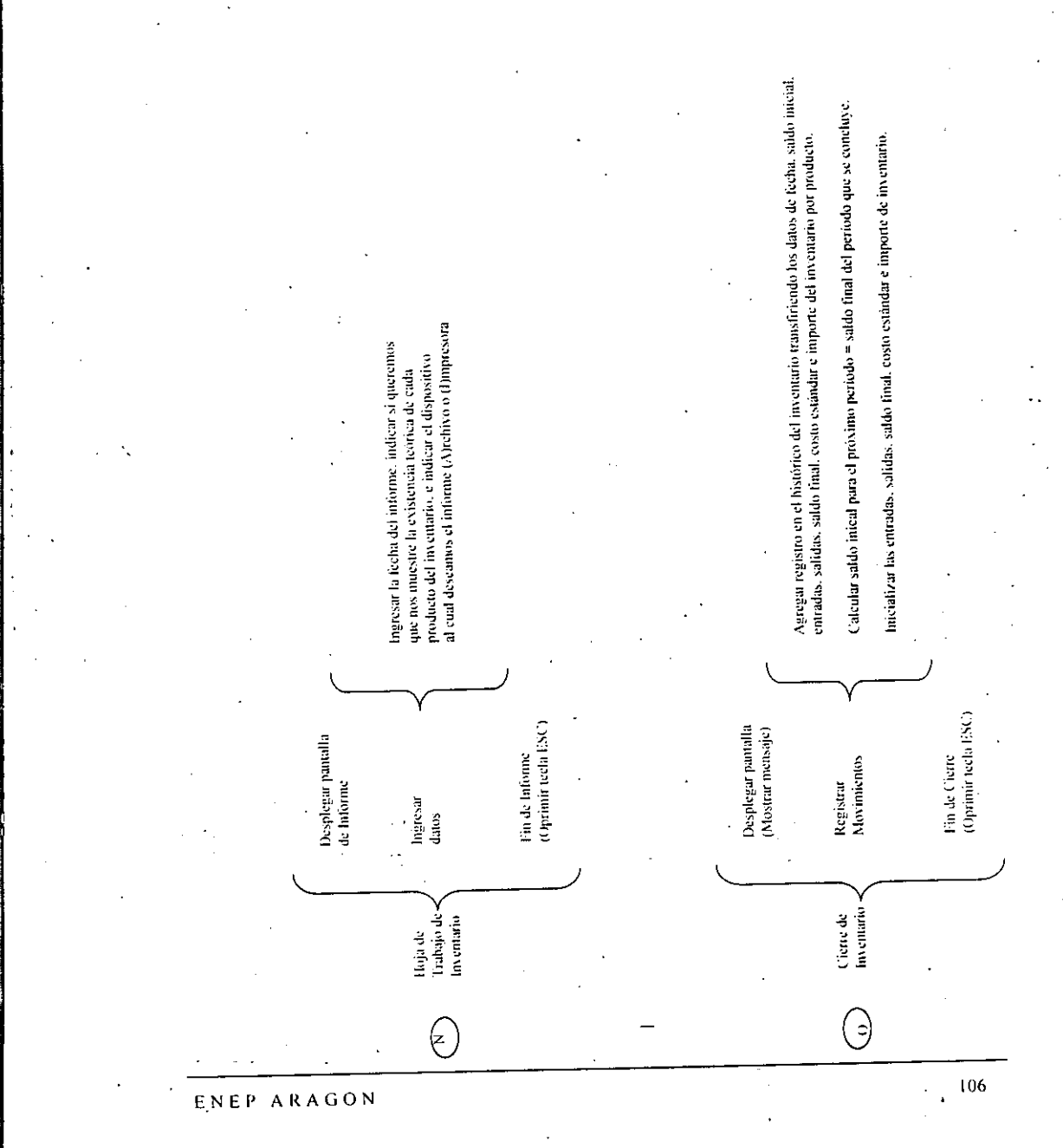

UNIVERSIDAD NACIONAL AUTONOMA DE MEXICO

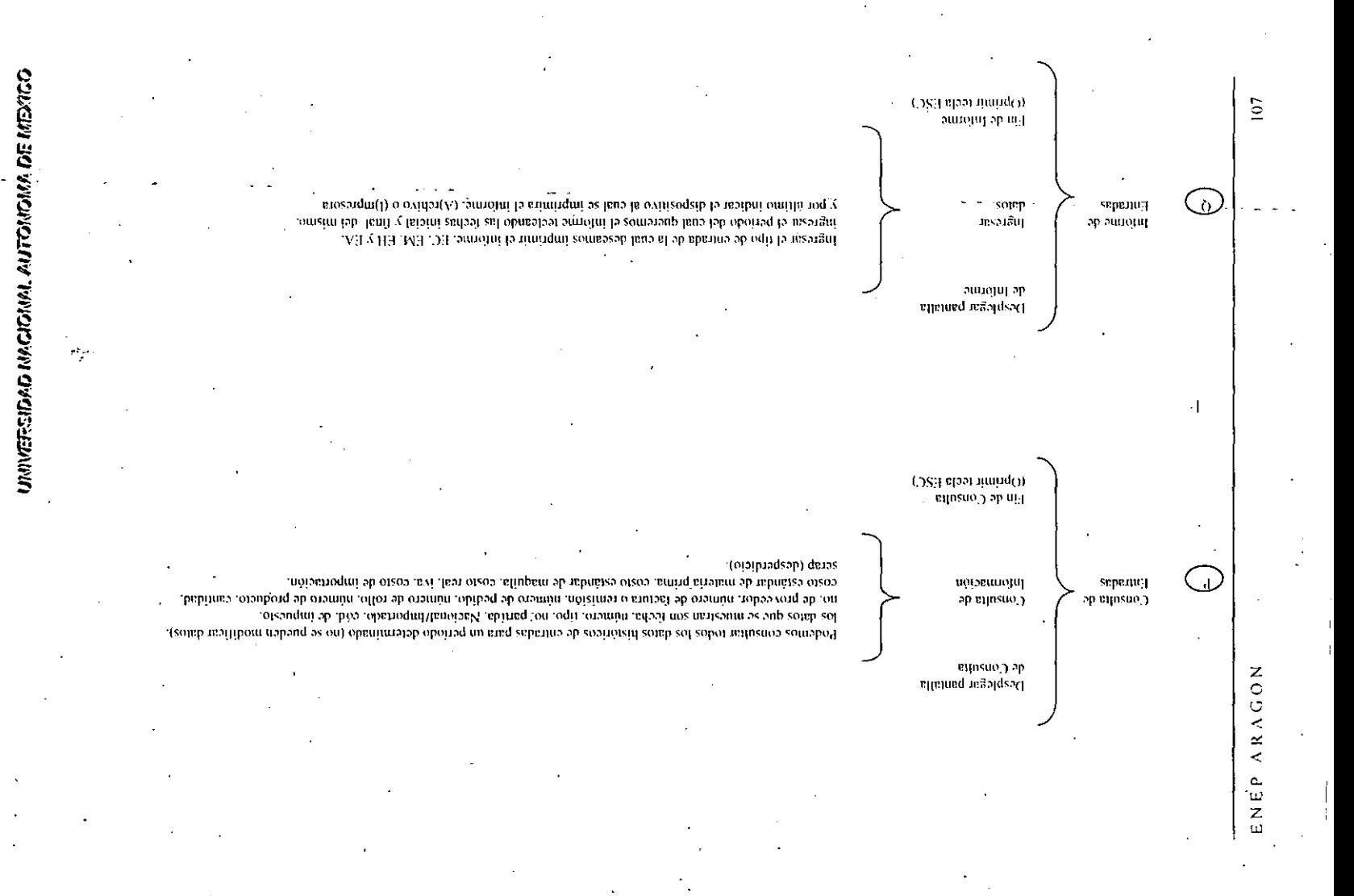

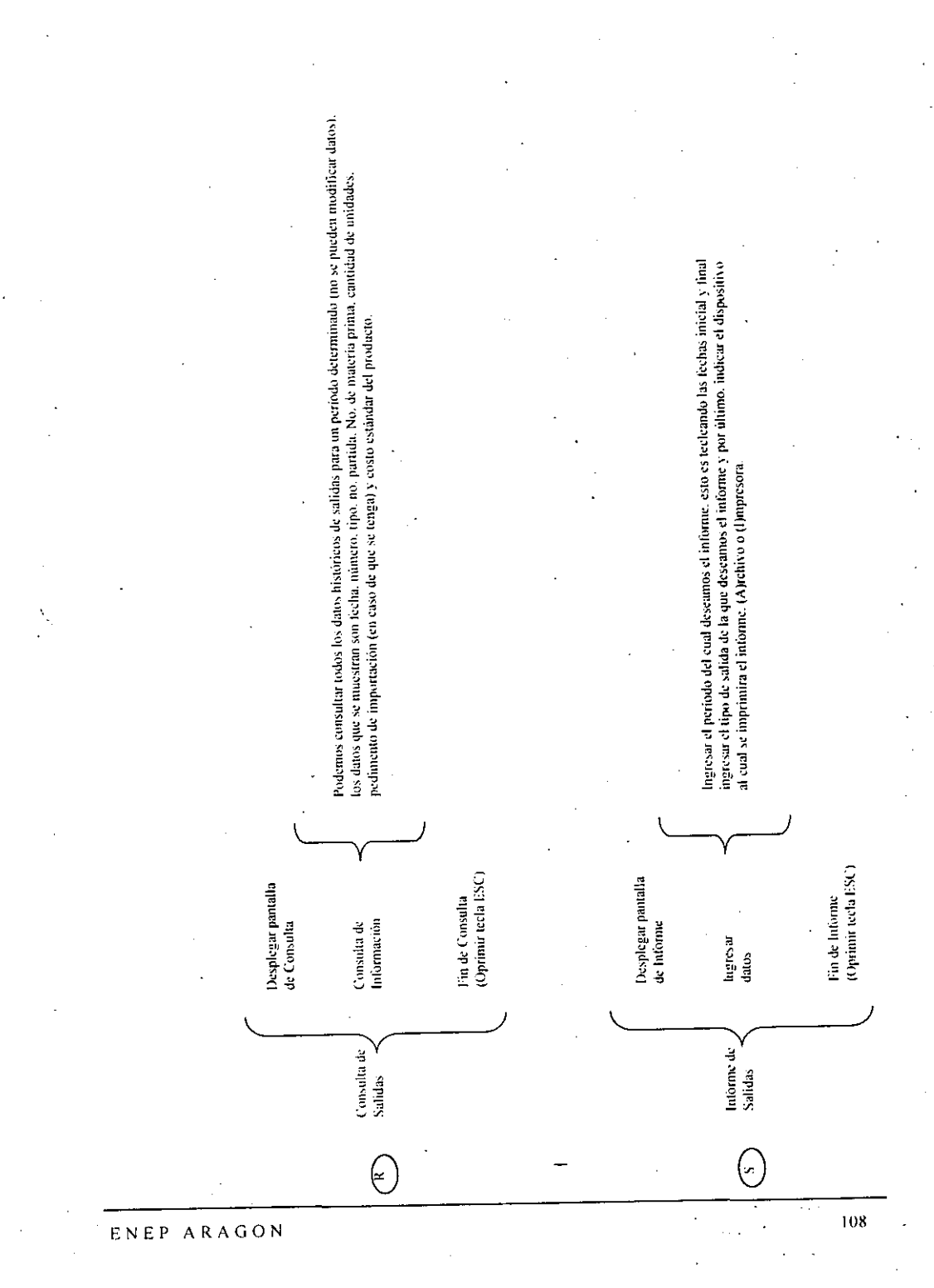

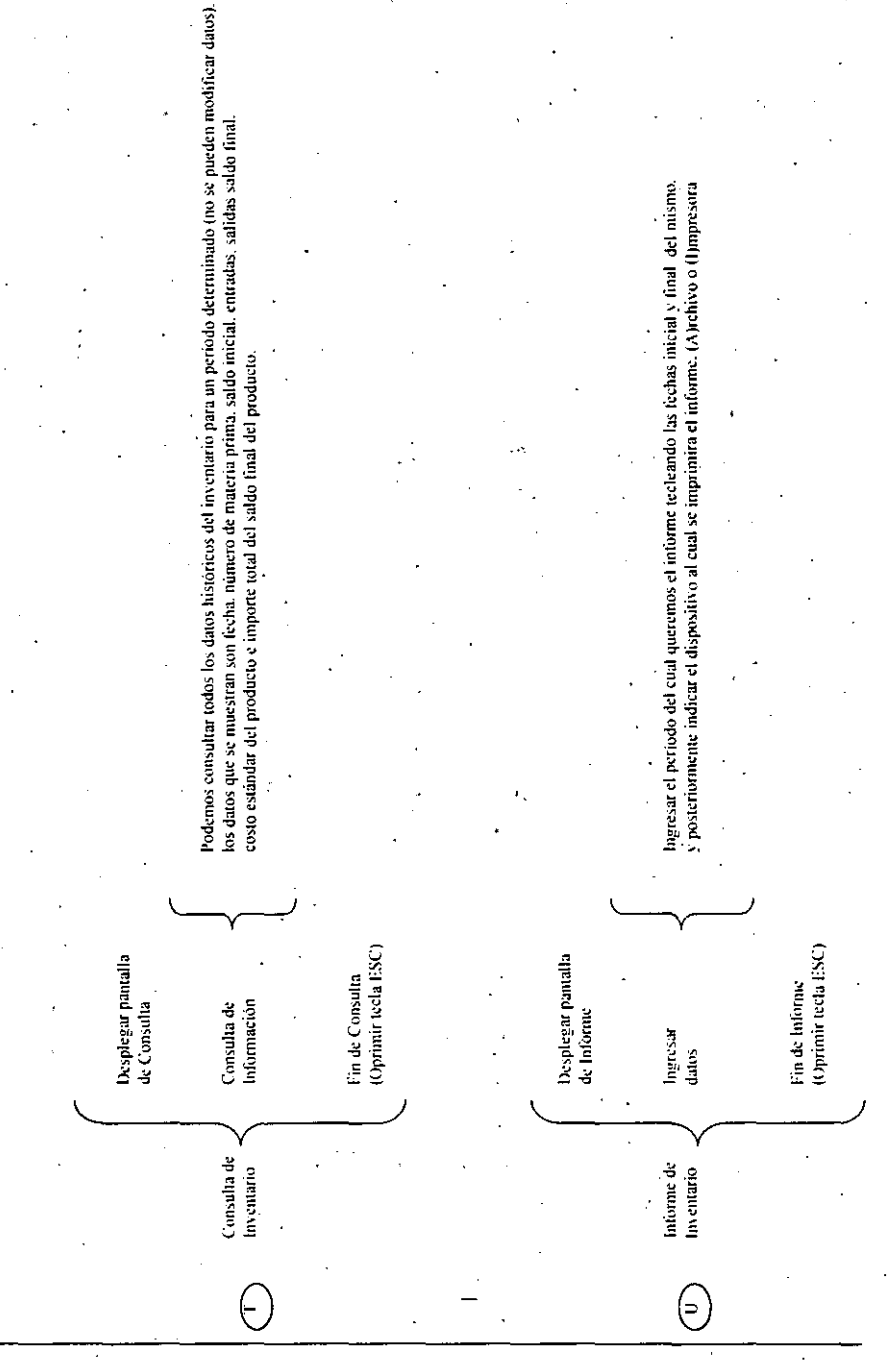

.<br>109

## UMINERSIDAD MACIOMAL AUTOMOMA DE MEXICO

 $\frac{1}{12}$  .  $\frac{1}{2}$  ,  $\frac{1}{2}$ 

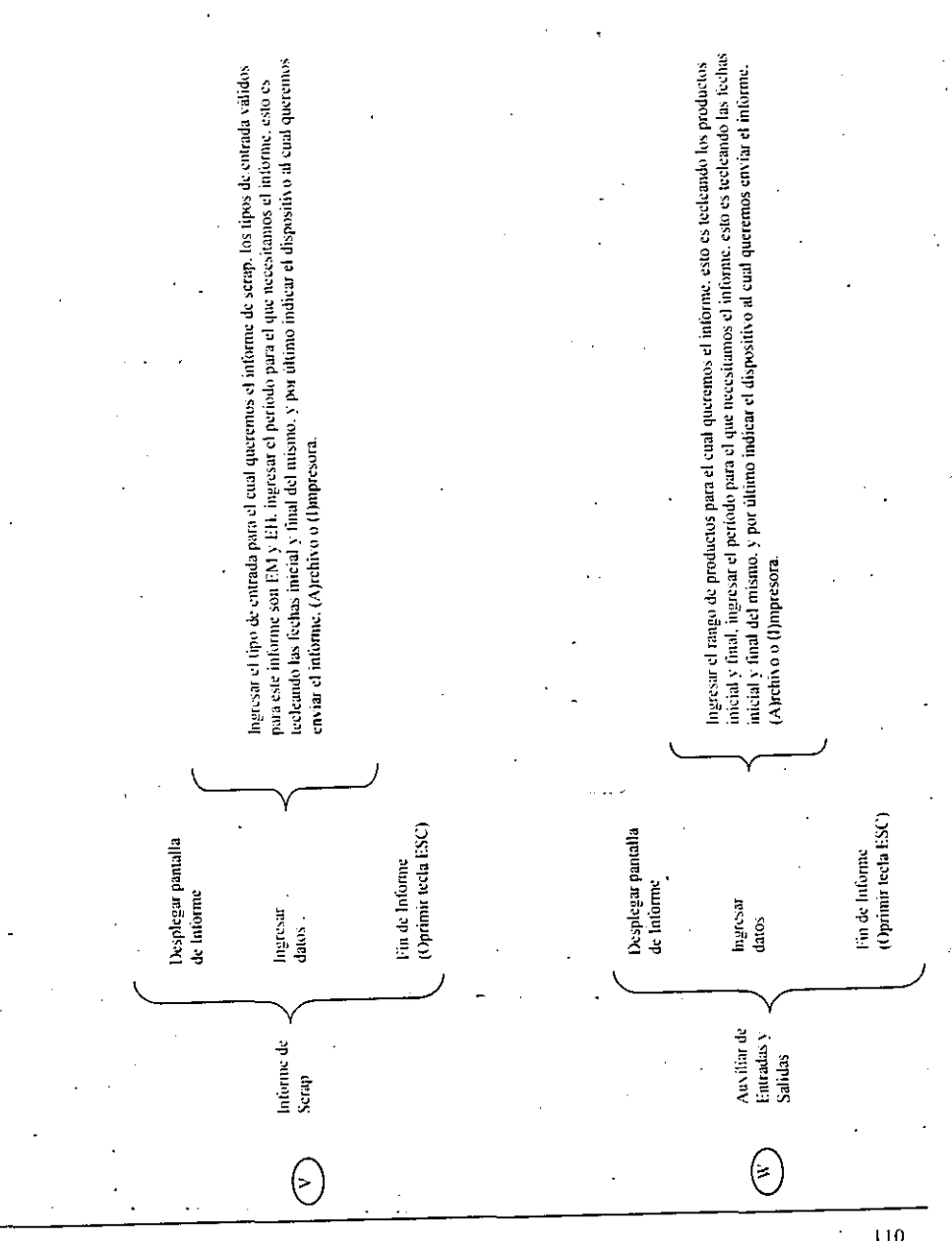

 $\hat{\boldsymbol{\gamma}}_1$ 

110

 $\ddot{\phantom{0}}$ 

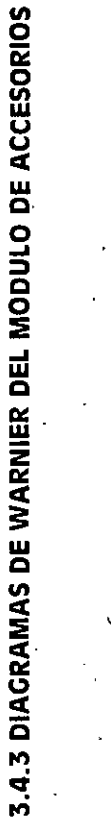

Ķ,  $\Rightarrow$  $\simeq$   $\simeq$ 

Consulta y Modificación

Informe de Entradas

Valuar Entradas Aplicar lintradas

Captura de Entradas

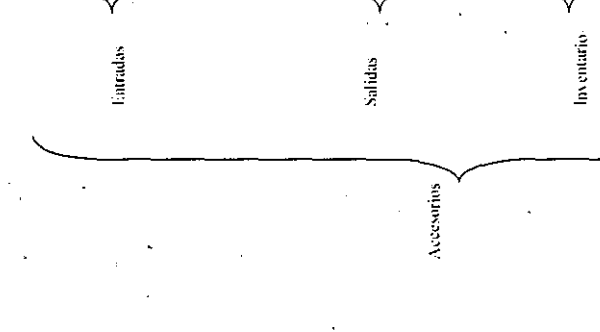

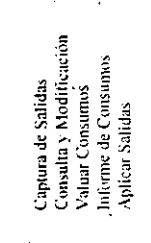

Ċ

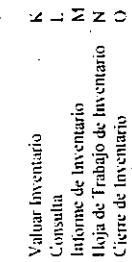

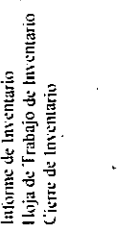

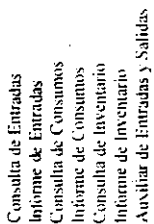

Históricos

ENEP ARAGON

 $111$ 

#### UNIVERSIDAD MACIONAL AUTONOMA DE MEXICO

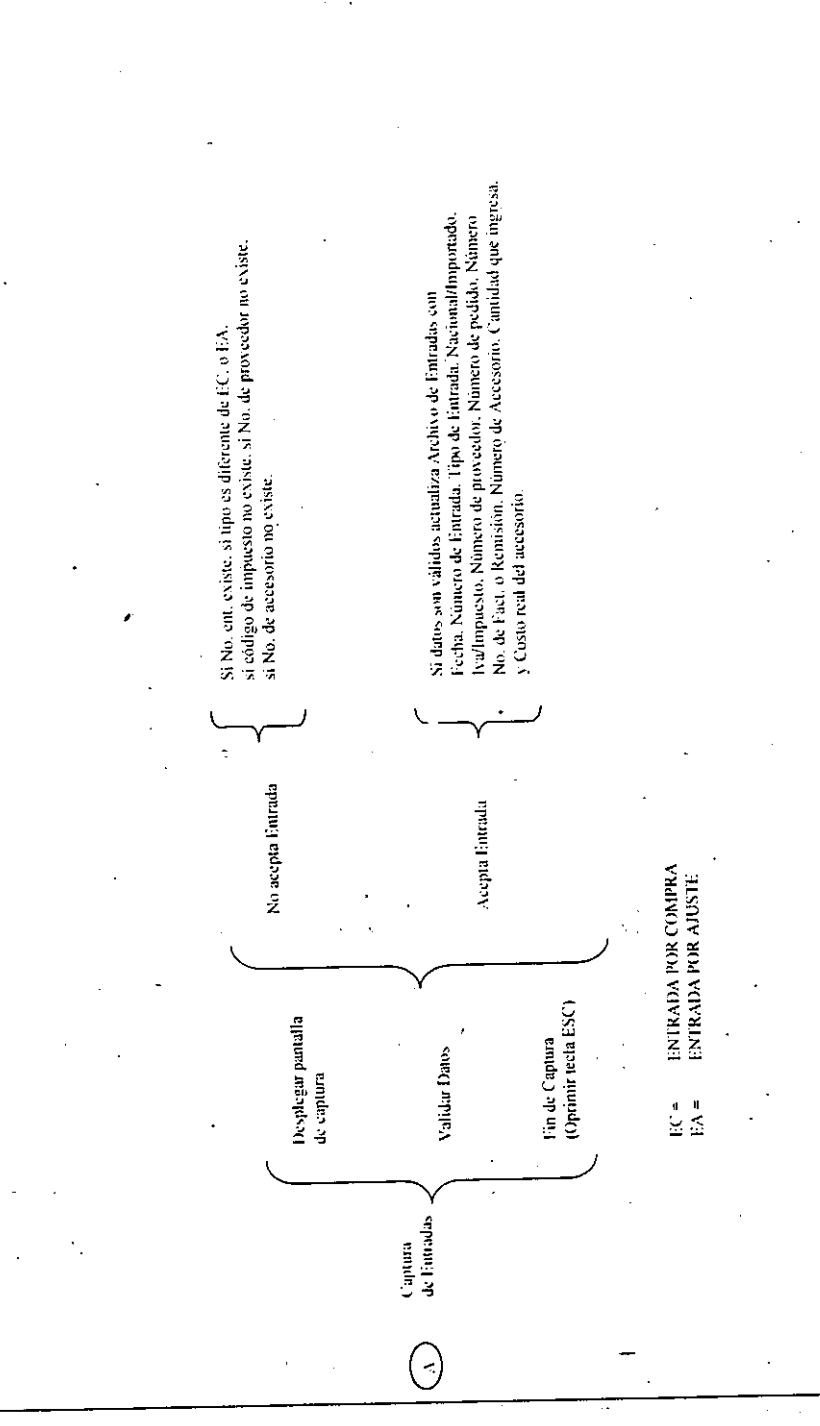

 $\cdot$  $112$ 

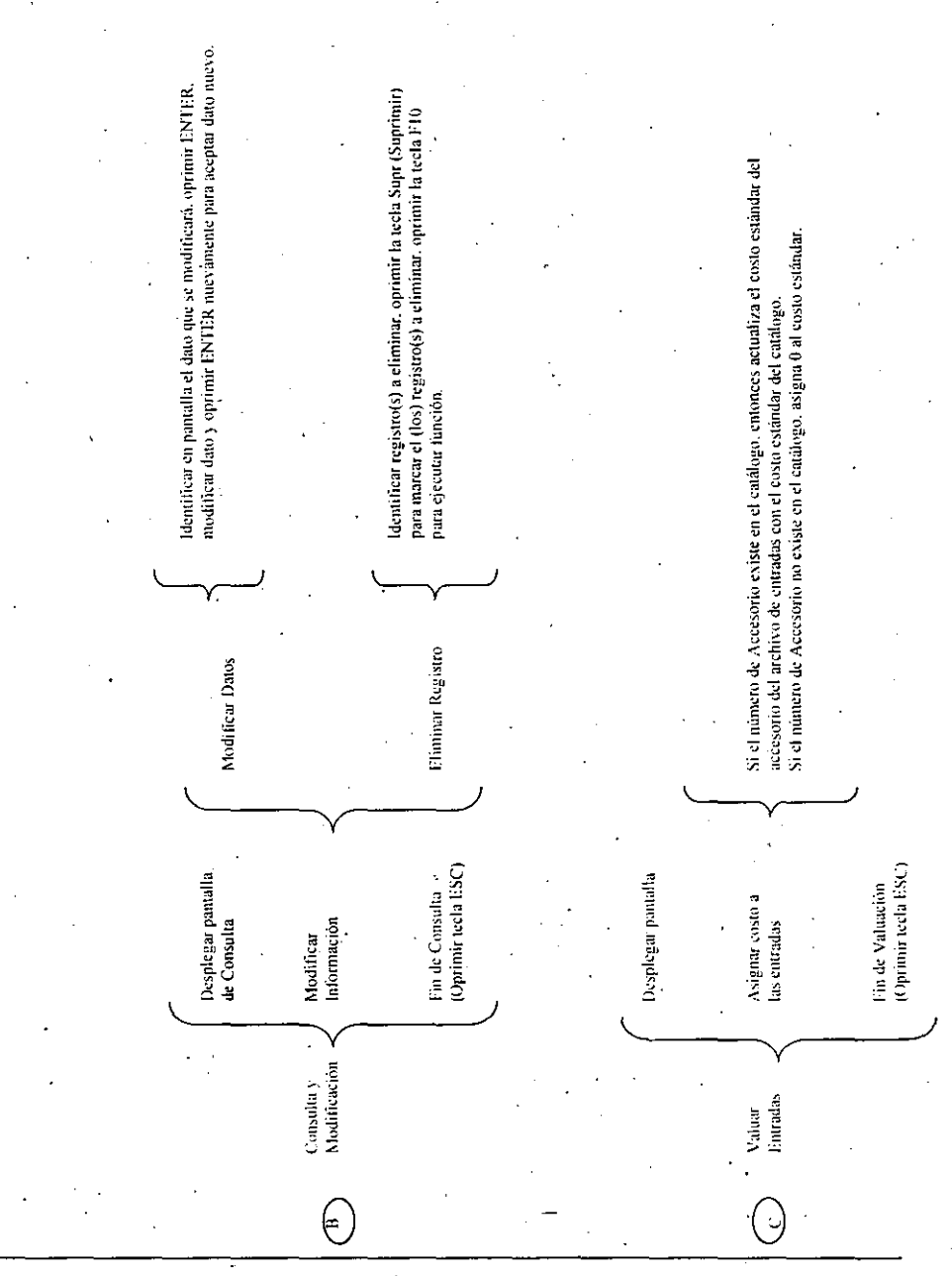

#### UNIVERSIDAD NACIONAL AUTONOMA DE MEXICO

ENEP ARAGON

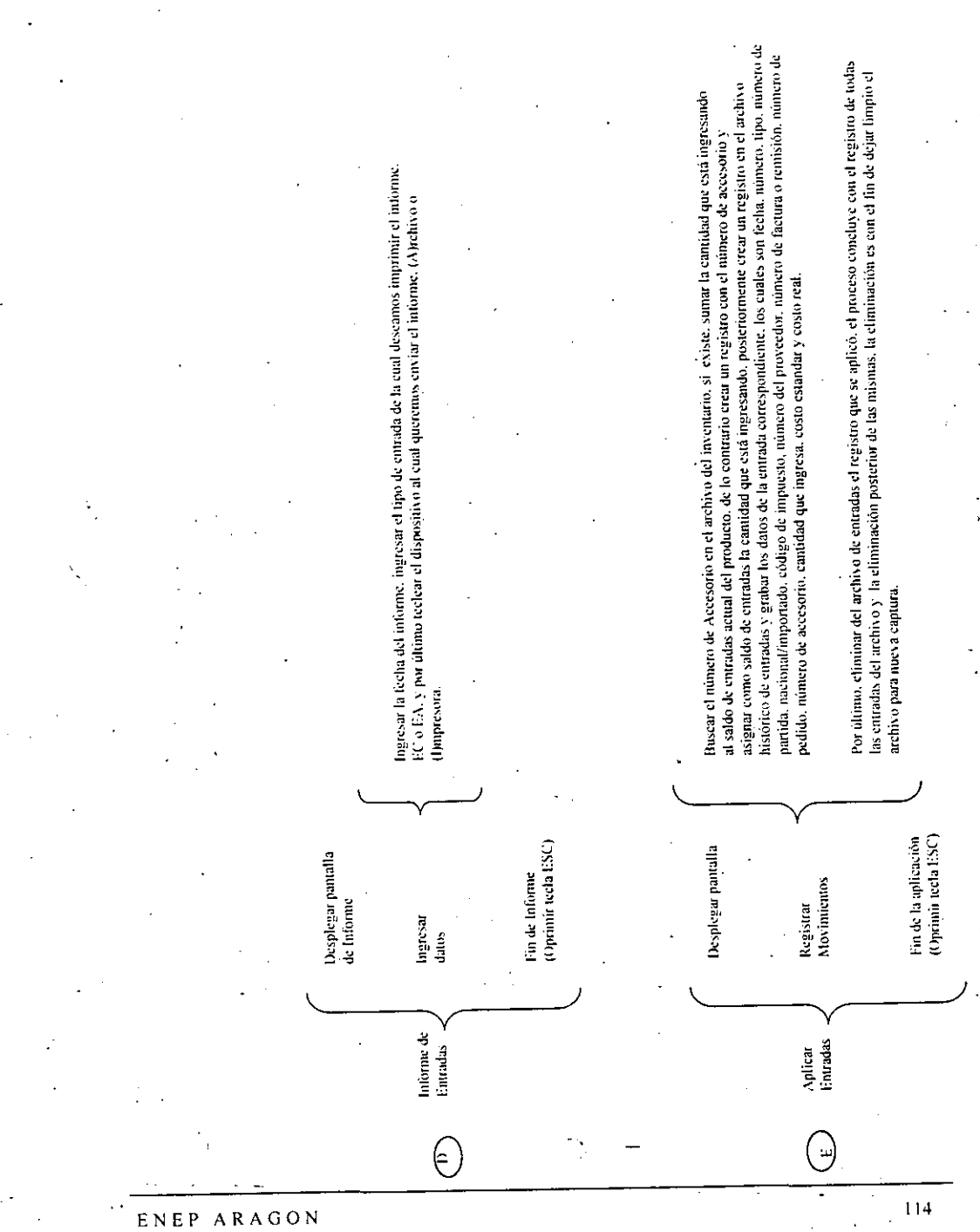

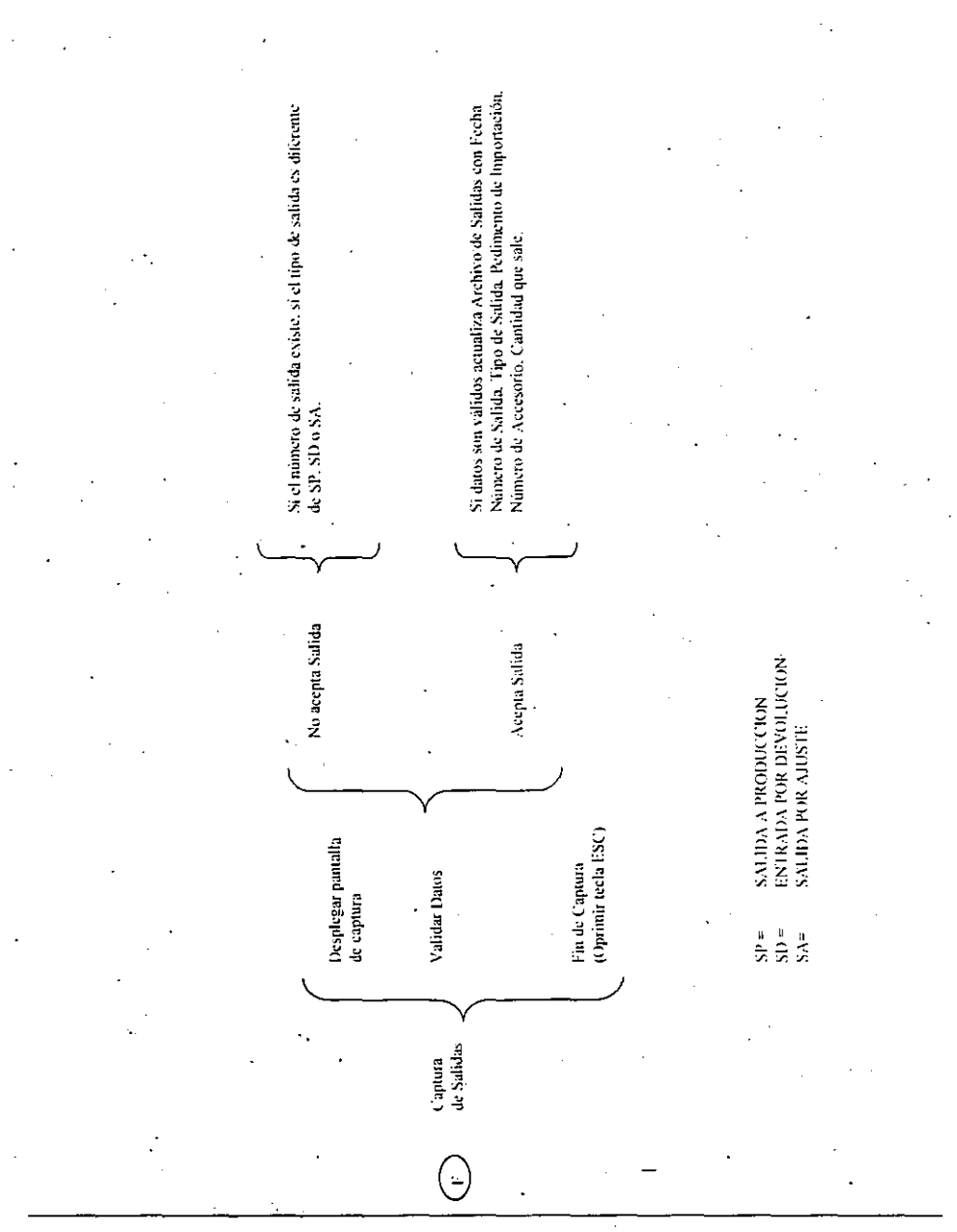

#### UNIVERSIDAD NACIONAL AUTONOMA DE MEXICO

ENEP ARAGON

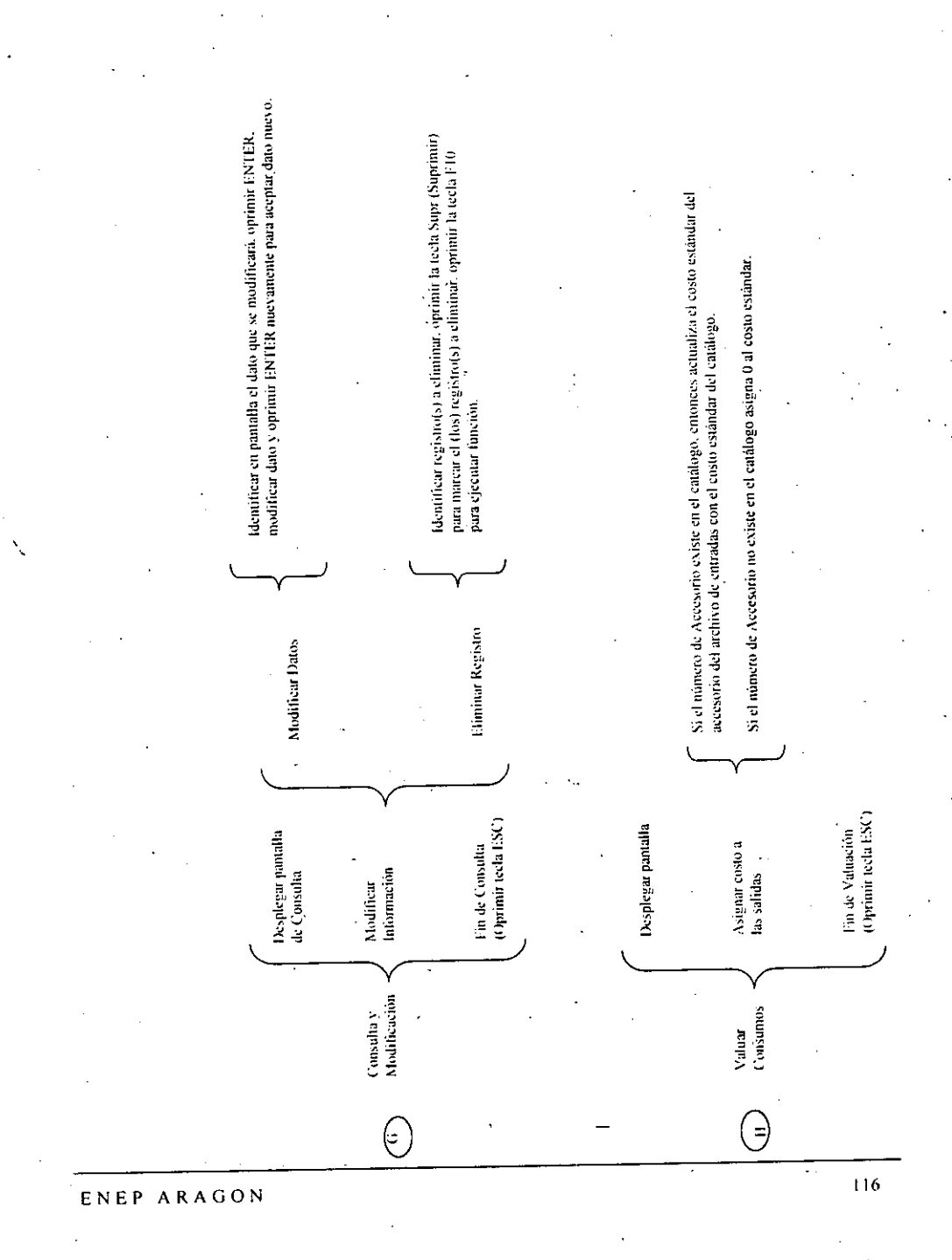

UNIVERSIDAD MAGIONAL AUTONOMA DE MEXICO

z  $\circ$  $\circ$  $\simeq$ 

 $\prec$ 

⋖ ρ. ш Z. ш

aitorapus. plo usbnssa oteos y notastroquit ab otnamibaq instae aup esbabinu ob babitmos iorioesose su otamini isbituaq be organic optimal yet also los datos el ta saltas conrespondientes. los cuales son fecha, número, tipo, ultimeno de avidous fo mo otraiger la cantidac la capital que está saliendo, posteriormente crear un registro en el archivo al saldo de salidas actual del producto, de lo contrario eregi en registro con el número de accesorio y Buscar el numero de Accessorio en el archive del ritorna i exististe si mane la neitica superficiente está salinho

> o ovidat(A) simoliti la usivna zomanata la divasita al cuatemos enviar el fundito o ovidatifo o -pariotat la timinquit comescab laus el sb abilas sb oqit la taengni termolui lab attasl al taestigit

archivo para nueva eaptura. by original using the high the next religion of the minimum set of clinical conditional conditions be depited and Por nitimo, climinar del archivo de salidas el registro que se aplicó. el proceso concluye con el cegistro de todas

supție ș moildA

sounsuo.)

эр эшорир

('OS'i alaar timirq'()) Fin de la aplicación

somajnijvotv

themaq mgolosotl

(OPrimir tecla ESC) जम्माकी तो जो माने

(f)mpresora.

sorep

រខទួលកិប្ប

энцори эр Ellemen negolazotl

**Traisias** 

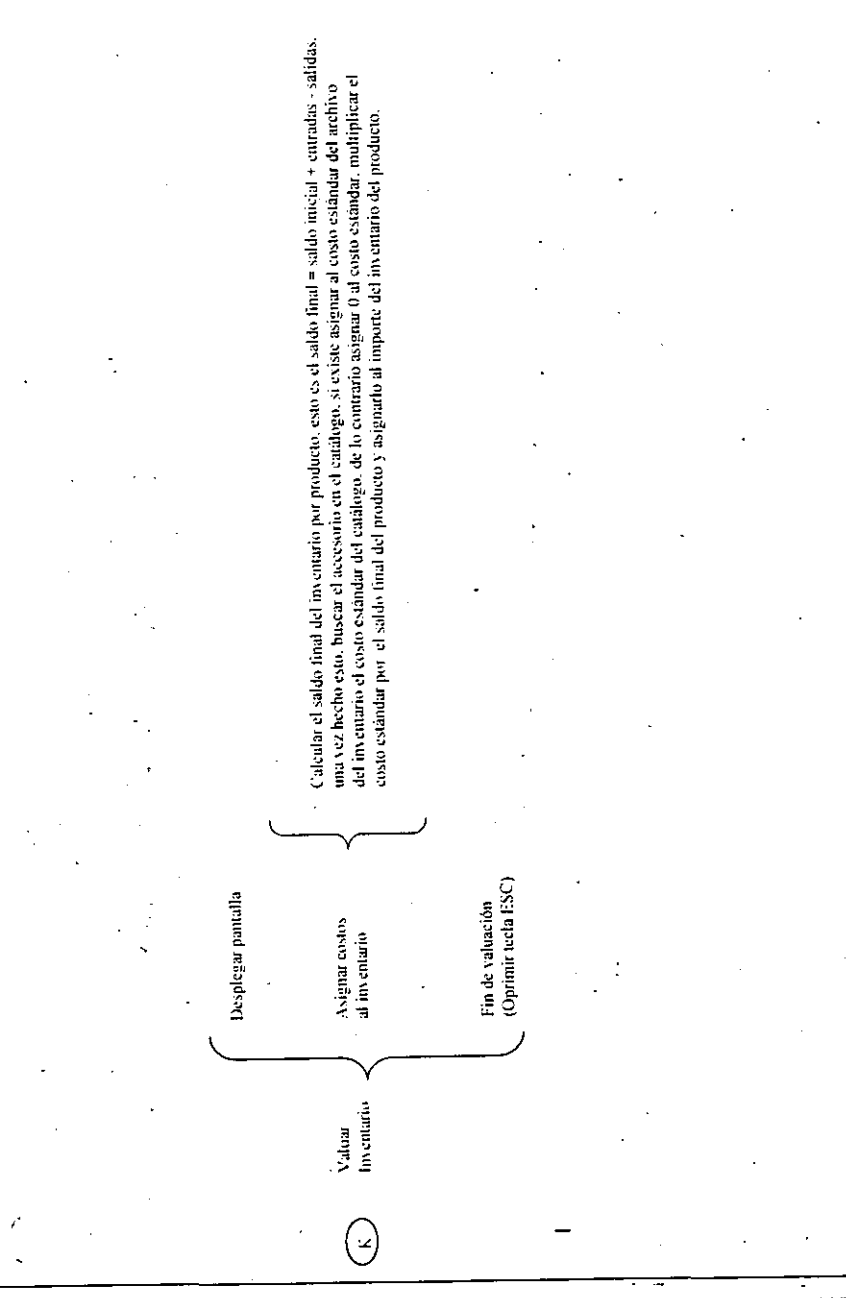

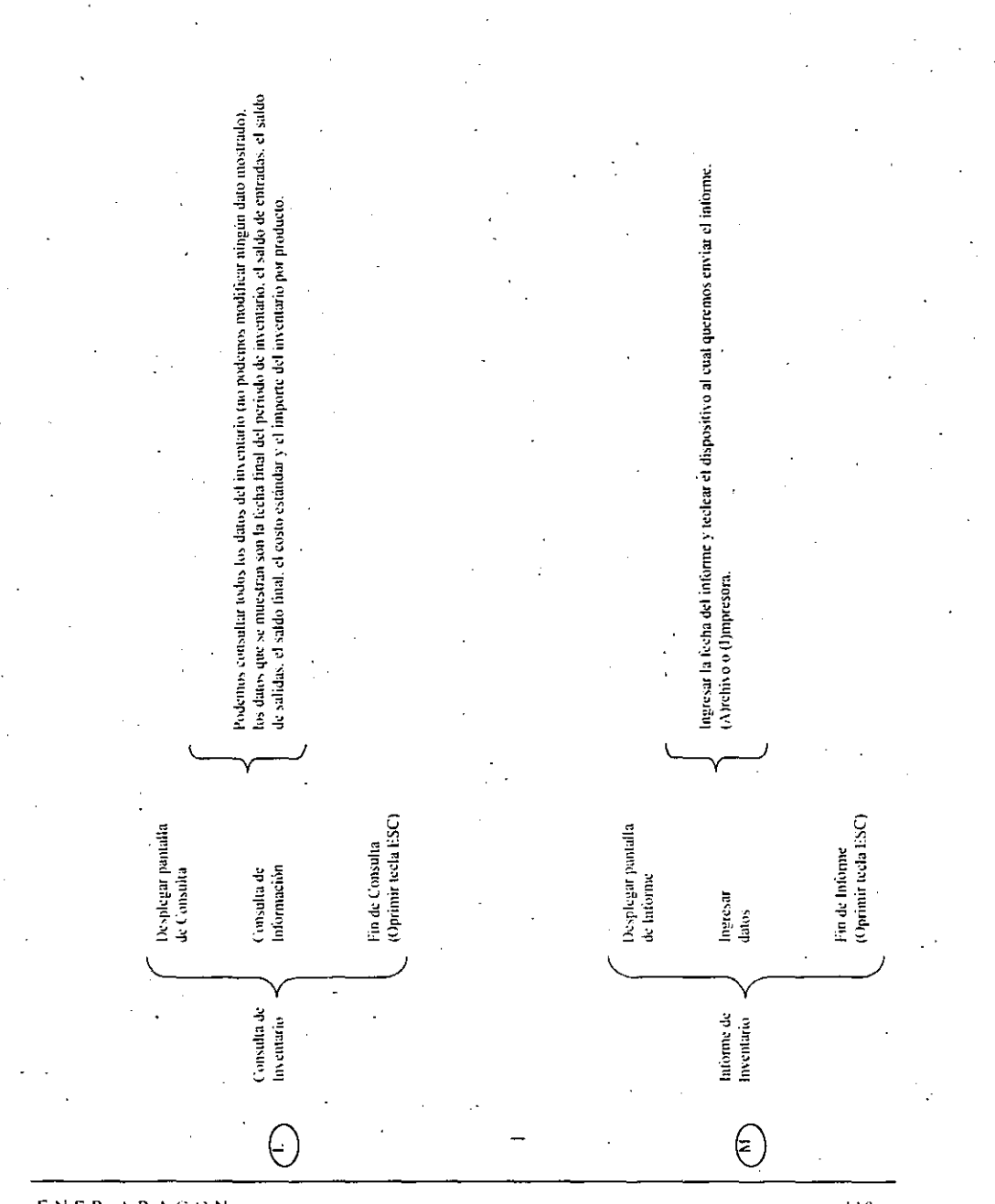

## UNIVERSIDAD MACIONAL AUTOMOMA DE MEXICO

ENEP ARAGON

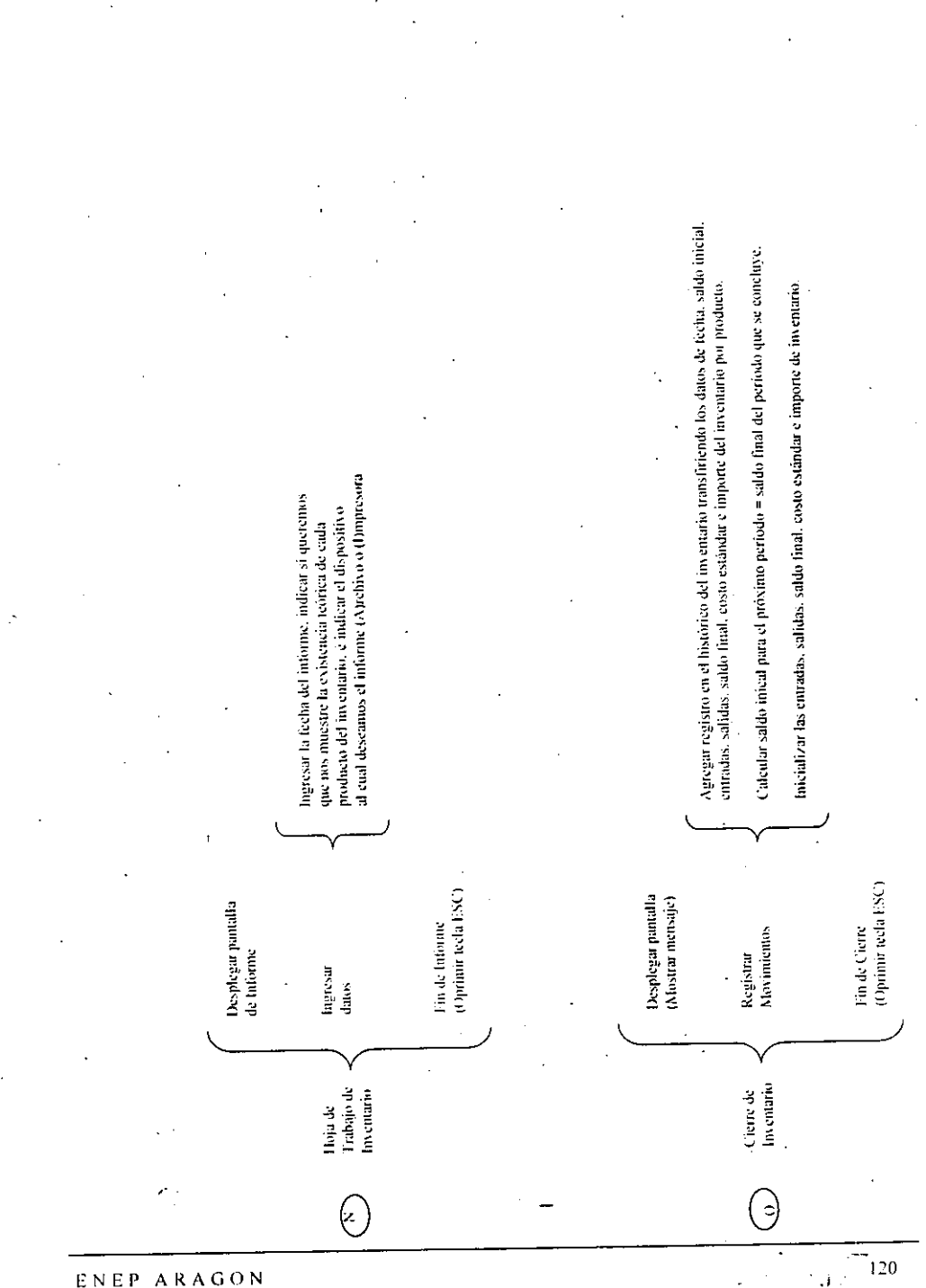

UNIVERSIDAD NACIONAL AUTONOMA DE MEXICO

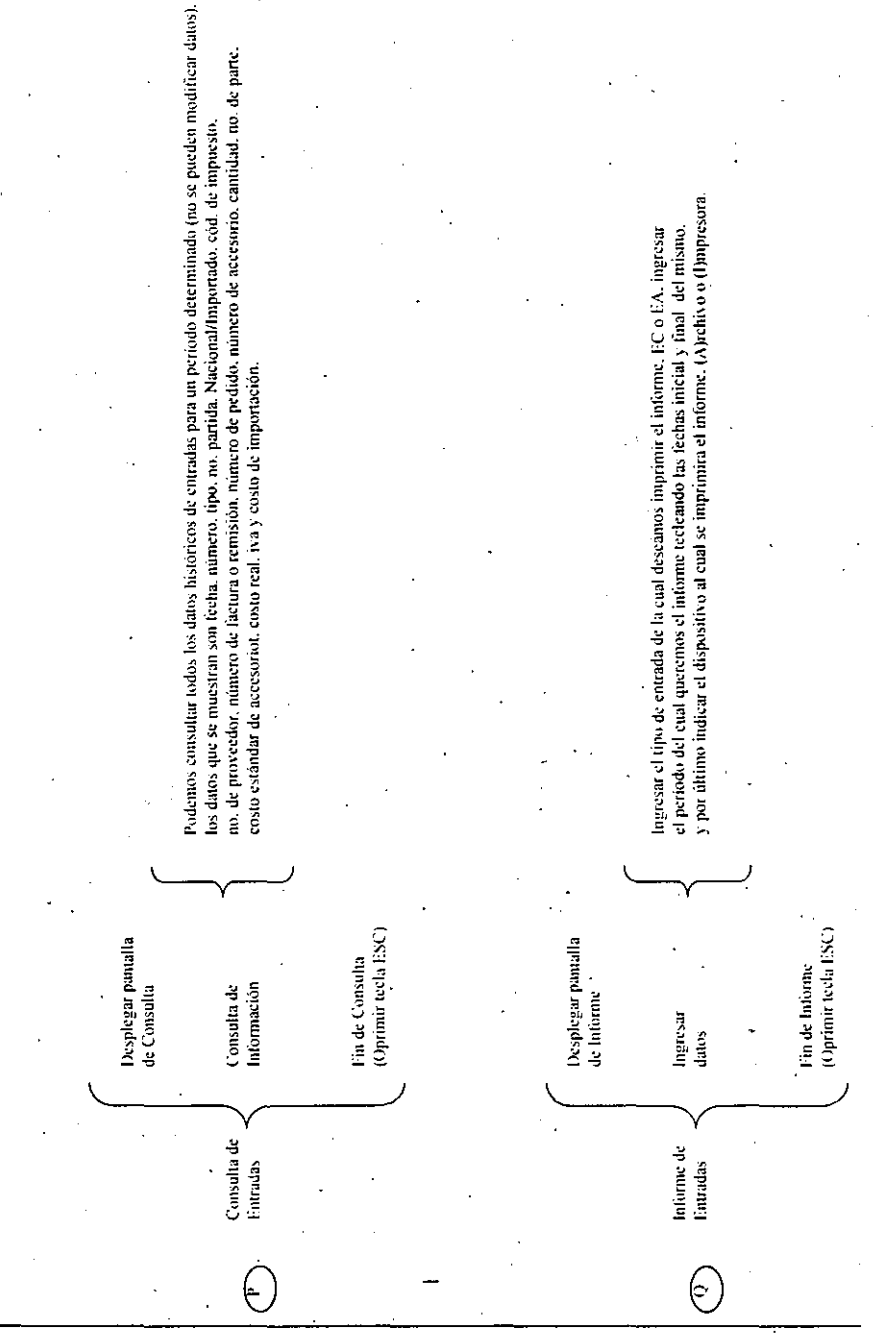

UNIVERSIDAD MACIONAL AUTOMOMA DE MEXICO

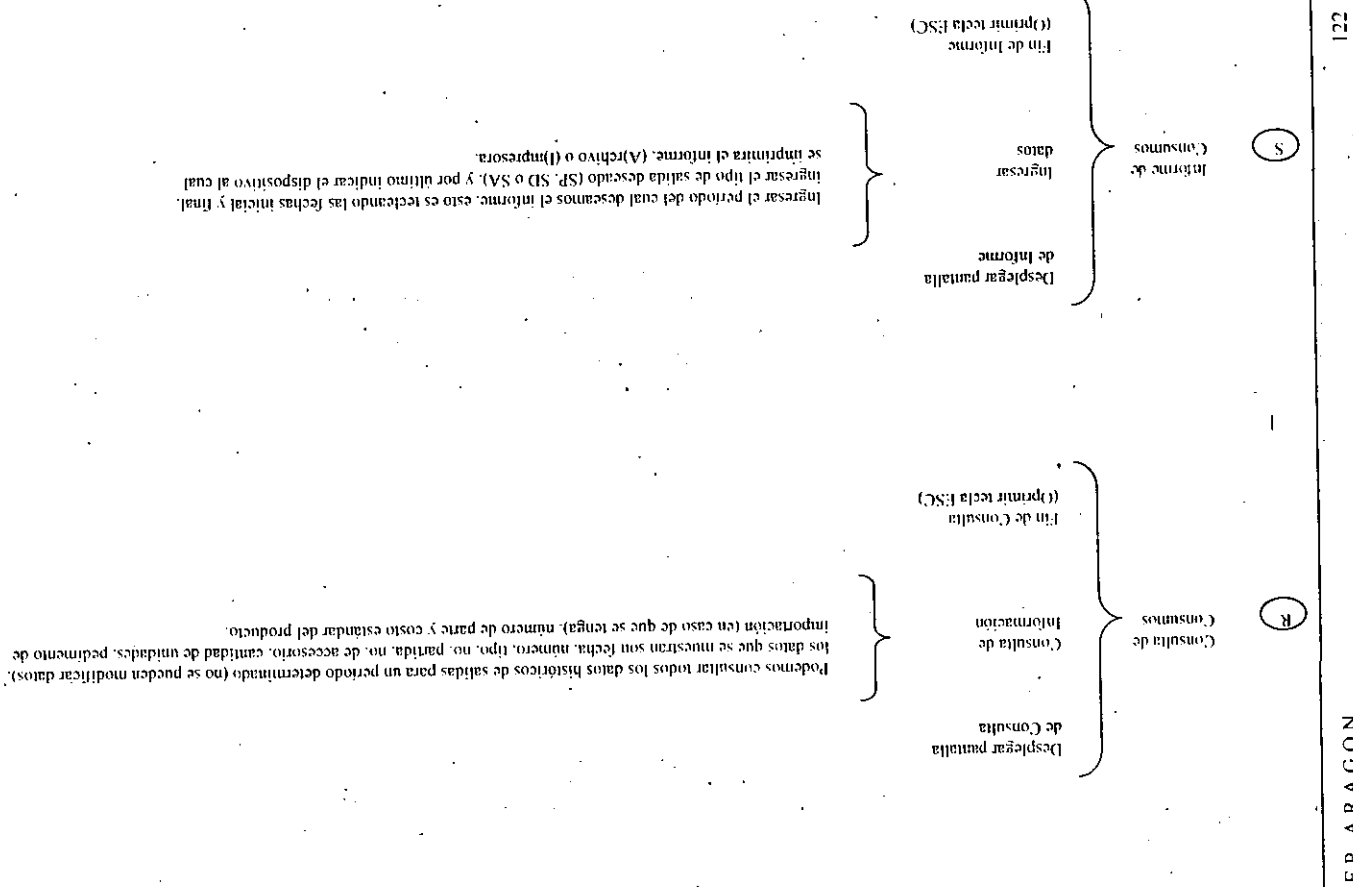

 $\overline{G}$  O  $\overline{N}$  $\mathbf{t}$  $\simeq$  $\prec$  $\mathbf{a}$  $\omega$  $\boldsymbol{z}$ 

 $\omega$ 

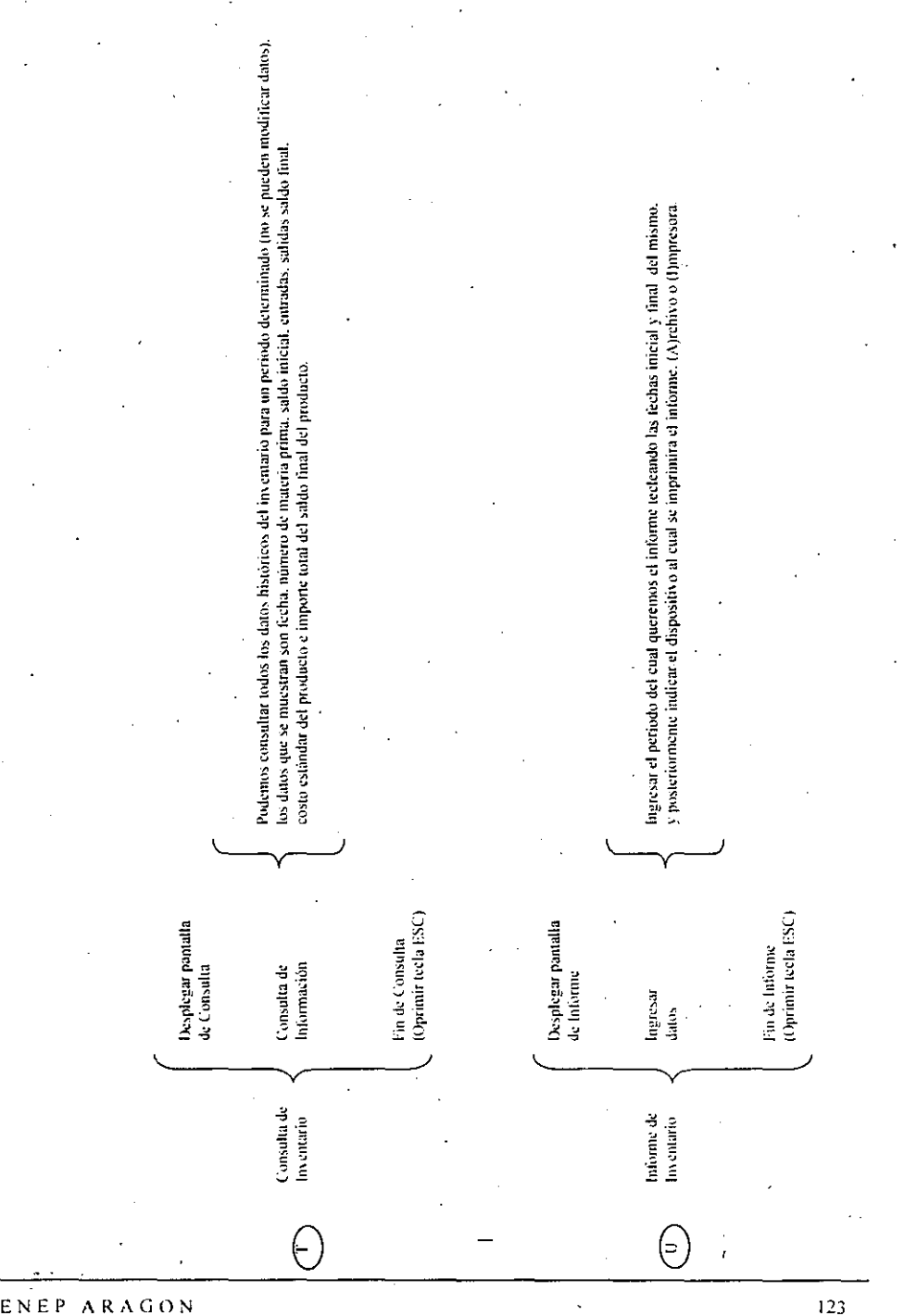

 $\ddot{\ddot{\phantom{2}}}\,$  $\cdot$ 

ENEP ARAGON

ŕ,

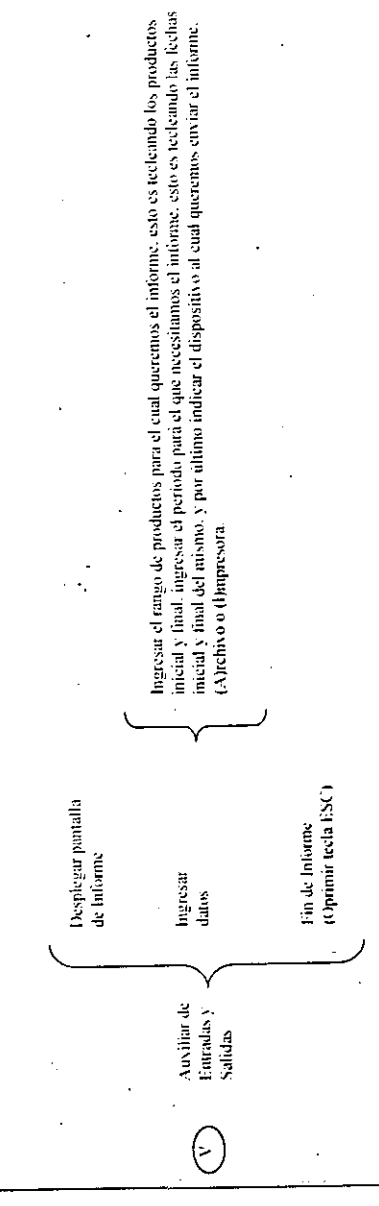

 $\tilde{\lambda}_1$ 

ENEP ARAGON

 $124$ 

 $\mathcal{C}_1$ 

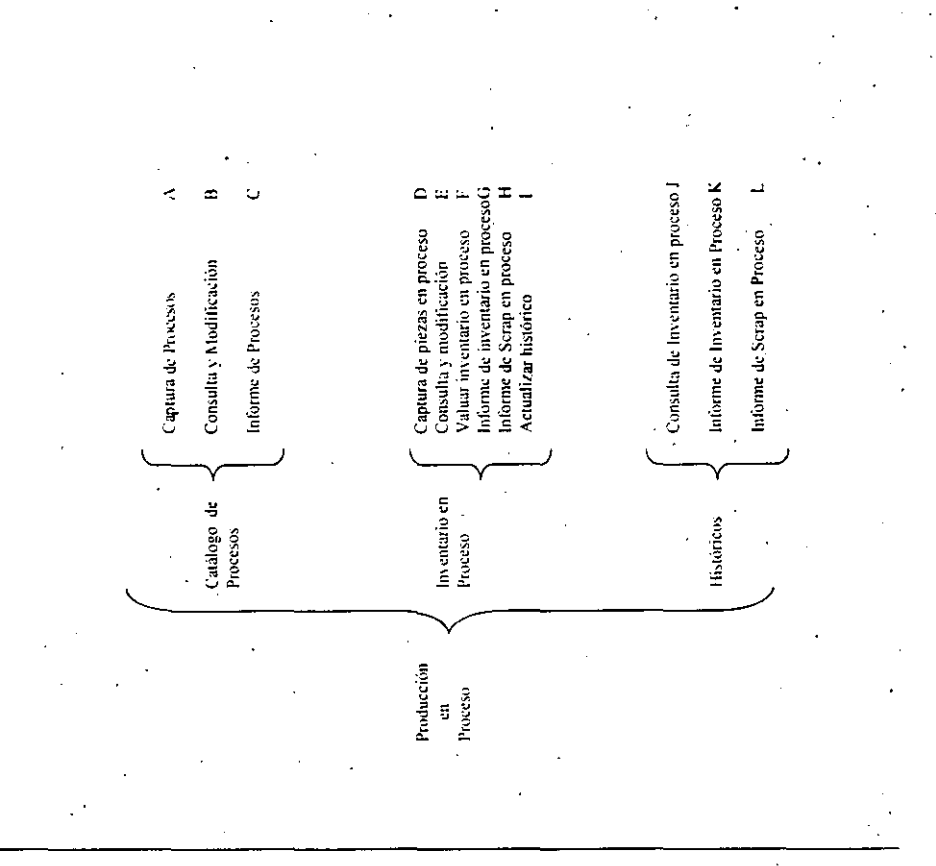

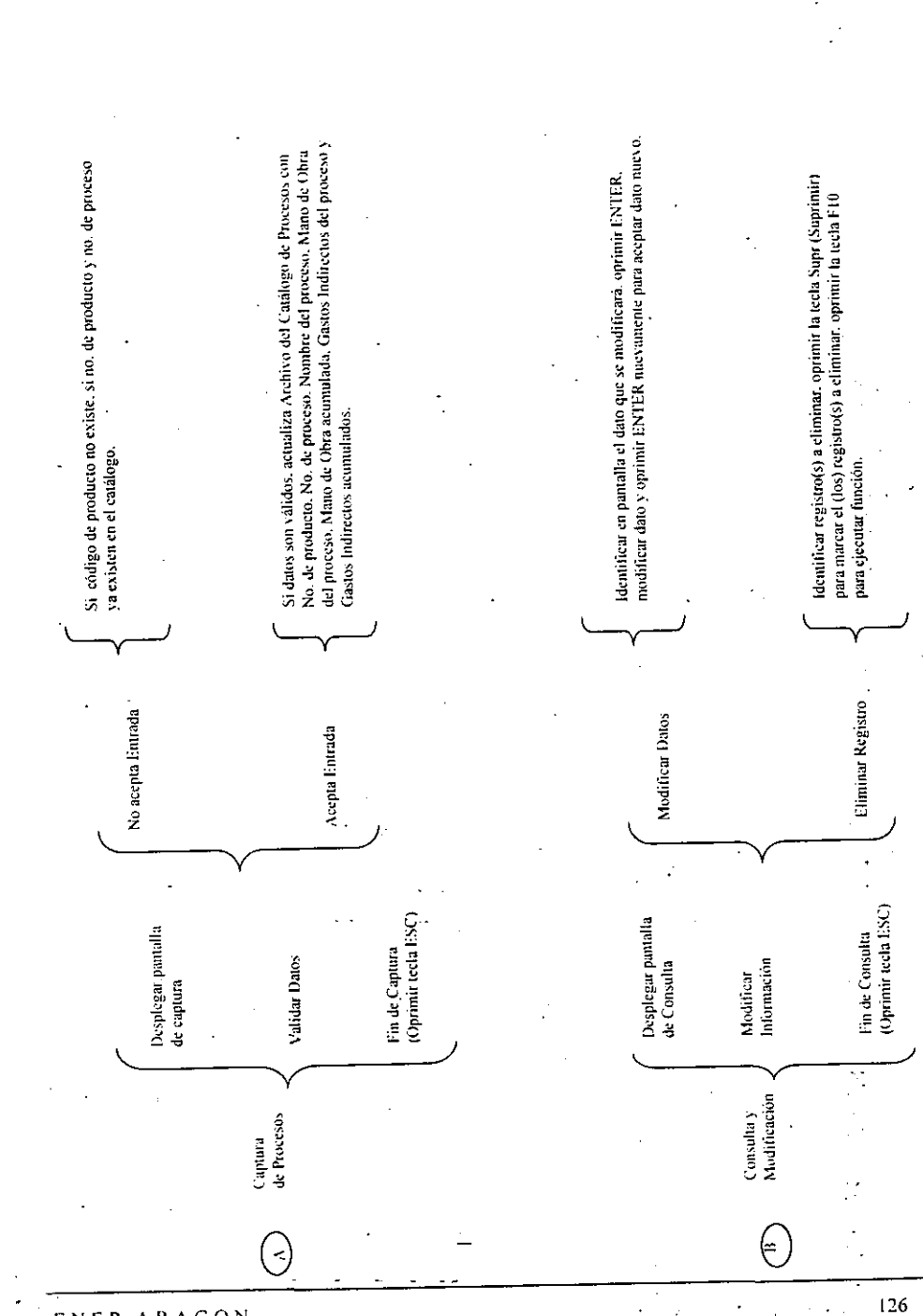

ARAGON ENEP

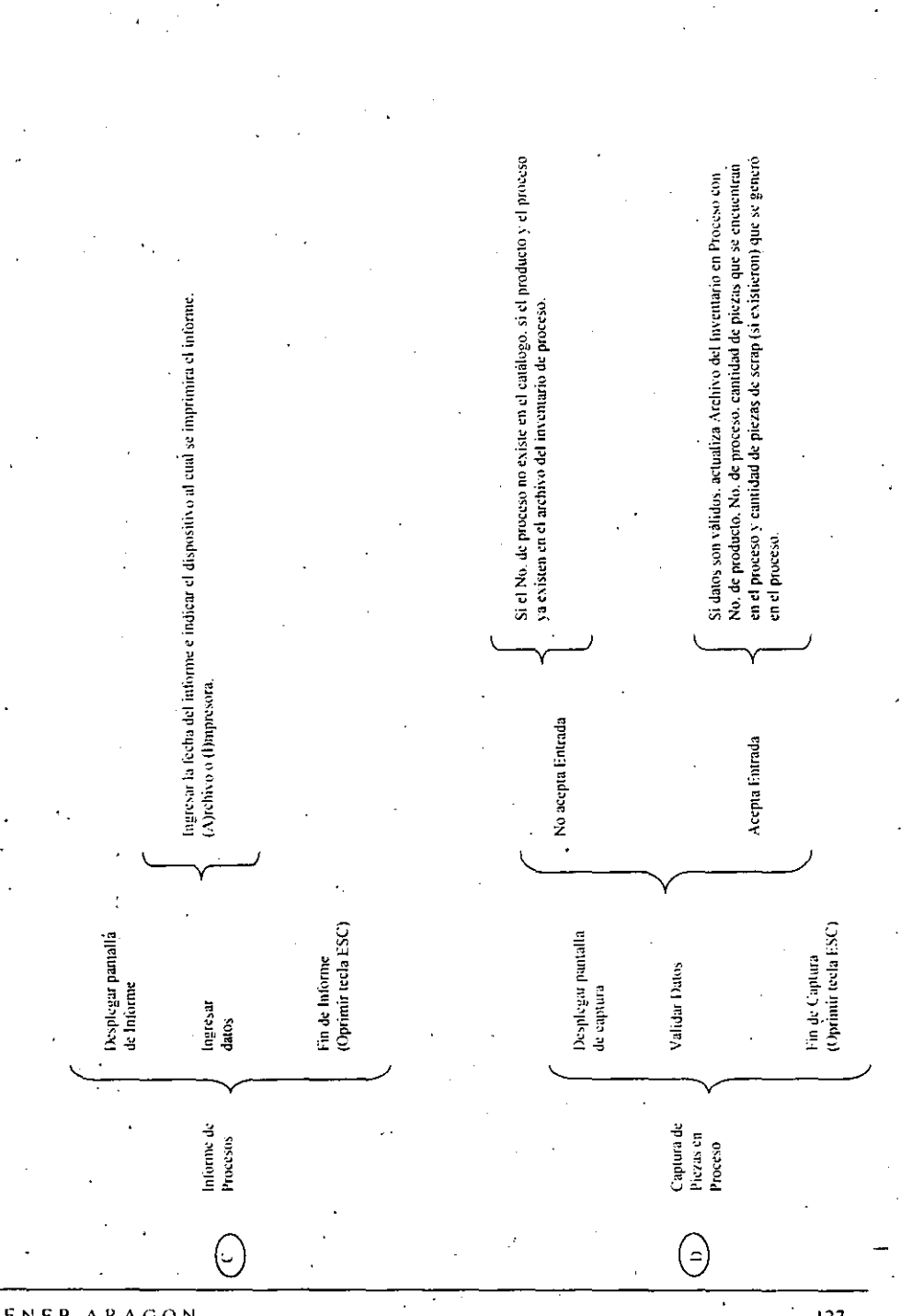

UNIVERSIDAD NACIONAL AUTONOMA DE MEXICO

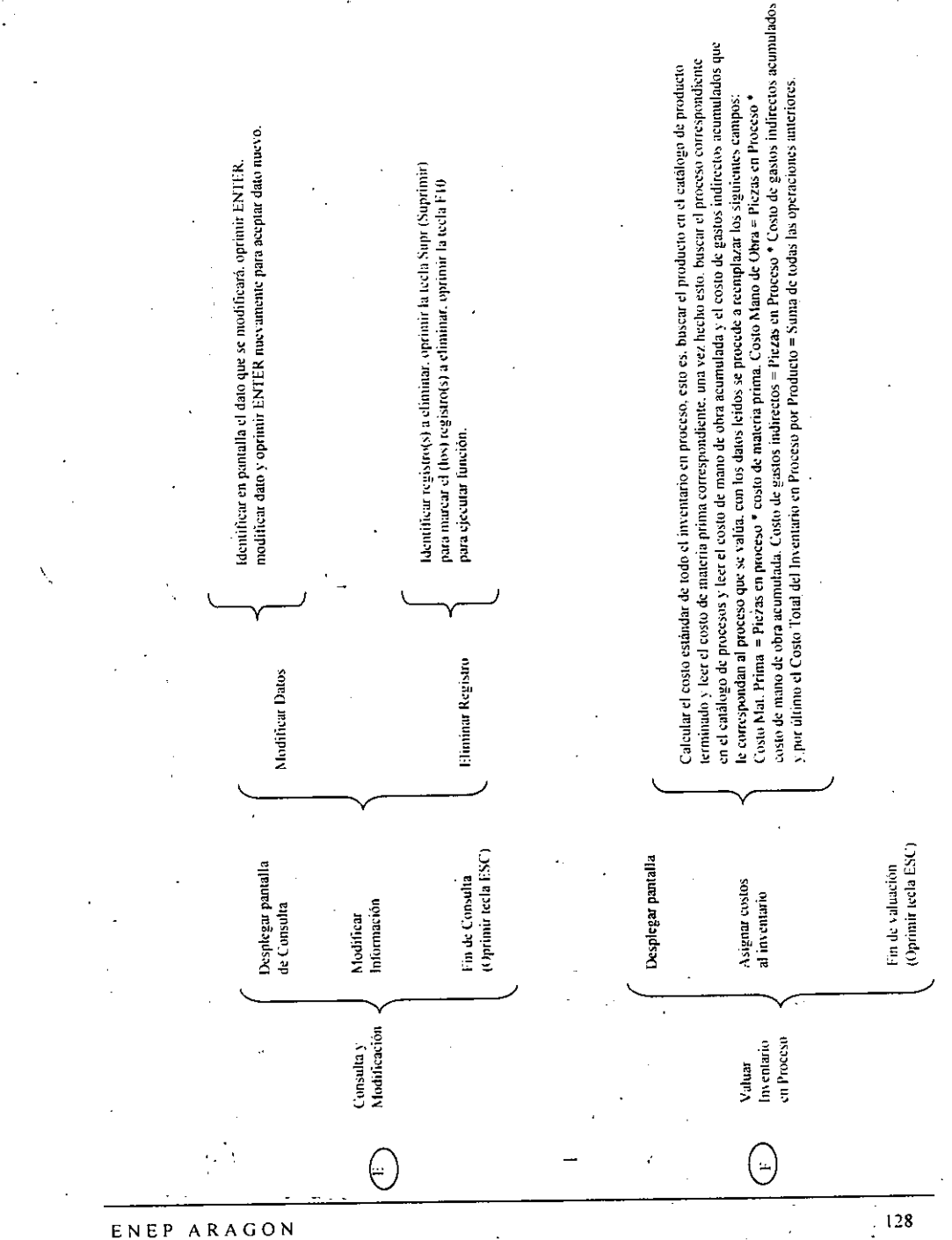
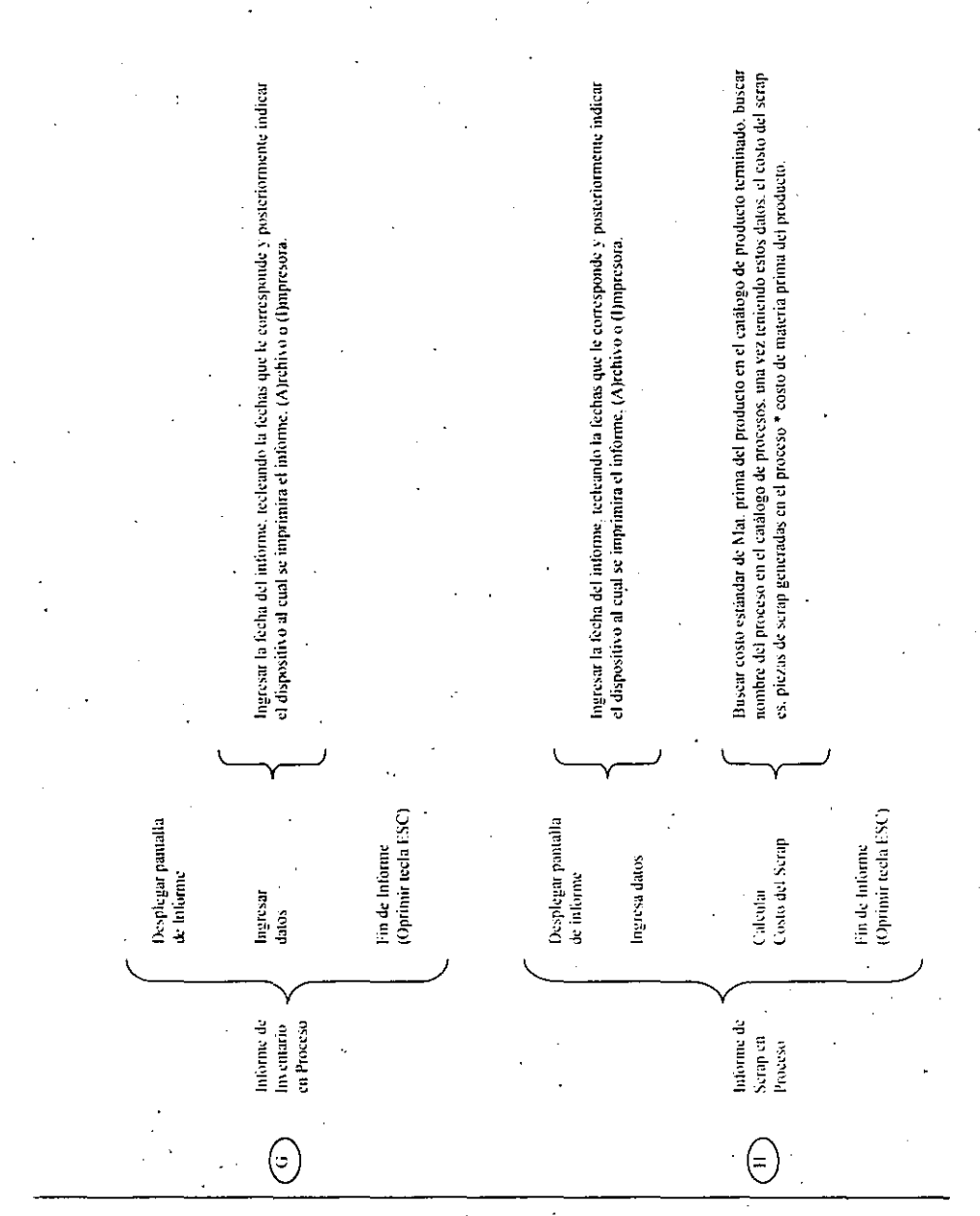

Ń,

ENEP ARAGON

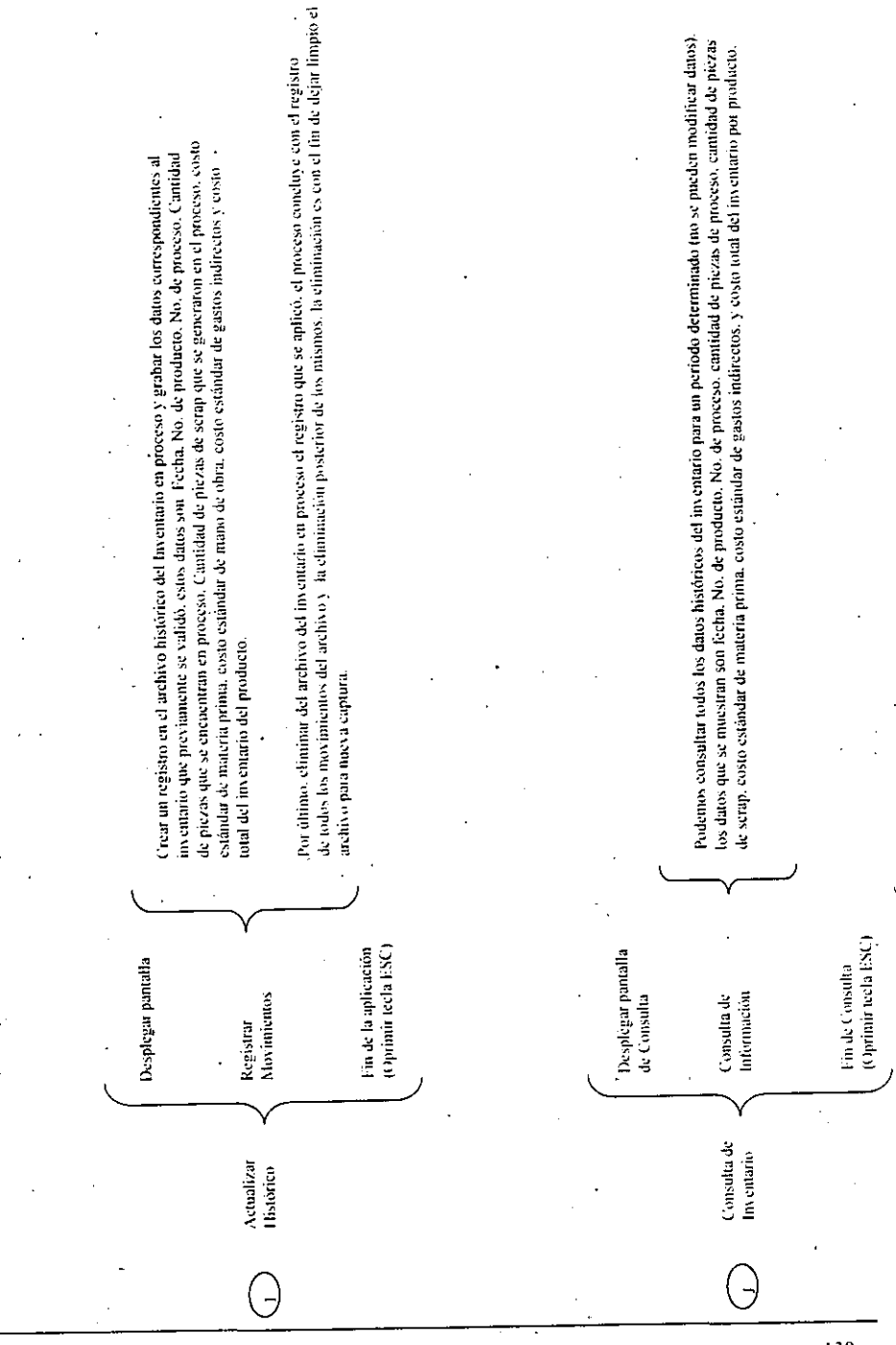

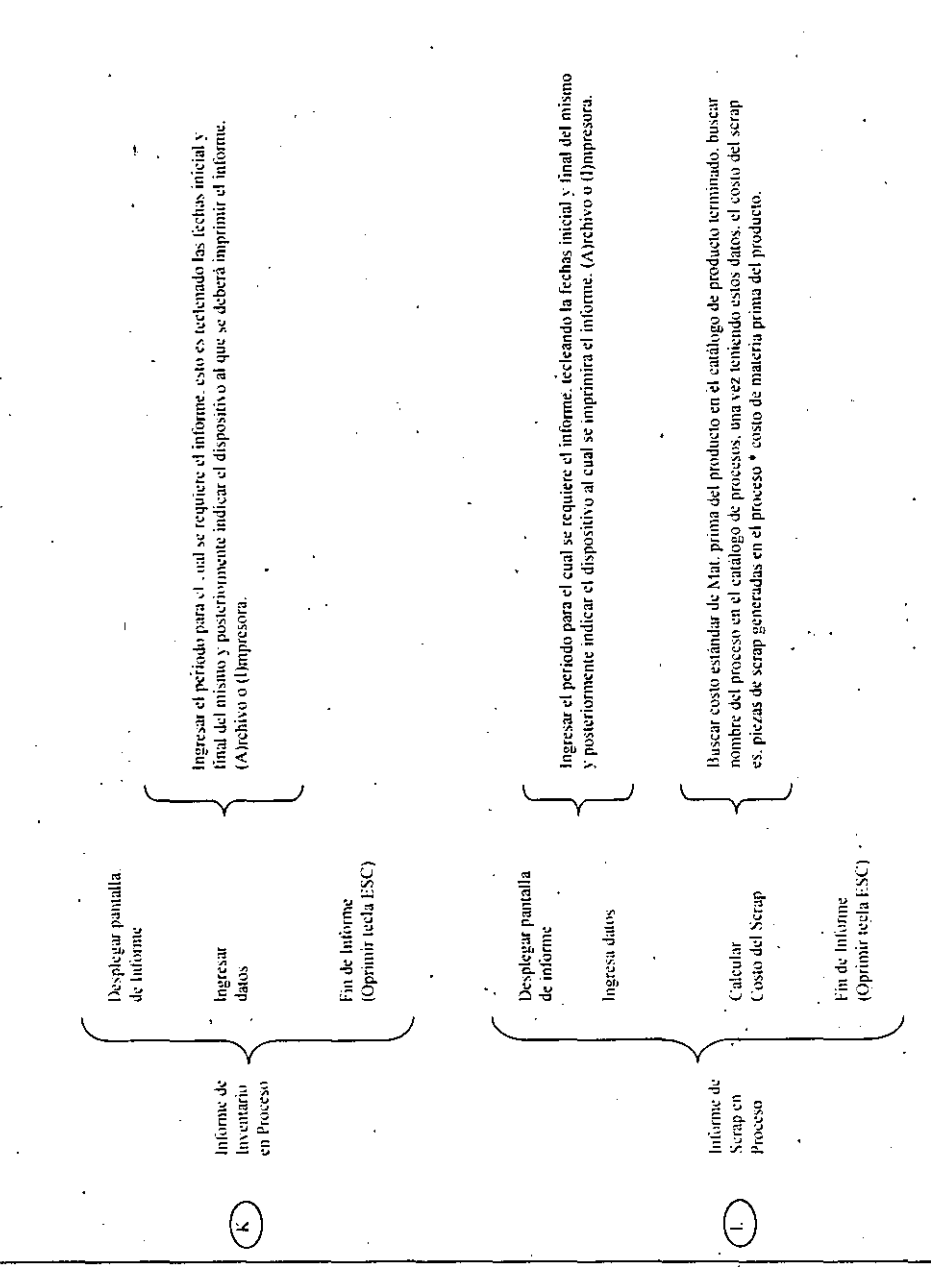

 $131$ 

#### UMWERSIDAD MACIONAL AUTONOMA DE MEXICO

 $\bar{p}$  is

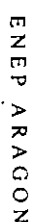

## 3.4.5 DIAGRAMAS DE WARNIER DEL MODULO DE PRODUCTO TERMINADO

Captura de Entradas

Informe de Entradas Aplicar Entradas

Valuar Entradas

Consulta y Modificación

Entradas

Salidas

Producto Terminado

Inventario

Históricos

Captura de Salidas F Consulta y Modificación G П Valuar Salidas Informe de Salidas  $\mathbf{I}$ **Aplicar Salidas**  $\blacksquare$ 

 $\mathbf{A}$ 

 $\mathbf{B}$  $\overline{\mathbb{C}}$ 

 $\mathbf{D}$ 

 $\mathbf E$ 

к

 $\mathbf{L}$  $\mathbf{M}$ 

 $\,N\,$  $\mathbf{o}$ 

P

 $\mathbf O$ 

R

S

T

Ù

 $\mathbf{v}$ 

W

Valuar Inventario Consulta y Modificación Informe de Inventario Hoja de Trabajo de Inventario Cierre de Inventario

Consulta de Entradas

Informe de Entradas

Consulta de Salidas

Informe de Salidas

Informe de Scrap Auxiliar de Entradas y Salidas

Consulta de Inventario

Informe de Inventario

UNIVERSIDAD NACIONAL AUTONOMA DE MEXICO

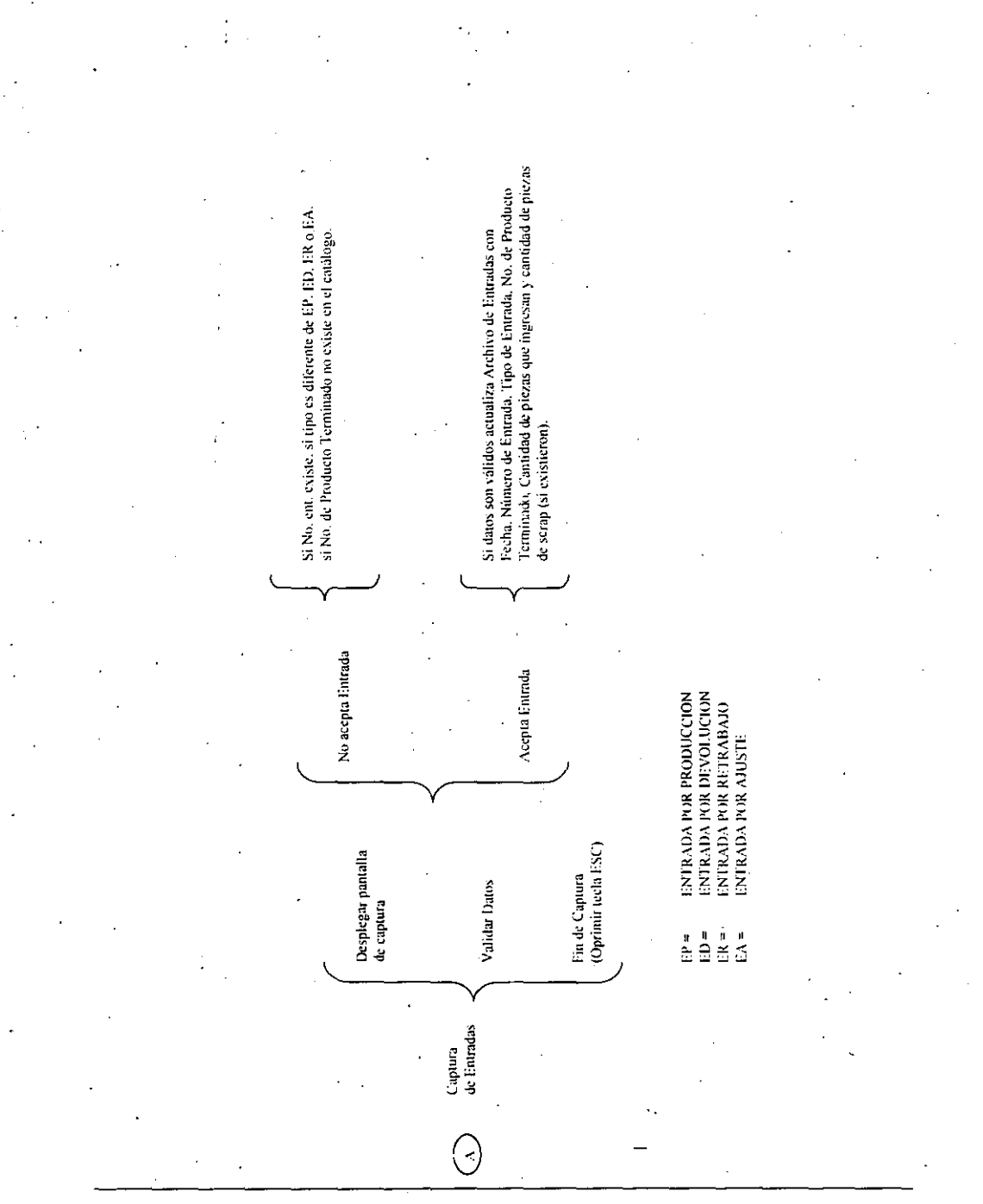

ENEP ARAGON

133

l.

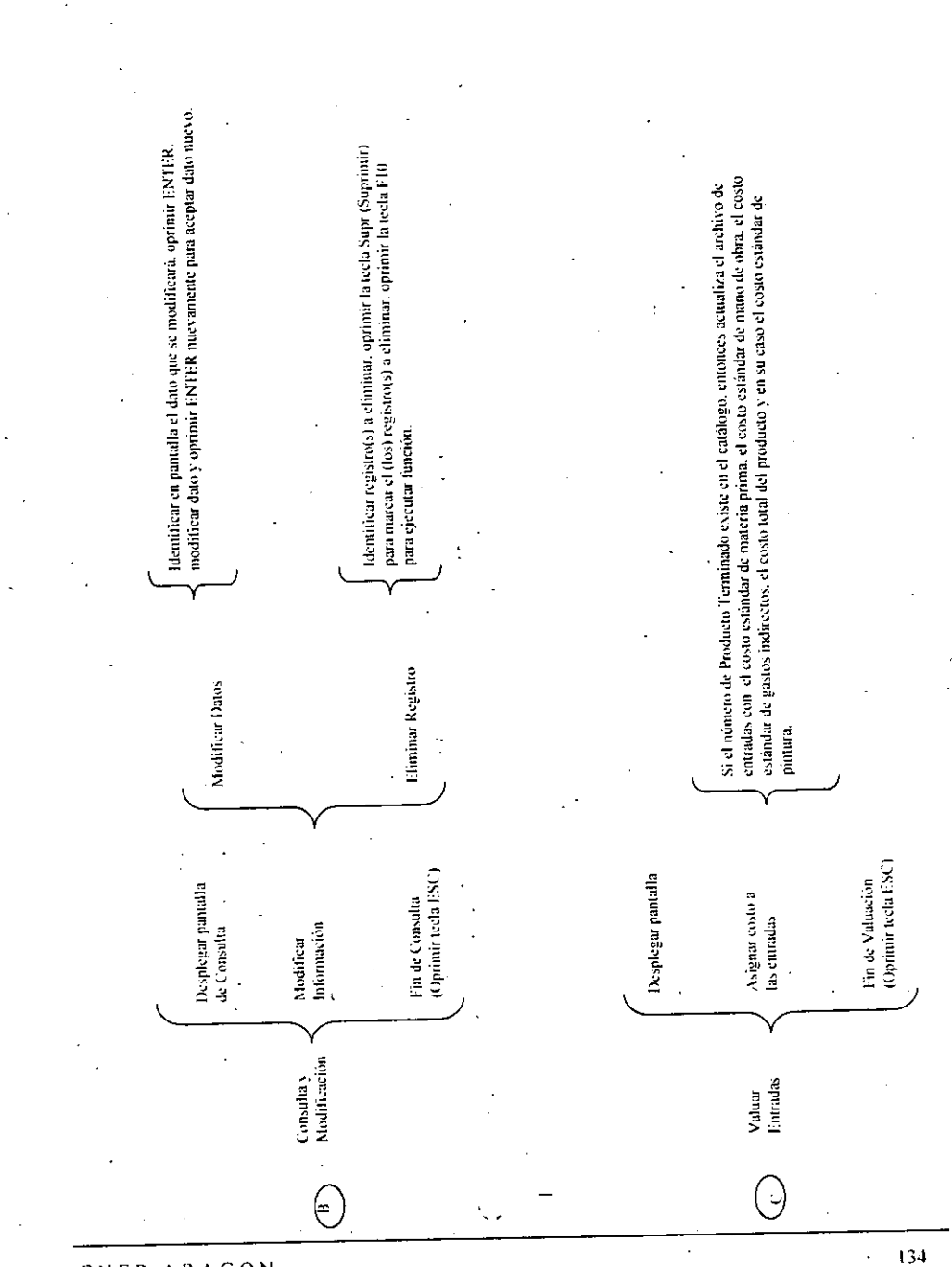

UNIVERSIDAD NACIONAL AUTONOMA DE MEXICO

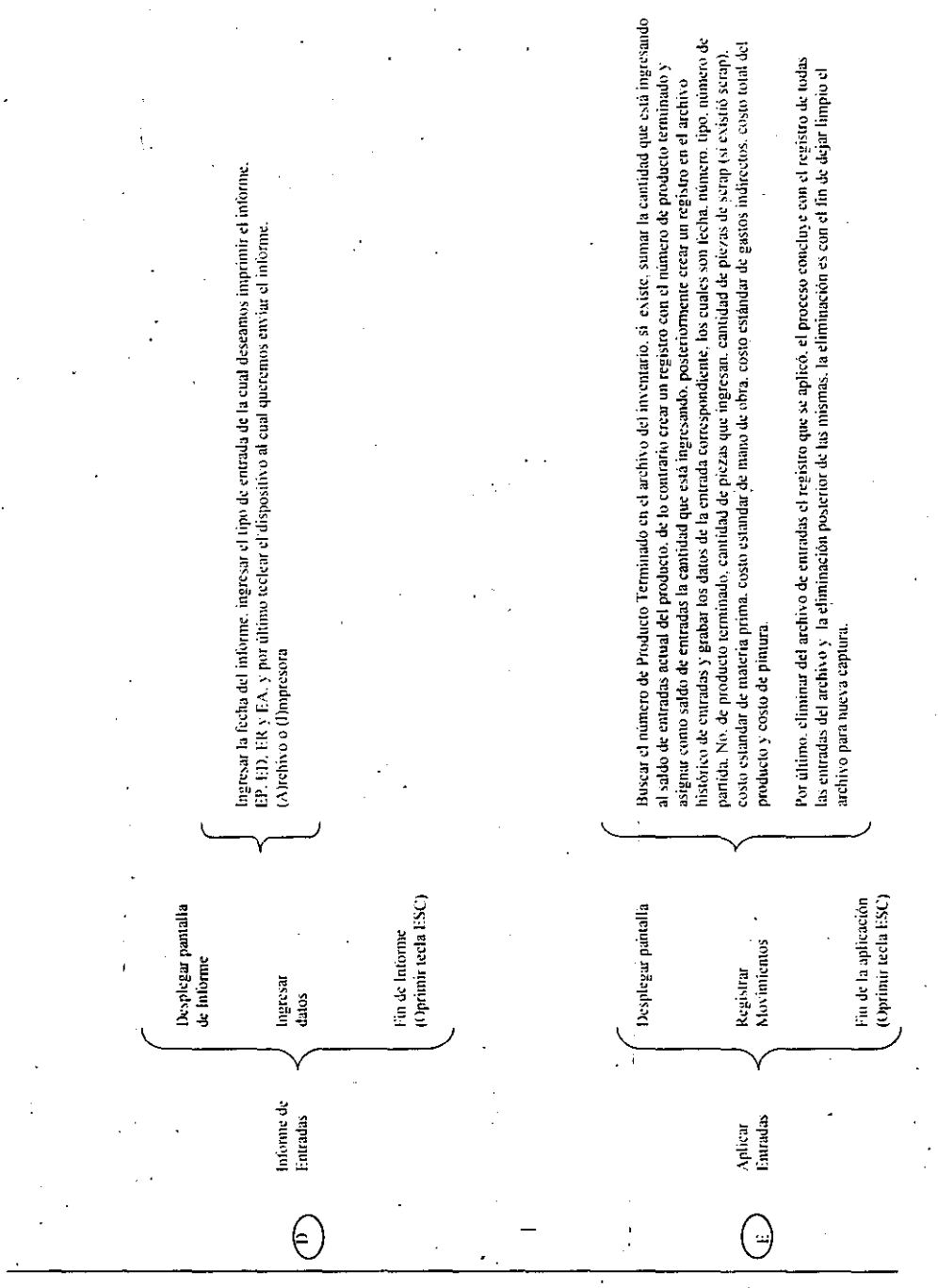

 $E N E P$ ARAGON 135

#### UNIVERSIDAD NACIONAL AUTONOMA DE MEXICO

 $\frac{1}{2}$  ,  $\frac{1}{2}$  ,  $\frac{1}{2}$ 

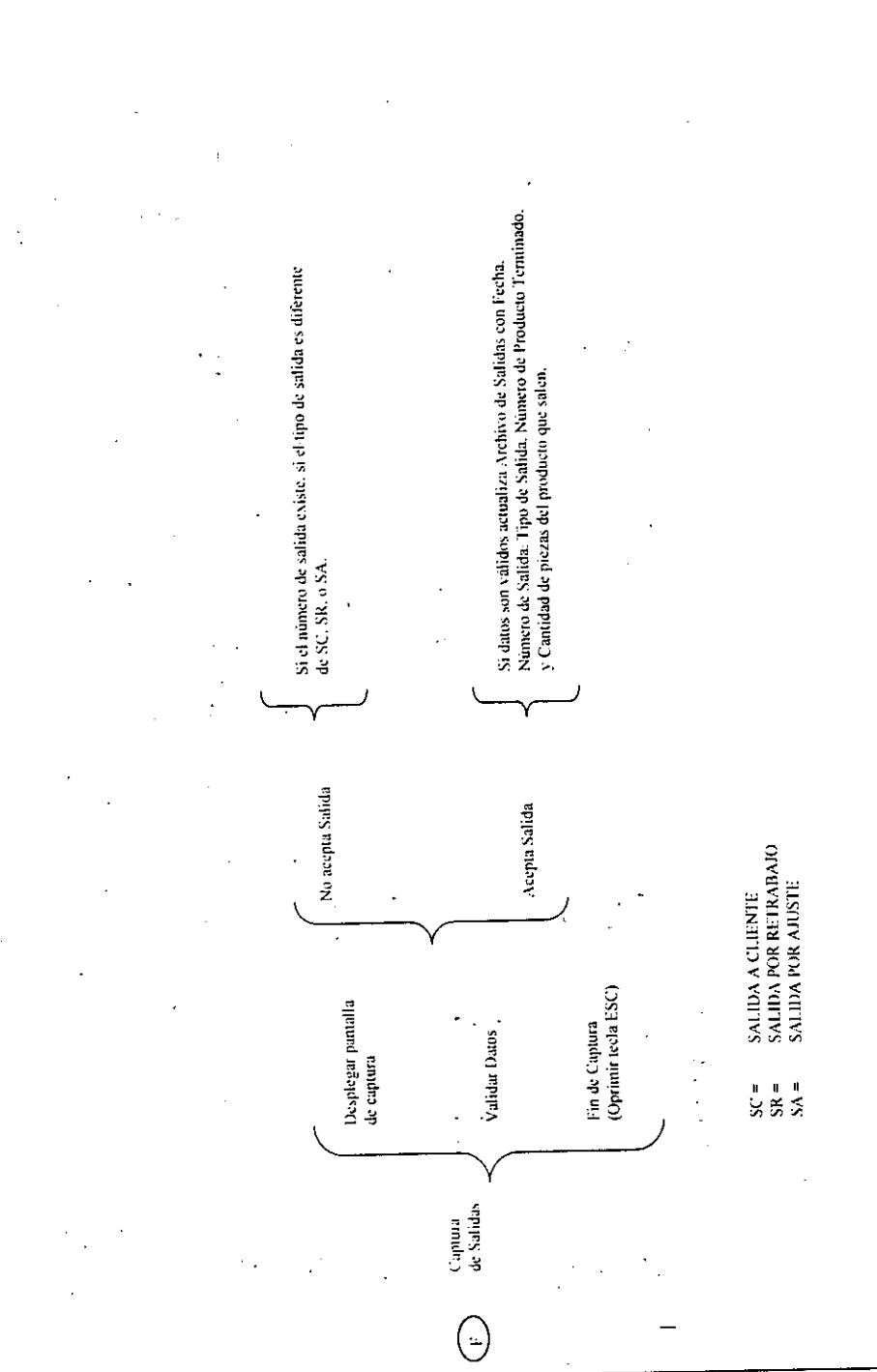

 $136$ 

ł

 $\bar{t}_i$ 

 $\frac{1}{2}$ 

 $\mathbf{y}(\cdot)$ 

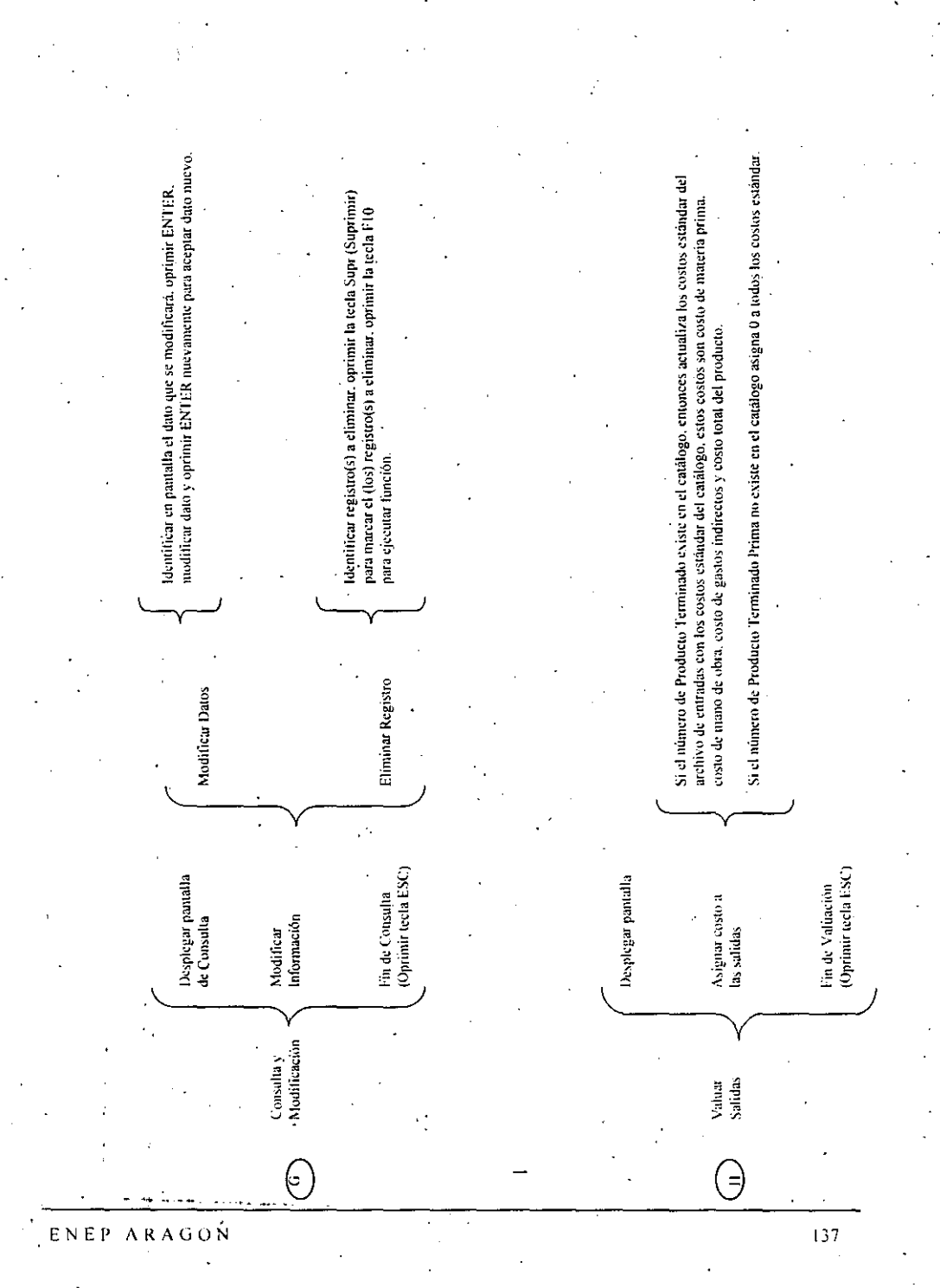

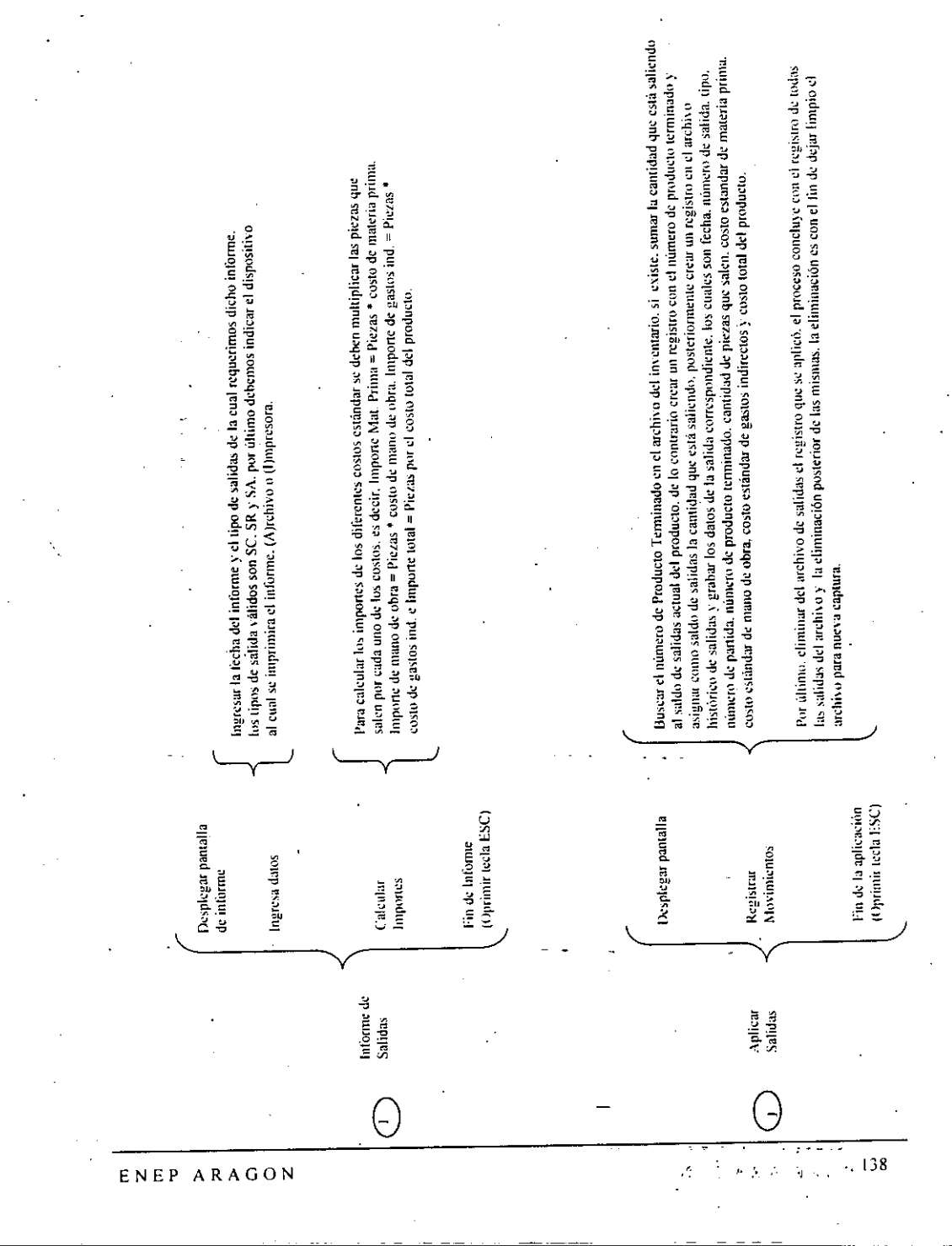

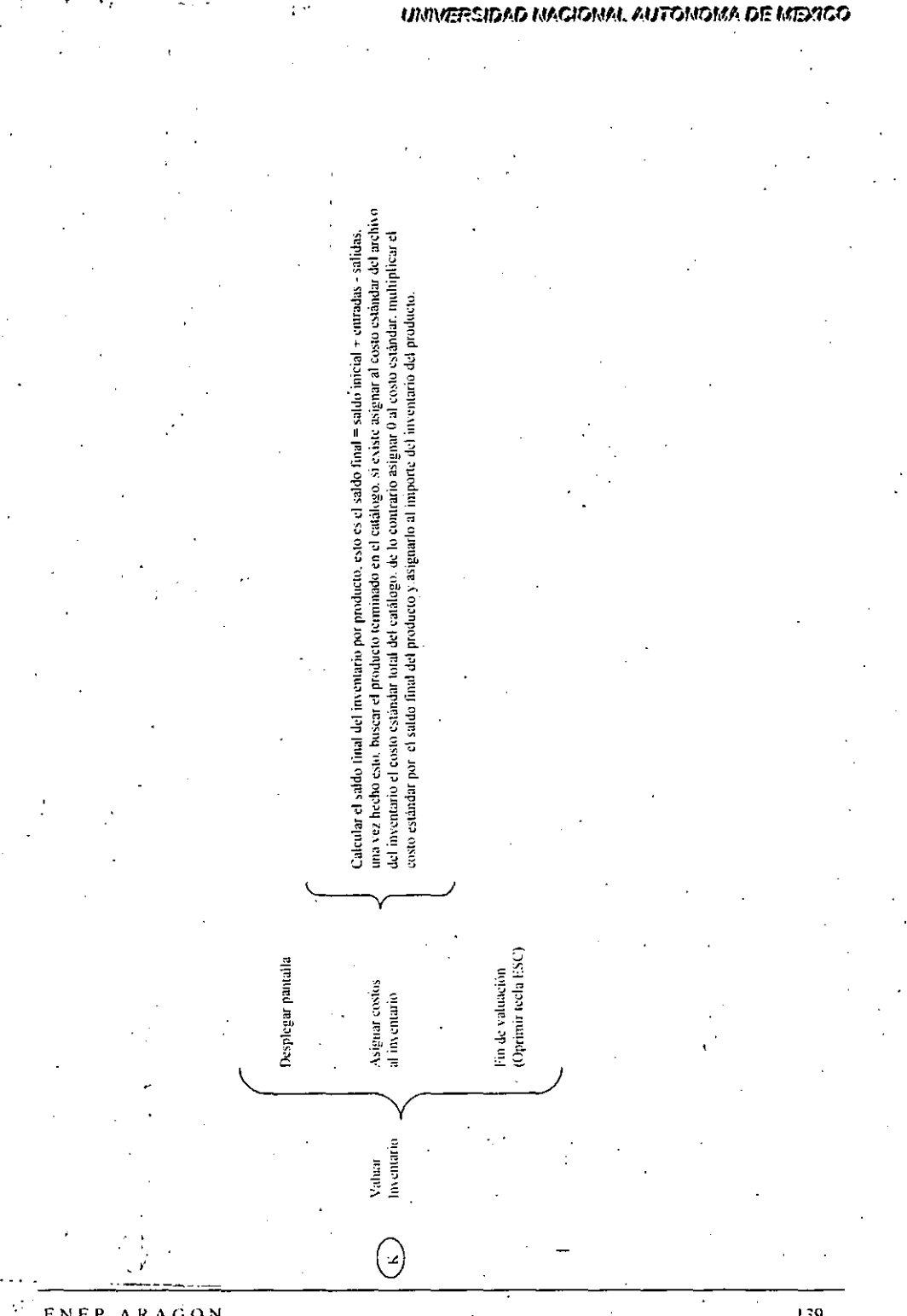

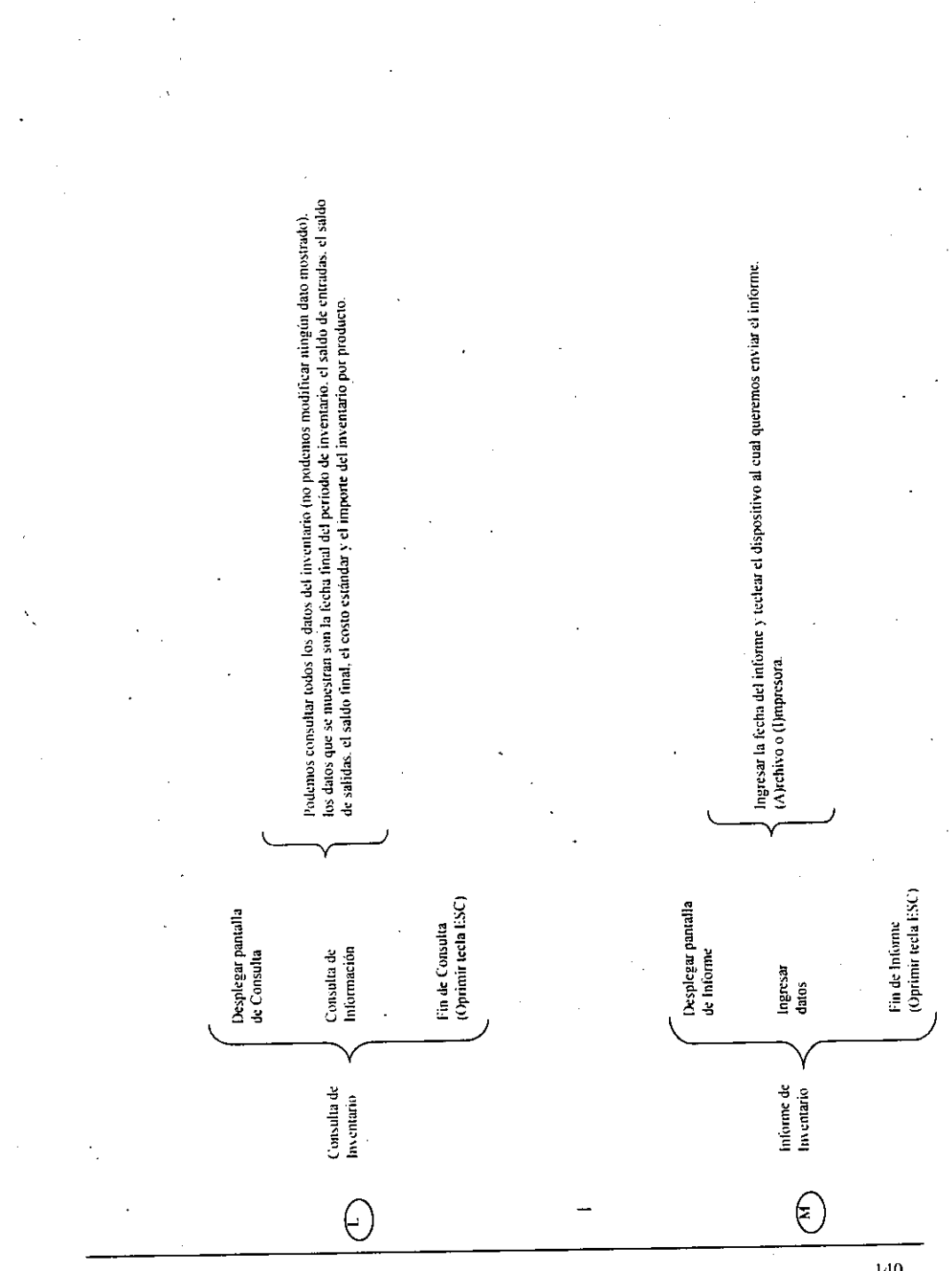

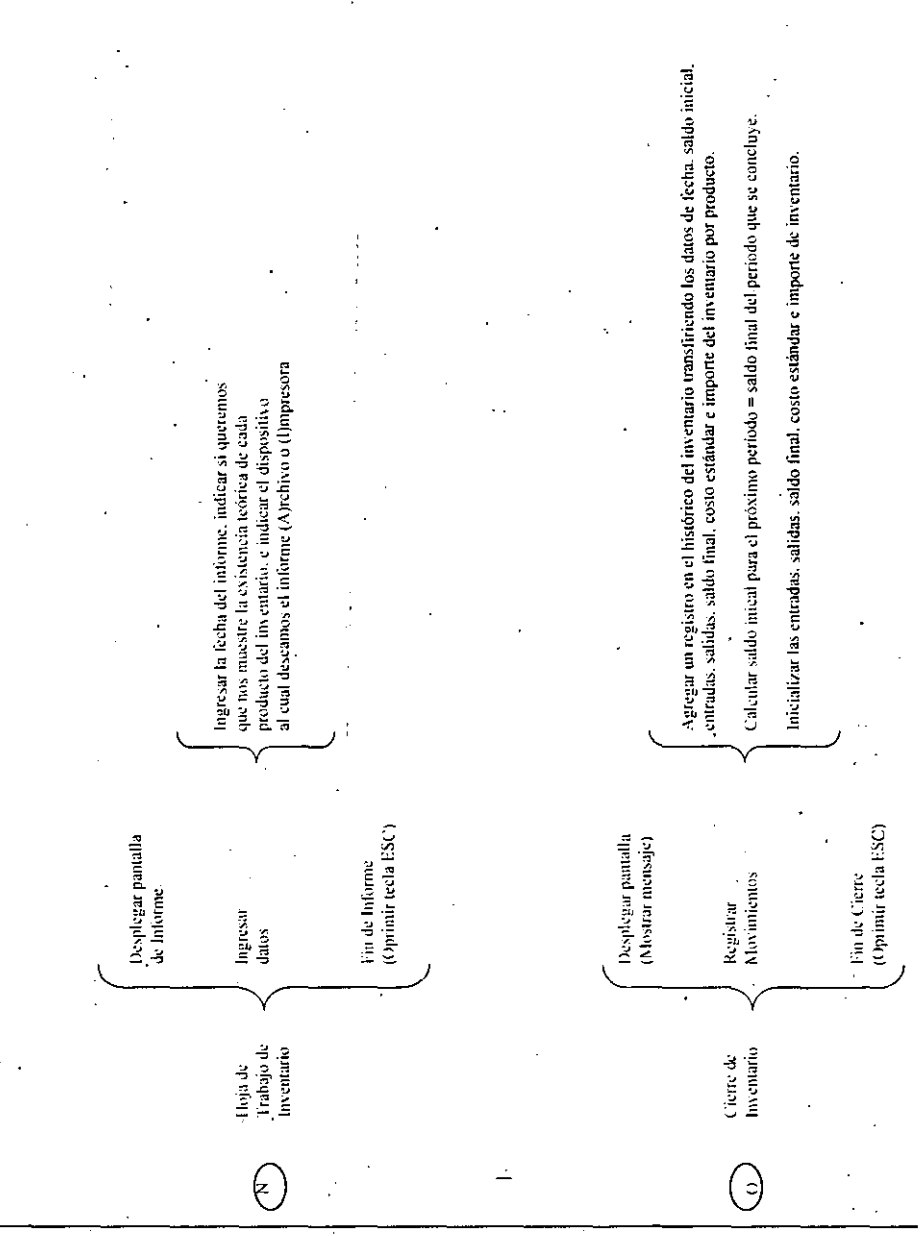

 $141$ 

#### UNIVERSIDAD NACIONAL AUTONOMA DE MEXICO

 $\sim$ 

 $\iota$ 

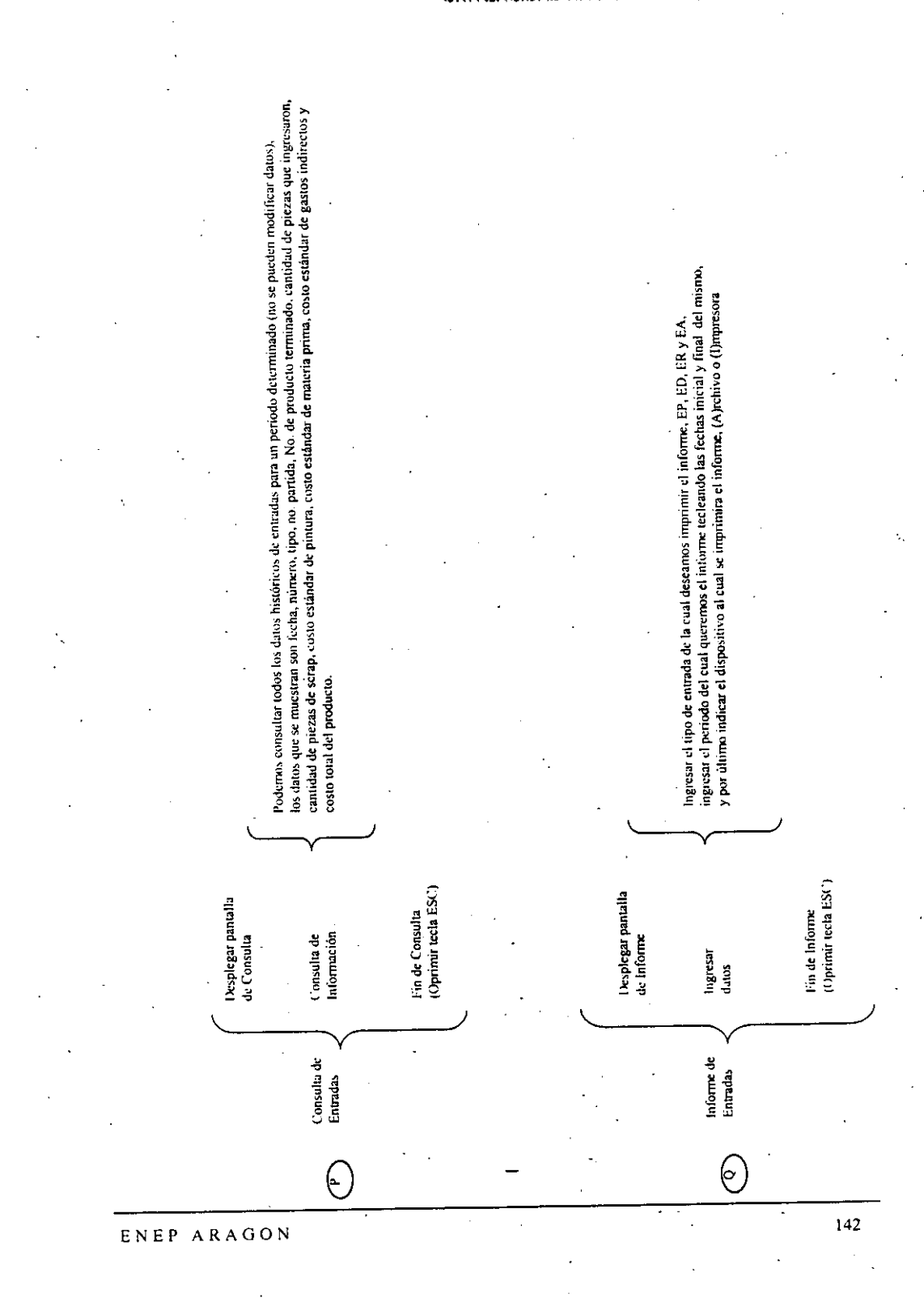

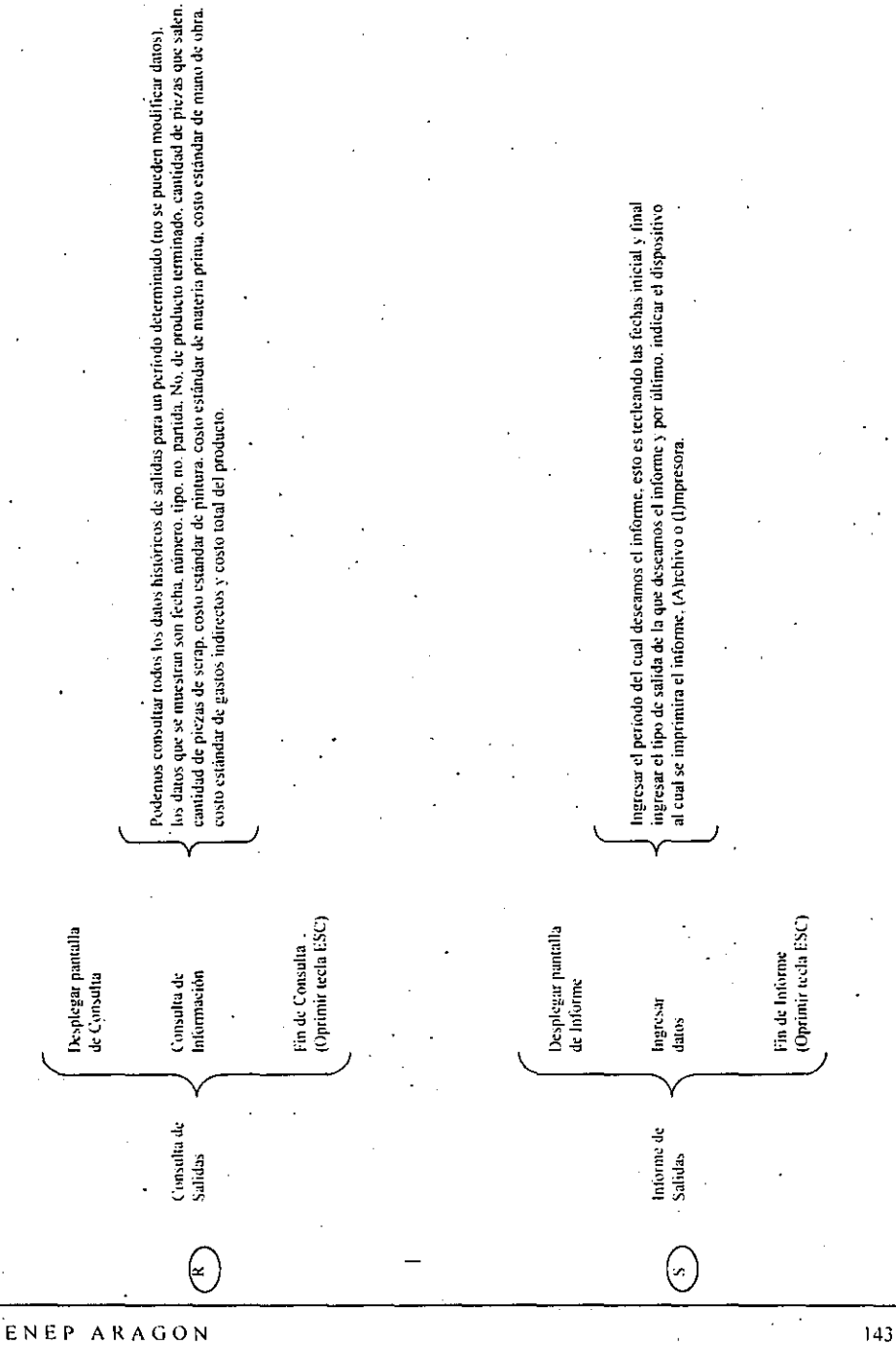

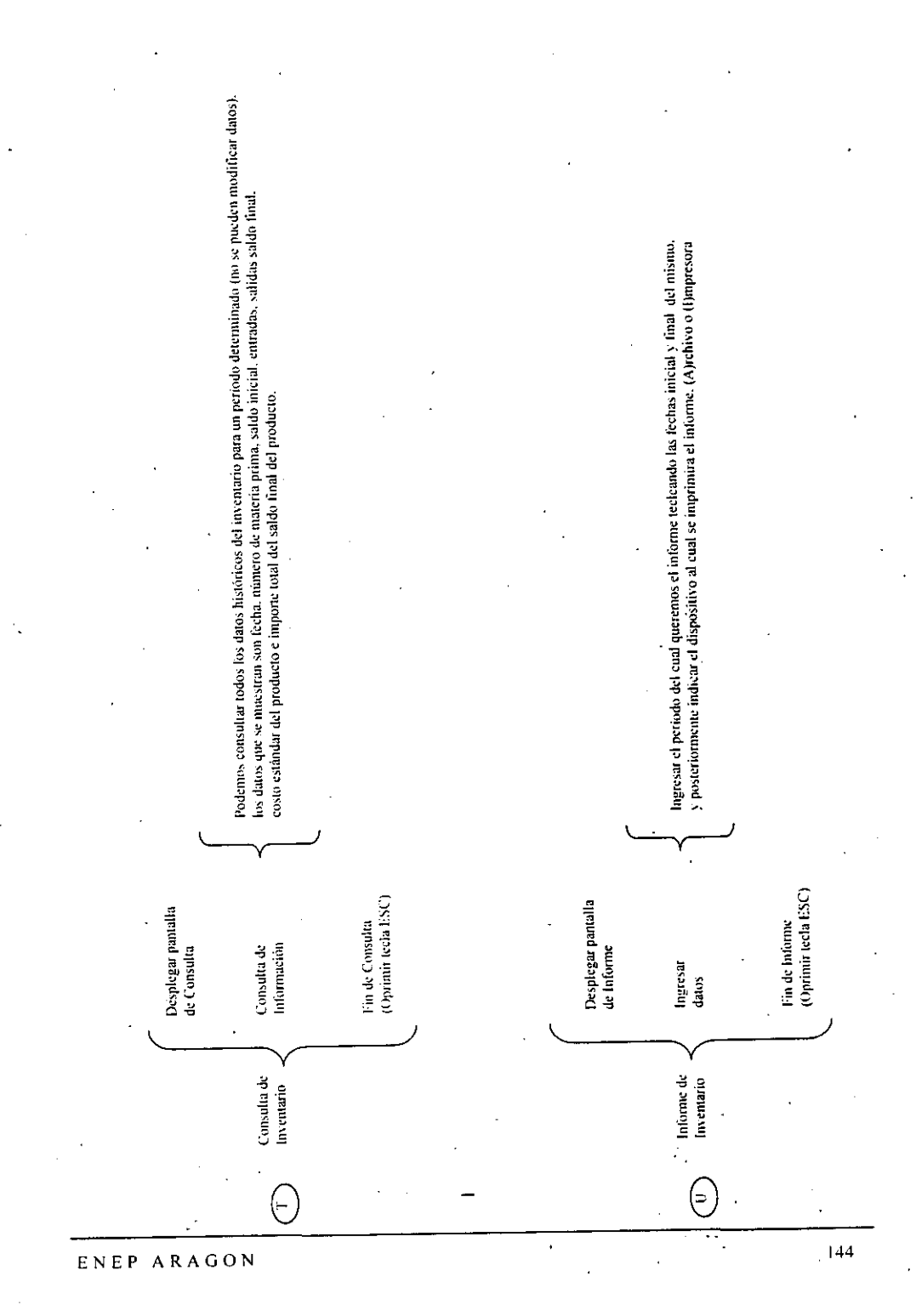

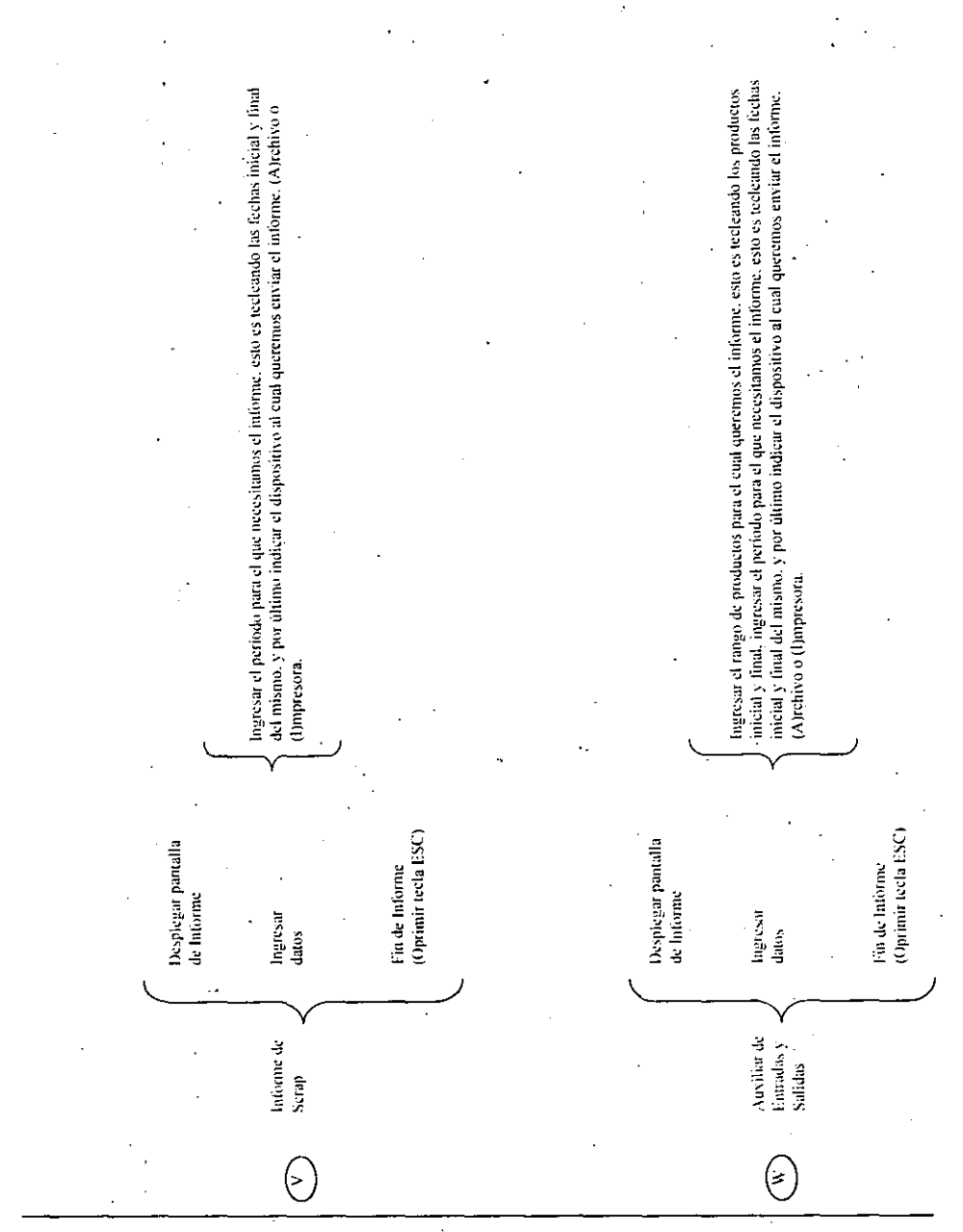

145

# $\frac{1}{2}$  )  $\frac{1}{2}$  ) annumeration of the measure  $\alpha$

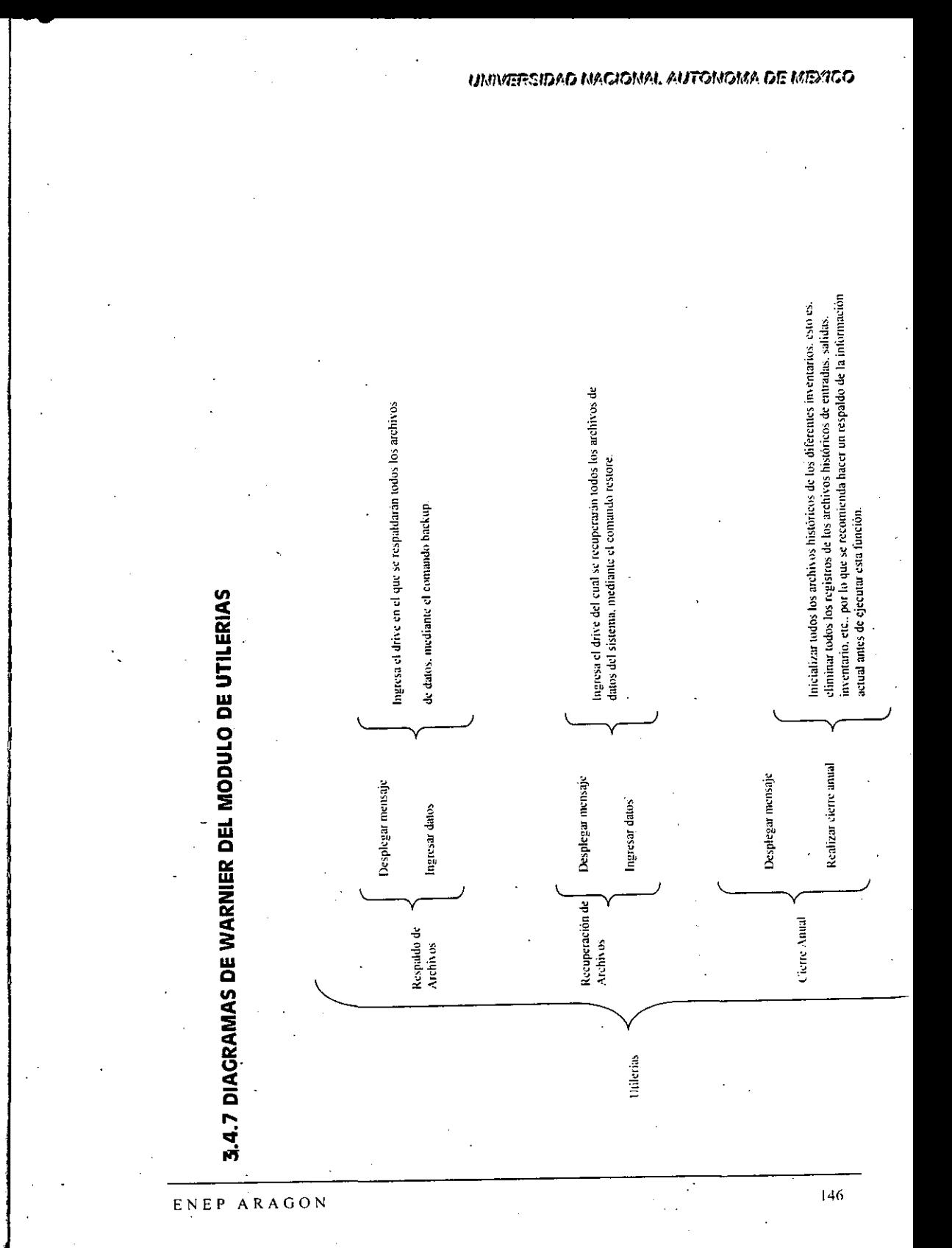

#### 3.5 RESUMEN

Como hemos visto hasta el momento el diseño proporciona las especificaciones detalladas para el solhvarc y asegura que el sistema proporcione apoyo a las actividades de la empresa. cumpla con los requerimientos de los usuarios finales e incorpore la ingeniería necesaria para hacerlo orientado hacia los usuarios .. Todas las características de . diseño deben adherirse a los estándares establecidos por la organización para sus sistemas de información.

En el siguiente capítulo se expone con detalle la fase de desarrollo del sistema propuesto, basándonos en todo el análisis y diseño que se realizó en los capítulos anteriores,

#### $E NEP = AR A G ON$  . The set of  $E NEP = AR A G ON$  .

# 

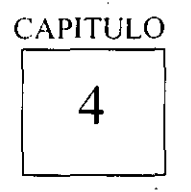

~ **Desarrollo del Sistema** 

Objetivos especiticos:

- Formular estimaciones de tiempo necesario para el desarrollo del . proyecto.
- Planear un recorrido estructurado para la revisión de las decisiones de diseño y desarrollo.
- **Desarrollar los programas que integran el sistema.**

 $\mathcal{L}_\text{max}$  and the set of the set of the set of the set of the set of the set of the set of the set of the set of the set of the set of the set of the set of the set of the set of the set of the set of the set of the s

 $\mathcal{L}^{\mathcal{L}}(\mathcal{L}^{\mathcal{L}}(\mathcal{L}^{\mathcal{L$ 

#### 4.1 DESARROLLO

Los provectos exitosos de sistemas de información son aquellos que han sido dirigidos exitosamente. Recíprocamente los programas de sistemas pueden fallar si no se estima el tiempo de manera adecuada, si los planes de desarrollo no toman en cuenta la naturaleza crítica de algunas tareas y si no se usa el personal efectiva y eficientemente, los gerentes corporativos esperan que al estimar el tiempo de desarrollo, el sistema se entregarú conforme a lo planeado.

#### 4.1.1 ESTIMACiÓN DE LOS REQUERIMIENTOS DEL TIEMPO DE DESARROLLO

Los provectos de sistemas mal planeados no cumplen con lo programado  $\vec{v}$  desaniman a los usuarios. En algunas organizaciones. la regla son los desarrollos tardíos.' mientras que en otras compañías son la excepción. Aquellos provectos que se desarrollan a tiempo tienen estas características en común:

- 1.- Una estimación cuidadosamente formulada de los requerimientos de tiempo.
- 2.- Un medio para monitorcar el avance.
- J.- Un medio para comparar el descllipeño planeado con el real.
- 4.- La información suficiente para enfrentarse a los problemas cuando estos surian.

Como nos podemos dar cuenta, uno de los aspectos más difíciles del manejo del proyecto es la formulación de las estimaciones del tiempo necesario para desarrollar un sistema. Como lo propone el nombre. las estimaciones son aproximaciones de las horas, días o meses de esfuerzo necesario para producir el sistema deseado. Su precisión depende en gran mcdida de la hahilidad. conocimiento y cxpaiencia de la persona que prepara las cstimaciones. usualmente es el coordinador del proyecto. También quedan determinadas en muchos casos por factores tales como la habilidad del personal. de los analistas y programadores. la complejidad d\!I sistema y las interrupciones no relacionadas con el proyecto, elementos que no caen directamente bajo el control del coordinador del proyccto.

#### 4.1.1.1 MÉTODOS DE ESTIMACiÓN DEL TIEMPO

~-------

Hay tres métodos comunes para estimar el tiempo de desarrollo del proyecto. El método histórico se basa en registros cuidadosos que'se han mantenido con respecto a proyectos de desarrollo anteriores. Los registros indican las características del programa o proyecto. asignación de tareas. requerimientos del tiempo dd personal y los problemas y hechos' no usuales. Cuando se proponen nuevos proyectos, se comparan con los registros en archivos. de provectos anteriores para dar una estimación del tiempo esperado de desarrollo. El mantenimiento de registros es un proceso muy laborioso y que muchas organizaciones prefieren evitar. El método histórico sólo es tan bueno como los registros y aun entonces es útil únicamente sí el proyecto propuesto es similar a un desarrollo anterior.

Se dice que la experiencia es el mejor maestro. El método intuitivo se basa en la experiencia del personal más antiguo, el cual estima por medio de sus experiencias personales, el tiempo de desarrollo esperado. Este método se describe a menudo como una corazonada educada, donde la porción de educación se refiere a la experiencia anterior de la persona que hace la estimación. El enfoque intuitivo difiere del histórico'en que no se usan casos documentados y registros detallados. El método intuitivo es el enfoque más ampliamente usado. Sin embargo, debido a que poca gente es capaz de estimar con un alto grado de precisión, la popularidad de este métodó se debe a que es rápido y conveniente para obtener una estimación.

El método de la forma estándar ofrece un enfoque más concreto a la estimación. Se identifican y cuantifican los factores que afectan más drásticamente al tiempo de desarrollo, tales como las características del personal, los detalles del sistema y la complejidad del provecto.

Las estimaciones del tiempo del provecto son necesarias para informar de cuando es probable que se termine un provecto y se implemente el sistema. Además, se necesitan las estimaciones para avudar al coordinador del proyecto en la programación del personal para. desarrollar varias tarcas o hacer ajustes posteriores del equipo, en caso de ser necesario.

Las estimaciones del tiempo del proyecto incluyen dos tipos de requerimientos:

1.- Del tiempo del provecto

2.- Del tiempo calendario.

につい コイオーバ

#### 4.1.1.2 REQUERIMIENTOS DE TIEMPO DEL PROYECTO 남는 여행의 눈을

Los requerimientos de tiempo del provecto se refieren al tiempo necesarió para llevar a cabo una investigación del sistema, formular el desarrollo lógico, codificar los programas y preparar archivos, desarrollar datos de prueba, probar los programas y ordenar e instalar el equipo. En otras palabras, cada actividad asociada con el desarrollo de un sistema de información requiere de cierta cantidad de tiempo que debe estimarse e incorporarse al calendario del provecto.

#### 4.1.1.3 ESTIMACIÓN DE LOS TIEMPOS DE ACTIVIDAD DEL SISTEMA

El tiempo de investigación del sistema se determina a partir del número de personas a entrevistar y la cantidad de tiempo necesaria para desarrollar, circular, recibir y analizar los cuestionarios, dirigir observaciones e inspeccionar registros. Aunque el analista depende de otras personas durante las investigaciones del sistema, la estimación del tiempo de investigación es en muchos sentidos menos complicada que la estimación de otras actividades del sistema.

Los diseños lógicos implican la creatividad del analista y también requieren el desarrollo de muchos detalles del sistema, tales como la definición de los reportes, la organización de los archivos, la validación de datos, los métodos de control de estos y los procedimientos de ejecución. Así, las actividades del diseño lógico son más difíciles de estimar que las actividades de análisis.

Sin embargo, en la mavoría de los sistemas, la mayor dificultad para formular los requerimientos del tiempo está en la estimación del tiempo para codificar y probar los programas. El desarrollo de la lógica del programa requiere aproximadamente del 35% del tiempo del programa total, tiempo que también emplea el proceso' de prueba y depuración (Ver la siguiente Fig.). La codificación real y desarrollo de los datos de prueba comprende el 25% del tiempo. La documentación necesita aproximadamente del  $\cdot$  5% de la asignación del tiempo del provecto. Esta estimación depende de tres grandes componentes:

1.- Nivel de aptitud del programador.

2.- Nivel de complejidad del programa.

3.- Nivel de comprensión del programador en el programa específico.

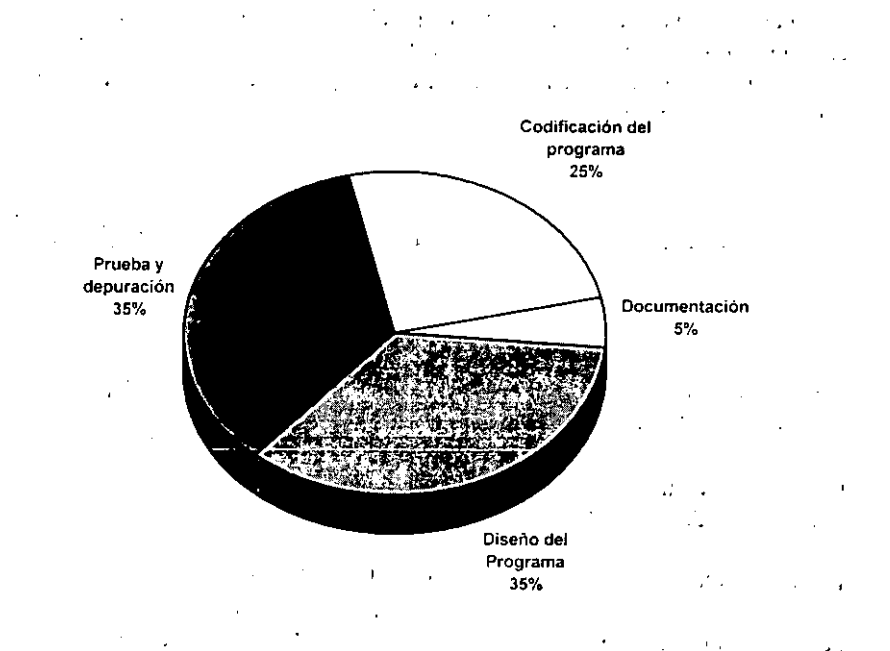

Distribución del tiempo para el desarrollo del software.

La experiencia y aptitud del programador varían enormemente de persona a persona. Los proyectos grandes pueden involucrar a programadores novatos, personal con experiencia y \'cteranos.

El coordinador del proyecto debe considerar el nivel de aptitud al asignarles tareas específicas y estimar el tiempo que cada persona necesitará para una tarea particular.

#### ENEP ARAGON

#### 4.1.2 IDENTIFICACIÓN DE LAS VARIABLES DE DESARROLLO

Es común utilizar un sistema de pesos para evaluar las habilidades de un individuo y asociarlas con los requerimientos de tiempo del proyecto. Entre los criterios que se usan están los siguientes:

 $\mathcal{F}_\text{c} = \frac{1}{2} \sum_{i=1}^n \frac{1}{\sigma_i^2} \sum_{i=1}^n \frac{1}{\sigma_i^2}$ 

ه اوليه

1.- Conocimiento del lenguaje de programación a usarse en el proyecto.

- 2.- Experiencia con el sistema operativo en el que se procesará el sistema.
- 3.- Experiencia en programación.
- 4.- Habilidad lógica.
- 5.- Creatividad e imaginación.
- 6.- Paciencia.
- 7. Madurez.
- 8.- Persistencia.
- 9. Educación.

A cada indivíduo se le asigna un peso usualmente entre  $1 \times 5$ , basado en sus atributos para cada una de las categorías anteriores. Por ejemplo un programador nuevo usualmente será evaluado con 1 o 2 en términos de su experiencia en programación, mientras que un veterano como regla se le asigna un 5.

En general, se debe suponer que un programador novato requiere de tres a cuatro veces más tiempo para desarrollar un programa, que un programador veterano con una experiencia de 5 a 7 años. En contraste, un programador con experiencia amplia y variada necesita aproximadamente de 50 a 75% menos tiempo que un programador veterano.

La complejidad del programa es una medida del nivel de las características del sistema, tales como los métodos de entrada y salida y la dificultad de la lógica del programa que quedará inmerso en el software. Por ejemplo, un programa que necesita un sólo tipo de entrada, actualiza un archivo secuencial en cinta magnética e imprime un listado de cada transacción procesada no es tan complejo como un sistema en línea que acepta tipos variables de entrada desde diferentes lugares. Si se incluyen varios archivos o se usa el procesamiento distribuído, se puede considerar todavía mayor la complejidad del programa.

A cada factor relevante para un programa se le da un peso, en donde los números menores se asignan a los atributos que comprenden la complejidad menor y los números más altos a los que implican la mayor. A menudo se utiliza la escala de 1 a 5 para estos pesos. La siguiente tabla muestra el uso de este sistema de pesos para el sistema de inventarios y costos en el cual se utilizan archivos indexados y reportes.

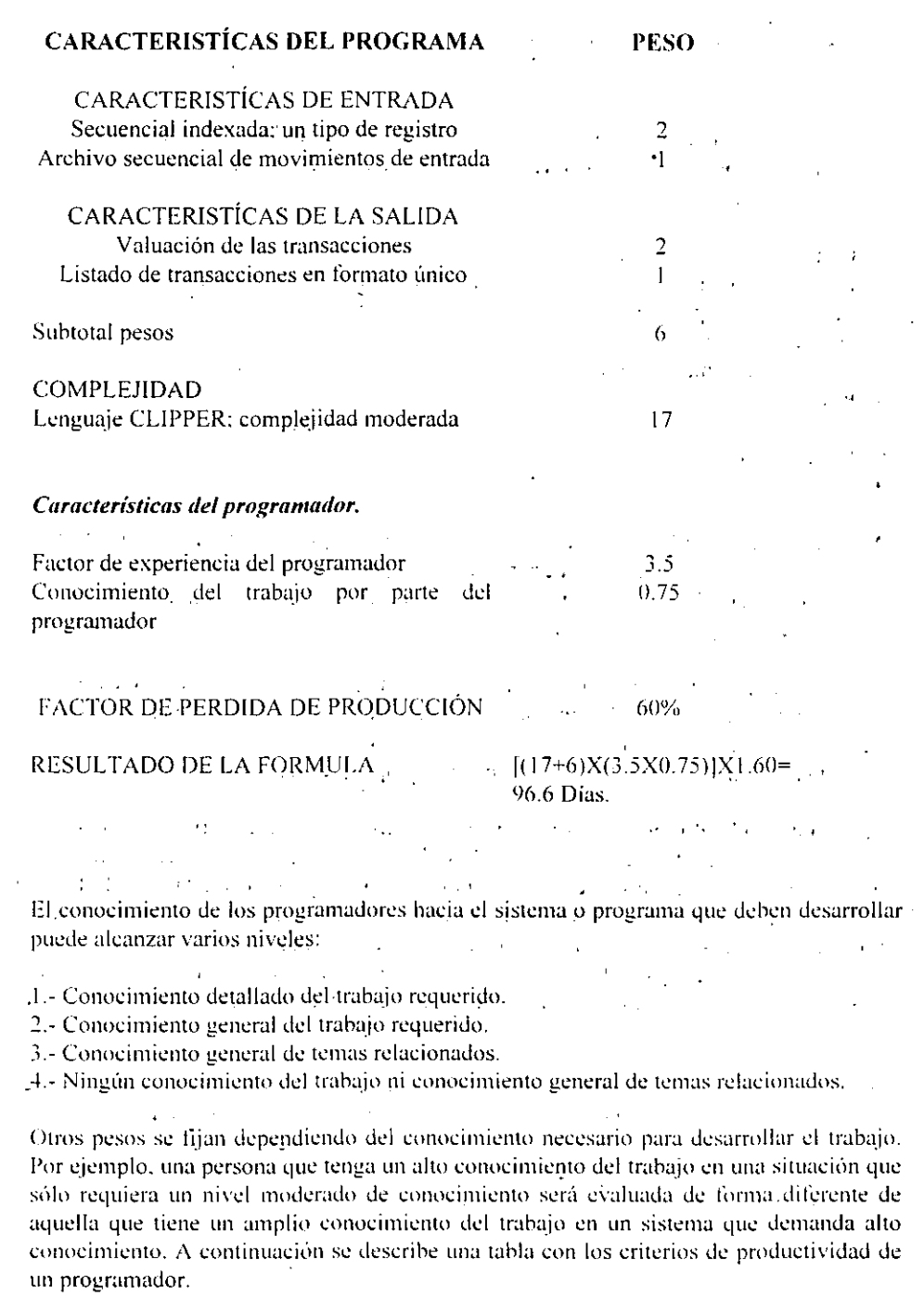

 $\epsilon_{\rm{eff}}$ 

ENEP ARAGON

 $\gamma=1154$  .  $\beta$ 

- - \_.~-----~-

(a) Nivel de experiencia del programador.

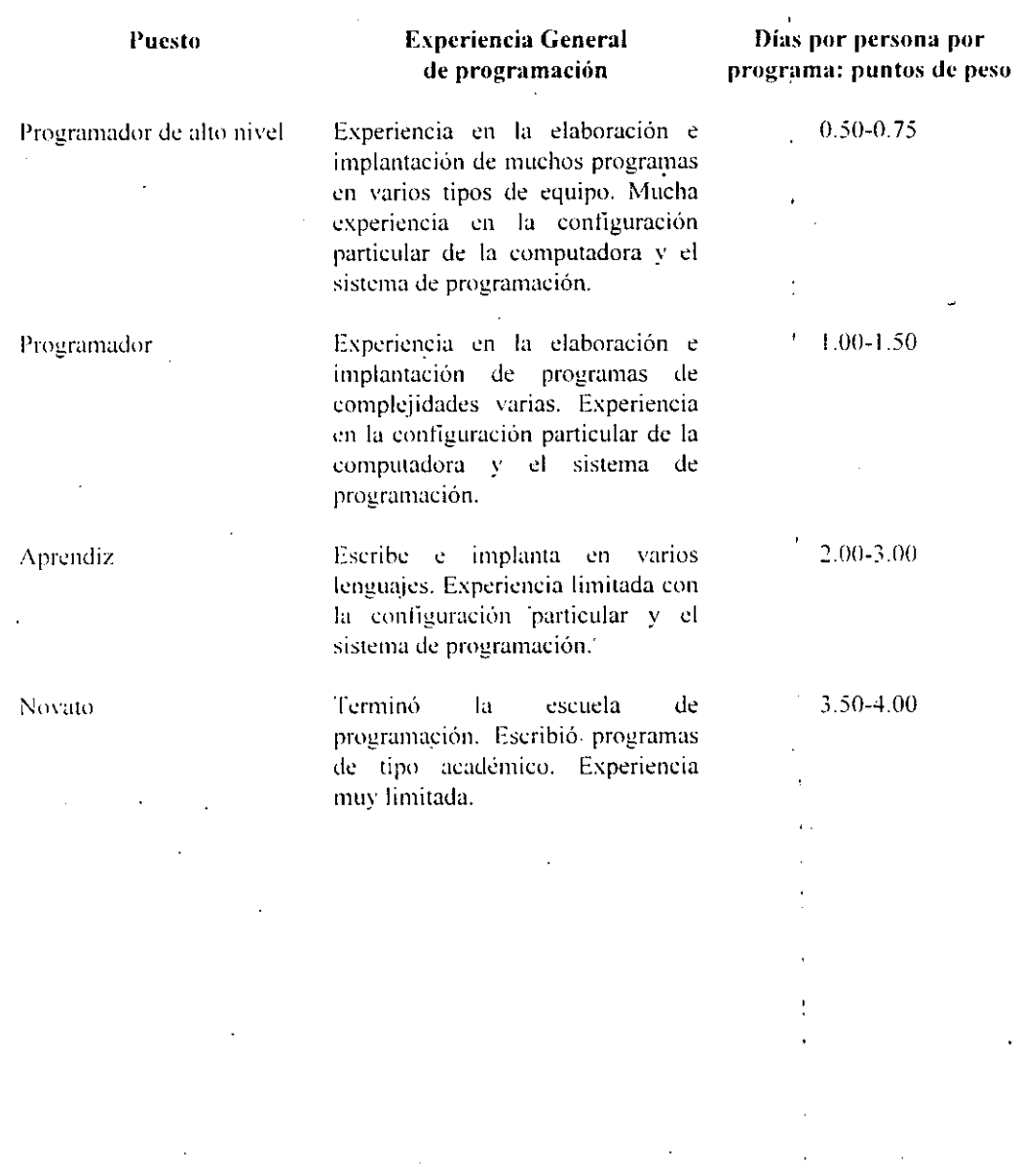

 $\ddot{\phantom{a}}$ 

#### $E$ N $E$ P $\cdot$ ARAGON

155

ī.

(b) Tabla de conocimiento del trabajo. ·

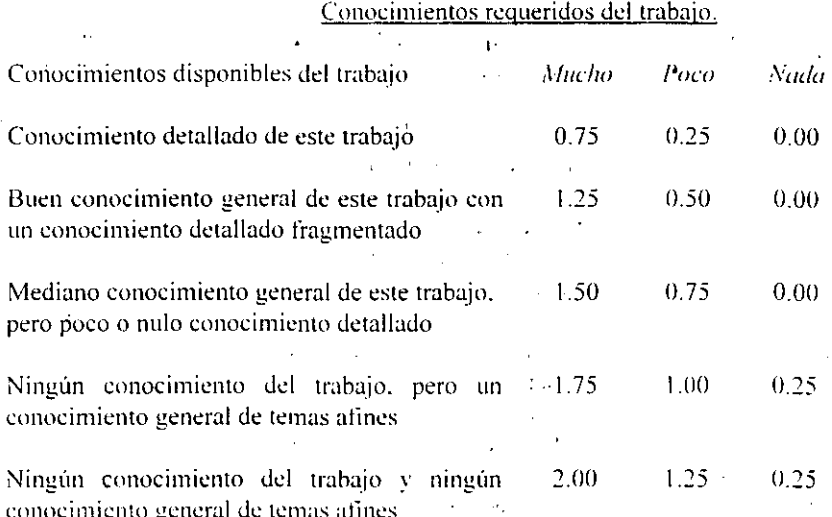

#### 4.1.3 CÁLCULO DE ESTIMACIONES DE TIEMPO DE PROGRAMACIÓN

Cada programa debe evaluarse independientemente de los otros. Para determinar el número de días por cada programa, el coordinador del proyecto tiene que combinar los datos identificados anteriormente. Si se sigue con cuidado un enfoque cuantitativo, la complejidad del programa se multiplica por la suma de la experiencia y comprensión del programador.

Las estimaciones pueden ser sensibles a errores, en consecuencia, algunos coordinadores prefieren usar una estimación que combine las estimaciones personales del tiempo de desarrollo más pequeño, más grande y más probable. Estos tiempos se combinan en una formula para producir una nueva estimación:

Estimación =  $[(m\acute{a}s\ t\acute{c}mpo)+4X(m\acute{a}s\ t\acute{e}mpo\ prohable)+ (m\acute{a}s\ t\acute{e}mpo\ optimista)]$ 

En algunas organizaciones se requiere del uso de una fórmula específica para desarrollar las estimaciones que deben presentarse a la gerencia. Cada organización tiene su propia política de procedimientos para la estimación.

#### 4.1.3.1 ESTIMACIÓN USANDO LA FUNCIÓN PUNTUAL

El tiempo necesario para generar las líneas de código se ha vuelto cada vez más difícil de estimar al proliferar los lenguajes de cuarta generación. Esto ha llevado a la necesidad de métodos adicionales de estimación. Una consecuencia de ellos es el desarrollo de la técnica de la función puntual para estimar el tiempo de desarrollo. Una función puntual mide la funcionalidad, es decir, las actividades de un programa.

Desarrollada en IBM por A.J. Albrecht, la técnica de la función puntual produce un número que puede usarse para sugerir los requerimientos de tiempo de programación. La técnica emplea los siguientes puntos y pesos:

- Número de entradas del programa  $(X 4)$
- Número de consultas del programa $(X4)$
- Número de salidas del programa  $(X5)$
- Número de interfaces  $(X7)$
- Número de archivos maestros  $(X10)$

El número total es un indicador que se puede usar para deducir una estimación del tiempo de programación. También es un útil comprador de diseños alternativos de programa, ya que permite tomar en cuenta la complejidad de la aplicación y la incorporación de características en línea. Se puede tener un margen del 25% para estos factores. Aunque la forma de fijar los valores por parte del estimador es algo subjetiva, su inclusión en el proceso reconoce la importancia de considerar estas características de la aplicación.

Al extraer los datos del ejemplo desarrollado anteriormente, podemos calcular la estimación de la función puntual como sigue:

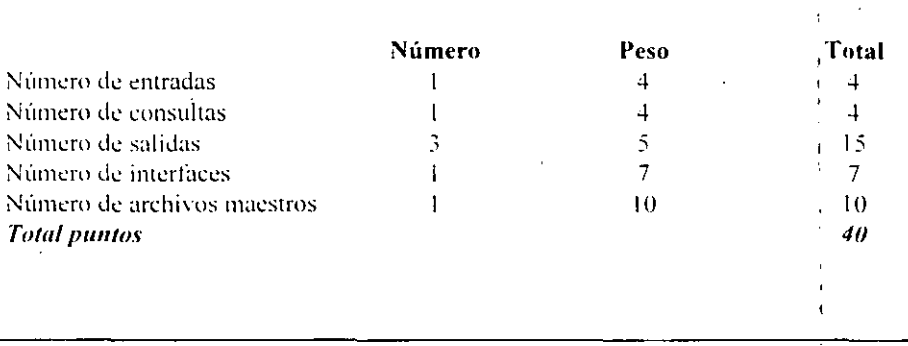

Si determinamos que el programa es de complejidad moderada, como antes, no se hace ajuste alguno en la función puntual. Sin embargo, como la organización se adhiere a los principios de diseño estructurado, el estimador se da un margen del 10%, reduciendo la estimación por medio de la función puntual a 35.9.

El número de enunciados en el lenguaje fuente depende del lenguaje en el que se escriba la aplicación. Por supuesto, los programas en COBOL usan más enunciados que un lenguaje de cuarta generación. La siguiente tabla sugiere una relación entre la función puntual y las líneas de código fuente para varios lenguaies.

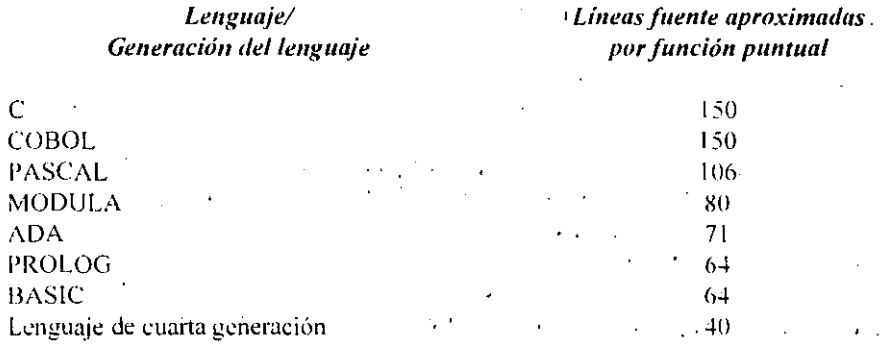

Relación entre la función puntual y los enunciados fuente.

Para una aplicación de 35.9 puntos como la que estamos analizando que será escrita en COBOL, se puede predecir un programa de 3,805.4 líneas (es decir, 35.9 X 106 líneas por punto). Después de considerar el tiempo de prueba, la pérdida de tiempo por reuniones, etc., el programador promedía 35 líneas correctas de código por día en el período de desarrollo. Así, el tiempo estimado para desarrollar el programa es de aproximadamente 109 días (es decir, 3805.4/35).

Supongamos que en vez de COBOL, se decide que la aplicación es adecuada para prepararse en un lenguaje de cuarta generación. Podemos ver rápidamente el efecto de este cambio. Según la tabla anterior, se espera que se escriban 40 enunciados fuente por cada uno de los puntos. Así, el programa tendrá 1600 enunciados de longitud. Y puesto que los programadores trabajan mucho más rápido al usar lenguajes de cuarta generación, el número de instrucciones por día crece drásticamente (tal vez hasta 150 o 200 enunciados diarios en vez de los 35 estimados con anterioridad).

ENEP ARAGON

#### UMWERSIDAD MACIONAL AUTOMOMA DE MEXICO.

Si se usa 150 como estimación de la productividad, se tiene que la aplicáción se puede escribir en once días, es decir, 1600/150 líneas por día. También se pueden preparar estimaciones optimistas y pesimistas. si se desea.

" '. , .....

#### 4.1.3.2 REQUERIMIENTOS DE TIEMPO CALENDARIO

La simple identificación de los requerimientos de tiempo del provecto no da como resultado el número de días, semanas o meses para preparar el calendario del proyecto. Sólo es un factor. En la mayoría de los proyectos de sistemas, se utiliza un tiempo adicional en actividades del proyecto. Reuniones con la gerencia, revisiones del proyecto, educación y capacitación, interacción con los usuarios, enfermedades, vacaciones y días de descanso. y la no disponibilidad del sistema computacional, extienden los plazos más allá de las estimaciones prevías. En realidad, en los proyectos de sistemas grandes, el tiempo adicional necesario para estas actividades extienden el tiempo total de desarrollo de un 50 a un 100%.

Con base en estos criterios, un provecto estimado para usar 250 días de tiempo de programación en realidad se llevaría de 375 a 500 días de proyecto.

Un día de provecto (a veces llamado un día de persona) se usa para medir el número de días que requiere un provecto sobre la base del trabajo que un individuo puede hacer dura~te un día, El númcro de personas que trabajan sobre el proyecto afecta el tiempo calendario, pero no de manera proporcional. Al asignar más gente al proyecto se reduce el tiempo total calendario, pero se debe considerar un tiempo adicional no perteneciente al proyecto.

Se usan comúnmente tres métodos para planear los requerimientos de tiempo calendario: Diagramas de Barras o de Gantt, de eventos críticos y de PERT.

#### **Diagramas de Barras o de Gantt**

La planificación más simple usa diagramas de barras que muestran cada actividad en un provecto de sistemas y la cantidad de tiempo que se tomará dicha actividad. Este método desarrollado por Henry L. Gantt, emplea harras para indicar la cantidad de tiempo utilizado en cada tarea la siguiente figura muestra un ejemplo de como está constituído un diagrama de este tipo.

 $\text{ENEP}$   $\text{ARAGON}$   $\text{S9}$ 

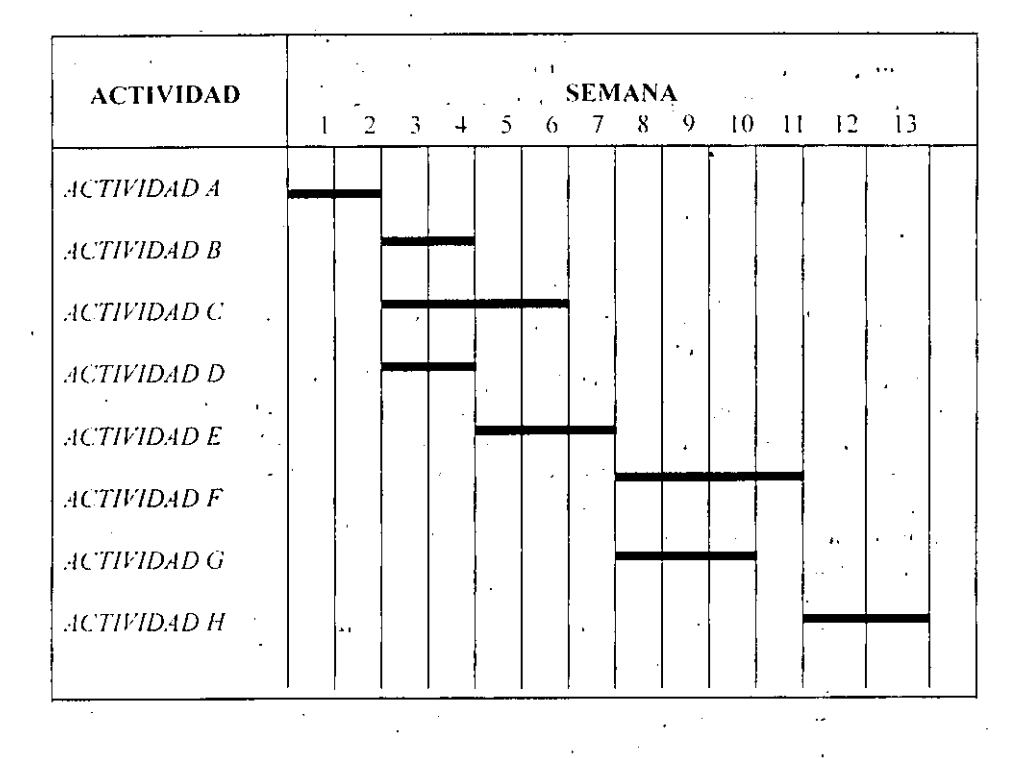

Se debe identificar primero cada tarea y estimar la cantidad de tiempo necesario para ella. Cuando se transfiere esta información al diagrama de barras, las tareas se listan de arriba hacia abajo en el lado izquierdo del diagrama en el orden en el que se realizarán. El tiempo calendario se muestra de izquierda a derecha. Se marca una barra horizontal por cada tarea, indicando cuando se empieza y cuando se espera terminarla. Así, se planea que la primera tarea en la figura anterior se lleve 2 semanas. Tres actividades separadas, comenzando en la tercera semana, requieren de 2 a 4 semanas cada una. La ausencia de una barra significa que no hay trabajo relacionado con la actividad durante un período de tiempo determinado.

Los diagramas de barras son más manejables si el proyecto consta de un número limitado de tareas o actividades. De otro modo, el tamaño del diagrama se vuelve pesado e incluve tantas barras que es difícil usar la información.

Con frecuencia, se usan varios niveles de diagramas para comunicar la información planeada, Un diagrama de planificación global muestra las actividades principales. Un individuo responsable para todo un proyecto deseará un diagrama más general que el del programador en jefe por ejemplo, el cual debe subdividir cada tarea principal en tareas menores que sean dirigidas y controladas individualmente.

ENEP ARAGON

Por lo tanto, que tan finamente se muestren los detalles de la tarca en el diagrama de barras, depende de la forma en que este diagrama vava a ser usado.

#### Diagrama de eventos críticos.

Todos los provectos tienen eventos importantes, llamados críticos, que marcan puntos significativos en su desarrollo. Representan obstáculos difíciles de pasar o tareas críticas que deben realizarse a tiempo: los diagramas de eventos críticos muestran los eventos significativos en la conclusión de un proyecto y la secuencia en la que deben llevarse a cabo. Difieren del diagrama de barras en que representan puntos de conclusión, no tareas individuales a realizar.

Por ejemplo, los eventos críticos en la conclusión de la implantación de un sistema incluyen la llegada del equipo, su instalación, la terminación de la capacitación del usuario, la conversión de archivos y la conversión del nuevo sistema.

El avance en un provecto se mide comparando el status de una actividad con un evento crítico o tiempo de terminación; esto permite al coordinador del proyecto mantenerlo a tiempo. La desventaja de éste método es su énfasis total en el tiempo, en vez de la interdependencia de las tareas o el monitoreo de los costos del proyecto. El que desarrolla el proyecto también debe asegurarse de usar eventos críticos que sean significativos y medibles. Eventos tales como entrevistas realizadas al 50% o código hecho a medias, o fechas en las que los analistas estarán conformes con el diseño lógico no son útiles y deben evitarse.

#### Diagramas de PERT

El más sofisticado método de planeación es la técnica de revisión y evaluación de programas (PERT). Este método, desarrollado en 1958 por la marina de los E.E.U.U. y Booze, Allen y Hamilton, una empresa de consultoría gerencial, ha sido utilizado en muchos proyectos complejos que requieren de una planeación y dirección cuidadosa. Al desarrollar el sistema de armamento polaris, la marina necesitaba un método para programar e integrar cientos de actividades industriales y científicas, un procedimiento para determinar el avance del proyecto y una forma para evaluar los efectos de los cambios en el calendario de terminación. Se diseño PERT para enfrentar este reto. Tuvo éxito para ayudar a la marina a terminar el sistema de armamento polaris dos años antes de lo planeado, cuando otros proyectos de la marina que no usaban PERT caminaban con retraso y excedidos en el presupuesto.

Aunque el mejor enfoque para la coordinación de proyectos es separarlo en fragmentos pequeños y manejables, existe un riesgo de perder la perspectiva del proyecto general mientras se supervisan las tareas menores. Las actividades del proyecto son con frecuencia interdcpendicntes,

Sin embargo. la interdependencia de las tareas no es evidente en los métodos de diagrama de barras o eventos críticos. Las tareas críticas, aquéllas que deben terminarse a tiempo y en una secuencia específica, tampoco son evidentes. Un coordinador de provecto desea llevar a cabo lo siguiente: indicar las actividades individuales y el tiempo necesario para cada una, mostrar la interrelación de actividades, identificar la secuencia adecuada, dar estimaciones de tiempo, aislar áreas donde puedan ocurrir potencialmente problemas o retrasos y tener medios para monitorear el avance del proyecto. Por ejemplo, sería necesario conocer el efecto del retraso de cierta actividad en el proyecto como un todo, o bien para que actividad existe la mínima tolerancia para el retraso. Los diagramas de PERT desarrollados de forma adecuada proveen esta información, mientras que los diagramas de barras sólo implican la interdependencia de las tareas,

Los proyectos constan de eventos y actividades. El diagrama de PERT usa nodos y rutas para representar la interrelación de las actividades del proyecto como lo muestra la siguiente tigura.

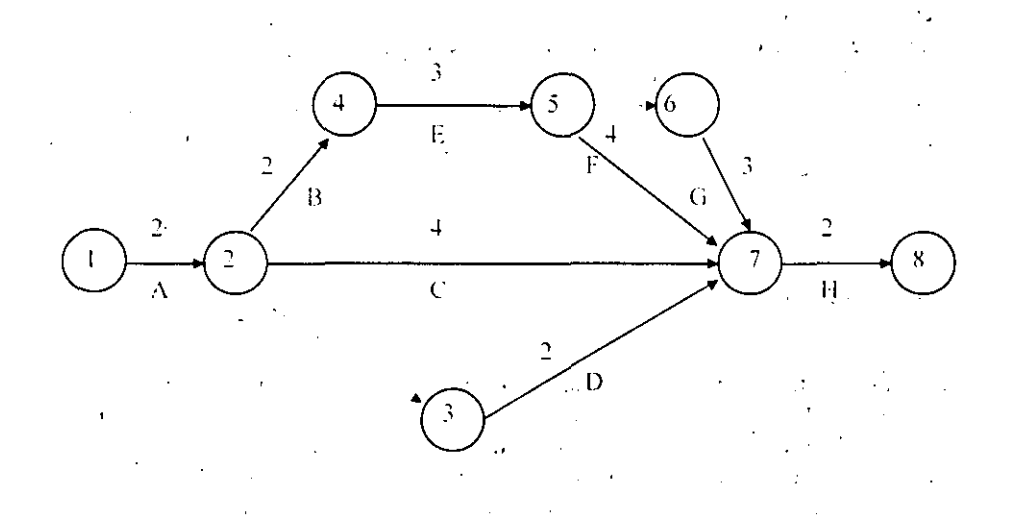

1.os nodos indican eventos y las rutas muestran las actividades necesarias para moverse de un evento a otro. Los números señalan la cantidad de tiempo necesario para llevar a cabo cada actividad. En un provecto grande, la red de líneas y nodos puede ser muy extensa.
El diagrama de PERT es más valioso cuando un provecto esta siendo planeado y disenado.

Al concluir la red, se estudia para determinar la ruta crítica, es decir, desde el principio hasta es fin, bajo la cual el tiempo total será mayor que el de cualquier otrá ruta como se muestra en la siguiente figura.

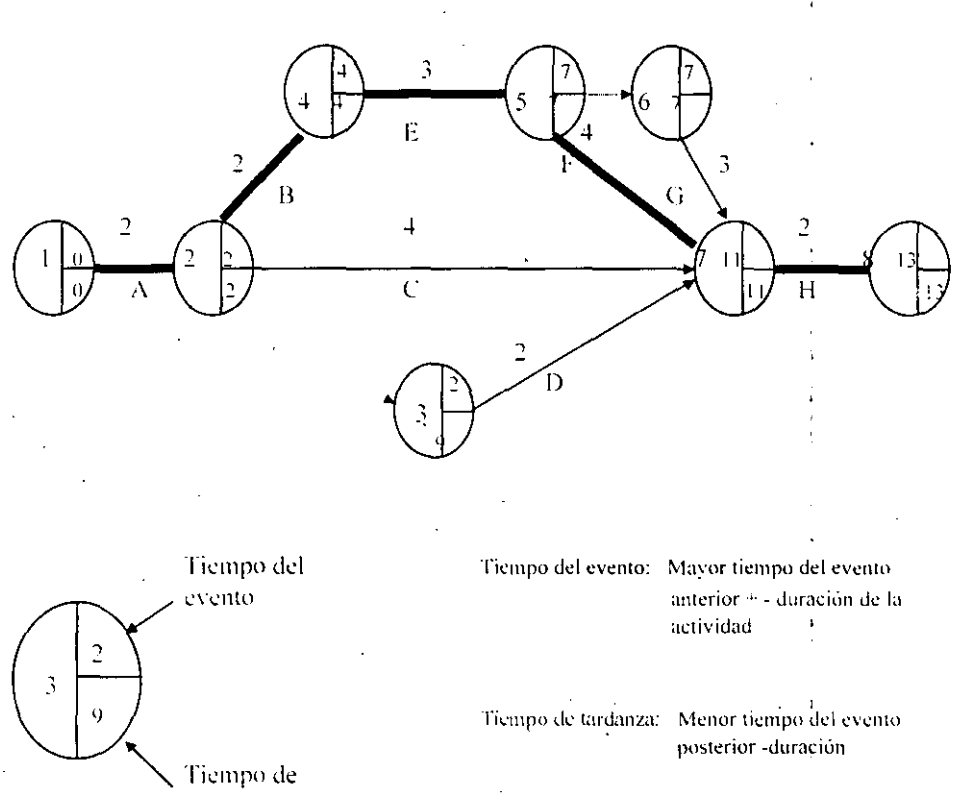

tardanza

Si las actividades a lo largo de esta ruta no se concluven a tiempo, todo el provecto se retrasará. Por lo tanto, la atención del coordinador debe ser dirigida continuamente hacia estas actividades.

Para desarrollar una red PERT para un provecto de sistema de información, primero hav que identificar las tareas y tiempos asociados con cada actividad. El tiempo necesario para cada actividad es la duración de la misma.

#### UMMERSIDAD MACIOMAL AUTOMOMA DE MEXICO

A continuación, hay que identificar la secuencia de actividades y observar los puntos donde las tareas específicas deben preceder a otras y donde ciertas actividades pueden ocurrir simultáneamente con otras. Esta información se muestra en la red de la figura anterior.

Las líneas representan las actividades de la A a la H y el número de cada línea es el número de semanas en las que el coordinador del provecto espera se desarrolle cada actividad.

Las longitudes de las líneas en sí no tienen significado. En el ejemplo anterior, los eventos 2-4, 2-7 y 2-3 no pueden empezar antes de concluir la tarea A, como se indica por la localización de los eventos en la red. La línea punteada entre los eventos  $2 \times 3$  es significativa. No hay ningun tiempo a"soeiado con la línea punteada y no ticne una identificación de tarea asignada. Cuando hay una dependencia entre dos eventos, pero no se consumen tiempo o recursos, se dice que es una actividad ficticia. Antes de que la tarea D pueda comenzar debe concluirse el evento 2. Análogamente, el evento 5 debe ocurrir antes de que la actividad G se pueda llevar a cabo. Las actividades ficticias se pueden usar para unir actividades paralelas.

El siguiente paso es analizar la calendarización del proyecto. El tiempo del evento (denotado TE) más pequeño es 0 pára el primer evento, para los otros es la suma mayor de la duración de la actividad y TE de cualquier evento inmediatamente anterior. Por ejemplo, cuatro actividades preceden inmediatamente al evento 7. El TE se calcula analizando el TE y el tiempo de duración para cada evento precedente.

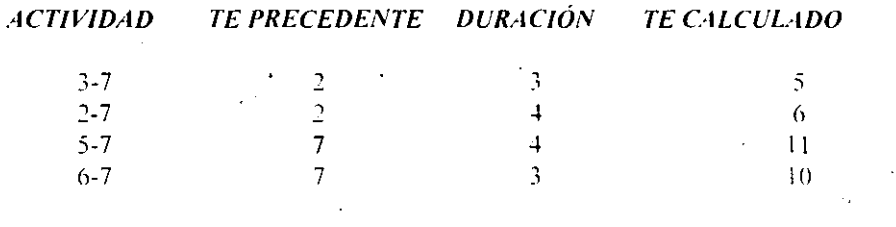

Puesto que el evento 7 no puede comenzar hasta que todos los eventos precedentes se concluyan, nos interesa el factor del tiempo más grande. 11 en este caso la figura anterior muestra el TE para toda la red, una notación usada con frecuencia muestra el TE en la parte derecha superior del nodo y el TT que es el tiempo de tardanza del evento en la sección derecha inferior.

El tiempo de tardanza del evento (TT) es el mayor tiempo que se puede demorar el comienzo del evento sin retrasar el proyecto. Para determinar este tiempo, es necesario estudiar la red de atrás hacia adelante, comenzando desde la derecha. El tiempo de tardanza es la menor diferencia entre el TT del evento terminal menos el tiempo de<br>duración de la actividad.

#### $E N E P A R A G O N$  164

### UNIVERSIDAD MACIONAL AUTOMOMA DE MEXICO

Por ejemplo, para determinar el TT del evento 7, se observa que el TT del siguiente nodo. el número 8 de la figura es igual a 13, al restar el tiempo de duración, se determina que el tiempo de tardanza es  $13-2 = 11$ . El número derecho inferior en el nodo 7 es  $11$ .

Para determinar el comienzo más tardío para el evento 2, los cálculos son:

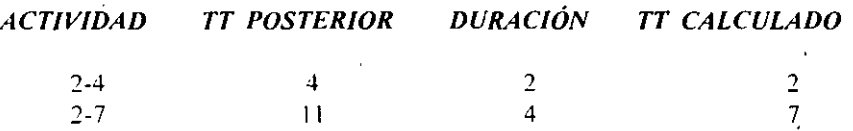

Puesto que el TT más pequeño es 2. este tiempo se convierte en el TT del evento 2.

La ruta crítica es el conjunto de actividades que los coordinadores deben monitorear más de cerca. Identifica los eventos que tienen que comenzar y terminarse a tiempo y que no requieran más que el tiempo de duración estimado; de otro modo, todo el proyecto se retrasará.

En la figura del ejemplo anterior se determinó la ruta crítica, la cuál aparece identificada. uniendo todos los nodos donde los TE y TT son iguales, lo cual significa que no hay espacio para cambio o desviación: es decir. no hay tiempo muerto.

La caniidad de tiempo muerto asociado con cada evento se puede mostrar formalmente restando el tiempo de duración y el TE del nodo inicial del TT del nodo terminal. Por ejemplo, para el evento 3-7, el tiempo muerto es de 7 semanas (11-2-2 = 7). La actividad 3-7 puede comenzar en cualquier momento entre la segunda y la novena semana y, si el tiempo de duración de .dos semanas se mantiene. el proyecto irá de acuerdo con el calendario. El hecho de cnnoccr esta ·t1cxibilidad puede facilitar la programación del personal.

Los diagramas PERT son muy útiles en el diseño, como ya se ha indicado. En sistemas grandes es difícil mantener los diagramas y tenerlos actualizados para mostrar el status exacto de todas las actividades. Por esta razón. muchos coordinadores usan una combinación de diagramas: diagramas PERT para planear el desarrollo y mostrar las interdependencias y diagramas de barras para mostrar la calendarización de las actividades.

 $ENEP-ARAGON$  (165

# 4.2 ESTIMACIÓN DE TIEMPOS Y COSTOS PARA EL DESARROLLO DEL **SISTEMA**

De acuerdo a las técnicas de estimación de tiempo que se expusieron anteriormente, elegirnos la técnica de la función puntual para poder estimar los tiempos del sistema de costos estándar e inventarios, a continuación presentamos el análisis de tiempos de acuerdo a esta técnica.

A continuación se detalla el número de entradas, consultas, salidas y archivos maestros que tiene cada uno de los módulos del sistema.

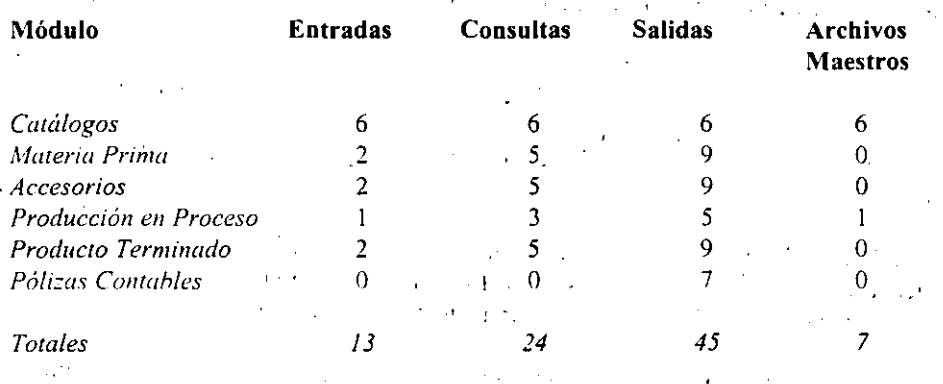

Con los datos anteriores podemos calcular los pesos de cada módulo como sigue:

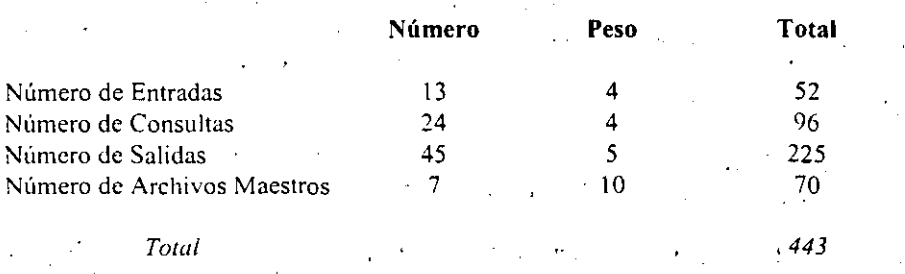

El sistema que se necesita desarrollar es de complejidad moderada, sin embargo, no . daremos margen de tiempo ya que, necesitamos desarrollarlo 10 más pronto posible, en otras palabras. no podemos tomar más tiempo del necesario para su desarrollo.

#### UNIVERSIDAD NACIONAL AUTONOMA DE MEXICO

El siguiente paso es escoger el lenguaje en el que se desarrollará el sistema, para lo cuál tenemos la siguiente tabla, esta tabla comprende los lenguajes que conoce la gente encargada del provecto así como la facilidad que tienen para programar en los mismos, y también se considera el equipo en el que se instalará el sistema.

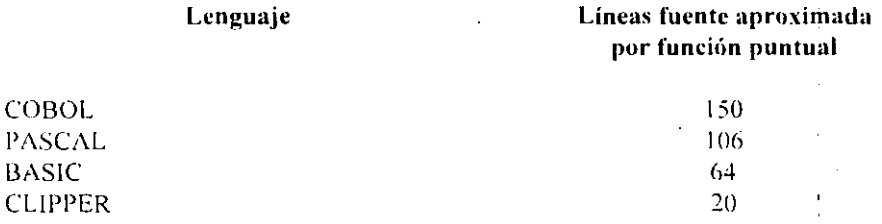

Entonces, por lo que podemos observar CLIPPER es el lenguaje que más nos conviene utilizar en este caso, así es que analizando la situación podemos predecir que el sistema se llevará aproximadamente 8,860 (443 x 20) líneas de código fuente.

Tomando en cuenta el tiempo de prueba y la experiencia del programador en CLIPPER. llegamos a un promedio de 85 lineas de código correctas por día. Por lo tanto, el tiempo estimado para desarrollar el sistema es de aproximadamente 104 días (8.860/85). Sin embargo, va que por problemas internos de la compañía y problemas con los socios canadienses tenemos que reducir el tiempo a la mitad, es decir. 72 días, razón por la cuál se tendrá que trabajar día y noche para poder llegar a la meta fijada.

Una vez que se determinó el tiempo que nos tomará el desarrollo del sistema. procederemos a estimar el costo del mismo en base a la técnica de estimación del esfuerzo.

La estimación del esfuerzo es la técnica más utilizada para calcular el costo de un proyecto de ingeniería de software. En la resolución de cada tarea del proyecto se aplica un número determinado de personas, se asocia un costo a cada unidad de esfuerzo y se deriva del costo total estimado. La estimación del estuerzo comienza con una delimitación de las funciones del software, obtenidas del ámbito del provecto. Se pueden representar las funciones con sus tareas asociadas en una tabla. El planificador estima el esfuerzo de acometer cada tarea de cada función del software, estos datos constituven la matriz central de la tabla, se aplican las tarifas laborales a cada una de las tareas. En un último paso se calculan los costos y el esfuerzo para cada función y cada tarea.

A continuación se muestra la estimación de los costos por tarea y totales para el sistema de inventarios:

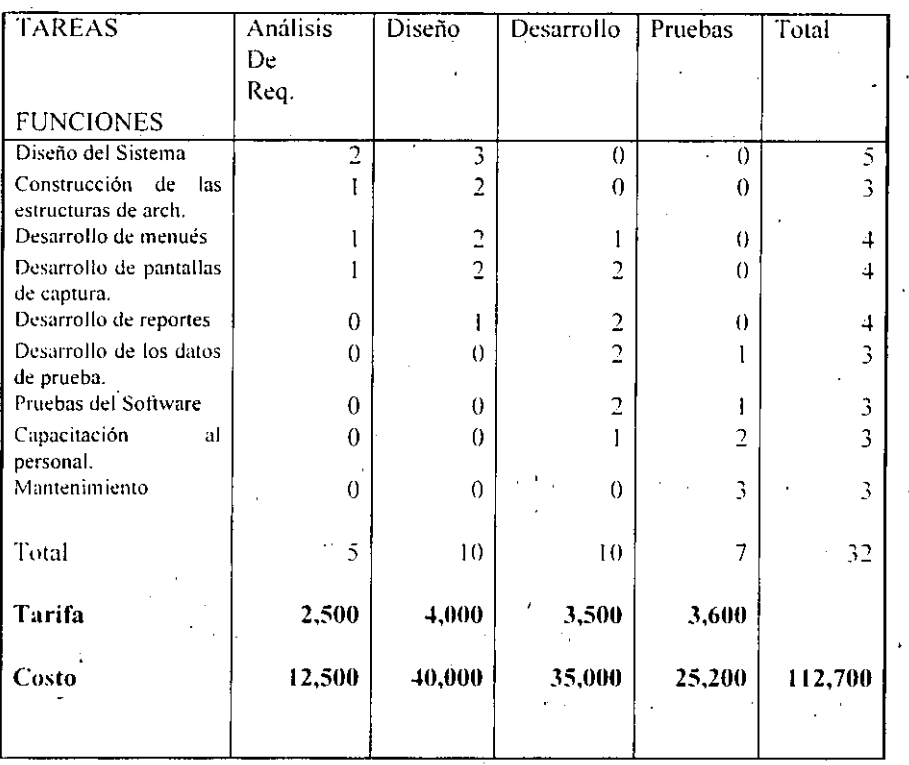

Una vez que se determinó el costo del proyecto procedemos a estimar el tiempo necesario para llevar a cabo cada una de las tarcas anteriormente descritas y se transfieren al diagrama de Ciantt o diagrama de barras.

 $\ddot{\phantom{a}}$ 

### ENEP ARAGON

168

 $-$ Ţ

 $\epsilon$  ,  $\tau$ 

A continuación se describe el diagrama de barras correspondiente al desarrollo del sistema de costos e inventarios.

¥

×

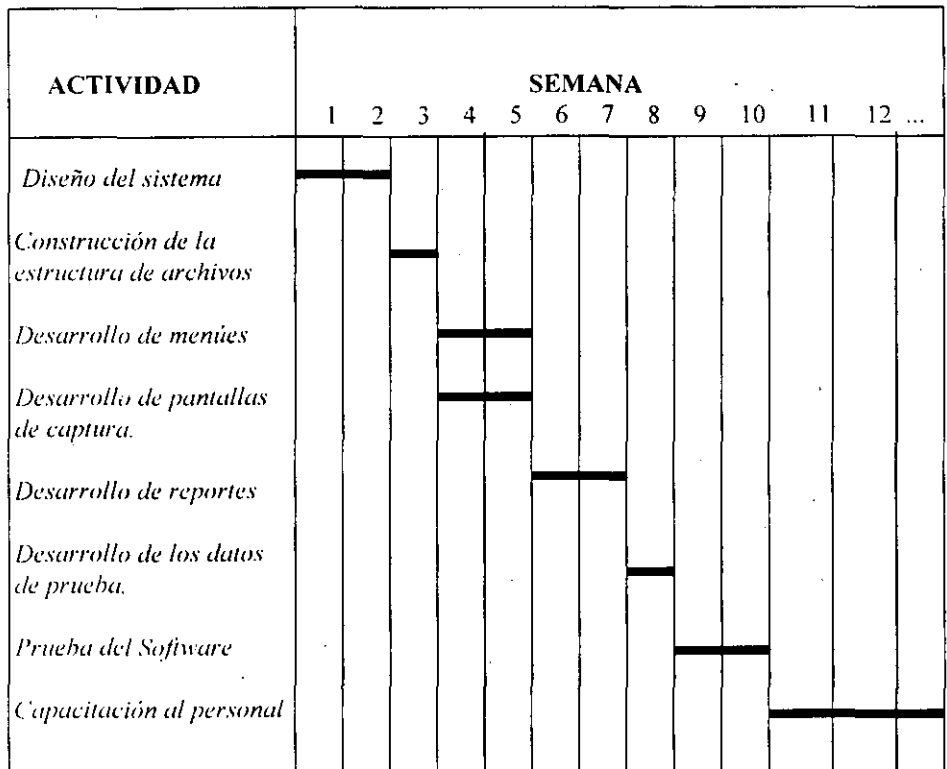

### ENEP ARAGON

169

 $\pmb{\cdot}$ 

 $\bar{\mathbf{r}}$ 

#### UMMERSIDAD MACIGMAL AUTOMOMA DE MEXICO

### **4.3 RESUMEN**

Los proyectos de desarrollo de sistemas de información se deben'planear cuidadosamente si se desea cumplir con la programación de su desarrollo. El tiempo necesario para desarrollar un sistema de puede estimar usando registros históricos del esfuerzo que se requiere para desarrollar proyectos semejantes. Para estimar y describir visualmente los tiempos calendario se pueden utilizar diagramas de barras, las que identifican la cantidad de tiempo que se tomará cada actividad del proyecto.

La coordinación del personal y de los tiempos de entrega es un aspecto importante en el desarrollo de un sistema. Si el sistema se entrega tarde o no es un sistema de calidad que en verdad ayude a la organización a resolver sus problemas, éste podría ser un total fracaso. así quc lo importante es desarrollar el proyecto en los ticmpos establecidos en un inicio y cubrir las expectativas analizadas con anterioridad, una vez cubiertos estos aspectos, el siguiente paso es la implantación y las pruebas del sistema los cuáles se exponen en el siguiente capitulo.

CAPITULO

# 5 | Implantación y pruebas **del Sistema.**

Objetivos especiticos:

• Evaluar un programa de capacitación para determinar si es completo y si tiene posibilidad de éxito.

• Preparar un plan de conversión para obtener un nuevo sistema de **información.** 

• Delinear un plan de revisión después de la implantación.

# 5.1 IMPLANTACION DEL SISTEMA

La implantación incluye todas aquellas actividades que tienen lugar para llevar a cabo la conversión del sistema anterior al nuevo. El nuevo sistema puede ser totalmente nuevo y reemplazar al sistema existente. ya ·sea· manual o automatizado. 0 bien puede ser una modificación importante de un sistema existente. En cualquier caso, la adecuada implantación es esencial para lograr un sistema confiable y que cumpla con las necesidades de la organización. Una implantación exitosa no garantiza el mejoramiento de la organización que use el nuevo sistema. pero su instalación inadecuada lo impedirá.

Aún los mejores sistemas pueden debilitarse si el personal que conduce la implantación no atiende cada detalle importante. ésta es un área en la que el personal encargado debe concentrar gran parte de su atención. En este capítulo se estudian los tres aspectos de la implantación:

- l. Capacitación del personal.
- 2. Procedimientos de conversión.
- 3. Revisión después de la implantación.

En cada uno de estos aspectos se analizan sus elementos particulares, así como los métodos de manejo de cada situación de forma eficiente y efectiva.

# 5.2·CAPACITACIÓN DEL PERSONAL

Aún los sistemas técnicamente elegantes y bien diseñados pueden tener éxito o fracasar debido a la forma en que se operan y usan. Por lo tanto, la calidad de la capacitación recibida por el personal relacionado con el sistema ayuda u obstruye. y puede llegar a impedir. la implantación exitosa de un sistema de información. Aquellos que estén asociados con el sistema o afectados por el mismo deben conocer con detalle cuáles serán sus papeles, cómo pueden usar el sistema y qué hará o no hará el sistema. Tanto los operadores como los usuarios del sistema necesitan capacitación, como lo muestra la siguiente tabla.

### UMMERSIDAD MACIONAL AUTOMOMA DE MEXICO

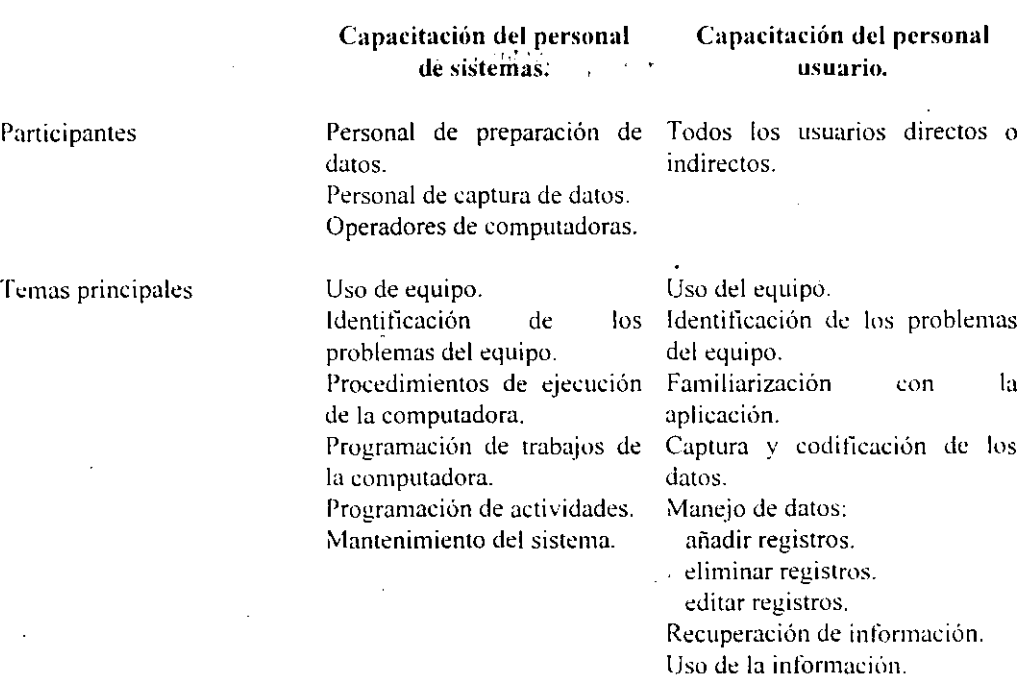

### Cupacitación de operadores de sistemas

Muchos sistemas dependen del personal del área de sistemas o de alguna persona externa que los asesora en todo lo relacionado el equipo que tienen, el cual es responsable de mantener al equipo funcionando, así como de proporcionar el servicio de apoyo necesario. Su capacitación debe asegurar que puedan manejar todas las operaciones pusibles. tanto rutinarias como extraordinarias. La capacitación dd operador también debe contemplar al personal de captura de datos.

Si el sistema necesita la instalación de nuevo equipo. la capacitación de los operadores debe incluir aspectos tan básicos como saber prender el equipo, usarlo, apagarlo y también un conocimiento de lo que es su operación y uso normales. También debe capacitarse a los operadores acerca de los desperfectos más comunes, cómo reconocerlos y que pasos llevar a cabo cuando ocurran. Como parte de su capacitación se debe dar a los operadores una lista de formas de resolver los problemas y que identifique los posibles problemas y solución, así como los nombres y números telefónicos de las personas a quién buscar cuando surjan problemas inesperados.

¡

La capacitación también necesita la familiarización con los procedimientos de ejecución. lo cual implica trabajar a través de la sucesión de actividades necesarias para usar un nuevo sistema. Estos procedimientos permiten a los operadores familiarizarse con las acciones que deben realizar y saber cuando deben ocurrir dichas acciones. Además. sabrán cuánto tiempo le llevará a las aplicaciones correr bajo condiciones normales. Esta información es importante, tanto para que los usuarios puedan planear su trabajo como para identificar los sistemas que corran más rápido o más lento de los esperado.

### $Capacitación de usuarios.$

La capacitación de los usuarios también debe incluir la identificación de los problemas. determinando si el problema que surge es causado por el equipo o el software o por algo hecho por ellos al utilizar el sistema. La mayor parte de la capacitación del usuario tiene que ver con la operación del sistema en sí. La capacitación en la codificación de datos enfatiza los métodos a seguir en la captura de datos a partir de las transacciones, o en la preparación de datos necesarios para actividades de apoyo a las decisiones. Las actividades de manejo de datos que reciben la mayor atención en la capacitación de usuarios son la captura de datos, la edición de datos, la formulación de consultas y el horrado de registros de datos. El grueso del uso del sistema implica este conjunto de actividades. lo cual quiere decir que la mayor parte del tiempo de la capacitación se dedicará a esta úrea.

De vez en cuando, los usuarios deberán preparar discos, meter papel en las impresoras cambiar las cintas o el tóner de las impresoras. Ningún programa de capacitación está completo sin dedicarle-tiempo a las actividades de mantenimiento de los sistemas. Si un sistema de captura de datos usa discos. los usuarios deben estar preparados para inicializar y probar discos.

Existen dos aspectos'de la capacitación de los usuarios: La familiarización con el sistema de procesamiento en sí y la capacitación en el uso de la aplicación. La debilidad de cualquier aspecto de la capacitación trae la posibilidad de llegar a situaciones embarazosas que producirían en el usuario frustración, errores o ambos. Una buena' documentación, aunque esencial, no reemplaza la capacitación. No hay sustituto para la operación directa del sistema mientras que se aprende su uso.

# 5.3 MÉTODOS DE CAPACITACiÓN

La capacitación de operadores y usuarios se puede obtener de distintas formas. Las actividades de capacitación pueden llevarse a cabo en las instalaciones del proveedor. en locales rentados o en las instalaciones de la empresa. Los métodos y contenido de la capacitación varían a menudo. dependiendo de la fuente y del lugar de la capacitación.

# 5.3.1 CAPACITACiÓN POR EL PROVEEDOR

A menudo. la mejor fuente de capacitación para un sistema es el proveedor de ¿ste. Algunos proveedores ofrecen programas educacionales como parte de sus servicios. Los cursos, impartidos por instructores con experiencia cubren todos los aspectos del uso del sistema de información. Esta capacitación es directa. por lo que los participantes realmente usan el equipo y el sistema de información en p;esencia de los instructores. si surgen preguntas éstas se pueden contestar en seguida.

# 5.3.2 CAPACITACiÓN EN LAS INSTALACIONES DE LA EMPRESA

La ventaja de ofrecer capacitación para el sistema en el lugar de la empresa es que la instrucción se puede unir a la organización donde se ofrece y enfocarse a procedimientos especiaks usados en -ese marco. los planes *de* la organización para su crecimiento y cualquiera de los problemas que hayan surgido.

También hay desventajas. el simple hecho de que los empleados estén en su propio medio es una distracción, ya que las llamadas telefónicas y las emergencias pueden interrumpir las sesiones de capacitación. La capacitación también se puede ofrecer por medio de material instruccional tales como materiales impresos o audiovisuales de instrucción programada que son autoinstructivos o bien complementan otras actividades de capacitación.

Sin embargo, no hay sustituto para la experiencia directa. Los manuales de capacitación son aceptables para la familiarización, pero las experiencias de usar realmente el sistema, hacer y corregir crrores y hallar situaciones inesperadas son la mejor y más duradera forma de aprender. El enfoque de capacitación más común consiste en crear un caso de estudio que incluya todas las situaciones que se hallen frecuentemente, las cuales puedan ser manejadas por el sistema y que el usuario debería conocer. Los usuarios tienen que

 $E N E P$   $A R A G O N$   $175$ 

usar el sistema para llegar a las situaciones reales, es decir, introducir los datos en la forma pedida. procesarlos y preparar los informes.

Durante la capacitación, el personal de sistemas debe mantenerse atento a los comentarios hechos por los usuarios y a los problemas que estos puedan hallar. A pesar de que se hayan realizado con anterioridad estudios de los factores humanos. con la intención de detectar dificultades. algunos problemas pueden ocurrir sólo hasta que los usuarios no experimentados interactúan directamente con el sistema. Aun con las pruebas, es posible que surjan durante la capacitación manejos incorrectos del teclado al introducir los datos.. transacciones inesperadas o formas no usuales de preparar transacciones. El instructor debe asegurarse de involucrar al personal de sistemas cuando se hallen errores en el diseño, a la vez que tiene que ayudar a los usuarios que son renuentes a cambiar sus viejas formas por los nuevos métodos necesarios para 'usar el sistema.

# 5.4 PREPARACiÓN DE DATOS Y ARCHIVOS

Junto con la capacitación. la etapa de la conversión que más tiempo consume es generalmente la que implica la preparación de datos y archivos maestros del sistema. Si un sistema empieza desde cero, todos los datos necesarios deben ser introducidos al sistema, a menudo en forma manual. Durante la conversión, es vital tomar precauciones para que no se pase por alto ningún registro o se capturen en forma incorrecta.

### $C$ *lenta de registros.*

El control elemental es el de asegurarse que todos los registros han sido introducidos al sistema. Los metodos de control por lotes para las transacciones diarias. tamhién se pueden usar durante la conversión. Por ejemplo, se preparan registros en grupos de 50 o 100 cada uno, cada lote se numera. Este método permite asegurarse que se capturen todos los registros de un lote, y que cada lote sea procesado. Al final del proceso de conversión. el número de registros en los archivos maestros del sistema debe ser igual al número de registros en el sistema anterior. Sin embargo, a menos de que se use el método de lotes, no se sabe de la existencia de un problema de registros faltantes hasta el final de la captura de datos. Entonces es difícil determinar con precisión dónde apareció el problema. Con el método de lotes, uno puede detectar rápidamente un problema y corregirlo antes de seguir.

*Cifras de control.* 

Las cifras de control ofrecen protección adicional durante la conversión. Las sumas de los movimientos de inventarios. ofrecen otro control de la conversión. Si la cifra de control calculada por el sistema para cada tipo de movimiento de inventario no coincide con un total preestablecido. es una señal para el personal de captura de datos que hay un problema y que se tiene que corregir antes de seguir adelante.

# 5.5 REVISiÓN DESPUÉS DE LA IMPLANTACiÓN

Después de implantar el sistema y completar la conversión. se hace una revisión del sistema conducida igualmente por los usuarios y el encargado del proyecto. Esto no sólo es una práctica normal. sino que debe ser un proceso fonnal para determinar cómo está funcionando el sistema. cómo ha sido aceptado y cuáles ajustes son necesarios. La revisión también es importante para recabar información para el mantenimiento dd sistema. Puesto que ningún sistema es en realidad totalmente completo. el sistema permanecerá mientras no se requieran cambios debido a desarrollos internos como nuevos requisitos legales, estándares de la industria o la competencia. La revisión después de la implantación es la primera fuente de információn de los requisitos de mantenimiento.

# 5.6 PRUEBAS DEL SISTEMA

Las pruebas del sistema no prueban el software en sí, sino la integración de cada módulo en el sistema. También busca las discrepancias entre el sistema y su objetivo original. especificaciones y documentación del sistema. La preocupación principal es la compatibilidad de los módulos individuales.

Al probar el sistema lo que se intenta lograr es hallar áreas en donde los módulos hayan sido diseñados con especificaciones distintas para la longitud y tipo de datos y los nombres de los elementos de los datos. Por ejemplo, un módulo puede esperar que el tipo de dato para la identificación de un producto sea un campo numérico, mientras que otros módulos esperan que sea de tipo caracter. Es posible que el sistema en sí no reporte esto como un error pero la salida puede mostrar resultados inesperados.

La prueha de sistemas también debe veriticar que los tamaños de los archivos son adecuados y que los índices se han construído en forma adecuada. Se deben prohar a nivel sistema los procedimientos de ordenamiento y reindexación. que se supone están presentes en los módulos de nivel interior, para ver que realmente existen y que logran los resultados que esperan los módulos.

# 5.6.1 **PRUEBA DE CARCA MÁXIMA**

Existen tiempos críticos en muchos sistemas, particularmente en los sistemas en línea. Esta prueba sirve para determinar si d sistema manejará el \'olumen de actividades que ocurran cuando el sistema esté en el punto más alto de su demanda de procesamiento.

# 5.6.2 **PRUEBA DE ALMACENAMIENTO**

La prueba de almacenamiento requiere almacenar continuamcnte datos hasta que se alcanza la capacidad. Al comparar las capacidades ofrecidas y reales se verificará, por un lado. la exactitud de la documentación y permitirá al mismo tiempo dar un juicio acerca de la capacidad real.

# 5.6.3 **PRUEBA DEL TIEMPO DE EJECUCiÓN**

Durante las pruebas parciales, se usan conjuntos relativamente pequeños de datos para hallar errores o provocar fallas, por lo tanto, los usuarios con frecuencia detectan que tan rápido o lento es el sistema sólo hasta después de que ha sido instalado y cargado con los datos, esto puede ocurrir demasiado tarde.

La prueba del tiempo de ejecución se Ileva a cabo antes de la implantación para determinar cuanto tiempo se lleva recibir una respuesta a una consulta, hacer una copia de respaldo o mandar una transmisión y recibir una respuesta. También incluye corridas de prueba para conocer el tiempo necesario para indexar o reordenar grandes archivos del tamaño de los que tendrá el sistema durante una corrida típica, o bien preparar un reporte.

Un sistema que corre hien con sólo algunas transacciones de prueba puede ser inaceptablemente lento cuando esté cargado por completo. El momento de saber esto es antes de la implantación. cuando se pueden hacer con mayor facilidad los ajustes. Una vez que los archivos están cargados en su totalidad y el usuario contía en el sistema para sus actividades cotidianas. es ditlcil retirarlo y comenzar cambios a gran escala.

## 5.6.4 PRUEBA DE RECUPERACiÓN

Se debe suponer siempre que el sistema fallará y que los datos se dañaran o perderán. Aunque se escriban planes y procedimientos para cubrir estas situaciones. también se deben probar. Mediante la creación de un evento de falla o pérdida de datos. en donde los usuarios se vean forzados a volver a cargar y recuperar a partir de una copia de respaldo. Generalmente los planes mejor diseñados se ajustan o aumentan después de esta prueba.

# 5.6.5 PRUEBA DE PROCEDIMIENTOS

Los manuales de documentación y ejecución que dicen al usuario como llevar a cabo ciertas funciones se prueban fácilmente pidiendo al usuario que los siga en forma exacta por medio de una serie de eventos. Es sorprendente cómo pueden surgir preguntas ante el hecho de no incluir instrucciones sobre cuando oprimir la tecla ENTER, cuándo quitar los diskettes o que hacer cuando se enciende la luz que indica la falta de papel en la impresora. Es común que las descripciones de los detalles no estén dentro de la documentación. Este tipo de prueba no sólo muestra dónde se necesitan, sino también en que lugar están equivocados, es decir, dónde las acciones sugeridas en la documentación no son compatibles con las que realmente hay que llevar a cabo para hacer que el sistema funcione.

# 5.7 DISEÑO DE DATOS DE PRUEBA

Existen dos fuentes muy diferentes de datos de prueba, reales y artificiales. Ambos tienen ventajas y desventajas para el que realiza la prueba.

### Uso de datos de prueba reales.

Los datos de prueba reales son aqudlos que se extraen de los archivos de la compañía. Después de que un sistema está terminado parcialmente, es necesario que se solicite a los usuarios que introduzcan un conjunto de datos de sus actividades normales. se utilizan estos datos para probar parcialmente el sistema. En otros casos, se obtienen datos reales de los archivos y los programadores los introducen al nuevo sistema.

Es dificil obtener datos reales en cantidades suticientes para conducir una prueba extensa. Y aunque los datos reales mostraran como funciona el sistema para los requerimientos típicos de procesamiento, suponiendo que los datos reales introducidos son en realidad típicos, generalmente dichos datos no probarán todas las combinaciones o formatos que puedan entrar al sistema.

#### *Uso de datos de prueba artificiales.*

Los datos de prueba artificiales se crean solamente con fines de prueba, va que se pueden generar para probar todas las combinaciones de formatos y valores. En otras palabras, los datos artificiales, que se puedan preparar rápidamente mediante un programa que genere dichos datos, hacen posible la prueba de todas las rutas lógicas y de control en todo el programa.

Los programas de prueba más efectivos usan datos de prueba artiticiales generados por personas distintas de las que escribieron los programas. Lo recomendable es que, un equipo independiente formule un plan de prueba, usando las especificaciones del sistema.

# 5.8 MANUAL DE USUARIO DEL SISTEMA

Después de haber realizado todas las pruebas necesarias, de capacitar al personal y de haber transferido la información existente del viejo sistema al nuevo.

Se anexa un diskette que contiene el manual de usuario del sistema, el cuál independientemente de la capacitación obtenida, servirá como apoyo al personal para resolver cualquier duda o aclaración que tengan en cuanto al funcionamiento y operación del nuevo sistema.

### E N E r A R A (j () N tXO

# 5.9 RESUMEN

El éxito de la implantación de un sistema, se conforma por las actividades primarias de l capacitación y revisión después de la implantación. la capacitación involucra a los operadores y usuarios que utilizarán el nuevo sistema. El plan de conversión describe todas las actividades que deben ocurrir para implantar el nuevo sistema y ponerlo en operación.

Después de implantar el sistema y completar la conversión, debe hacerse una revisión para determinar si el sistema cumple con las expectativas y dónde son necesarias las mejoras. La revisión no sólo dice qué tan bien está diseñado e implantado el sistema sino que también es una fuente valiosa de información que puede aplicarse a un nuevo proyecto del sistema.

### **CONCLUSIONES**

1.- En términos generales, se puede afirmar que los inventarios representan un papel determinante en el proceso productivo de las empresas, toda vez que los bienes destinados a la producción tienen como objetivo final convertirse en productos terminados de buena calidad v a un costo razonable para ser vendidos al cliente.

2.- El objeto fundamental de las empresas debe ser proporcionar el mejor servicio a los clientes, y esto se consigue a través del manejo efectivo de los inventarios que permite fabricar oportunamente el producto deseado, de una calidad específica en cantidades apropiadas y al menor costo posible.

 $\mathcal{L}^{\text{max}}$  .

3.- Otros factores determinantes en el proceso productivo son los costos de producción, los cuáles en este caso deben ser determinados de acuerdo a datos históricos de la propia empresa y que son en términos generales cantidades de dinero empleadas para producir o adquirir un producto específico.

4.- Existen métodos de valuación de inventarios que permiten a las empresas llevar un control sobre los artículos que se vendieron y los que permanecen en el inventario así como el costo de los mismos, el método de valuación que se aplica en los diferentes casos puede ser Promedio. Stándar, PEPS o UEPS y dependerá de las necesidades de cada empresa.

5.- La administración de una compañía puede ser muy compleja si no se toman las medidas necesarias para controlar cada uno de los factores que intervienen en ella, por lo que en este caso se requiere del discño de un sistema de información que controle los costos e inventarios de manera eficiente.

6.- El análisis de sistemas se refiere al proceso de examinar la situación de una empresa con el propósito de mejorar su funcionamiento mediante métodos y procedimientos más adecuados y eficientes, es decir, es el proceso de clasificación e interpretación de hechos. diagnóstico de problemas y empleo de la información para recomendar mejoras al sistema actual o en su caso la creación de un nuevo sistema.

7.- El objetivo esencial del sistema de información de una empresa dedicada a la manufactura de piezas automotrices es asegurar la existencia de cantidades adecuadas de materia prima, a efecto de que la producción no sea detenida, así como para saber cuanto inventario se tiene en la línea de producción y de está manera controlar la cantidad de artículos almacenados.

8.- El análisis de sistemas conoce el papel central que tienen los datos de la empresa en las organizaciones, seguir el flujo de los mismos por todos los procesos de la empresa dice mucho sobre cómo se alcanzan los objetivos de la organización. Asimismo emplea el estudio de los datos en cada a'ctividad. documenta los hallazgos con diagramas de tlujo yue muestran en torma grática la relación entre procesos y datos y en los diccionarios se describen de manera formal los datos del sistema y los sitios donde son utilizados.

9.- La elección de archivos' y métodos de acceso para el sistema de Costos e Inventarios tienen el propósito de proporcionar un medio eticiente de procesamiento, que al mismo ticmpo minimizará la redundancia entre datos. Puesto que existe una constante relaciún entre la captura de movimientos de los diferentes inventarios.

10.- Los programas de sistemas pueden fallar si no se estima el tiempo de munera adecuada, si los planes de desarrollo no toman en cuenta la naturaleza crítica de algunas tareas y si no se utiliza al personal efectiva y eficientemente, es por ello que la coordinación del personal y de los tiempos de entrega es un aspecto importante en el (ksarrollo de un sistema. Si el sistema se entrega tarde o no es un sistema de 'calidad que en verdad ayude a la organización a resolver sus problemas, éste podría ser un total fracaso, así que lo importante es desarrollar el proyecto en los tiempos establecidos en un inicio y cubrir las expectativas analizadas con anterioridad, una vez cubiertos estos aspectos el siguiente paso es la implantación y pruebas del sistema.

I 1.- La implantación del sistema incluye todas aquellas actividades que tieneli lugar para llevar a cabo la conversión del sistema anterior al nuevo. Dicho sistema puede ser totalmente nuevo y reemplazar al existente, ya sea manual o automatizado. o bien puede ser una modificación importante de un sistema existente. En cualquier caso, la adecuada implantación es esencial para lograr un sistema confiable y que cumpla con las necesidades de la organización.

12.- Aún los sistemas técnicamente bien diseñados pueden tener éxito o fracasar debido a la forma en que se operan y utilizan. Por lo tanto la calidad de la capacitación récibida por el personal avuda en gran medida a la implantación exitosa de un sistema de información.

### UMINERSIDAD MACIONAL AUTOMOMA DE MEXICO

13.- Junto con ta capacitación la etapa de la conversión que mús ticmpó consumc es . generalmente la que implica la preparación de datos y archivos maestros del sistema. Si un sistema empieza desde cero. todos los dalos necesarios dehen ser introducidos' al sistema, a menudo en forma manual. Durante la conversión es vital tomar precauciones para que no se pase por alto ningún registro o se capturen en forma incorrecta.

14.- Después de implantar el sistema'y completar la conversión. se lleva a caho una revisión del sistema conducida igualmente por los usuarios y el encargado del proycdo. Esto no sólo es una práctica normal, sino que debe ser un proceso formal para determinar como está funcionando el sistema: como ha sido  $y^0$  cuales ajustes son necesarios. La revisión también es importante para recábar información para el mantenimiento del sistema, Puesto que ningún sistema es en realidad. totalmente completo. d sistema permanecerá mientras no se requieran cambios debido a desarrollos originados de nucvos requisitos legales. estándares de la industria o nuevas necesidades de la empresa.

### **BIBLIOGRAFIA**

- SENN, James A. Análisis y Diseño de Sistemas de Información. Segunda Edición, México. Editorial Mc Graw Hill Interamericana de México. S.A. de C.V. 1993-942 P.
- RODRIGUEZ A. v MARQUEZ A. Técnicas de organización y análisis de Sistemas. Segunda Edición. México. Editorial Mc Graw Hill Interamericana de México, S.A. de C.V. 1993 376 P.
- STEVENS, Richard. Ingeniería de Sistemas. Segunda Edición, México. Editorial  $\bullet$ Prentice Hall Hispanoamericana, S.A. 1998 304 P.
- WHIFFEN, Bently, Barlow A. Análisis y Diseño de Sistemas de Información. Tercera Edición, México. Editorial Mc Graw Hill Interamericana de México, S.A. de C.V. 1996 908 P.
- · SHARI, Lawrence, Teoría y Práctica de la Ingeniería del Software, Segunda Edición, México, Editorial Prentice Hall Hispanoamericana, S.A. 1998 576 P.
- MARCOTTY, Michael, Implementación del Software, Segunda Edición, México, Editorial Prentice Hall Hispanoamericana, S.A. 1991 300 P.
- · JOYANES, R. Metodología de la Programación. México. Editorial Mc Graw Hill Interamericana de México, S.A. de C.V. 1987-264 P.
- · KORTH, Silbers Hatz, *Fundamentos de Bases de Datos*, Tercera Edición, México, Editorial Mc Graw Hill Interamericana de México, S.A. de C.V. 1998 664 P.
- GARCIA, Badell, Clipper 5.2 a su alcance, Segunda Edición, México, Editorial Mc Graw Hill Interamericana de México, S.A. de C.V. 1997 525 P.
- RAMALHO, J. Clipper 5.2 Avanzado. Segunda Edición, México. Editorial Mc Graw Hill Interamericana de México, S.A. de C.V. 1997 432 P.
- OLIVER, A. Programación en Clipper. Primera Edición, México. Editorial Mc Graw Hill Interamericana de México, S.A. de C.V. 1996 510 P.

- GARCIA COLIN, Juan. Contabilidad de Costos, Primera Edición, México, Editorial Me Graw Hill Interamericana de México, S.A. de C.V. 1996 270 P.
- ROBIN, Cooper. Diseño de Sistemas Administrativos de Costos. Segunda Edición, México. Editorial Prentice Hall Hispanoamericana, S.A. 1999 536 P.
- BOUCHER, Thomas O. Análisis y Control de Sistemas de Producción. Segunda Edición, México, Editorial Prentice Hall Hispanoamericana, S.A. 1994 450 P.
- ARNOLD, Tony J. R. Introducción a la Administración de Materiales. Tercera Edición, México, Editorial Prentice Hall Hispanoamericana, S.A. 1998 454 P.
- POLIMENI S. Contabilidad de Costos. Tercera Edición, México. Editorial Mc Graw Hill Interamericana de México, S.A. de C.V. 1994 896 P.